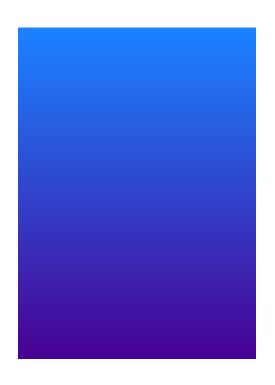

## **System Messages Guide**

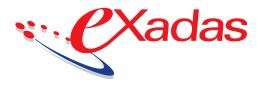

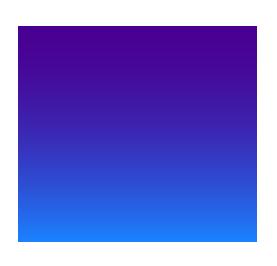

eXadas™ Version 2.2 February, 2003

Copyright 1993-2003 CrossAccess Corporation. All rights reserved.

This publication may not be reproduced, stored in a retrieval system or transmitted in whole or part, in any form or by any means, electronic, photocopy, recording or otherwise, without the prior written consent of CrossAccess Corporation.

The CrossAccess Corporation logo, eXadas, the eXadas Data Integrator, XDi, the eXadas Synchronization Manager, and XSync are trademarks of CrossAccess Corporation. Other products and services referred to herein are or may be the trademarks of their respective owners.

CrossAccess Corporation One Tower Lane, Suite1700 Oak Brook Terrace IL 60181 (630) 928-3708 or (800) 427-6774 FAX: (630) 954-0554

CrossAccess Corporation 2900 Gordon Ave., Suite 100 Santa Clara CA 95051 (408) 735-7545 or (800) 982-9911 FAX: (408) 735-0328

Technical Support: (800) 982-9911

# **Table of Contents**

| Console Messages (WTOS)                                                        |
|--------------------------------------------------------------------------------|
| CAC00001I-CAC00808I                                                            |
| eXadas General Messages                                                        |
| 00000000–0000FFFF (0–65535)                                                    |
| File Management Error Messages                                                 |
| 00020000-0002FFFF (131072-196607)1                                             |
| User ID and Password Error Messages                                            |
| 00030000-0003FFFF (196608-262143)                                              |
| Memory Management Error Messages                                               |
| 00040000-0004FFFF (262144-32679)                                               |
| Message Catalog Error Messages                                                 |
| 00050000-0005FFFF (327680-393215)                                              |
| Query Processor Common Error Messages                                          |
| 000B0000-000BFFFF (720896-720933)2                                             |
| API-F Error Messages                                                           |
| 00120000-0012FFFF (1179648-1245183)                                            |
| JDBC Error Messages                                                            |
| 001300001-0013000B (1245184-1245195)                                           |
| Memory Diagnostic Messages                                                     |
| 00190000-0019FFFF (1638400-1703935)                                            |
| Message Handling Error Messages                                                |
| 002D0000-02DFFFFF (2949120-48234495)                                           |
| BTree Error Messages                                                           |
| 00420001-00420017 (4325377-4325399)                                            |
| Common Tier 2 Event Capture Error Messages                                     |
| 00430000-0043FFFF                                                              |
| Common Change Capture Agent Capture Error Messages                             |
| 00440000-0044FFFF (4456448-4521983)                                            |
| User Exit Predefined Error Messages                                            |
| 004D0000-004DFFFF (5046272-5111807)                                            |
| Virtual Record Manager Error Messages                                          |
| 00500000-0050FFFF (5242880-5308415)                                            |
| Common Datacom Interface Error Messages<br>00540000-0054FFFF (5505024-5670559) |
|                                                                                |
| Server Error Messages 00550000-0055FFFF (5570560-5636059)                      |
| · · · · · · · · · · · · · · · · · · ·                                          |
| Data Savant Error Messages                                                     |
| 00570000-0057FFFF (5701632-5767167) 83                                         |

| CICS VSAM Error Messages                        |     |
|-------------------------------------------------|-----|
| 0x00570121-0x0057012A (005701921-005701930)     | 120 |
| Catalog Error Messages                          |     |
| 0x00570170-0x00570196 (005702000-005702038)     | 121 |
| NT Error Messages                               |     |
| 005E0000-005EFFFF (6160385-6225919)             | 124 |
| ODBC Error Messages                             |     |
| 005F0000-005FFFFF (6225920-6291455)             | 124 |
| IMS Transaction Services Error Messages         |     |
| 0060001-0060001E (6291457-6291486)              | 143 |
| Configuration Layer Error Messages              |     |
| 00650001-0065000A (6619137-6619146)             | 153 |
| Virtual Message Interface Error Messages        |     |
| 00660001-0066000B (6684673-6684683)             | 154 |
| Local Queue Layer Error Messages                |     |
| 00670001-00670014 (6750209-6750228)             | 155 |
| Socket Layer Error Messages                     |     |
| 00680001-00680033 (6815745-6815795)             | 157 |
| Virtual Communications Interface Error Messages |     |
| 00690001-0069000F (6881281-6881295)             | 162 |
| OS/390-Specific Error Messages                  |     |
| 006A0000-006AFFFF (6946816-7012351)             | 164 |
| MQ Series Error Messages                        |     |
| 006B0000-006BFFFF (7012352-7077887)             | 164 |
| WLM Initialization Service Error Messages       |     |
| 00700001-0070FFFF (7340033-7405567)             | 170 |
| Oracle Error Messages                           |     |
| 00780001-0078000F (7864321-7864335)             | 171 |
| VTAM Layer Error Messages                       |     |
| 00800001-00800035 (8388609-8388661)             | 172 |
| VSAM/IAM Service Messages                       |     |
| 00810000-00810036 (8454144-8454198)             | 175 |
| XM Error Messages                               |     |
| 00850000-00859002 (8716288-8753154)             | 178 |
| Hiperspace Error Messages                       |     |
| 00880000-00880033 (8912896-8912947)             | 182 |
| eXadas Internal Error Messages                  |     |
| 99990000-9999FFFF (76941056-77006591)           | 185 |
| SQL Error Codes and Messages                    |     |
| 0 Through -4910                                 | 185 |
| Meta Data Utility Error Messages                |     |
| SQLCODES -9999                                  | 206 |
| CICS Stored Procedure Transaction Abends        |     |
| SP01 through SP16                               | 224 |
| AIX SNA Server APPC Layer Error Messages        |     |
| 00860000-00860010 (8781824-8781840)             | 224 |

| eXadas Synchronization Manager Operator Messages |     |
|--------------------------------------------------|-----|
| CACG001I-CACH350W                                | 22  |
| SAS/C Error Codes Related to eXadas              |     |
| LSCX012—LSCXnnn                                  | 29′ |

# eXadas System Messages

#### Introduction

These error messages are generated by the eXadas<sup>TM</sup> Product Suite and appear in the system log.

If an undocumented error is returned, contact CrossAccess Technical Support for instructions and assistance.

Table 1: Console Messages (WTOs) CAC00001I-CAC00808I

| Error Code a | nd Message                                           | Explanation                                                                                                    |
|--------------|------------------------------------------------------|----------------------------------------------------------------------------------------------------|
| CAC00070C    | LENGTH OF DATA TO BE<br>CONVERTED IS INVALID.        | Data passed to data comparison routine was of an invalid length. Correct the problem in the invoking routine and recompile.                                                                                                    |
| CAC00100I    | CONTROLLER: LOGGING STARTED.                         | The controller task successfully opened the log file and logging has been initiated.                                                                                                    |
| CAC00101I    | CONTROLLER: NOT LOGGING.                             | An error occurred opening the log file. Check the JCL to ensure a valid DD or DLBL was included for CACLOG.                                                                                                    |
| CAC00102I    | xxxxxxxxxx: STARTED yyyyyyyy.                        | The xxxxxxxx task started the yyyyyyy task.                                                                                                    |
| CAC00103I    | DATA SERVER: xxxx READY.                             | The server version xxxx is ready to handle user requests.                                                                                                    |
| CAC00104E    | DATA SERVER: FAILED<br>INITIALIZATION xxx.yyy (zzz). | The server failed to initialize. See return code yyy (decimal) or zzzz (hexadecimal) for more information.                                                                                                    |
| CAC00105I    | xxxxxxxx: STARTED.                                   | The xxxxxxxx task has started processing.                                                                                                    |
| CAC00106I    | xxxxxxxx: TERMINATING.                               | The xxxxxx task is terminating. If this is not the result of the stop command, check the console or log file for additional messages.                                                                                                    |
| CAC00107E    | IMS REGION CONTROLLER TERM ECB=xnnnnnnn Snnn/Unnnn   | The IMS BMP/DBB service was being used to access IMS data. The IMS region controller abended. In the message text the ECB value of the IMS region controller DFSRRC00 is displayed and the system or user abend code is generated by the IMS region controller. |
|              |                                                      | For a system abend, see the <i>IBM OS/390 Messages and Codes</i> manual to determine the meaning of the abend code. For a user abend see the <i>IBM IMS Messages and Codes</i> manual to determine the meaning of the abend code.                               |
|              |                                                      | If the reason for the abend and a resolution cannot be determined, contact CrossAccess Technical Support.                                                                                                    |

Table 1: Console Messages (WTOs) CAC00001I–CAC00808I

| Error Code a | nd Message                                                                        | Explanation                                                                                                    |
|--------------|-----------------------------------------------------------------------------------|----------------------------------------------------------------------------------------------------|
| CAC00108E    | DRA: UNABLE TO CONNECT TO IMS - SERVICE TERMINATING.                              | The IMS DRA service was being used to access IMS data. Upon service initialization, the IMS DRA service could not connect to IMS. Verify that the IMS sub-system referenced in the DRA start-up table is active. If the problem cannot be resolved, contact CrossAccess Technical Support.                                                                                                    |
| CAC00109E    | DRA: INITIALIZATION PAPLRETC=nnnn(xnnx).                                          | The IMS DRA service was being used to access IMS data. Upon service initialization, an error was reported by DRA. The message displays the PAPLRETC failure reason code in both decimal and hex. See the <i>IBM IMS Messages and Codes</i> manual <i>Appendix D: DBCTL Return Code</i> to determine the meaning of the failure return code. If the problem cannot be resolved, contact CrossAccess Technical Support.                                                                          |
| CAC00110E    | DRA: INIT, CONTROL EXIT<br>NEVER RAN.                                             | Initialization of the DRA environment failed due to the failure of the DRA control exit to run within an internally specified amount of time. Contact CrossAccess Technical Support.                                                                                                    |
| CAC00111E    | DRA: INITIALIZATION FAILED - CONTROL EXIT PAPLFUNC=nnnn(xnn), PAPLSFNC=nnnn(xnn). | The IMS DRA service was being used to access IMS data. Upon service initialization an error was reported by the eXadas-supplied control exit that is used to monitor DRA. The message displays PAPLFUNC and PAPLSFNC values reported by the exit in both decimal and hex. See the <i>IBM IMS Messages and Codes</i> manual <i>Appendix D: DBCTL Return Code</i> to determine the meaning of the failure return code. If the problem cannot be resolved, contact CrossAccess Technical Support. |

Table 1: Console Messages (WTOs) CAC00001I-CAC00808I

| Error Code a | nd Message                                                                                            | Explanation                                                                                                    |
|--------------|----------------------------------------------------------------------------------------------------|----------------------------------------------------------------------------------------------------|
| CAC00111W    | DRA: IDENTIFY FAILURE, PAPLFUNC=nnnn(xnn), PAPLSFNC=nnnn(xnn), PAPLRCOD=nnnn(xnn), PAPLRETC=nnnn(xnn) | The Enterprise Server DSH service is attempting to start multiple instances of IMS DRA Servers. The DRA service is retrying the IDENTIFY by suffixing the specified DRA USERID with the characters "0" through "999" until it is successful. If not successful after reaching "999", or due to the length of the generated DRA USERID, the start of the DRA service fails.                                                         |
|              |                                                                                                    | If the configuration does not involve the Enterprise Server and the multiple Servers are using the same DRA USERID, try changing the DRA interface services to utilize different DRA USERIDs.                                                                                                    |
|              |                                                                                                    | The message displays the PAPLFUNC, PAPLSFNC, PAPLRCOD, and PAPLRETC values in decimal and hex.                                                                                                    |
| CAC00112E    | UNABLE TO FREE MEMORY - POSSIBLE CORRUPTION.                                                          | An attempt to free memory from the memory pool has failed. The message pool has possibly been corrupted. The SYSTERM data set contains a SAS/C-generated call stack trace that identifies the function that was attempting to free the memory. If this message is issued from a Data/Enterprise Server, that server should be shut down and then restarted. Collect the call back trace and contact CrossAccess Technical Support. |
| CAC00113I    | CONTROLLER: LOGGING ACTIVE.                                                                           | An operator command was issued to activate the Logger task. The Logger is active and the Controller has established a session with the Logger. Any errors detected by the Controller will now be logged.                                                                                                    |
| CAC00114W    | CONTROLLER: LOGGING<br>UNAVAILABLE.                                                                   | An operator command was used to activate the Logger task. The Logger is active but the Controller was unable to establish a session with the Logger. The Controller cannot report errors. The Data/Enterprise Server operational environment is probably unstable and the Data/Enterprise Server should be recycled.                                                                                                    |

Table 1: Console Messages (WTOs) CAC00001I–CAC00808I

| Error Code a | nd Message                                                   | Explanation                                                                                                    |
|--------------|--------------------------------------------------------------|----------------------------------------------------------------------------------------------------|
| CAC00115W    | CONTROLLER: SERVICE xxxxxx, TASKID nnnnnnn ENDED WITH ECB n! | A service has ended prematurely. The service name and its task ID are identified in the message. The ECB value that causes the service to stop is also identified (this will usually be zero). Clients that were using that service will time-out or report communication related error messages when they attempt to use the service that has just ended.                         |
|              |                                                              | Depending on the service that ended and its SERVICE INFO ENTRY task settings, the Data/Enterprise Server may attempt to start another instance of the service. If this occurs and the restarted service also ends then there are probably errors in the configuration file. Review the SERVICE INFO ENTRY definitions for the terminating service to ensure that they are correct. |
| CAC00116E    | DATA SERVER HAS<br>TERMINATED ABNORMALLY.                    | The Server has terminated abnormally. Review the JES, SYSTERM, and logger output to see what kinds of errors were being reported. If the problems are not obvious, contact CrossAccess Technical Support.                                                                                                    |
| CAC00117E    | POST FAILED IN RESOURCE MANAGER.                             | Internal error, contact CrossAccess Technical Support.                                                                                                    |
| CAC00118E    | POST FAILED IN MSTAMSGH.                                     | Internal error, contact CrossAccess Technical Support.                                                                                                    |
| CAC00119E    | OPEN - INSERT MESSAGE<br>BUFFER FAILED.                      | Internal error, contact CrossAccess Technical Support.                                                                                                    |
| CAC00120I    | RESOURCE MANAGER HAS RECEIVED CONTROL.                       | The Enterprise Server Resource Manager that monitors Servers has received control. A Server being managed by the Enterprise Server is terminating. This is an informational message.                                                                                                    |
| CAC00121W    | BAD RETURN CODE FROM WTO.                                    | The Data/Enterprise Server attempted to issue a WTO message, however, an unexpected return code was received from the WTO macro.                                                                                                    |

Table 1: Console Messages (WTOs) CAC00001I-CAC00808I

| Error Code a | nd Message                                      | Explanation                                                                                                    |
|--------------|-------------------------------------------------|----------------------------------------------------------------------------------------------------|
| CAC00122E    | UNABLE TO ACQUIRE<br>STORAGE.                   | The Data/Enterprise Server attempted to issue a WTO message, however the Data/Enterprise Server was unable to allocate storage for the message. Stop the Data/Enterprise Server and increase the REGION size and/or decrease the MESSAGE POOL SIZE. WTO message storage is allocated out of virtual memory that is not controlled by the MESSAGE POOL SIZE setting.                                                                                                    |
| CAC00123W    | WTO MSG EXCEEDS MAX<br>LENGTH.                  | The Data/Enterprise Server attempted to issue a WTO message, however, the length of the message exceeded 127 characters. The message was not displayed.                                                                                                    |
| CAC00130E    | DB2 THREAD MANAGEMENT EXIT - INIT FAILED RC=nn. | The DB2 Thread Management Exit issued a non-zero return code when called to perform initialization processing by the CAF service. The RC identifies the decimal return code returned by the DB2 Thread Management Exit. The CAF service is not operational. See the DB2 Thread Management Exit as named on the SERVICE INFO ENTRY for the DB2 CAF service in the master configuration. If you cannot determine the cause of the error, or are running the supplied DB2 Thread Management Exit, contact CrossAccess Technical Support. |
| CAC00131E    | DB2 SUBSYSTEM TERMINATING ECB=xnnnnnnnn.        | An OS/390 console operator requested a shutdown of the DB2 subsystem with the -STOP DB2 command. The CAF thread automatically disconnects from DB2 so DB2 can shutdown normally. DB2 access is disabled until both the DB2 subsystem and the CAF services defined for the specific subsystem are restarted.                                                                                                    |

Table 1: Console Messages (WTOs) CAC00001I–CAC00808I

| Error Code a | nd Message                                                                | Explanation                                                                                                    |
|--------------|---------------------------------------------------------------------------|----------------------------------------------------------------------------------------------------|
| CAC00132E    | DB2 THREAD MANAGEMENT<br>EXIT - TERM FAILED RC=nn.                        | The DB2 Thread Management Exit issued a non-zero code when called to perform termination processing by the CAF service. The RC identifies the decimal return code returned by the DB2 Thread Management Exit. See the DB2 Thread Management Exit as named on the SERVICE INFO ENTRY for the DB2 CAF service in the master configuration. If you cannot determine the cause of the error, or are running the supplied DB2 Thread Management Exit, contact CrossAccess Technical Support.                             |
| CAC00133E    | DB2 CAF CONNECT SSN=xxxxxxxx, RC=nn, RSN='xnnnnnnnnx'.                    | The CAF Server attempted to connect to a DB2 subsystem and the connection failed. The DB2 subsystem is identified by SSN, the failure return code is identified in decimal by RC and the hex reason code is identified by RSN. See the DB2 for OS/390 Application Programming and SQL Guide under the topic CAF Return and Reason Codes for an explanation of the RC and RSN code displayed. If the problem cannot be resolved, contact CrossAccess Technical Support.                                              |
| CAC00134E    | DB2 CAF OPEN SSN='xxxxxxxx', PLAN= 'xxxxxxxxx', RC=nn, RSN= 'xnnnnnnnnx'. | The CAF Server attempted to issue an open to a DB2 plan and the open failed. The DB2 subsystem is identified by SSN, the plan that was being opened is identified by PLAN. The failure return code is identified in decimal by RC and hex reason code is identified by RSN. See the DB2 for OS/390 Application Programming and SQL Guide under the topic CAF Return and Reason codes for an explanation of the RC and RSN code displayed. If the problem cannot be resolved, contact CrossAccess Technical Support. |
| CAC00200I    | Operator Command.                                                         | An operator command was issued using the MTO (Master Terminal Operator) interface. The text of the command is displayed after the message number. This is an informational message. A subsequent WTO message will indicate whether the command was processed or not.                                                                                                    |

Table 1: Console Messages (WTOs) CAC00001I-CAC00808I

| Error Code a | nd Message                              | Explanation                                                                                                    |
|--------------|-----------------------------------------|----------------------------------------------------------------------------------------------------|
| CAC00201I    | Operator Command.                       | An operator command was issued using a remote operator interface. The text of the command is displayed after the message number. This in an informational message. A subsequent WTO message will not be displayed indicating whether the command was processed successfully or not.                |
| CAC00202W    | UNKNOWN COMMAND.                        | An invalid or unknown operator command was issued by an MTO or remote operator. See Chapter 10, "Server Operations," or Appendix A, "Configuration Parameters," in the <i>eXadas Data Integrator OS/390</i> **Reference Guide** for descriptions of the commands supported and their syntax.       |
| CAC00204I    | STOP ALL COMMAND<br>ACCEPTED.           | This message is in response to a STOP,ALL operator command. The Data/Enterprise Server is shutting itself down. Once this message is displayed, the system will not accept any more messages from the MTO or remote operator.                                                                      |
| CAC00205I    | STOP PROCESSING COMPLETED SUCCESSFULLY. | This message is in response to a STOP,SERVICE or STOP,TASKID operator command. The request service or task has been stopped.                                                                                                    |
| CAC00206W    | SERVICE OR TASK TO STOP NOT FOUND.      | This message is in response to a STOP,SERVICE or STOP,TASKID operator command. The requested service or task is not active.                                                                                                    |
| CAC00207W    | INVALID STOP COMMAND.                   | This message is in response to an invalid STOP operator command. See Chapter 10, "Server Operations," or Appendix B, "Sample Stored Procedure VTAM and CICS Definitions," in the <i>eXadas Data Integrator OS/390 Reference Guide</i> for descriptions of the commands supported and their syntax. |
| CAC00208I    | TASK 'xxxxxxx' STARTED SUCCESSFULLY.    | This message is in response to a START,SERVICE command. The requested service has been started successfully and is now operational.                                                                                                    |

Table 1: Console Messages (WTOs) CAC00001I–CAC00808I

| Error Code a | nd Message                                                         | Explanation                                                                                                    |
|--------------|--------------------------------------------------------------------|----------------------------------------------------------------------------------------------------|
| CAC00209W    | ERROR OCCURRED STARTING TASK 'xxxxxx'.                             | This message is in response to a START,SERVICE command. The requested service was not started. Additional WTO messages may have been issued before this message that identifies why the service did not start. If no WTO messages were issued, then when the Data/Enterprise Server is stopped, review the log output for information about why the service was not started. |
| CAC00210W    | UNKNOWN SERVICE INFO ENTRY TYPE.                                   | Internal error, contact CrossAccess Technical Support.                                                                                                    |
| CAC00211W    | SERVICE 'xxxxxxx' IS ALREADY<br>AT THE MAX. THREAD COUNT<br>OF nn. | This message is in response to a START,SERVICE operator command. The requested service already has the maximum number of threads started. The maximum number of threads is specified on Field 5 (Maximum Tasks) of the SERVICE INFO ENTRY configuration parameter. Another instance of the requested service was not started.                                                |
| CAC00212W    | SERVICE INFO ENTRY 'xxxxxxxx' NOT FOUND IN MASTER CONFIG.          | This message is in response to a START,SERVICE operator command. The requested service name cannot be found in the master configuration member. Use the DISPLAY,SERVICES or DISPLAY,ALL command to display the different services that are available.                                                                                                    |
| CAC00213W    | INVALID START COMMAND.                                             | This message is in response to an invalid START operator command. See Chapter 10, "Server Operations," or Appendix B, "Sample Stored Procedure VTAM and CICS Definitions," in the <i>eXadas Data Integrator OS/390 Reference Guide</i> for descriptions of the commands supported and their syntax.                                                                          |
| CAC00214W    | CONFIGURA-TION 'xxxxxxx' IS<br>NOT ACTIVE.                         | This message is in response to a DISPLAY,CONFIG operator command. The requested configuration member name is not active. Use the DISPLAY,CONFIGS or DISPLAY,ALL command to get a list of the active configuration members.                                                                                                    |

Table 1: Console Messages (WTOs) CAC00001I-CAC00808I

| Error Code a | nd Message                                             | Explanation                                                                                                    |
|--------------|--------------------------------------------------------|----------------------------------------------------------------------------------------------------|
| CAC00215I    | CONFIGURA-TION 'xxxxxxx'<br>SUCCESSFULLY WRITTEN.      | This message is in response to a FLUSH operator command. The specified configuration member has been updated on disk.                                                                                                    |
| CAC00216W    | AN ERROR OCCURRED IN WRITING CONFIGURA-TION 'xxxxxxx'! | This message is in response to a FLUSH operator command. The specified configuration member has not been updated on disk.                                                                                                    |
| CAC00217W    | ORDINAL VALUE NOT IN RANGE nn.                         | This message is in response to a SET operator command. The configuration parameter identified by ordinal number nn does not exist. Use the DISPLAY, CONFIG command to display the configuration parameters in the member that you are attempting to update.                                                                                                    |
| CAC00218W    | (nn) xxxxxxx CAN ONLY BE AN INTEGER VALUE.             | This message is in response to a SET operator command. The configuration parameter you are attempting to update only accepts an integer value. You have supplied a nonnumeric value. See Appendix A, "Configuration Parameters," in the <i>eXadas Data Integrator OS/390 Reference Guide</i> for a description of the syntax of the configuration parameter you are attempting to update. |
| CAC00219W    | SYNTAX ERROR - VALUES NOT CONSISTENT FOR xxxxxxxxx.    | This message is in response to a SET operator command. You supplied an invalid value for the configuration parameter you are attempting to update. See Appendix A, "Configuration Parameters," in the <i>eXadas Data Integrator OS/390 Reference Guide</i> for a description of the syntax of the configuration parameter you are attempting to update.                                   |
| CAC00220I    | The xxxxxxxx REMOVED FROM CONFIGURA-TION.              | This message is in response to a SET operator command. The requested configuration parameter has been removed.                                                                                                    |
| CAC00221I    | (nn) xxxxxxxx RESET TO ITS DEFAULT VALUE.              | This message is in response to a SET operator command. The requested configuration parameter has been reset to its default value.                                                                                                    |

Table 1: Console Messages (WTOs) CAC00001I–CAC00808I

| Error Code a | nd Message                       | Explanation                                                                                                    |
|--------------|----------------------------------|----------------------------------------------------------------------------------------------------|
| CAC00222W    | ENTRY IS ALREADY NULL.           | This message is in response to a SET operator command. The SET command requested setting a configuration parameter to its null (default) value, however, the requested configuration parameter value is already null. The command had no effect.                                                                                                    |
| CAC00223W    | MAX SERVICE INFO ENTRIES IN USE. | This message is in response to a SET operator command. You are attempting to define another SERVICE INFO ENTRY definition and have reached the limit on the number of services that can be defined. Currently, only 32 SERVICE INFO ENTRY definitions can be defined/active within a Data/Enterprise Server. It adds a new SERVICE INFO ENTRY definition you must remove one of the existing SERVICE INFO ENTRY definitions. |
| CAC00224W    | ORDINAL VALUE nn NOT FOUND.      | This message is in response to a SET operator command. The SET command was attempting to update a SERVICE INFO ENTRY configuration parameter. Too many parameters were supplied. See Appendix A, "Configuration Parameters," in the <i>eXadas Data Integrator OS/390 Reference Guide</i> for a description of the syntax of the SERVICE INFO ENTRY configuration parameter.                                                  |

Table 1: Console Messages (WTOs) CAC00001I-CAC00808I

| Error Code and Message |                                                          | Explanation                                                                                                    |
|------------------------|----------------------------------------------------------|----------------------------------------------------------------------------------------------------|
| CAC00225I              | TOTAL MEMORY nnnK, USED nnnK (nn%), MAX USED nnnK (nn%). | This message is in response to a DISPLAY,MEMORY operator command. The TOTAL MEMORY value identifies how much memory (in K) was initially allocated for the memory pool. This value represents the amount of memory that was obtained based on the MEMORY POOL SIZE configuration parameter. The amount of memory allocated is usually less than the amount that was requested. The USED value identifies how much memory (in K) is currently in use. The next value is the percentage of memory that is currently used. The MAX USED value identifies the maximum amount of memory (in K) that has been used since the server started. The final value is the percentage of memory that the maximum used represents. |
| CAC00300E              | LICENSE FILE OPEN FAILED                                 | The open failed for the CACLIC DD statement. The SYSTERM data set contains a LSCX error message describing the failure reason. The Server terminates with a return code of 32.  Ensure that the server contains a CACLIC DD statement that references a valid license file.                                                                                                    |
| CAC00301E              | LICENSE FILE INVALID                                     | This message can be issued if an error is reported when the license file is read or has been tampered with. The server terminates with a return code of 32.  Verify that the CACLIC DD statement is referencing a valid license file.                                                                                                    |
| CAC00302W              | LICENSE WILL EXPIRE IN number DAYS                       | The license is within 5 days of expiring.  number identifies how many more days the server will operate. The message text is modified to read: "LICENSE WILL EXPIRE IN 1 DAY" when there is only one day remaining.                                                                                                    |

Table 1: Console Messages (WTOs) CAC00001I–CAC00808I

| Error Code and Message |                                                              | Explanation                                                                                                    |
|------------------------|--------------------------------------------------------------|----------------------------------------------------------------------------------------------------|
| CAC00303E              | LICENSE HAS EXPIRED                                          | Your license has expired. The server terminates with a return code of 32                                                                                                    |
|                        |                                                              | Contact your CrossAccess Sales Representative to obtain a new license file with an extended operation date.                                                                                                    |
| CAC00400E              | ERROR PROCESSING XPCC IDENTIFY.                              | The Enterprise Server makes use of VSE/POWER Spool-Access-Support to start a Server. While setting up this XPCC communication path, an error has occurred while attempting to identify eXadas to the system. The XPCCB control block is dumped for problem determination. |
| CAC00401E              | ERROR PROCESSING XPCC CONNECT.                               | The Enterprise Server makes use of VSE/POWER Spool-Access-Support to start a server. While setting up this XPCC communication path, an error has occurred while attempting to connect to SYSPWR. The XPCCB control block is dumped for problem determination.             |
| CAC00402E              | ERROR PROCESSING XPCCSPL SENDR.                              | The server makes use of VSE/POWER Spool-Access-Support to start a server. VSE/POWER has encountered an error while processing the spool parameter list (SPL). The XPCCB control block is dumped for problem determination.                                                |
| CAC00403E              | ERROR PROCESSING DATA<br>SERVER STARTUP MEMBER<br>nnnnnnn.t. | An error has occurred locating or processing the Server start-up member represented by nnnnnnn.t. Check to determine whether the server start-up member is in a library contained in the server start-up JCL LIBDEF chain.                                                |
| CAC00404E              | ERROR LAUNCHING DATA<br>SERVER.                              | The Enterprise Server makes use of VSE/POWER Spool-Access-Support to start a server. An error has occurred while attempting to submit the server start-up JCL to the VSE/POWER reader. The XPCCB control block is dumped for problem determination.                       |

Table 1: Console Messages (WTOs) CAC00001I-CAC00808I

| Error Code a | nd Message                          | Explanation                                                                                                    |
|--------------|-------------------------------------|----------------------------------------------------------------------------------------------------|
| CAC00405E    | PRODID FAILED RC=nn.                | The PRODID DEFINE or AUTH macro failed with return code nn. If the error occurred with the AUTH function, 100 will be added to the value. See the <i>IBM</i> *Preparing a Product for VSE guide for a description of the return codes. |
| CAC00406E    | OPEN ERROR, UNKNOWN<br>ACCESS MODE. | An internal Sequential I/O error has been detected. Contact CrossAccess Technical Support.                                                                                                    |
| CAC00407E    | OPEN ERROR, UNKNOWN RECFM.          | An internal Sequential I/O error has been detected. Contact CrossAccess Technical Support.                                                                                                    |
| CAC00408E    | SEQIO ERROR nnnnnnn.                | An internal Sequential I/O error has been detected in file nnnnnnn. A file control block is dumped for problem determination. Contact CrossAccess Technical Support.                                                                   |
| CAC00409E    | ERROR PROCESSING OPEN.              | An error occurred processing a Sequential file open. Check for VSE system error messages indicating the specific error condition.                                                                                                    |
| CAC00410E    | ERROR PROCESSING REOPEN.            | An error occurred processing a Sequential file reopen. Check for VSE system error messages indicating the specific error condition.                                                                                                    |
| CAC00411E    | ERROR PROCESSING GET.               | An error occurred processing a Sequential file GET. Check for VSE system error messages indicating the specific error condition.                                                                                                    |
| CAC00412E    | ERROR PROCESSING PUT.               | An error occurred processing a Sequential file PUT. Check for VSE system error messages indicating the specific error condition.                                                                                                    |
| CAC00413E    | GETVIS REQUEST FAILED.              | The eXadas Sequential I/O manager was unable to acquire storage for a DTF control block and/or I/O buffers. Increase size of GETVIS area.                                                                                              |

Table 1: Console Messages (WTOs) CAC00001I–CAC00808I

| Error Code and Message |                     | Explanation                                                                                                    |
|------------------------|---------------------|----------------------------------------------------------------------------------------------------|
| CAC00414E              | GETVIS FREE FAILED. | The eXadas Sequential I/O manager detected an error while attempting to free GETVIS storage. Contact CrossAccess Technical Support.                                                                                                    |
| CAC00415E              | VSAMIO ERROR.       | An internal VSAM I/O error has been detected. Contact CrossAccess Technical Support.                                                                                                    |
| CAC00416E              | ERROR ON ACB GEN.   | An error occurred processing a VSAM GENCB macro. The ACB control block is dumped for problem determination. R8 contains the return code from the GENCB macro.                                                                                  |
| CAC00417E              | ERROR ON RPL GEN.   | An error occurred processing a VSAM GENCB macro. The RPL control block is dumped for problem determination. R8 contains the return code from the GENCB macro.                                                                                  |
| CAC00418E              | ERROR ON OPEN.      | An error occurred processing a VSAM OPEN. The ACB control block is dumped for problem determination. R8 contains the return code from the OPEN macro. Check for VSE system error messages indicating the specific error condition.             |
| CAC00419E              | ERROR ON SHOWCB.    | An error occurred processing a VSAM SHOWCB macro. The ACB control block is dumped for problem determination. R8 contains the return code from the SHOWCB macro.                                                                                |
| CAC00420E              | ERROR ON POINT.     | An error occurred processing a VSAM POINT. The ACB and RPL control blocks are dumped for problem determination. R8 contains the return code from the point macro. Check the VSE system error messages indicating the specific error condition. |
| CAC00421E              | ERROR ON GET.       | An error occurred processing a VSAM GET. The ACB and RPL control blocks are dumped for problem determination. R8 contains the return code from the GET macro. Check for VSE system error messages indicating the specific error condition.     |

Table 1: Console Messages (WTOs) CAC00001I-CAC00808I

| Error Code a | nd Message                    | Explanation                                                                                                    |
|--------------|-------------------------------|----------------------------------------------------------------------------------------------------|
| CAC00422E    | ERROR ON PUT.                 | An error occurred processing a VSAM PUT. The ACB and RPL control blocks are dumped for problem determination. R8 contains the return code from the PUT macro. Check for VSE system error messages indicating the specific error condition.                                                                                                    |
| CAC00423E    | ERROR ON CLOSE.               | An error occurred processing a VSAM CLOSE. The ACB control block is dumped for problem determination. R8 contains the return code from the CLOSE macro.                                                                                                    |
| CAC00424E    | GETVIS REQUEST FAILED.        | The eXadas VSAM I/O manager was unable to acquire storage for an ACB or RPL control block. Increase size of GETVIS area.                                                                                                    |
| CAC00425E    | GETVIS FREE FAILED.           | The eXadas VSAM I/O manager detected an error while attempting to free GETVIS storage. Contact CrossAccess Technical Support.                                                                                                    |
| CAC00426E    | ERROR ON SYSLST.              | An internal error was detected while attempting to write a line to SYSLST. Contact CrossAccess Technical Support.                                                                                                    |
| CAC00427E    | ERROR ON SYSLOG.              | An internal error was detected while attempting to write a line to SYSLOG. Contact CrossAccess Technical Support.                                                                                                    |
| CAC00428E    | DATA SERVER NOT<br>RESPONDING | The Enterpise Server submitted a Server to start, but the Server has not responded that it initialized successfully. Check the POWER reader queue for the Server job. If the job exists, a partition was not available for the Server to run. If the job is not in the reader, check the console log to determine whether or not the Server attempted to start and if additional error messages were issued. |
| CAC00429I    | DUMP COMPLETE                 | The requested dump command has finished.                                                                                                    |
| CAC00430I    | VSAM RC=xx, FEEDBACK=xx       | Hexadecimal return code and feedback codes are displayed to provided additional help in problem determination.                                                                                                    |

Table 2: eXadas General Messages 00000000-0000FFFF (0-65535)

| Error Code a    | and Message            | Explanation                                                                                                    |
|-----------------|------------------------|----------------------------------------------------------------------------------------------------|
| 0x00000000<br>0 | Informational Message. | Informational Message will be followed by a CrossAccess message. The CrossAccess message will always be displayed in US English. No action required. |
| 0x00000001<br>1 | Start of function.     | Start of CrossAccess functions. No action required.                                                                                                  |

Table 3: File Management Error Messages 00020000-0002FFFF (131072-196607)

| Error Code a         | and Message                                       | Explanation                                                                                                    |
|----------------------|---------------------------------------------------|----------------------------------------------------------------------------------------------------|
| 0x00020000<br>131072 | Feature not yet implemented.                      | The function is not supported or there is a configuration or syntax error in an SQL statement. Check for and correct configuration or syntax errors in SQL statements. If this does not correct the problem, contact your administrator to see if the function is supported. |
| 0x00020001<br>131073 | Unable to close file.                             | Unable to close file. No action required.                                                                                                    |
| 0x00020002<br>131074 | End of file reached.                              | End of file reached during file access. No action required.                                                                                                    |
| 0x00020003<br>131075 | File is already opened.                           | File is being used by another task. Wait until the other task is complete and restart.                                                                                                    |
| 0x00020004<br>131076 | Attempted to open a protected file.               | Access to file was denied. Verify access with the CrossAccess Technical Support and restart.                                                                                                    |
| 0x00020005<br>131077 | File does not exist.                              | Requested file does not exist. Verify the file name and restart.                                                                                                    |
| 0x00020006<br>131078 | Attempt to position file pointer outside of file. | The catalog file was corrupted. Contact<br>CrossAccess Technical Support.                                                                                                    |

Table 3: File Management Error Messages 00020000-0002FFFF (131072-196607)

| Error Code a         | ind Message                                 | Explanation                                                                                                    |
|----------------------|---------------------------------------------|----------------------------------------------------------------------------------------------------|
| 0x00020007<br>131079 | Unable to open a file.                      | File cannot be opened or does not exist. Verify that NL CAT keyword is in the CrossAccess configuration file, and that the correct language catalog is present. |
| 0x00020008<br>131080 | Error reading a file.                       | Unable to read from the file. Verify that NL CAT keyword is in the CrossAccess configuration file, the correct language catalog is present, and not empty.      |
| 0x00020009<br>131081 | Error writing to a file.                    | Error writing to the CrossAccess log file. Verify that the log file is present, and has write permission.                                                       |
| 0x0002000A<br>131082 | Received an invalid file origin parameter.  | Internal error. Contact CrossAccess Technical Support.                                                                                                    |
| 0x0002000B<br>131083 | Cannot determine the current file position. | Internal error. Contact CrossAccess Technical Support.                                                                                                    |

Table 4: User ID and Password Error Messages 00030000-0003FFFF (196608-262143)

| Error Code and Message |                                                                   | Explanation                                                                                                    |
|------------------------|-------------------------------------------------------------------|----------------------------------------------------------------------------------------------------|
| 0x00030000<br>196608   | Feature not yet implemented.                                      | The function is not supported or there is a configuration or syntax error in an SQL statement. Check for and correct configuration or syntax errors in SQL statements. If this does not correct the problem, contact your administrator to see if the function is supported. |
| 0x00030001<br>196609   | The user ID string is empty.                                      | The user ID was not supplied. Verify that user ID contains the correct user ID in the CrossAccess configuration file or that the user ID is supplied in the connect statement.                                                                                               |
| 0x00030002<br>196610   | Cannot change the authority of an existing task on this platform. | Authority or permission changes are not supported. Contact CrossAccess Technical Support.                                                                                                    |

Table 5: Memory Management Error Messages 00040000-0004FFFF (262144-32679)

| Error Code and Message |                                            | Explanation                                                                                                    |
|------------------------|--------------------------------------------|----------------------------------------------------------------------------------------------------|
| 0x00040000<br>262144   | Feature not yet implemented.               | The function is not supported or there is a configuration or syntax error in an SQL statement. Check for and correct configuration or syntax errors in SQL statements. If this does not correct the problem, contact CrossAccess Technical Support to see if the function is supported. |
| 0x00040001<br>262145   | Memory is not available.                   | Internal error. Contact CrossAccess Technical Support.                                                                                                    |
| 0x00040002<br>262146   | Unable to write into the protected buffer. | Internal error. Contact CrossAccess Technical Support.                                                                                                    |

Table 6: Message Catalog Error Messages 00050000-0005FFFF (327680-393215)

| Error Code and Message |                                                                         | Explanation                                                                                                    |
|------------------------|-------------------------------------------------------------------------|----------------------------------------------------------------------------------------------------|
| 0x00050002<br>327682   | Received an invalid resource set number.                                | The resource set number specified is not in the language catalog file. Contact CrossAccess Technical Support. This is an internal error.                                                                                    |
| 0x00050003<br>327683   | Received an invalid resource message number.                            | The resource message number specified is not in the language catalog file. Contact CrossAccess Technical Support. This is an internal error.                                                                                |
| 0x00050004<br>327684   | The National Language ID received is not currently supported.           | Currently, the only national language ID supported is US English. This is an internal error. Check the national language US English parameter setting to ensure that US English is specified.                               |
| 0x00050005<br>327685   | The CTABLE is not initialized, cannot obtain the language catalog name. | The CTABLE is not yet initialized and cannot obtain the language catalog name or the message text. This may be the result of improper platform initialization or the random destruction of memory and is an internal error. |

Table 6: Message Catalog Error Messages 00050000-0005FFFF (327680-393215)

| Error Code a         | and Message                                                                                                    | Explanation                                                                                                    |
|----------------------|----------------------------------------------------------------------------------------------------|----------------------------------------------------------------------------------------------------|
| 0x00050007<br>327687 | The IVResourceInit function has not yet been called.                                                                                                    | This may be the result of improper platform initialization or the random destruction of memory and is an internal error.                                                                   |
| 0x00050008<br>327688 | The CTABLE is not initialized properly for this task or function.                                                                                                    | The CTABLE is not initialized properly for this task or function. This may be the result of improper platform initialization or the random destruction of memory and is an internal error. |
| 0x00050009<br>327689 | No 'NL' value was found in the configuration file. The default national language of 'US ENGLISH' will be used.                                                                                                    | No NL value was found in the configuration file. The default national language of 'US ENGLISH' will be used.                                                                               |
| 0x0005000A<br>327690 | Bad or extraneous characters were encountered while reading the 'RESOURCE VERSION' value from the configuration file. The accepted value is XXX. The use of RESOURCE VERSION in the configuration files is now obsolete. | The RESOURCE VERSION parameter should be replaced with the NL keyword.  Example usage is NL = US English.                                                                                  |
| 0x0005000B<br>327691 | The text provided for a national language configuration parameter is not currently supported.                                                                                                    | This is most likely the text for the NL configuration parameter. English is the only supported language.                                                                                   |
| 0x0005000C<br>327692 | No National Language Catalog file name parameter was given for a specified language.                                                                                                    | This is a configuration error. Use the NL keyword and specify US English.                                                                                                    |
| 0x0005000D<br>327693 | An unsupported language value was passed to the LLRedCk Function.                                                                                                    | Internal error. Contact CrossAccess Technical Support.                                                                                                    |
| 0x0005000E<br>327694 | The use of RESOURCE VERSION in the configuration file is now obsolete. This parameter should be replaced with the NL keyword.                                                                                            | The RESOURCE VERSION parameter should be replaced with the NL keyword. Example usage is NL = US English.                                                                                   |

Table 7: Query Processor Common Error Messages 000B0000-000BFFFF (720896-720933)

| Error Code a         | and Message                                                      | Explanation                                                                                                    |
|----------------------|------------------------------------------------------------------|----------------------------------------------------------------------------------------------------|
| 0x000B0000<br>720896 | A nonrecoverable error was generated, the task has been stopped. | The QP service has encountered an error that has placed it in a state that is not dependable. The QP is, therefore, terminating. Ensure that the client and communications links are in a correct state.                                                                                               |
| 0x000B0001<br>720897 | The QP failed initialization.                                    | The QP service could not initialize itself. Determine whether the QP service supports the operating system it is running on and supports the client revision installed.                                                                                                    |
| 0x000B0002<br>720898 | Unable to initialize QP DML/DDL Engine.                          | Internal error. Contact CrossAccess Technical Support.                                                                                                    |
| 0x000B0003<br>720899 | An internal error has been detected.                             | The QP service has encountered an internal error that will prevent it from processing the statement. The statement is ignored and processing will continue with the next statement. Determine whether the statement is valid. Report the error causing statement to the CrossAccess Technical Support. |
| 0x000B0004<br>720900 | The DB2 QP engine cannot connect to the database.                | Internal error initializing the Call Attach Facility (CAF). Add a DSNTRACE DD SYSOUT=A DD card to the DB2 JCL and analyze the DSNTRACE output to determine where the CAF failure occurred. Contact CrossAccess Technical Support if you are unable to determine the source of the failure.             |
| 0x000B0005<br>720901 | The QP attempt to disconnect from DB2 failed.                    | Internal error detaching from the Call Attach<br>Facility. Contact CrossAccess Technical<br>Support.                                                                                                    |
| 0x000B0006<br>720902 | The referenced cursor name is undefined.                         | The user is attempting to use a cursor that has not been declared. Correct the cursor name in the application program.                                                                                                    |
| 0x000B0007<br>720903 | The QP encountered an unexpected data type.                      | The data type code is unknown. See the <i>eXadas Data Integrator Programmer's Guide</i> for a list of valid SQLDA data type codes.                                                                                                    |

Table 7: Query Processor Common Error Messages 000B0000-000BFFFF (720896-720933)

| Error Code and Message |                                                          | Explanation                                                                                                    |
|------------------------|----------------------------------------------------------|----------------------------------------------------------------------------------------------------|
| 0x000B0008<br>720904   | The QP timed out.                                        | The QP service did not receive a response from the client within the expected time frame. Verify that the client is running and that the communication link is stable. |
| 0x000B0009<br>720905   | Unable to get a port handle.                             | All available client ports are in use. Disconnect from a connected database.                                                                                           |
| 0x000B000A<br>720906   | The initialization service failed on check of port.      | The connection has become unstable. Verify the stability of the communication link.                                                                                    |
| 0x000B000B<br>720907   | Unable to get the next message.                          | A communication error between the QP and client is preventing the QP from getting the next message. Verify the stability of the communication link.                    |
| 0x000B000C<br>720908   | The QP received an unexpected message type.              | The client request is unknown to the Server. The request is ignored. Contact CrossAccess Technical Support.                                                            |
| 0x000B000D<br>720909   | The expected SSDU was not encountered.                   | An unrecognized data message was received by the QP service. The current statement is ignored. Contact CrossAccess Technical Support.                                  |
| 0x000B000E<br>720910   | The QP received a request for unsupported functionality. | The client requested a function of the QP service that has not yet been implemented. Contact CrossAccess Technical Support.                                            |
| 0x000B000F<br>720911   | The QP encountered an error encoding/decoding ASN1.      | An internal error was encountered when encoding or decoding a data message. Contact CrossAccess Technical Support.                                                     |
| 0x000B0010<br>720912   | An entry with this session ID was not found.             | An internal error corrupted the session identifier for the QP service. Contact CrossAccess Technical Support.                                                          |
| 0x000B0011<br>720913   | The QP received a stop task request.                     | The application requested a disconnect from the data source. This is an informational message; no action is required.                                                  |
| 0x000B0012<br>720914   | The QP received an incorrect SQL statement.              | An internal error was encountered when encoding or decoding an SQL statement. Contact CrossAccess Technical Support.                                                   |

Table 7: Query Processor Common Error Messages 000B0000-000BFFFF (720896-720933)

| Error Code a         | ınd Message                                                                    | Explanation                                                                                                    |
|----------------------|--------------------------------------------------------------------------------|----------------------------------------------------------------------------------------------------|
| 0x000B0013<br>720915 | The QP had a wrong arlist.                                                     | The data type specified in an SQLDA is unknown. See the <i>eXadas Data Integrator Programmer's Guide</i> for a list of valid SQLDA data type codes.                                                                                                    |
| 0x000B0014<br>720916 | Unable to find a free CURSOR.                                                  | The application has attempted to open more than the maximum number of simultaneously open cursors supported. Close an open cursor before attempting to open the cursor that caused the error.                                                                                                    |
| 0x000B0015<br>720917 | Maximum number of SQLVARS exceeded.                                            | The application has attempted to select more than the maximum number of items in a select list. Eliminate some of the select items, or break the select into two select statements.                                                                                                    |
| 0x000B0016<br>720918 | The QP exceeded the memory limit.                                              | Internal memory limits have been exceeded. Break the select statement into multiple statements that each return a subset of the desired data.                                                                                                    |
| 0x000B0017<br>720919 | QP Debugging Message.                                                          | Internal error. Contact CrossAccess Technical Support.                                                                                                    |
| 0x000B0018<br>720920 | Maximum number of message retries exceeded.                                    | The maximum number of message retries has been exceeded. The QP service tried to resend a response message through a CPI back to the client system. This has failed 10 times since the starting of the QP service. The Communication link is not considered reliable anymore. The QP service will shut down. If this occurs often, contact CrossAccess Technical Support; the communications paths should be inspected. |
| 0x000B0019<br>720921 | SSName=xxx.4s, PlanName=xxx8.8,<br>Return code=xxx4ld, Reason<br>code=0xxxx08x | Internal error. Contact CrossAccess Technical Support.                                                                                                    |
| 0x000B001A<br>720922 | The Access Validation User Exit failed to initialize.                          | Initialization of the Access Validation User Exit was unable to complete. See the Server system log for more information.                                                                                                    |

Table 7: Query Processor Common Error Messages 000B0000-000BFFFF (720896-720933)

| Error Code a         | nd Message                            | Explanation                                                                                                    |
|----------------------|---------------------------------------|----------------------------------------------------------------------------------------------------|
| 0x000B001B<br>720923 | SAF System Exit failed to initialize. | Initialization of the SAF system exit was unable to complete. See the Server JES JCL job log for an explanation of the problem. Also, ensure that the SAF system exit load module is specified correctly on the SAF EXIT configuration parameter. Also ensure that the load module name is contained in a LOAD library referenced by the Server's STEPLIB DD statement, or in the LINKLIST. |
| 0x000B001C<br>720924 | Transfer buffer null.                 | Internal error. Contact CrossAccess Technical Support.                                                                                                    |
| 0x000B001D<br>720925 | SQLDA null.                           | Internal error. Contact CrossAccess Technical Support.                                                                                                    |
| 0x000B001E<br>720926 | Argument/Result Set list null.        | Internal error. Contact CrossAccess Technical Support.                                                                                                    |
| 0x000B001F<br>720927 | Invalid SQLDA option.                 | Internal error. Contact CrossAccess Technical Support.                                                                                                    |
| 0x000B0020<br>720928 | Input parameters null.                | Internal error. Contact CrossAccess Technical Support.                                                                                                    |
| 0x000B0021<br>720929 | SQL statement not found.              | Internal error. Contact CrossAccess Technical Support.                                                                                                    |
| 0x000B0022<br>720930 | SQL statement state invalid.          | Internal error. Contact CrossAccess Technical Support.                                                                                                    |
| 0x000B0023<br>720931 | SQL statement not freed.              | Internal error. Contact CrossAccess Technical Support.                                                                                                    |

Table 7: Query Processor Common Error Messages 000B0000-000BFFFF (720896-720933)

| Error Code a         | and Message                         | Explanation                                                                                                    |
|----------------------|-------------------------------------|----------------------------------------------------------------------------------------------------|
| 0x000B0024<br>720932 | SQLDA too small.                    | Internal error. Contact CrossAccess Technical Support.                                                                                                    |
| 0x000B0025<br>720933 | Error Initializing System Catalogs. | During Query Processor initialization, an error was returned from the System Catalog initialization function. The Query Processor terminated initialization processing and the associated data source is unusable. The Server should be shut down.                                                                                                    |
|                      |                                     | In the Server detail log the return code returned from the System Catalog initialization function is displayed as part of this message's text. If a return code value of 2 is displayed, it indicates that the system Catalogs could not be opened. When this situation occurs, verify that a CACCAT and CACINDX DD statement is included in the Server's JCL. If the DD statements exist, verify that the files referenced exist, and the Server job/started task has access authority for those data sets. |
|                      |                                     | If a return code value other than 2 is displayed, it indicates a more serious error, such as possible catalog corruption. In these cases, contact CrossAccess Technical Support.                                                                                                    |

Table 8: API-F Error Messages 00120000-0012FFFF (1179648-1245183)

| Error Code a          | nd Message                   | Explanation                                            |
|-----------------------|------------------------------|--------------------------------------------------------|
| 0x00120000<br>1179648 | API-F Debugging Message.     | Internal error. Contact CrossAccess Technical Support. |
| 0x00120001<br>1179649 | API-F Informational Message. | Internal error. Contact CrossAccess Technical Support. |

Table 8: API-F Error Messages 00120000-0012FFFF (1179648-1245183)

| Error Code a          | and Message                                                                                    | Explanation                                                                                                    |
|-----------------------|------------------------------------------------------------------------------------------------|----------------------------------------------------------------------------------------------------|
| 0x00120002<br>1179650 | Datasource service requested was not available.                                                | All data source sessions are in use on all instances. Either wait for sessions to disconnect and/or increase the max number of instances (SERVICE INFO ENTRY field 5) and/or increase the max number of sessions (SERVICE INFO ENTRY field 6). |
| 0x00120003<br>1179651 | Didn't get Client-Router-Service subsystem header.                                             | A protocol error has occurred during initialization of communications within the API. Contact CrossAccess Technical Support.                                                                                                    |
| 0x00120004<br>1179652 | Didn't get API QP message subsystem header.                                                    | A protocol error has occurred during initialization of communications within the API. Contact CrossAccess Technical Support.                                                                                                    |
| 0x00120005<br>1179653 | Didn't get session subsystem header.                                                           | A protocol error has occurred during initialization of communications within the API. Contact CrossAccess Technical Support.                                                                                                    |
| 0x00120006<br>1179654 | API received an invalid message type.                                                          | A message with an unknown message type was received by the API. Contact CrossAccess Technical Support.                                                                                                    |
| 0x00120007<br>1179655 | An SQLDA was passed for an SQL statement that does not accept SQLDAs for an input parameter.   | An invalid parameter list was passed for an embedded SQL statement. This is due to improper precompilation. Contact CrossAccess Technical Support.                                                                                             |
| 0x00120008<br>1179656 | A HostVar was passed for an SQL statement that does not accept HostVar for an input parameter. | An invalid parameter list was passed for an embedded SQL statement. This is due to improper precompilation. Contact CrossAccess Technical Support.                                                                                             |
| 0x00120009<br>1179657 | Results failed to decode.                                                                      | The results of the query failed to decode due to either a memory allocation error or an internal structural inconsistency. Attempt to re-execute the SQL statement. If the error persists, contact CrossAccess Technical Support.              |
| 0x0012000A<br>1179658 | TLI rejected the message.                                                                      | A transport layer error has caused the message to be returned to the API. Attempt to reexecute the SQL statement. If the error persists, contact CrossAccess Technical Support.                                                                |

Table 8: API-F Error Messages 00120000-0012FFFF (1179648-1245183)

| Error Code a          | ind Message                                                                                                    | Explanation                                                                                                    |
|-----------------------|----------------------------------------------------------------------------------------------------|----------------------------------------------------------------------------------------------------|
| 0x0012000B<br>1179659 | Please refer to Product Codes for product ID XXXX, sqlcode = XXXX.                                                                         | Internal error. Contact CrossAccess Technical Support.                                                                                                    |
| 0x0012000C<br>1179660 | Memory allocation has failed.                                                                                                    | Internal error. Contact CrossAccess Technical Support.                                                                                                    |
| 0x0012000D<br>1179661 | ARLIST failed to find length.                                                                                                    | Internal error. Contact CrossAccess Technical Support.                                                                                                    |
| 0x0012000E<br>1179662 | ARLIST failed to encode.                                                                                                    | Internal error. Contact CrossAccess Technical Support.                                                                                                    |
| 0x0012000F<br>1179663 | Successful completion.                                                                                                    | Informational message. No action required.                                                                                                    |
| 0x00120010<br>1179664 | Resource Text for Message Code XXXX not found.                                                                                             | Internal error. Contact CrossAccess Technical Support.                                                                                                    |
| 0x00120011<br>1179665 | Please look up SQLCODE = XXXX.                                                                                                    | Internal error. Contact CrossAccess Technical Support.                                                                                                    |
| 0x00120012<br>1179666 | Conversion between Hex and Binary strings resulted in an incorrect length. Please examine the application source providing the Hex string. | Examine the application source providing the Hex string to determine if the conversion from Hex to binary was incorrect. Contact CrossAccess Technical Support.                                                                                                    |
| 0x00120013<br>1179667 | The maximum number of CICS transactions are currently active.                                                                              | A CrossAccess-enabled CICS transaction was started when the maximum number of transactions were already active. This number is set by the NUMTHRDS parameter on the CACTHRDS macro. Restarting the transaction resolves the problem when the system was temporarily saturated. If the message recurs, it may indicate the need to increase the value of the NUMTHRDS parameter. |
| 0x00120014<br>1179668 | Unable to open a cursor Node.                                                                                                    | Internal error. Contact CrossAccess Technical Support.                                                                                                    |
| 0x00120015<br>1179669 | Unable to find the cursor name for fetch.                                                                                                  | Internal error. Contact CrossAccess Technical Support.                                                                                                    |

Table 8: API-F Error Messages 00120000-0012FFFF (1179648-1245183)

| Error Code a          | and Message                                | Explanation                                                                                                    |
|-----------------------|--------------------------------------------|----------------------------------------------------------------------------------------------------|
| 0x00120016<br>1179670 | An invalid Session handle has been passed. | Internal error. Contact CrossAccess Technical Support.                                                                                                    |
| 0x00120017<br>1179671 | DATA SOURCE Definition Not Found.          | An invalid parameter list was passed for an embedded SQL statement. This is due to improper precompilation. Contact CrossAccess Technical Support.                                                                                                |
| 0x00120018<br>1179672 | CAC_CONFIG is not defined.                 | This error has the following implication depending on the platform:                                                                                                    |
|                       |                                            | <ul> <li>AIX:</li> <li>the CAC_CONFIG environment variable has not been defined, or</li> <li>the pathname that the variable points to does not exist, or</li> <li>there is a syntax error in the file</li> </ul>                                  |
|                       |                                            | <ul> <li>pointed to by the variable.</li> <li>NT: The registry has not been set up properly for the client to execute. Run the utility CACadmin.exe to create the registry entries.</li> </ul>                                                    |
|                       |                                            | OS/390: The VHSCONF DD is missing from the job file. The VHSCONF is pointing to a data set that does not exist or is not accessible. There is a syntax error in the data set pointed to by the VHSCONF DD.                                        |
| 0x00120019<br>1179673 | Client session timed out.                  | The client program timed-out receiving a message from the Server. This error could be a result of a Server error. Check the Server for errors, if no errors are found, increase the RESPONSE TIME OUT parameter in the client configuration file. |
| 0x00120020<br>1179680 | Query contains unbalanced quotes.          | The SQL statement contained unbalanced parenthesis causing the client parser to fail.                                                                                                    |

Table 9: JDBC Error Messages 001300001-0013000B (1245184-1245195)

| Error Code and Message |                                                      | Explanation                                                                                                    |
|------------------------|------------------------------------------------------|----------------------------------------------------------------------------------------------------|
| 0x00130001<br>1245185  | JDBC—CLI Open Error                                  | System resources may not be available. If resources are available then either the Server is not running or the HOSTNAME/IP ADDRESS and Port Number used in the data source connection are incorrect. Correct the hostname/portnumber and try again.                                   |
| 0x00130002<br>1245186  | JDBC—Socket Send Error                               | Contact CrossAccess Technical Support.                                                                                                    |
| 0x00130003<br>1245187  | JDBC—Socket receive error.                           | Contact CrossAccess Technical Support.                                                                                                    |
| 0x00130004<br>1245188  | JDBC—SQLCLI Connect failed.                          | Either the Server is not running or the HOSTNAME/IP ADDRESS and Port Number used for the data source to connect to are incorrect. Correct the hostname/portnumber and try again.                                                                                                    |
| 0x00130005<br>1245189  | JDBC—Client Session rejected.                        | Check the data source name defined on the eXadas Server, correct if necessary, and try again. Otherwise, determine whether or not limit on users/threads on the Server is reached.                                                                                                    |
| 0x00130006<br>1245190  | JDBC—Decode failed for the data received.            | The Code Page used is incorrect. Specify the correct code page in the Administrator. See the Java documentation for information about code pages.                                                                                                    |
| 0x00130007<br>1245191  | JDBC—Connection BIND message failed.                 | Check the data source name defined on the Server and try again. Otherwise, determine whether the limit on users/threads on the Server is reached.                                                                                                    |
| 0x00130008<br>1245192  | JDBC—An Invalid URL was passed to the Driver.        | The URL passed to the driver was incorrect. Specify the correct URL and resubmit.                                                                                                    |
| 0x00130009<br>1245193  | JDBC—Prepare Arguments for Parameter Markers Failed. | Prepare arguments for parameter markers failed. Correct the Code Page by specifying the correct code page in the Administrator. See the Java documentation for information about code pages. Also check for the types of data being set in the set XXX calls for the statement class. |

### Table 9: JDBC Error Messages 001300001-0013000B (1245184-1245195)

| Error Code a          | ind Message                   | Explanation                                                             |
|-----------------------|-------------------------------|-------------------------------------------------------------------------|
| 0x0013000A<br>1245194 | JDBC—No more cursors allowed. | Too many cursors are open. The maximum number of cursors allowed is 16. |
| 0x0013000B<br>1245195 | JDBC—Disconnect Failed.       | The disconnect failed. Contact CrossAccess Technical Support.           |

## Table 10: Memory Diagnostic Messages 00190000-0019FFFF (1638400-1703935)

| Error Code and Message |                      | Explanation                                                                                                    |
|------------------------|----------------------|----------------------------------------------------------------------------------------------------|
| 0x00190001<br>1638401  | Insufficient memory. | An attempt to allocate memory failed. The Server needs more memory. The amount of memory available for use by the Server is controlled using the MESSAGE POOL SIZE parameter in the Server's Master Configuration Member. See the MESSAGE POOL SIZE parameter definition in Appendix A, "Configuration Parameters," in the <i>eXadas Data Integrator OS/390 Reference Guide</i> for instructions on how to use the MESSAGE POOL SIZE parameter and how it relates to the total amount of memory available to the Server (for OS/390, the total memory available is controlled by the Server's REGION size). If this does not correct the error, contact CrossAccess Technical Support. |

Table 11: Message Handling Error Messages 002D0000-02DFFFFF (2949120-48234495)

| Error Code a          | and Message                                                                                                    | Explanation                                            |
|-----------------------|----------------------------------------------------------------------------------------------------|--------------------------------------------------------|
| 0x002D0000<br>2949120 | The text message was expecting more parameters than were provided. The text message does not contain complete information. | Internal error. Contact CrossAccess Technical Support. |
| 0x002D0001<br>2949121 | More parameters were provided for insertion than the text message expected. Extra parameters will be ignored.              | Internal error. Contact CrossAccess Technical Support. |
| 0x002D0002<br>2949122 | The next argument in the variable argument list does not match the type allowed in the field format specification.         | Internal error. Contact CrossAccess Technical Support. |
| 0x002D0003<br>2949123 | The next argument in the variable argument list is not a valid argument type.                                              | Internal error. Contact CrossAccess Technical Support. |
| 0x002D0004<br>2949124 | An invalid class parameter was passed to the LLGetArgument type.                                                           | Internal error. Contact CrossAccess Technical Support. |
| 0x002D0005<br>2949125 | Message contains a bad field format.                                                                                       | Internal error. Contact CrossAccess Technical Support. |

Table 12: BTree Error Messages 00420001-00420017 (4325377-4325399)

| Error Code and Message |                            | Explanation                                            |
|------------------------|----------------------------|--------------------------------------------------------|
| 0x00420001<br>4325377  | BTREE Invalid Parameter #1 | Internal error. Contact CrossAccess Technical Support. |
| 0x00420002<br>4325378  | BTREE Invalid Parameter #2 | Internal error. Contact CrossAccess Technical Support. |
| 0x00420003<br>4325379  | BTREE Invalid Parameter #3 | Internal error. Contact CrossAccess Technical Support. |
| 0x00420004<br>4325380  | BTREE Invalid Parameter #4 | Internal error. Contact CrossAccess Technical Support. |

Table 12: BTree Error Messages 00420001-00420017 (4325377-4325399)

| Error Code a | and Message                     | Explanation                                            |
|--------------|---------------------------------|--------------------------------------------------------|
| 0x00420005   | BTREE Invalid Parameter #5      | Internal error. Contact CrossAccess Technical          |
| 4325381      |                                 | Support.                                               |
| 0x00420006   | BTREE Invalid Parameter #6      | Internal error. Contact CrossAccess Technical          |
| 4325382      |                                 | Support.                                               |
| 0x00420007   | BTREE Invalid Parameter #7      | Internal error. Contact CrossAccess Technical          |
| 4325383      |                                 | Support.                                               |
| 0x00420008   | BTREE Vector Table.             | Internal error. Contact CrossAccess Technical          |
| 4325384      |                                 | Support.                                               |
| 0x00420009   | BTREE Read Block error          | Internal error. Contact CrossAccess Technical          |
| 4325385      |                                 | Support.                                               |
| 0x0042000A   | BTREE Key not found             | Internal error. Contact CrossAccess Technical          |
| 4325386      |                                 | Support.                                               |
| 0x0042000B   | BTREE Write Block error         | Internal error. Contact CrossAccess Technical          |
| 4325387      |                                 | Support.                                               |
| 0x0042000C   | BTREE New Write Block error     | Internal error. Contact CrossAccess Technical          |
| 4325388      |                                 | Support.                                               |
| 0x0042000D   | BTREE Node Split error.         | Internal error. Contact CrossAccess Technical          |
| 4325389      |                                 | Support.                                               |
| 0x0042000E   | BTREE Key Insertion error       | Internal error. Contact CrossAccess Technical Support. |
| 4325390      |                                 | Support.                                               |
| 0x0042000F   | BTREE Block Size Exceeded error | Internal error. Contact CrossAccess Technical Support. |
| 4325391      |                                 | Support.                                               |
| 0x00420010   | BTREE Buffer Init error         | Internal error. Contact CrossAccess Technical          |
| 4325392      |                                 | Support.                                               |
| 0x00420011   | BTREE File Invalid error        | Internal error. Contact CrossAccess Technical          |
| 4325393      |                                 | Support.                                               |
| 0x00420012   | BTREE file Open error           | Internal error. Contact CrossAccess Technical          |
| 4325394      |                                 | Support.                                               |

Table 12: BTree Error Messages 00420001-00420017 (4325377-4325399)

| Error Code a          | and Message            | Explanation                                                      |
|-----------------------|------------------------|------------------------------------------------------------------|
| 0x00420013<br>4325395 | BTREE File Write error | Unable to extend btree file, possible LD TEMP SPACE exhaustion.  |
| 0x00420014<br>4325396 | BTREE File Read error  | Internal error. Contact CrossAccess Technical Support.           |
| 0x00420015<br>4325397 | BTREE File Seek error  | Unable to extend btree file, possible LD TEMP SPACE exhaustion.  |
| 0x00420016<br>4325398 | BTREE File Flush error | Unable to extend btree file, possible LD TEMP SPACE exahaustion. |
| 0x00420017<br>4325399 | BTREE File Close error | Internal error. Contact CrossAccess Technical Support.           |

Table 13: Common Tier 2 Event Capture Error Messages 00430000–0043FFFF

| Error Code and Message  |                                         | Explanation                                                                                                    |
|-------------------------|-----------------------------------------|----------------------------------------------------------------------------------------------------|
| 0x00430001<br>4390913   | Unable to locate Task GTID              | Internal error. Contact CrossAccess Technical Support with server output and configuration files.                   |
| 0x00430002<br>(4390914) | Task Configuration Information is NULL. | Internal error. Contact CrossAccess Technical Support with server output and configuration files.                   |
| 0x00430003<br>(4390915) | VMAlloc for message Buffer failed.      | A memory allocation for a messaging buffer failed. Increase the MESSAGE POOL SIZE in the server configuration file. |
|                         |                                         | If the problem continues, contact CrossAccess Technical Support with server output and configuration files.         |
| 0x00430004<br>(4390916) | ASPoolCreate for Memory Pool<br>Failed. | A memory allocation for a memory subpool failed. Increase the MESSAGE POOL SIZE in the server configuration file.   |
|                         |                                         | If the problem continues, contact CrossAccess Technical Support with server output and configuration files.         |

Table 13: Common Tier 2 Event Capture Error Messages 00430000-0043FFFF

| Error Code a            | and Message                                         | Explanation                                                                                                    |
|-------------------------|-----------------------------------------------------|----------------------------------------------------------------------------------------------------|
| 0x00430005<br>(4390917) | System Catalog Initialization Failed.               | The system catalog files are either missing or the files are unusable due to possible corruption. Check for file processing messages in the server output and correct catalog file allocation if necessary. |
|                         |                                                     | If the problem continues, contact CrossAccess Technical Support with server output and configuration files.                                                                                                 |
| 0x00430006<br>(4390918) | Initialization of DATA CAPTURE Tables Failed.       | The XSync server failed to pre-load tables defined for change capture. Check the server log for specific information on the failure.                                                                        |
|                         |                                                     | If the problem continues, contact CrossAccess Technical Support with server output and configuration files.                                                                                                 |
| 0x00430007<br>(4390919) | Data Savant Initialization for DATA CAPTURE Failed. | Initializing one of the database classes failed at XSync system startup. Check the system log for additional information.                                                                                   |
|                         |                                                     | If the problem continues, contact CrossAccess Technical Support with server output and configuration files.                                                                                                 |
| 0x00430008<br>(4390920) | Data Capture BTREE Initialization Failed.           | The initialization of temporary files for data capture failed.                                                                                                    |
| (1870)20)               |                                                     | Contact CrossAccess Technical Support with server output and configuration files.                                                                                                    |
| 0x00430009<br>(4390921) | VCReg call Failed.                                  | Internal error. Contact CrossAccess Technical Support with server output and configuration files.                                                                                                    |
| 0x0043000A<br>(4390922) | VCOpen call Failed.                                 | Internal error. Contact CrossAccess Technical Support with server output and configuration files.                                                                                                    |
| 0x0043000B<br>(4390923) | A call to the UOR COMMIT Pending Queue Failed.      | Internal error. Contact CrossAccess Technical Support with server output and configuration files.                                                                                                    |
| 0x0043000C<br>(4390924) | A call to the UOR Message Store Failed.             | Internal error. Contact CrossAccess Technical Support with server output and configuration files.                                                                                                    |

Table 13: Common Tier 2 Event Capture Error Messages 00430000-0043FFFF

| Error Code and Message  |                                                                     | Explanation                                                                                                    |
|-------------------------|---------------------------------------------------------------------|----------------------------------------------------------------------------------------------------|
| 0x0043000D<br>(4390925) | A call to the UOR Restart Queue Failed.                             | Internal error. Contact CrossAccess Technical Support with server output and configuration files.                                                                                                    |
| 0x0043000E<br>(4390926) | An invalid UOR was sent to the ECA Service.                         | Internal error. Contact CrossAccess Technical Support with server output and configuration files.                                                                                                    |
| 0x0043000F<br>(4390927) | An invalid message was sent to the ECA Service.                     | Internal error. Contact CrossAccess Technical Support with server output and configuration files.                                                                                                    |
| 0x00430010<br>(4390928) | A memory allocation failed in the ECA Service.                      | A memory allocation processing a data message. Increase the MESSAGE POOL SIZE in the server configuration file. If the problem continues, contact CrossAccess Technical Support with server output and configuration files. |
| 0x00430011<br>(4390929) | A System Catalog access Failed in the ECA Service.                  | Internal error. Contact CrossAccess Technical Support with server output and configuration files.                                                                                                    |
| 0x00430012<br>(4390930) | An unknown DB2 log record type was encountered                      | Internal error. Contact CrossAccess Technical Support with server output and configuration files.                                                                                                    |
| 0x00430013<br>(4390931) | An unexpected EOF occurred while reading change capture messages.   | Internal error. Contact CrossAccess Technical Support with server output and configuration files.                                                                                                    |
| 0x00430014<br>(4390932) | An unexpected record type was found in the change capture messages. | Internal error. Contact CrossAccess Technical Support with server output and configuration files.                                                                                                    |
| 0x00430015<br>(4390933) | Conversion of an internal DB2 data type to SQLDA format failed.     | Internal error. Contact CrossAccess Technical Support with server output and configuration files.                                                                                                    |
| 0x00430016<br>(4390934) | An unexpected end of record occurred in a DB2 log record.           | Internal error. Contact CrossAccess Technical Support with server output and configuration files.                                                                                                    |
| 0x0043001B<br>(4390939) | Call to store data for Tier1 in CSA has failed.                     | Verify that another Correlation Server is not monitoring changes on the same database. If this is not the problem, contact CrossAccess Technical Support with server output and configuration files.                        |

Table 13: Common Tier 2 Event Capture Error Messages 00430000-0043FFFF

| Error Code and Message  |                                                                                                    | Explanation                                                                                                    |
|-------------------------|----------------------------------------------------------------------------------------------------|----------------------------------------------------------------------------------------------------|
| 0x0043001C<br>(4390940) | A VMGetAny call in the correlation server failed.                                                        | Internal error. Contact CrossAccess Technical Support with server output and configuration files.                                                                                                    |
| 0x0043001D<br>(4390941) | No tables are defined for data capture.                                                                  | The System Catalog does not contain any tables that have been marked for change capture using the ALTER command. Review the tables in the catalog and run the METAU to ALTER any tables desired for change capture.                                                                                                    |
| 0x0043001E<br>(4390942) | The message prepared for the Rules Service is larger than the allocated communications buffer.           | A committed change record is ready to be sent to the Rules Server. The change record data is larger than the maximum size for a communications buffer. eXadas goes into recovery mode as a result of this error.  Contact CrossAccess Technical Support for assistance.                                                                                                    |
| 0x0043001F<br>(4390943) | The communications buffer for change capture messages is smaller than the b-tree input data buffer size. | This is an internal error. Contact CrossAccess Technical Support.                                                                                                    |
| 0x00430020<br>4390944   | Segment not found in DBD.  Table Name: Table-Name  DBD Name: DBD-Name  Segment Name: Segment-Name        | This error message is issued during Correlation Server initialization processing. The segment named Segment-Name mapped in table Table-Name for DBD DBD-Name does not exist in the DBD load module referenced by the Correlation Servers DBDLIB DD statement. You have mapped the table against a different version of the DBD than the Correlation Server is referencing. Ensure that the same DBD that you mapped against is the same DBD that the Correlation Server is referencing. Also ensure that this is the same version of the DBD that IMS is using.  Recovery is not required. |

Table 13: Common Tier 2 Event Capture Error Messages 00430000-0043FFFF

| Error Code and Message |                                                                                                    | Explanation                                                                                                    |
|------------------------|----------------------------------------------------------------------------------------------------|----------------------------------------------------------------------------------------------------|
| 0x00430021<br>4390945  | Data Capture segment information received. The segment does not exist in the DBD that the Correlation Server is referencing.  DBD Name: DBD-Name  Segment Name: Segment-Name  Data element is: Element-Type  Log record length: length  Current offset: offset  Computed end: end-offset | A Data Capture log record was received for a DBD that is being monitored for changes, however, the version of the DBD that the Correlation Server is referencing does not match the DBD that IMS is using.  Ensure that the proper DBD load module is referenced by the Correlation Server.  It is also possible that this error may be received when log record decoding fails. Additional diagnostic information included in this record includes the data element header name that the error was found in. For descriptions of the different data element headers, see the "Data Element Header Table."  Also included is the length of the log record, the offset of the data element header being processed, and the computed ending offset of the data portion of the log record.  Recovery is required. |
| 0x00430022<br>4390946  | Error occurred attempting to load the DBD referenced by the DBDLIB DD statement in the Correlation Server.  DBD Name: DBD-Name  RC: return-code                                                                                                    | This message is issued during Correlation Server initialization processing. A non-zero return code was received for DBD DBD-Name when the Correlation Server attempted to load the DBD definition referenced by the DBDLIB DD statement.  This usually means that the DBD does not exist in the data set(s) referenced by the DBDLIB DD statement. Ensure that the data set(s) referenced by the DBDLIB DD statement contain a valid load module for the DBD.  Recovery is not required.                                                                                                    |

Table 13: Common Tier 2 Event Capture Error Messages 00430000-0043FFFF

| Error Code and Message |                                                                                                    | Explanation                                                                                                    |
|------------------------|----------------------------------------------------------------------------------------------------|----------------------------------------------------------------------------------------------------|
| 0x00430023<br>4390947  | Unknown ROLS token received.  ROLS Token: ROLS-Token                                                                                                    | An IMS application issued a ROLS calls, however, the <i>ROLS-Token</i> supplied on the call does not match any of the tokens issued in previous SETS/SETU calls. This may be an application programming error or an internal tracking error by the Correlation Server.  Ensure that the IMS application is issuing valid ROLS calls. If it is, contact CrossAccess Technical Support.  Recovery is required.                                                                                                    |
| 0x00430024<br>4390948  | Error occurred when decompressing an element of Data Capture log record.  Data element is: Element-Type Failure reason: return-code Log record length: length Current offset: offset Computed end: end-offset | A hardware decompress error was reported when attempting to decompress an element of a Data Capture log record. This is an internal error. Contact CrossAccess Technical Support.  The additional diagnostic information contained in this log record identifies the type of data element that the decode failure occurred on. See "Data Element Header Table" for the different types of data element headers that may be encountered. The return code is the value reported by CSRCESRV and is one of the following values:  • 4—Output buffer size too small.  • 8—Data could not be decompressed because a new compression method was used.  • 12—The input and/or output buffer length was a negative number.  • 16—Input data is malformed.  Also displayed is the total length of the log record being decoded, the current offset within the log record where the data element header starts, and the computed end of the data portion of the log record.  Recovery is required. |

Table 13: Common Tier 2 Event Capture Error Messages 00430000-0043FFFF

| Error Code and Message |                                                                                                    | Explanation                                                                                                    |
|------------------------|----------------------------------------------------------------------------------------------------|----------------------------------------------------------------------------------------------------|
| 0x00430025<br>4390949  | Data Capture log record received for a DBD not being monitored by the Correlation Server.  DBD Name: <i>DBD-Name</i>                                             | The Correlation Server received a Data Capture log record for <i>DBD-Name</i> , but the Meta Data Catalog does not contain an IMS mapping marked for data capture for the DBD.                                                                                                    |
|                        |                                                                                                    | If you have created one or more table mappings for the DBD, ensure that these mappings have had data capture activated for the DBD by issuing the ALTER TABLE table-name DATA CAPTURE CHANGES statement. Otherwise, you must create at least one mapping for the DBD that you have activated Data Capture log record generation within IMS.                                                                                                    |
|                        |                                                                                                    | Recovery is required.                                                                                                    |
| 0x00430026<br>4390950  | Data Capture log record Data Element sequence error.  Data element is: Element-Type  Log record length: length  Current offset: offset  Computed end: end-offset | While decoding a Data Capture log record, the Correlation Server detected a sequence error for a Data Element within the Data Capture log record. This is an internal error. Contact CrossAccess Technical Support.  Diagnostic information included in this log record includes the data element header name in which the error was found. For descriptions of the different data element headers, see "Data Element Header Table."  Also included is the length of the log record, the offset of the data element header being processed, and the computed ending offset of the data portion of the log record.  Recovery is required. |
| 0x00430027             | The DBD Version Identifier received in a Data Capture log record does not                                                                                        | The version of the DBD that the Correlation Server is referencing by the DBDLIB DD                                                                                                    |
| 4390951                | match the DBD Version that the Correlation Server is referencing.                                                                                                | statement does not match the version identifier of the DBD that IMS is using.                                                                                                    |
|                        | DBD Name: DBD-Name                                                                                                    | Ensure that the same version of the DBD load module that IMS is using is contained in a data set referenced by the DBDLIB DD statement in the Correlation Server's JCL.                                                                                                    |
|                        |                                                                                                    | Recovery is required.                                                                                                    |

Table 13: Common Tier 2 Event Capture Error Messages 00430000-0043FFFF

| Error Code and Message |                                                                                                    | Explanation                                                                                                    |
|------------------------|----------------------------------------------------------------------------------------------------|----------------------------------------------------------------------------------------------------|
| 0x00430028<br>4390952  | An unknown CALL_FUNCTION was received in a Data Capture log record.  DBD Name: DBD-Name Segment Name: Segment-Name Function: 'CALL-FUNCTION' Data element is: Element-Type Log record length: length | Explanation  A Data Capture log record for <i>DBD-Name</i> and <i>Segment-Name</i> contained an unknown CALL-FUNCTION.  Either you are running a version of IMS that is not currently supported for change capture, or some kind of internal processing error occurred. Contact CrossAccess Technical Support.  Diagnostic information included in this message is:                                                                                                    |
|                        | Current offset: offset Computed end: end-offset                                                                                                    | <ul> <li>the name of the DBD and segment that the Data Capture log record was generated for,</li> <li>the unknown CALL-FUNCTION value that was encountered, and</li> <li>the data element header name that the error was found in.</li> <li>For descriptions of the different data element headers, see "Data Element Header Table."</li> <li>Also included is the length of the log record, the offset of the data element header being processed, and the computed ending offset of the data portion of the log record.</li> <li>Recovery is required.</li> </ul> |

Table 13: Common Tier 2 Event Capture Error Messages 00430000-0043FFFF

| Error Code a          | and Message                                                                                                    | Explanation                                                                                                    |
|-----------------------|----------------------------------------------------------------------------------------------------|----------------------------------------------------------------------------------------------------|
| 0x00430029<br>4390953 | An unknown PHYS_FUNCTION was received in a Data Capture log record.  DBD Name: DBD-Name                                                                                    | A Data Capture log record for <i>DBD-Name</i> and <i>Segment-Name</i> contains an unknown PHYS-FUNCTION.                                                                                                    |
|                       | Segment Name: Segment-Name Function: 'PHYS-FUNCTION Data element is: Element-Type Log record length: length Current offset: offset Computed end: end-offset                | Either you are running a version of IMS that is not currently supported for change capture, or some kind of internal processing error occurred. Contact CrossAccess Technical Support.  Diagnostic information included in this message is:  the name of the DBD and segment that the Data Capture log record was generated for,  the unknown PHYS-FUNCTION value that was encountered, and  the data element header name that the                                                           |
|                       |                                                                                                    | error was found in.  For descriptions of the different data element headers, see "Data Element Header Table."  Also included is the length of the log record, the offset of the data element header being processed, and the computed ending offset of the data portion of the log record.  Recovery is required.                                                                                                    |
| 0x0043002A<br>4390954 | An unknown Data Element Header was found in a Data Capture log record.  Element Type: 'hex-code' Log record length: length Current offset: offset Computed end: end-offset | A Data Capture log record contained an unknown Data Element Header type code hexcode. For diagnostic purposes, included in the message is the length of the log record, the offset of the data element header being processed, and the computed ending offset of the data portion of the log record.  Either you are running a version of IMS that is not currently supported for change capture, or some kind of internal processing error occurred. Contact CrossAccess Technical Support. |
|                       |                                                                                                    | Recovery is required.                                                                                                    |

Table 13: Common Tier 2 Event Capture Error Messages 00430000-0043FFFF

| Error Code and Message |                                                                                                    | Explanation                                                                                                    |
|------------------------|----------------------------------------------------------------------------------------------------|----------------------------------------------------------------------------------------------------|
| 0x0043002B<br>4390955  | Error decoding a Data Capture log record.  Log record length: length  Current offset: offset  Computed end: end-offset | The Correlation Server ran past the computed logical end of a Data Capture log record. For diagnostic purposes, included in the message is the length of the log record, the offset of the data element header being processed, and the computed ending offset of the data portion of the log record. |
|                        |                                                                                                    | This is an internal error. Contact CrossAccess Technical Support.  Recovery is required.                                                                                                    |
| 0x0043002C<br>4390956  | Unsupported TPCPSSTY found in a Type 56 log record.  TPCPSSTY value is 'hex-code'.                                     | While tracking a UOR using Type 56 log records, the Correlation Server received a Type 56 log record that contains an unknown TCPSSTY type code ( <i>hex-code</i> ).  Either you are running a version of IMS that is not currently supported for change capture, or                                  |
|                        |                                                                                                    | some kind of internal processing error occurred. Contact CrossAccess Technical Support.  Recovery is required.                                                                                                    |

Table 13: Common Tier 2 Event Capture Error Messages 00430000-0043FFFF

| Error Code and Message |                                                                                                    | Explanation                                                                                                    |
|------------------------|----------------------------------------------------------------------------------------------------|----------------------------------------------------------------------------------------------------|
| 0x0043002D<br>4390957  | UOR in-flight when Tier I agent terminated.  Machine Name: Machine-Name  Job Name: Job-Name  Job Number: Job-Number  ASID: ASID  Recovery Token: Recovery-Token  Data Capture Records: Record-Count | This message is issued when an IMS Change Capture Agent notifies the Correlation Server that the IMS Logger Exit was called with a termination function code. The IMS region identified by Machine-Name, Job-Name, Job-Number (or started task number) and ASID has ended (either normally or abnormally).  At the time of termination the Correlation Server was in the process of tracking the progress of the UOR identified by Recovery-Token. Record-Count identifies how many Data Capture log records had been found in the UOR.  Recovery is required.  NOTE: In addition to logging this error, WTO message CAC02009E was also issued notifying the operator that an abnormal situation has been detected.  If the IMS ECA agent that just terminated was a batch job and when the IMS Logger Exit was called and indicated that a batch abend occurred, the Correlation Server automatically issued a rollback for any UOR that was in progress and no WTO message is generated or logged. |

Table 13: Common Tier 2 Event Capture Error Messages 00430000-0043FFFF

| Error Code and Message |                                                                                                    | Explanation                                                                                                    |
|------------------------|----------------------------------------------------------------------------------------------------|----------------------------------------------------------------------------------------------------|
| 0x0032002E<br>4390958  | UOR in-flight when Correlation Server was shut down.  Machine Name: Machine-Name Job Name: Job-Name Job Number: Job-Number ASID: ASID Recovery Token: Recovery-Token Data Capture Records: Record-Count | This message is issued when the Correlation Server terminated processing (either normally or abnormally). At the time of termination the Correlation Server was in the process of tracking the progress of the UOR identified by Machine-Name, Job-Name, Job-Number (or started task number), ASID and Recovery-Token. Record-Count identifies how many Data Capture log records had been found in the UOR.  Recovery is required.  NOTE: In addition to logging this error, WTO message CAC02012E was also issued notifying the operator that an abnormal situation has been detected.  At termination time, if a UOR was pending rollback processing or post-processing of a committed UOR, this message is not issued. |

Table 13: Common Tier 2 Event Capture Error Messages 00430000-0043FFFF

| Error Code and Message |                                                                                                    | Explanation                                                                                                    |
|------------------------|----------------------------------------------------------------------------------------------------|----------------------------------------------------------------------------------------------------|
| 0x0043002F<br>4390959  | Lost or out-of-sequence log buffer condition detected.  Machine Name: Machine-Name  Job Name: Job-Name  Job Number: Job-Number  ASID: ASID  Previous Buffer End: HighLow-Sequence-Numbers  This Buffer Start: HighLow-Sequence-Numbers End: HighLow-Sequence-Numbers | The Correlation Server has detected that a log buffer has been lost or received out-of-sequence for the IMS Change Capture Agent identified by Machine-Name, Job-Name, Job-Number (or started task number) and ASID.  The Previous Buffer End log record sequence number pair identifies the log record sequence number previously received from the identified IMS Change Capture Agent. This Buffer Start and End log record sequence number pairs identify the starting and ending log record sequence number pairs just received.  The error condition was detected because the starting sequence number for the just-received log buffer is not one greater than the ending sequence number pair received in the previous buffer. This error is not generated when the Correlation Server detects a roll-over of the high-order full word of the log record sequence number from the previous buffer received. When this condition occurs, the Correlation Server assumes that this is a normal condition and that the next buffer received will be in sequence.  Recovery is required.  WARNING: In addition to logging this error, WTO message CAC02013E is also issued, notifying the operator that an abnormal situation has been detected. This is an extremely rare and potentially dangerous condition that has been detected and must be attended immediately. |
|                        |                                                                                                    | It is possible that an initial log buffer was lost or an out-of-sequence condition occurred on log record sequence number roll-over, and in this case, out-of-sequence UOR(s) may have been successfully committed and forwarded to the Rules Server. It is possible that there were committed UOR(s) in the first log buffer that should have been propagated before the one(s) that have been forwarded to the Rules Server.                                                                                                    |

Table 13: Common Tier 2 Event Capture Error Messages 00430000-0043FFFF

| Error Code and Message |                                                                                                    | Explanation                                                                                                    |
|------------------------|----------------------------------------------------------------------------------------------------|----------------------------------------------------------------------------------------------------|
| 0x00430030<br>4390960  | Mapping validation error. The Table references a segment that is not in the DBD being referenced by the Correlation Server.  Table Name: Table-Name  DBD Name: DBD-Name  Segment Name: Segment-Name                    | This message is issued during Correlation Server initialization processing. The Meta Data Catalogs contain an IMS table that has data capture activated for it. However, the associated DBD that the Correlation Server is referencing does not contain the segment identified by Segment-Name. DBD-Name identifies the DBD that is in error, and Table- Name identifies the name of the table for which the mapping error was detected.  The version of the DBD that was used to map the table is not the same version of the DBD load module referenced in the Correlation Servers DBDLIB DD statement. Ensure that the Correlation Server is referencing the proper version of the DBD load module. Also ensure that IMS is using this same version.                                                                                              |
|                        |                                                                                                    | Recovery is not required.                                                                                                    |
| 0x00430031<br>4390961  | Mapping validation error. The leaf segment for the Table does not have Data Capture log record generation information associated with it.  Table Name: Table-Name  DBD Name: DBD-Name  Segment Name: Leaf-Segment-Name | This message is issued during Correlation Server initialization processing. The Meta Data Catalogs contains an IMS table that has data capture activated for it, but for the leaf segment that the table is mapped against, the version of the DBD referenced by the Correlation Server does not have any Data Capture log record generation information.  The table that is in error is identified by <i>Table-Name</i> . <i>DBD-Name</i> and <i>Leaf-Segment-Name</i> identify the DBD and leaf segment that the table is mapped against.  Ensure that the Correlation Server is referencing the same version of the DBD load module that was used to map the table and that IMS is using. Also ensure that an EXIT keyword and Data Capture log generation options are specified in the DBD source and that the DBD has been compiled and linked. |
|                        |                                                                                                    | Recovery is not required.                                                                                                    |

Table 13: Common Tier 2 Event Capture Error Messages 00430000-0043FFFF

| Error Code and Message |                                                                                                    | Explanation                                                                                                    |
|------------------------|----------------------------------------------------------------------------------------------------|----------------------------------------------------------------------------------------------------|
| 0x00430032<br>4390962  | Mapping validation error. The table contains an invalid mapping for a non-sequence field based on the Data Capture options that are active.  Table Name: Table-Name  Column Name: Column-Name  DBD Name: DBD-Name  Segment Name: Segment-Name  Capture Type: Capture-Type  Capture Options: Capture-Options | This message is issued during Correlation Server initialization processing. Column- Name in Table-Name is attempting to map a non-sequence field for Segment-Name in DBD-Name. Capture-Options identifies the Data Capture log generations options that are active for the leaf-segment of the table in error.  Capture-Type identifies whether the Data Capture options that caused the error are for normal Data Capture log records, or Data Capture log records for cascade deletes.  Based on the Data Capture options in effect, you can only map columns against the IMS sequence field for Segment-Name. Either modify the Data Capture options to support the mapping that you have created, or delete |
|                        |                                                                                                    | Column(s) from the mapping for non-sequence fields for the segment in error.                                                                                                    |
|                        |                                                                                                    | Recovery is not required.                                                                                                    |
| 0x00430033<br>4390963  | Mapping validation error. Attempting to map a non-existent field.  Table Name: Table-Name  Column Name: Column-Name  DBD Name: DBD-Name  Segment Name: Segment-Name  Capture Type: Capture-Type  Capture Options: Capture-Options                                                                           | This message is issued during Correlation Server initialization processing. Column- Name in Table-Name is attempting to map a field that is not in Segment-Name in DBD- Name. Capture-Options identifies the Data Capture log generations options that are active for the leaf-segment of the table in error.  Capture-Type identifies whether the Data Capture options that caused the error are for normal Data Capture log records, or Data Capture log records for cascade deletes.  The Correlation Server is referencing a                                                                                                    |
|                        |                                                                                                    | different version of the DBD than was used for mapping, or the DBD has been updated since the table was mapped. Ensure that the Correlation Server and IMS reference the proper DBD load module.  Recovery is not required.                                                                                                    |

Table 13: Common Tier 2 Event Capture Error Messages 00430000-0043FFFF

| Error Code a          | ınd Message                                                                                                    | Explanation                                                                                                    |
|-----------------------|----------------------------------------------------------------------------------------------------|----------------------------------------------------------------------------------------------------|
| 0x00430034<br>4390964 | Mapping validation error. Cannot map fields in the segment based on the Data Capture options that are active.  Table Name: Table-Name Column Name: Column-Name DBD Name: DBD-Name Segment Name: Segment-Name Capture Type: Capture-Type Capture Options: Capture-Options | This message is issued during Correlation Server initialization processing. Column- Name in Table-Name is attempting to map a field for Segment-Name in DBD-Name. Capture-Options identifies the Data Capture log generations options that are active for the leaf-segment of the table in error.  Capture-Type identifies whether the Data Capture options that caused the error are for normal Data Capture log records, or Data Capture log records for cascade deletes.  Based on the Data Capture options in effect, you cannot map any columns against Segment-Name. Either modify the Data Capture options to support the mapping that you have created, or delete Column(s) from the mapping for the segment in error.  Recovery is not required. |
| 0x00430035<br>4390965 | Type 99 error record received.                                                                                                    | IMS reported that creation of a Data Capture log record failed. The IMS documentation states that the change may have been lost.  Contact CrossAccess Technical Support.  Recovery is not possible.                                                                                                    |
| 0x00430036<br>4390966 | Unexpected log record received from CCA.                                                                                                    | The Correlation Server received a log record that it does not support. Contact CrossAccess Technical Support.  Recovery is required.                                                                                                    |
| 0x00430037<br>4390967 | IMS log record being processed when decoding error detected.                                                                                                    | An error was detected while decoding the contents of a Data Capture log record. The preceding message in the log identifies the type of decode failure that was detected.  This message dumps the contents of the log record that the error is being reported for to assist in problem determination. Contact CrossAccess Technical Support.  Recovery is required.                                                                                                    |

Table 13: Common Tier 2 Event Capture Error Messages 00430000-0043FFFF

| Error Code a            | and Message                                                                                                    | Explanation                                                                                                    |
|-------------------------|----------------------------------------------------------------------------------------------------|----------------------------------------------------------------------------------------------------|
| 0x00430038<br>4390968   | Data Capture Log Record does not contain double word sequence numbers.                                            | You are attempting to use change capture with a release of IMS prior to Version 5. Change capture is only supported for IMS Version 6 or later. |
| 0x00430039<br>4390969   | Committed IMS UOR not found in internal control blocks.                                                           |                                                                                                    |
| 0x0043003A<br>(4390970) | Invalid Sync-Point log record sequence encountered. CCA Agent, UOR and Sync-Point diagnostic information follows. |                                                                                                    |
| 0x0043003B<br>(4390971) | Type 07 application unschedule (terminate) received and associated UOR does not exist.                            |                                                                                                    |
| 0x0043003C<br>(4390972) | Duplicate UOR condition detected.                                                                                 |                                                                                                    |
| 0x0043003D<br>(4390973) | Duplicate DRA sub-system detected.                                                                                |                                                                                                    |
| 0x0043003E<br>(4390974) | DRA sub-system terminated and PSB(s) are still scheduled.                                                         |                                                                                                    |
| 0x0043003F<br>(4390975) | Expect In-Flight UOR cannot be found.                                                                             |                                                                                                    |

Table 13: Common Tier 2 Event Capture Error Messages 00430000-0043FFFF

| Error Code            | and Message                                                                                 | Explanation                                                                                                    |
|-----------------------|---------------------------------------------------------------------------------------------|----------------------------------------------------------------------------------------------------|
| 0x00430043<br>4390979 | IMS event.  DBD: DBD-Name  SEGM: Segment-Name  Call: Call-Function  Phys: Physical-Function | Debugging log message generated when the trace level is less than 3.  DBD-Name identifies the DBD that was updated. Segment-Name identifies the segment in the DBD for the event that was captured.                                                                                                  |
|                       |                                                                                             | The <i>Call-Function</i> identifies the CALL_FUNCTION from the CAPD data element in the Data Capture log record that IMS generated. It is one of the following values:  • REPL—Replace call  • ISRT—Insert call  • DLET—Delete call  • CASC—Cascade delete as a result of an application delete call |
|                       |                                                                                             | DLLP—Delete of a logical parent segment through its logical path because it was marked as previously deleted from its physical path, it is vulnerable to delete from both the physical and logical paths, and the last logical child segment is being deleted.                                       |

Table 13: Common Tier 2 Event Capture Error Messages 00430000-0043FFFF

| Error Code a                         | nd Message                | Explanation                                                                                                    |
|--------------------------------------|---------------------------|----------------------------------------------------------------------------------------------------|
| 0x00430043<br>4390979<br>(continued) |                           | Physical-Function identifies the PHYSICAL_FUNCTION from the CAPD data element in the Data Capture log record that IMS generated. It is one of the following values:                                  |
|                                      |                           | REPL—Segment physically replaced                                                                                                    |
|                                      |                           | ISRT—Segment physically inserted.                                                                                                    |
|                                      |                           | DLET—Segment physically deleted.                                                                                                    |
|                                      |                           | DLPP—Delete this segment on its<br>physical path, but do not physically<br>remove because logical paths to the<br>segment from a logical child still exit.                                           |
|                                      |                           | In addition, a 0x00430037 "after image" log record immediately follows this log record. If a REPL call was issued a 0x00430036 "before image" follows the 0x00430037 log record.                     |
|                                      |                           | Recovery is not required.                                                                                                    |
| 0x00430044<br>4390980                | IMS before linear buffer. | Debugging log message generated when the trace level is less than 3.                                                                                                    |
| .0,0,00                              |                           | This log record is generated when an IMS application issues a REPL call. It contains the original segment(s) contents before the update was performed.                                               |
|                                      |                           | Recovery is not required.                                                                                                    |
| 0x00430045<br>4390981                | IMS after linear buffer.  | Debugging log message generated when the trace level is less than 3.                                                                                                    |
| 4370701                              |                           | This log record is always generated. Although, the message text indicates this is an "after" linear buffer, in the case of an ISRT call, this is the contents of the new segment(s) that were added. |
|                                      |                           | that were added.                                                                                                    |
|                                      |                           | Recovery is not required.                                                                                                    |
| 0x00430046<br>4390983                | IMS log record.           |                                                                                                    |

Table 13: Common Tier 2 Event Capture Error Messages 00430000-0043FFFF

| Error Code and Message |                                               | Explanation                                                                                                    |
|------------------------|-----------------------------------------------|----------------------------------------------------------------------------------------------------|
| 0x00430047<br>4390983  | DBD monitoring summary information.           | Informational log message generated when the trace level is 4 or less. This message contains general summary information about the processing performed by the Correlation Server. The following information is displayed:                          |
|                        | Number of DBDs: DBD-Count                     | <i>DBD-Count</i> —Identifies the number of DBD that are being monitored.                                                                                                    |
|                        | Number of CCAs: CCA-Count                     | CCA-Count—Identifies the total number of IMS Logger Exits that registered with the Correlation Server during its operation.                                                                                                    |
|                        | Buffers received: Buffer-Count                | Buffer-Count—Identifies the total number of buffers that were sent by all IMS Logger Exits while the Correlation Server was operational. This is also the total number of times all IMS Logger Exits were called to perform write processing.       |
|                        | Records received: Record-Count                | Record-Count—Identifies the total number of log records that all IMS Logger Exits forwarded to the Correlation Server for processing.                                                                                                    |
|                        | Number of UORs detected: <i>UOR-Count</i>     | UOR-Count—Identifies the total number of UORs that the Correlation Server has received from all IMS Logger Exit instances.                                                                                                    |
|                        | Number of commits: Commit-Count               | Commit-Count—Identifies the total number of committed UORs that contain data capture records that the Correlation Server has recevied from all IMS Logger Exit instances.                                                                           |
|                        | Number of rollbacks: Roll-Back-Count          | Rollback-Count—Identifies the total number of UORs that were rolled back either explicity by the application, or implicitly by IMS.                                                                                                    |
|                        | Number of read-only UORs: Read-<br>Only-Count | Read-Only-Count—Identifies the total number of UORs processed by the Correlation Server that did not contain any Data Capture log records. These may be true read-only UORs, or may have contained updates for DBD(s) that are not being monitored. |

Table 13: Common Tier 2 Event Capture Error Messages 00430000-0043FFFF

| Error Code                           | and Message                                     | Explanation                                                                                                    |
|--------------------------------------|-------------------------------------------------|----------------------------------------------------------------------------------------------------|
| 0x00430047<br>4390983<br>(continued) | Number of UORs processed:  Processed-Count      | Processed-Count—Identifies the total number of committed UORs that have been processed, and which had their events forwarded to the Rules Server.                                                                                                    |
|                                      | Number of events: IMS-Event-Count               | IMS-Event-Count—Summary total of the following types of IMS events.                                                                                                    |
|                                      | Number of CASC events: Cascade-<br>Delete-Count | Cascade-Delete-Count—Number of CASC CALL_FUNCTIONS processed.                                                                                                    |
|                                      | Number of DLET events: Delete-<br>Count         | Delete-Count—Number of DLET CALL_FUNCTIONS processed.                                                                                                    |
|                                      | Number of DLLP events: <i>DLLP-Count</i>        | DLLP-Count—Number of DLLP CALL_FUNCTIONS processed.                                                                                                    |
|                                      | Number of ISRT events: Insert-Count             | Insert-Count—Number of ISRT CALL_FUNCTIONS processed.                                                                                                    |
|                                      | Number of REPL events: Replace-<br>Count        | Replace-Count—Number of REPL CALL_FUNCTIONS processed.                                                                                                    |
| 0x00430048<br>4390984                | DBD monitoring information.                     | Informational log message generated when the trace level is 4 or less. One of these messages is generated for each DBD being monitored.                                                                                                    |
|                                      |                                                 | This message contains information extracted from the physical DBD and summary processing statistics. The following information is displayed:                                                                                                    |
|                                      | DBD name: DBD-Name                              | DBD-Name—Name of the DBD being monitored.                                                                                                    |
|                                      | Number of segments: Segment-Count               | Segment-Count—The number of segments contained in the DBD.                                                                                                    |
|                                      | Version length: Length                          | Length—The length of the DBD version identifier.                                                                                                    |
|                                      | Version identifier: DBD-Version-Identifier      | DBD-Version-Identifier—The actual DBD version identifier. The version identifier is compared against the DBD version identifier contained within the Data Capture log records to ensure that the Correlation Server is using the same DBD that IMS is using. |
|                                      | Number of events: IMS-Event-Count               | IMS-Event-Count—Summary total of the following types of IMS events.                                                                                                    |

Table 13: Common Tier 2 Event Capture Error Messages 00430000-0043FFFF

| Error Code a                         | and Message                                     | Explanation                                                                                                    |
|--------------------------------------|-------------------------------------------------|----------------------------------------------------------------------------------------------------|
| 0x00430048<br>4390984<br>(continued) | Number of CASC events: Cascade-<br>Delete-Count | Cascade-Delete-Count—Number of CASC CALL_FUNCTIONS processed for this DBD.                                                                            |
| ,                                    | Number of DLET events: Delete-<br>Count         | Delete-Count—Number of DLET CALL_FUNCTIONS processed for this DBD.                                                                                    |
|                                      | Number of DLLP events: <i>DLPP-Count</i>        | DLLP-Count—Number of DLLP CALL_FUNCTIONS processed for this DBD.                                                                                      |
|                                      | Number of ISRT events: Insert-Count             | Insert-Count—Number of ISRT CALL_FUNCTIONS processed for this DBD.                                                                                    |
|                                      | Number of REPL events: Replace-<br>Count        | Replace-Count—Number of REPL CALL_FUNCTIONS processed for this DBD.                                                                                   |
| 0x00430049<br>4390985                | Segment monitoring information.                 | Informational log message generated when the trace level is less than 4 One of these messages is generated for each segment in a DBD being monitored. |
|                                      |                                                 | This message contains information extracted from the physical DBD and summary processing statistics. The following information is displayed:          |
|                                      | DBD name: DBD-Name                              | DBD-Name—The name of the DBD.                                                                                                    |
|                                      | Segment name: Segment-Name                      | Segment-Name—The name of the segment.                                                                                                    |
|                                      | Parent segment: Parent-Segment-Name             | Parent-Segment-Name—The parent segment name or '(none)', for root segments.                                                                           |
|                                      | Hierarchic level: Level-number                  | Level-Number—The segments hierarchic level in the database.                                                                                           |
|                                      | Maximum length: Maximum-Length                  | Maximum-Length—The segments length. For a variable length segment this represents its maximum length.                                                 |
|                                      | Key length: Key-Length                          | Key-Length—The length of the segment sequence field, or zero if the segment does not have a sequence field.                                           |
|                                      | Key offset: Key-Offset                          | Key-Offset—The segments relative-1 starting offset of the sequence field in the segment.  Zero if the segment does not have a sequence field.         |

Table 13: Common Tier 2 Event Capture Error Messages 00430000-0043FFFF

| Error Code and Message               |                                                         | Explanation                                                                                                    |
|--------------------------------------|---------------------------------------------------------|----------------------------------------------------------------------------------------------------|
| 0x00430046<br>4390982<br>(continued) | DLET/ISRT/REPL: Standard-Data-<br>Capture-Options       | Standard-Data-Capture-Options—The data capture options that are active for the segment for both normal DL/I calls (DLET, ISRT and REPL). The options listed are not the ones that you specified on the DBD or SEGM statement when you augmented the DBD. Rather, these are the options that the Correlation Server has determined are active, for example:  KEY, DATA, PATH. If data capture was explicitly turned off for the segment, nothing is displayed. |
|                                      | Cascade delete: Cascade-Delete-<br>Data-Capture-Options | Cascade-Delete-Data-Capture-Options—The data capture options that are active for cascade deletes.                                                                                                    |
|                                      | Number of tables: <i>Table-Count</i>                    | Number-of-Tables—The number of tables in the meta data catalog that have been augmented for data capture.                                                                                                    |
|                                      | Number of events: IMS-Event-Count                       | IMS-Event-Count—Summary total of the following types of IMS events.                                                                                                    |
|                                      | Number of CASC events: Cascade-<br>Delete-Count         | Cascade-Delete-Count—Number of CASC CALL_FUNCTIONS processed for this segment.                                                                                                    |
|                                      | Number of DLET events: Delete-<br>Count                 | Delete-Count—Number of DLET CALL_FUNCTIONS processed for this segment.                                                                                                    |
|                                      | Number of DLLP events: <i>DLPP-Count</i>                | DLLP-Count—Number of DLLP CALL_FUNCTIONS processed for this segment.                                                                                                    |
|                                      | Number of ISRT events: Insert-Count                     | Insert-Count—Number of ISRT CALL_FUNCTIONS processed for this segment.                                                                                                    |
|                                      | Number of REPL events: Replace-<br>Count                | Replace-Count—Number of REPL CALL_FUNCTIONS processed for this segment.                                                                                                    |

Table 13: Common Tier 2 Event Capture Error Messages 00430000-0043FFFF

| Error Code a            | and Message                                                                                           | Explanation                                                                                                    |
|-------------------------|----------------------------------------------------------------------------------------------------|----------------------------------------------------------------------------------------------------|
| 0x00430047<br>4390983   | Table monitoring information.  DBD name: DBD-Name  Segment name: Segment-Name  Table name: Table-Name | Informational log message generated when the trace level is less than 4. One of these messages is generated for each table that has been marked for data capture for a segment in a DBD being monitored.  Information contained in the message identifies the DBD and leaf segment name that the table has been mapped against. <i>Table-Name</i> is in owner.table format.  Summary processing statistics are not maintained at the table level. Their counts would be the same as recorded for the segment.                                                                                                    |
| 0x00430048<br>4390984   | IMS UOR started.  UOR identifier: UOR-Identifier  CCA identifier: CCA-Identifier                      | <ul> <li>Information message generated when the trace level is less than 2. Identifies a new UOR that has been detected by the Correlation Server.</li> <li>The <i>UOR-Identifier</i> consists of the following components: <ul> <li>IMS sub-system name.</li> <li>First half of the recovery token sequence number in hexadecimal format.</li> </ul> </li> <li>Second half of the recovery token sequence number in hexadecimal format.</li> <li>The <i>CCA-Identifier</i> consists of the following components: <ul> <li>Machine name where the Change Capture Agent is running.</li> </ul> </li> <li>IMS job or started task name where the Change Capture Agent is running.</li> <li>IMS job or started task number where the Change Capture Agent is running.</li> <li>ASID of the IMS address space where the Change Capture Agent is running.</li> </ul> |
| 0x0043004C<br>(4390988) | IMS UOR ended.                                                                                        |                                                                                                    |
| 0x0043004D<br>(4390989) | IMS CCA connected.                                                                                    |                                                                                                    |

Table 13: Common Tier 2 Event Capture Error Messages 00430000-0043FFFF

| Error Code a | and Message                           | Explanation                                                                                                    |
|--------------|---------------------------------------|----------------------------------------------------------------------------------------------------|
| 0x0043004E   | IMS CCA disconnected.                 |                                                                                                    |
| (4390990)    |                                       |                                                                                                    |
| 0x0043004F   | IMS Tier I Agent control block.       |                                                                                                    |
| (4390991)    |                                       |                                                                                                    |
| 0x00430050   | IMS In-Flight UOR control block.      |                                                                                                    |
| (4390992)    |                                       |                                                                                                    |
| 0x00430051   | IMS UOR Sync-Point log record         |                                                                                                    |
| (4390993)    | control block.                        |                                                                                                    |
| 0x00430052   | IMS CCA Sync-Point log record         |                                                                                                    |
| (4390994)    | control block.                        |                                                                                                    |
| 0x00430060   | Management of internal control nodes  | This is an internal error. Contact CrossAccess                                                                                                    |
| (4391008)    | has failed.                           | Technical Support.                                                                                                    |
| 0x00430061   | Allocation of internal control nodes  | This is an internal error. Contact CrossAccess                                                                                                    |
| (4391009)    | completed incorrectly.                | Technical Support.                                                                                                    |
| 0x00430062   | Message received by Tier 2 Datacom    | This is an internal error. Contact CrossAccess                                                                                                    |
| (4391010)    | processor is not DAT message.         | Technical Support.                                                                                                    |
| 0x00430063   | Incorrect command in message          | This is an internal error. Contact CrossAccess                                                                                                    |
| (4391011)    | received by Tier 2 Datacom processor. | Technical Support.                                                                                                    |
| 0x00430064   | Duplicate log record data received    | An OPEN has been detected with the same                                                                                                    |
| (4391012)    | from Tier 1.                          | Run Unit and Sub-run Unit as a prior OPEN. This indicates duplication of log record data is being received from CA-DATACOM/DB. Cause of this condition must be determined and corrected. |
|              |                                       | For assistance, Contact CrossAccess Technical Support.                                                                                                    |

Table 13: Common Tier 2 Event Capture Error Messages 00430000-0043FFFF

| Error Code a            | and Message                                                        | Explanation                                                                                                    |
|-------------------------|--------------------------------------------------------------------|----------------------------------------------------------------------------------------------------|
| 0x00430065<br>(4391013) | The log record command is not valid for Event Capture processing.  | A log record has been received from Tier 1 that does not contain a qualified Event Capture command. Qualified commands are ADDIT, UPDAT, DELET, OPEN, CLOSE, COMIT, ROLBK, LOGCP, LOGCR, and LOGTB.  This is an internal error. Contact CrossAccess                                                                                                    |
| 0x00430066<br>(4391014) | See EC2DAT000 message below for details.                           | Technical Support.  The message "EC2DAT000: RU nnnnn SRU nnnnn missing OPEN. UOR may be incomplete" is logged to report that Event Capture may have been enabled in the middle of a unit of recovery (unit of work). This can happen when Tier 1 becomes enabled while CA-DATACOM/DB is active logging Event Capture qualified information.  For assistance, Contact CrossAccess Technical Support.                                                                   |
| 0x00430067<br>(4391015) | The data for commit processing contains an invalid command.        | The commit process in Tier 2 has received data that does not contain a qualified Event Capture command. Qualified commands are ADDIT, UPDAT and DELET.  This is an internal error. Contact CrossAccess Technical Support.                                                                                                    |
| 0x00430068<br>(4391016) | Meta Data mapping is not consistent with CA-DATACOM/DB definition. | The table size recorded in the Meta Data catalog does not match the table size indicated in the CA-DATACOM/DB log record. This indicates the table definition in the CA-DATACOM/DB Datadictionary has been modified since the table was mapped for the Meta Data Catalog. The Meta Data catalog mapping needs to be redone to be current with the CA-DATACOM/DB Datadictionary definition.  If you cannot resolve the problem, Contact CrossAccess Technical Support. |

Table 13: Common Tier 2 Event Capture Error Messages 00430000-0043FFFF

| Error Code and Message  |                                                                                   | Explanation                                                                                                    |
|-------------------------|-----------------------------------------------------------------------------------|----------------------------------------------------------------------------------------------------|
| 0x00430069<br>(4391017) | Element in log record not found in Meta Data mapping or CA-DATACOM/DB definition. | An element name found in a log record is not defined in the CA-DATACOM/DB Datadictionary definition, nor the Meta Data catalog. This indicates the table definition in the CA-DATACOM/DB Datadictionary has been modified since the table was mapped for the Meta Data Catalog. The Meta Data Catalog mapping needs to be redone to be current with the CA-DATACOM/DB Datadictionary definition. |
|                         |                                                                                   | If you cannot resolve the problem, Contact<br>CrossAccess Technical Support.                                                                                                    |
| 0x0043006A<br>(4391018) | Unable to open 'DDIDENT' file. Verify JCL is correct.                             | Verify the Event Capture Server (Tier 2) JCL contains a DD statement named DDIDENT that identifies a PDS member or Sequential file containing the identification parameters used to access the CA-DATACOM/DB Datadictionary Service Facility. Verify the DD statement is correct. Verify the file exists. Verify the file is the correct format.                                                 |
|                         |                                                                                   | If you cannot resolve the problem, Contact CrossAccess Technical Support.                                                                                                    |
| 0x0043006B<br>(4391019) | Unable to read 'DDIDENT' file.<br>Check log for errors.                           | Verify the file specified in the DDIDENT DD statement is a PDS member or sequential file. Verify the file contains data formatted correctly.                                                                                                    |
|                         |                                                                                   | If you cannot resolve the problem, Contact CrossAccess Technical Support.                                                                                                    |
| 0x0043006C<br>(4391020) | No userid supplied. Cannot access CA-DATACOM/DB datadictionary.                   | The file specified in the DDIDENT DD statement does not contain a 'USER =' parameter. Correct the identification parameters in the DDIDENT file.                                                                                                    |
|                         |                                                                                   | If you cannot resolve the problem, Contact CrossAccess Technical Support.                                                                                                    |
| 0x0043006D<br>(4391021) | No password supplied. Cannot access CA-DATACOM/DB datadictionary.                 | The file specified in the DDIDENT DD statement does not contain a 'PASSWORD =' parameter. Correct the identification parameters in the DDIDENT file.                                                                                                    |
|                         |                                                                                   | If you cannot resolve the problem, Contact CrossAccess Technical Support.                                                                                                    |

Table 13: Common Tier 2 Event Capture Error Messages 00430000-0043FFFF

| Error Code and Message  |                                                                                                   | Explanation                                                                                                    |
|-------------------------|---------------------------------------------------------------------------------------------------|----------------------------------------------------------------------------------------------------|
| 0x0043006E<br>(4391022) | CA-DATACOM/DB Datadictionary<br>Service Facility system initialization<br>failed.                 | A Datadictionary Service Facility initialization command (SYSINITI) has failed.                                                                                                    |
|                         |                                                                                                   | Contact CrossAccess Technical Support.                                                                                                    |
| 0x0043006F<br>(4391023) | CA-DATACOM/DB Datadictionary<br>Service Facility user authorization<br>failed.                    | A Datadictionary Service Facility initialization command (USRINITI) has failed. Verify the userid and password specified in the DDIDENT dataset is authorized to access the CA-DATACOM/DB Datadictionary. |
|                         |                                                                                                   | If you cannot resolve the problem, Contact CrossAccess Technical Support.                                                                                                    |
| 0x00430070              | CA-DATACOM/DB Datadictionary                                                                      | The Datadictionary Service Facility command                                                                                                    |
| (4391024)               | 'GETENTIT' (anchor on an entity) failed.                                                          | GETENTIT has failed. Contact CrossAccess Technical Support.                                                                                                    |
| 0x00430071<br>(4391025) | CA-DATACOM/DB Datadictionary 'GETENTIT' did not return 'table' occurrence. Path is table-element. | The Datadictionary Service Facility command GETENTIT did not return the expected TABLE occurrence.                                                                                                    |
|                         |                                                                                                   | Contact CrossAccess Technical Support.                                                                                                    |
| 0x00430072<br>(4391026) | CA-DATACOM/DB Datadictionary 'GETPATH' (return 1st occurrence)                                    | The Datadictionary Service Facility command GETPATH has failed.                                                                                                    |
| (10) 1010)              | failed.                                                                                           | Contact CrossAccess Technical Support.                                                                                                    |
| 0x00430073              | CA-DATACOM/DB Datadictionary 'GETMORE' (return next                                               | The Datadictionary Service Facility command GETMORE has failed.                                                                                                    |
| (4391027)               | occurrence) failed.                                                                               | Contact CrossAccess Technical Support.                                                                                                    |
| 0x00430074              | CA-DATACOM/DB Datadictionary                                                                      | A Datadictionary Service Facility termination                                                                                                    |
| (4391028)               | Service Facility termination of user authorization failed.                                        | command USRTERMI has failed. Contact CrossAccess Technical Support.                                                                                                    |
| 0x00430075              | CA-DATACOM/DB Datadictionary                                                                      | A Datadictionary Service Facility termination                                                                                                    |
| (4391029)               | Service Facility system termination failed.                                                       | command SYSTERMI has failed.  Contact CrossAccess Technical Support.                                                                                                    |

Table 13: Common Tier 2 Event Capture Error Messages 00430000-0043FFFF

| Error Code a            | nd Message                                                                                                 | Explanation                                                                                                    |
|-------------------------|----------------------------------------------------------------------------------------------------|----------------------------------------------------------------------------------------------------|
| 0x00430076<br>(4391030) | Loading the 'DDCALL' interface failed. Check the system log for messages.                                  | The CA-DATACOM/DB Datadictionary interface program (DDCALL) load has failed. The program (xxxDCDDC) could not be loaded. Check the system log for messages.                                                                                                    |
|                         |                                                                                                    | Verify the load module is accessible via the STEPLIB DD statement in the Event Capture Server (Tier 2) JCL.                                                                                                    |
|                         |                                                                                                    | If you cannot resolve the problem, contact CrossAccess Technical Support.                                                                                                    |
| 0x00430077<br>(4391031) | CA-DATACOM/DB Datadictionary 'DEFPATH' for table-element failed.                                           | The Datadictionary Service Facility command DEFPATH has failed.                                                                                                    |
|                         |                                                                                                    | Contact CrossAccess Technical Support                                                                                                    |
| 0x00430078<br>(4391032) | CA-DATACOM/DB Datadictionary 'GETPATH' did not return 'element' occurrence. Path is table-element.         | The Datadictionary Service Facility command GETPATH did not return the expected ELEMENT occurrence.                                                                                                    |
|                         |                                                                                                    | Contact CrossAccess Technical Support                                                                                                    |
| 0x00430079<br>(4391033) | CA-DATACOM/DB Datadictionary 'GETMORE' did not return 'element' occurrence. Path is table-element.         | The Datadictionary Service Facility command GETMORE did not return the expected ELEMENT occurrence.                                                                                                    |
|                         |                                                                                                    | Contact CrossAccess Technical Support                                                                                                    |
| 0x0043007A<br>(4391034) | Meta Data mapping and CA-DATACOM/DB definition for the same element have conflicting offset and/or length. | A table and element recorded in the Meta Data catalog matches a table and element recorded in the CA-DATACOM/DB Datadictionary but the offset and/or length are not the same. This indicates the table definition in the CA-DATACOM/DB Datadictionary has been modified since the table was mapped for the Meta Data Catalog. The Meta Data Catalog mapping needs to be redone to be current with the CA-DATACOM/DB Datadictionary definition.  If you cannot resolve the problem, contact CrossAccess Technical Support. |
| 0x0043007B<br>(4391035) | UOR tracking table entry not found during COMIT processing.                                                | This is an internal error. Contact CrossAccess Technical Support.                                                                                                    |

Table 13: Common Tier 2 Event Capture Error Messages 00430000-0043FFFF

| Error Code a            | and Message                                                             | Explanation                                                                                                    |
|-------------------------|-------------------------------------------------------------------------|----------------------------------------------------------------------------------------------------|
| 0x00430080<br>(4391040) | Loading the 'ADABAS' interface failed.                                  | An error occurred loading either the CACADABS module or the ADALNK module. Ensure these modules are accessible via the Server STEPLIB concatenation and recycle the server.                                            |
| 0x00430081<br>(4391041) | The ADABAS CARD DLBL is missing.                                        | The server is missing the required Adabas CARD DLBL. Correct the server JCL and recycle the server.                                                                                                    |
| 0x00430082<br>(4391042) | ADABAS open user session failed.<br>Check the system log for messages.  | An error occurred attempting to establish a session with Adabas. See the server log for more diagnostic information.                                                                                                   |
| 0x00430083<br>(4391043) | ADABAS read FDTs failed. Check the system log for messages.             | An error occurred processing an Adabas Read Field Definitions command. See the server log for more diagnostic information.                                                                                             |
| 0x00430086<br>(4391046) | ADABAS close user session failed.<br>Check the system log for messages. | An error occurred attempting to terminate a session with Adabas. See the server log for more diagnostic information.                                                                                                   |
| 0x004300A0<br>4391072   | After image records found without a corresponding before image          | Updated record images were found without a corresponding before image. This is usually caused by selecting the starting point for the VSAM agent when CICS is active and that time is in the middle of a unit of work. |

Table 14: Common Change Capture Agent Capture Error Messages 00440000-0044FFFF (4456448-4521983)

| Error Code and Message  |                                          | Explanation                                            |
|-------------------------|------------------------------------------|--------------------------------------------------------|
| 0x00440001<br>(4456449) | Unable to locate Task GTID.              | Internal error. Contact CrossAccess Technical Support. |
| 0x00440002<br>(4456450) | Task Service Info Entry pointer is NULL. | Internal error. Contact CrossAccess Technical Support. |

Table 14: Common Change Capture Agent Capture Error Messages 00440000-0044FFFF (4456448-4521983)

| Error Code a            | and Message                                                         | Explanation                                                                                                    |
|-------------------------|---------------------------------------------------------------------|----------------------------------------------------------------------------------------------------|
| 0x00440003<br>(4456451) | DB2 Change Capture Service was unable to allocate an ECSA Buffer.   | The DB2 Change Capture Agent was unable to allocate a key 7 processing buffer in ECSA. The amount of storage defaults to 32K unless overridden on the SERVICE INFO ENTRY for the DB2 CCA. Check that the system is not short on CSA storage. If the problem persists, contact CrossAccess Technical Support. |
| 0x00440004<br>(4456452) | DB2 Change Capture was unable to load DB2 module DSNALI.            | An operating system load failed for the DB2 module DSNALI. Check that the DB2 SDSNLOAD library is allocated in the server's STEPLIB DD statement. If the library is available, try increasing the region size on the XSync server.                                                                           |
| 0x00440005<br>(4456453) | DB2 Change Capture was unable to load DB2 module DSNWLI2.           | An operating system load failed for the DB2 module DSNWLI2. Check that the DB2 SDSNLOAD library is allocated in the server's STEPLIB DD statement. If the library is available, try increasing the region size on the XSync server.                                                                          |
| 0x00440006<br>(4456454) | DB2 Change Capture was unable to CONNECT to DB2 subsystem.          | A CONNECT call to the DB2 subsystem failed. Check the server log for the specific return and reason code for the CONNECT failure.                                                                                                    |
| 0x00440007<br>(4456455) | DB2 Change Capture was unable to OPEN the DB2 PLAN.                 | An OPEN PLAN call to the DB2 subsystem failed. Check the server log for the specific return and reason code for the OPEN PLAN failure.                                                                                                    |
| 0x00440008<br>(4456456) | DB2 Change Capture was unable to START a DB2 TRACE for log records. | A -START TRACE command to DB2 failed. Check the server log for the specific return and reason code for the failure. It's possible that DB2 already has the maximum number of allowable traces already started. Issue the -DIS TRACE command to DB2 to check the number of monitor traces already active.     |
| 0x00440009<br>(4456457) | A DB2 Change Capture READS call received an unexpected return code. | An unexpected return code was received in a DB2 tracing READS call. Contact CrossAccess Technical Support with the server output and configuration files.                                                                                                    |

Table 14: Common Change Capture Agent Capture Error Messages 00440000-0044FFFF (4456448-4521983)

| Error Code and Message  |                                                                    | Explanation                                                                                                    |
|-------------------------|--------------------------------------------------------------------|----------------------------------------------------------------------------------------------------|
| 0x0044000A<br>(4456458) | A DB2 Change Capture STOP TRACE command failed.                    | A -START TRACE command to DB2 failed. Contact CrossAccess Technical Support with the server output and configuration files.                                                                                                    |
| 0x0044000B<br>(4456459) | A DB2 Change Capture call to CLOSE the DB2 PLAN failed.            | A CLOSE PLAN call to DB2 failed. Contact CrossAccess Technical Support with the server output and configuration files.                                                                                                    |
| 0x0044000C<br>(4456460) | A DB2 Change Capture call to DISCONNECT from DB2 failed.           | A DISCONNECT call to DB2 failed. Contact CrossAccess Technical Support with the server output and configuration files.                                                                                                    |
| 0x0044000D<br>(4456461) | The DB2 Change Capture Service was unable to free the ECSA Buffer. | A freemain for the ECSA buffer failed.<br>Contact CrossAccess Technical Support with<br>the server output and configuration files.                                                                                                    |
| 0x0044000E<br>(4456462) | DB2 Change Capture was unable to retrieve the recovery log RBA.    | DB2 Change Capture was unable to retrieve the recovery log RBA.  This is an internal error. Contact CrossAccess Technical Support.                                                                                                    |
| 0x0044000F<br>(4456463) | A DB2 Change Capture VMNotify call failed.                         | This is an internal error. Contact CrossAccess Technical Support with the server output and configuration files.                                                                                                    |
| 0x00440010<br>(4456464) | A DB2 Change Capture VMGet call failed.                            | This is an internal error. Contact CrossAccess Technical Support with the server output and configuration files.                                                                                                    |
| 0x00440011<br>(4456465) | A DB2 Change Capture MSLAE1CS call failed.                         | This is an internal error. Contact CrossAccess Technical Support with the server output and configuration files.                                                                                                    |
| 0x00440012<br>(4456466) | A Correlation server was not found.                                | The DB2 Change Capture Agent was unable to locate a running Correlation Server. Check that the Correlation Server did not fail on server startup. If the problem persists, contact CrossAccess Technical Support with the server output and configuration files. |
| 0x00440013<br>(4456467) | An error was found in the DB2<br>Change Capture task parameters.   | A DB2 Change Capture Agent parameter in the SERVICE INFO ENTRY was either unrecognized or incorrectly specified. Check the server output log for the parameter in error and correct as necessary.                                                                |

Table 14: Common Change Capture Agent Capture Error Messages 00440000-0044FFFF (4456448-4521983)

| Error Code and Message |                                             | Explanation                                                                                                    |
|------------------------|---------------------------------------------|----------------------------------------------------------------------------------------------------|
| 0x00440030<br>4456496  | A Logstream was not specified or is invalid | A log stream was not specified on field 10 of the SERVICE INFO ENTRY for the CICS VSAM Agent, or only one log stream was specified, or more than two log streams were specified and the Log of Logs log stream was not one of them. |
| 0x00440031<br>4456497  | Start date was not specified or is invalid  | A start option of TIME was specified on field 10 of the SERVICE INFO ENTRY for the CICS VSAM agent, but the date specified was not a valid date.  Specify a valid start date and restart the CICS                                   |
| 0x00440032<br>4456498  | Start time was not specified or is invalid  | VSAM Agent.  A start option of TIME was specified on field 10 of the SERVICE INFO ENTRY for the CICS VSAM agent, but the time specified was not a valid time.                                                                       |
|                        |                                             | Specify a valid start time and restart the CICS VSAM Agent.                                                                                                    |
| 0x00440033<br>4456499  | APPLID was not specified or is invalid      | An APPLID qualifier was specified on field 10 of the SERVICE INFO ENTRY for the CICS VSAM Agent, but the APPLID was not specified or was more than eight characters in length.                                                      |
|                        |                                             | Specify a valid APPLID and restart the CICS VSAM Agent.                                                                                                    |
| 0x00440034<br>4456500  | Connect to Logstream failed                 | A connect to a log stream failed. Check the return code and reason codes for the IXGCONN macro.                                                                                                    |
| 0x00440035<br>4456501  | Query to Logstream failed                   | A query to a log stream failed. Check the return code and reason codes for the IXGQUERY macro.                                                                                                    |
| 0x00440036<br>4456502  | Start to Logstream failed                   | A start to a log stream failed. Check the return code and reason codes for the IXGBRWSE macro.                                                                                                    |
| 0x00440037<br>4456503  | Browse to Logstream failed                  | A browse to a log stream failed. Check the return code and reason codes for the IXGBRWSE macro.                                                                                                    |

Table 14: Common Change Capture Agent Capture Error Messages 00440000-0044FFFF (4456448-4521983)

| Error Code and Message |                                                               | Explanation                                                                                                    |
|------------------------|---------------------------------------------------------------|----------------------------------------------------------------------------------------------------|
| 0x00440038<br>4456504  | Disconnect from Logstream failed                              | A disconnect to a log stream failed. Check the return code and reason codes for the IXGCONN macro.                                      |
| 0x00440039<br>4456505  | No system log specified                                       | A system log stream was not specified in field 10 on the SERVICE INFO ENTRY for the CICS VSAM Agent                                     |
| 0x0044003A<br>4456506  | An invalid record was read from the Logstream                 | A record of an undetermined format was found in the log stream data.                                                                    |
| 0x0044003B<br>4456507  | Error from MSLAE1CS program                                   | An error occurred in the MSLAE1CS utility program. Contact CrossAccess Technical Support.                                               |
| 0x0044003C<br>4456508  | Error occurred while trying to establish recovery positioning | An error occurred while attempting to establish the recovery position. Check for other errors and contact CrossAccess Technical Support |
| 0x0044003D<br>4456509  | Memory allocation failure                                     | A request for memory failed. Increase the MESSAGE POOL SIZE in the master configuration member of the server.                           |

Table 15: User Exit Predefined Error Messages 004D0000-004DFFFF (5046272-5111807)

| Error Code and Message |                                                           | Explanation                                                                                                    |
|------------------------|-----------------------------------------------------------|----------------------------------------------------------------------------------------------------|
| 0x004D0000<br>5046272  | User Exit Message Base.                                   | Return code 0 is used for normal completion.                                                                                                    |
| 0x004D0001<br>5046273  | Invalid TVA Name structure passed to User Exit Interface. | An error occurred during processing of the Table Names list that was passed to CACACVAL. Report this error to CrossAccess Technical Support.                 |
| 0x004D0002<br>5046274  | Service access rejected by user exit.                     | The Service Validation user exit has denied access to the service requested. Contact CrossAccess Technical Support for valid services for the logon ID used. |

Table 15: User Exit Predefined Error Messages 004D0000-004DFFFF (5046272-5111807)

| Error Code and Message |                                                                    | Explanation                                                                                                    |
|------------------------|--------------------------------------------------------------------|----------------------------------------------------------------------------------------------------|
| 0x004D0003<br>5046275  | Table access rejected by user exit.                                | The Access Validation user exit has denied access to one or more of the Table Names referenced by this SQL statement. Contact CrossAccess Technical Support for valid Table Names for SQL ID uses.                                                            |
| 0x004D0004<br>5046276  | Insufficient storage to initialize Service Validation User Exit.   | Not enough free Virtual storage was available to satisfy the request from the user exit.                                                                                                    |
| 0x004D0005<br>5046277  | Insufficient storage to initialize<br>Access Validation User Exit. | Not enough free Virtual storage was available to satisfy the request from the user exit.                                                                                                    |
| 0x004D0006<br>5046278  | The Service Validation User Exit environment has been corrupted.   | User exit error checking found a problem in the environment. Report the problem to the CrossAccess Technical Support.                                                                                                    |
| 0x004D0007<br>5046279  | The Access Validation User Exit environment has been corrupted.    | User exit error checking has found a problem in the environment. Report the problem to the CrossAccess Technical Support.                                                                                                    |
| 0x004D0008<br>5046280  | Dynamic allocation error.                                          | An attempt to dynamically allocate the CACTRACE data set failed. See the DYNERROR report in the JCL for an explanation of the problem.                                                                                                    |
| 0x004D0009<br>5046281  | Unable to open CACTRACE data set.                                  | An error occurred trying to open the CACTRACE data set. See the JCL JES log for possible system messages.                                                                                                    |
| 0x004D000A<br>5046282  | Unable to open DYNERROR data set.                                  | An error occurred trying to open the DYNERROR data set. See the JCL JES log for possible system messages. Ensure that a //DYNERROR DD SYSOUT=* exists in the Server JCL.                                                                                      |
| 0x004D000B<br>5046283  | Unable to open SYSIN data set.                                     | An error occurred trying to open the temporary SYSIN data set for the Meta Data Utility. See the JCL JES log for possible system messages. Ensure that a //SYSIN DD DISP=(NEW,DELETE,DELETE),DSN=TEM P1,SPACE=(4080,(1,1)),UNIT=VIO exists in the Server JCL. |
| 0x004D000C<br>5046284  | Unable to close CACTRACE data set.                                 | An error occurred trying to close the CACTRACE data set. See the JCL JES log for possible system messages.                                                                                                    |

Table 15: User Exit Predefined Error Messages 004D0000-004DFFFF (5046272-5111807)

| Error Code a          | and Message                            | Explanation                                                                                                    |
|-----------------------|----------------------------------------|----------------------------------------------------------------------------------------------------|
| 0x004D000D<br>5046285 | Unable to close DYNERROR data set.     | An error occurred trying to close the DYNERROR data set. See the JCL JES log for possible system messages.                                                                                                    |
| 0x004D000E<br>5046286 | Unable to close SYSIN data set.        | An error occurred trying to close the SYSIN data set. See the JCL JES log for possible system messages.                                                                                                    |
| 0x004D000F<br>5046287 | Invalid keyword specified.             | An exit parameter keyword is invalid. Contact CrossAccess Technical Support.                                                                                                    |
| 0x004D0010<br>5046288 | Missing keyword or keywords.           | An exit parameter keyword is missing. Contact CrossAccess Technical Support.                                                                                                    |
| 0x004D0011<br>5046289 | Load failed for the Meta Data Utility. | A load error occurred trying to load the Meta<br>Data Utility. See the JCL JES log for possible<br>x86 abend codes and system messages. Ensure<br>that the CACPUCOM load module exists in<br>the LOAD libraries referenced in the<br>STEPLIB DD statement. Also ensure that the<br>REGION size is large enough to load the Meta<br>Data Utility load module. |
| 0x004D0012<br>5046290 | Meta Data Utility failed.              | An error occurred while processing the Meta<br>Data Utility. See SYSTERM and SYSPRINT<br>report for an explanation of the problem.                                                                                                    |
| 0x004D0013<br>5046291 | CPU time exceeded.                     | The CPU Resource Governor Exit is active. The query being executed exceeded the time limit set on the CPU GOVERNOR configuration parameter. Processing of the query is terminated. Contact CrossAccess Technical Support to resolve the problem.                                                                                                    |
| 0x004D0014<br>5046292 | Access denied.                         | The SAF Exit is active. Your user ID is either invalid or not allowed to access a file or IMS referenced by one of the tables in the query you were executing. Processing of the query is terminated. Contact CrossAccess Technical Support to resolve the problem.                                                                                          |
| 0x004D0015<br>5046293 | WLM call failed.                       | A WLM call issued by the WLM Exit has failed. Review the Server JES JCL log for the return code and reason codes that were returned on the failing call.                                                                                                    |

Table 15: User Exit Predefined Error Messages 004D0000-004DFFFF (5046272-5111807)

| Error Code a          | nd Message                                              | Explanation                                                                                                    |
|-----------------------|---------------------------------------------------------|----------------------------------------------------------------------------------------------------|
| 0x004D0016<br>5046294 | The PSB name plus prefix could not be RACF verified.    | The PSB Name plus the prefix exceeds 8 bytes, therefore, RACF authorization cannot be performed.                                                                                                    |
| 0x004D0017<br>5046295 | Stored Procedure Access denied                          | The SAF Exit is active with the subparameter SPCLASS. Your user ID is either invalid or not allowed to execute the Stored Procedure. Another reason could be that the Stored Procedure is not defined in the class that is specified for SPCLASS. Processing of the query is terminated. Contact CrossAccess Technical Support to resolve the problem.                                                                          |
| 0x004D0018<br>5046296 | Load Failed for DB2 Thread<br>Management Exit           | The load of the DB2 Thread Management Exit program failed. Check the Server log for the name of the failing exit and verify the module exists in a library concatenated to the Server's STEPLIB. This name should match the name specified in field 10 of the Service Info Entry for the DB2 CAF service.                                                                                                    |
| 0x004D0019<br>5046297 | The DB2 Management Exit returned a non-zero return code | A call to the DB2 Thread Management Exit program returned a non-zero return code indicating an exit specific failure. Check the Server log for the actual return code issued by the exit. The return codes for the delivered sample are documented in the CACSX07 source code (found in the SCACSAMP library). The name of the exit you are running can be found in field 10 of the Service Info Entry for the DB2 CAF service. |
| 0x004D001A<br>5046298 | User record exit error.                                 | The call to the Record Exit failed. See the Record Processing Exit section in the System User Exit chapter in the <i>eXadas Data Integrator OS/390 Reference Guide</i> for a more complete description of the return code values.                                                                                                    |
| 0x004D001B<br>5046299 | Load of Language Environment program failed.            | The load of the program on field 10 of the Service Info Entry for the Language Initialization service failed.                                                                                                    |

Table 15: User Exit Predefined Error Messages 004D0000-004DFFFF (5046272-5111807)

| Error Code a          | nd Message                                                      | Explanation                                                                                                    |
|-----------------------|-----------------------------------------------------------------|----------------------------------------------------------------------------------------------------|
| 0x004D001C<br>5046300 | Load of user record exit program failed.                        | The load of the record exit program failed. Ensure the name specified on the RECORD EXIT option of the USE TABLE statement for the table is correct and in the library load chain.               |
| 0x004D001D<br>5046301 | User record exit has written past the end of the output buffer. | The size of the output record area is too small or the exit wrote past the end of the area.  Increase the MAXLENGTH parameter of the USE tABLe statement for the table in the Meta Data Utility. |

Table 16: Virtual Record Manager Error Messages 00500000-0050FFFF (5242880-5308415)

| Error Code and Message |                                     | Explanation                                            |
|------------------------|-------------------------------------|--------------------------------------------------------|
| 0x00500000             | VRM Base of Messages.               | Internal error. Contact CrossAccess Technical Support. |
| 5242880                |                                     | Support                                                |
| 0x00500001             | VRM Debug Message.                  | Internal error. Contact CrossAccess Technical          |
| 5242881                |                                     | Support.                                               |
| 0x00500002             | Bad attributes specified for record | Internal error. Contact CrossAccess Technical          |
| 5242882                | addition.                           | Support.                                               |
| 0x00500003             | Channel is empty.                   | Internal error. Contact CrossAccess Technical          |
| 5242883                |                                     | Support.                                               |
| 0x00500004             | Record not found in Channel.        | Internal error. Contact CrossAccess Technical          |
| 5242884                |                                     | Support.                                               |

Table 17: Common Datacom Interface Error Messages 00540000-0054FFFF (5505024-5670559)

| Error Code and Message |                                                                          | Explanation                                            |
|------------------------|--------------------------------------------------------------------------|--------------------------------------------------------|
| 0x00540001<br>5505025  | An error occurred in locating the Task ID during Datacom Initialization. | Internal error. Contact CrossAccess Technical support. |

Table 17: Common Datacom Interface Error Messages 00540000-0054FFFF (5505024-5670559)

| Error Code and Message |                                                                   | Explanation                                                                                                    |
|------------------------|-------------------------------------------------------------------|----------------------------------------------------------------------------------------------------|
| 0x00540002<br>5505026  | The SERVICE INFO ENTRY pointer is NULL.                           | The pointers of the task parameters for one of the Datacom services is NULL. Double-check the SERVICE INFO ENTRY definition for the Datacom Initialization Service and the Datacom Query Processor Service for the correct format of the task parameters. If you are unable to correct the error, contact CrossAccess Technical Support. |
| 0x00540003<br>5505027  | The Datacom environment has already been initialized.             | The master configuration file contains a SERVICE INFO ENTRY for more than one Datacom Initialization Service. The first SERVICE INFO ENTRY is processed and all subsequent definitions are failed with this error message. Remove or comment out any extra SERVICE INFO ENTRY definitions to clear up this message.                      |
| 0x00540004<br>5505028  | The VCReg call in the Datacom Server failed.                      | Internal error. Contact CrossAccess Technical support.                                                                                                    |
| 0x00540005<br>5505029  | The VCOpen call in the Datacom Server failed.                     | Internal error. Contact CrossAccess Technical support.                                                                                                    |
| 0x00540006<br>5505030  | The VMAlloc call for the Datacom<br>Server Message Buffer failed. | There is not enough memory to allocate a message buffer for communication with the CrossAccess Region Controller. Stop the eXadas server, increase the region size and restart the eXadas server. If you are unable to correct the error, contact CrossAccess Technical Support.                                                         |
| 0x00540007<br>5505031  | Allocation of the Datacom<br>Environment structure failed.        | There is not enough memory to allocate control blocks required to manage the environment for connections to Datacom.  Stop the eXadas server, increase the region size and restart the eXadas server. If you are unable to correct the error, contact CrossAccess Technical Support.                                                     |

Table 17: Common Datacom Interface Error Messages 00540000-0054FFFF (5505024-5670559)

| Error Code a          | and Message                                                                                                    | Explanation                                                                                                    |
|-----------------------|----------------------------------------------------------------------------------------------------|----------------------------------------------------------------------------------------------------|
| 0x00540008<br>5505032 | Allocation of the Datacom task control structure failed.                                                         | There is not enough memory to allocate control blocks required to manage the task area structures required for task area allocation by Datacom. Stop the eXadas server, increase the region size and restart the eXadas server. If you are unable to correct the error, contact CrossAccess Technical Support.                                                                                                    |
| 0x00540009<br>5505033 | The Environment structure definition is not the same in all program modules.                                     | The environmental control block formats are not the same in all program modules. This indicates the program modules are not at the same version and release level. Verify the Datacom Query Processor and the Datacom Initialization Service load modules are the same version/release level. If you are unable to correct the error, contact CrossAccess Technical Support.                                      |
| 0x0054000A<br>5505034 | Cannot allocate memory. Check log for Reason Code.                                                               | There is not enough memory to allocate storage required for the interface calls to Datacom. Stop the eXadas server, increase the region size and restart the eXadas server. If you are unable to correct the error, contact CrossAccess Technical Support.                                                                                                    |
| 0x0054000B<br>5505035 | An attempt to load the CA-DATACOM/DB module DBINFPR failed. Check log for System Code and Reason Code from LOAD. | An operating system load of the CA-DATACOM/DB access module DBINFPR failed in the Datacom Initialization Service. Ensure that the correct CA-DATACOM/DB libraries are allocated to the STEPLIB DD in the eXadas server task. The System Code and Reason Code from the operating system load is available in the eXadas server log. If you are unable to correct the error, contact CrossAccess Technical Support. |

Table 17: Common Datacom Interface Error Messages 00540000-0054FFFF (5505024-5670559)

| Error Code a          | and Message                                                                                                | Explanation                                                                                                    |
|-----------------------|----------------------------------------------------------------------------------------------------|----------------------------------------------------------------------------------------------------|
| 0x0054000C<br>5505036 | An attempt to load the Datacom module DBSGMPR failed. Check log for System Code and Reason Code from LOAD. | An operating system load of the Datacom access module DBSGMPR failed in the Datacom Initialization Service. Ensure that the correct Datacom libraries are allocated to the STEPLIB DD in the eXadas server task. The System Code and Reason Code from the operating system load is available in the eXadas server log. If you are unable to correct the error, contact CrossAccess Technical Support. |
| 0x0054000D<br>5505037 | Invalid local queue message received by Datacom Initialization Service.                                    | Internal error. Contact CrossAccess Technical support.                                                                                                    |
| 0x0054000E<br>5505038 | An invalid return code has been detected.                                                                  | Internal error. Contact CrossAccess Technical support.                                                                                                    |
| 0x0054000F<br>5505039 | An error occurred during CA-DATACOM/DB processing. Check log for the CA-DATACOM/DB Return Code.            | A call to CA-DATACOM/DB has returned a non-zero return code value. The status of the requested processing is not known. The Return Code (register 15) from CA-DATACOM/DB is available in the XDi Server log. If you are unable to correct the error, contact CrossAccess Technical Support.                                                                                                    |
| 0x00540010<br>5505040 | The VCPut call in the Datacom Initialization Service failed.                                               | Internal error. Contact CrossAccess Technical Support.                                                                                                    |

Table 18: Server Error Messages 00550000-0055FFFF (5570560-5636059)

| Error Codes and Messages |                                                      | Explanation                                                                                                    |
|--------------------------|------------------------------------------------------|----------------------------------------------------------------------------------------------------|
| 0x00550002<br>5570562    | B-tree allocation error.                             | An attempt to allocate memory failed. The Server needs more memory. The amount of memory available for use by the Server is controlled using the MESSAGE POOL SIZE parameter in the Server's Master Configuration Member. See the MESSAGE POOL SIZE parameter and how it relates to the total amount of memory available to the Server (for OS/390, the total memory available is controlled by the Server's REGION size). If this does not correct the error, contact CrossAccess Technical Support. |
| 0x00550003<br>5570563    | B-tree was called with an invalid number of buffers. | Internal error. Contact CrossAccess Technical Support.                                                                                                    |
| 0x00550005<br>5570565    | B-tree invalid block size. Record overflow occurred. | Internal error. Contact CrossAccess Technical Support.                                                                                                    |
| 0x00550006<br>5570566    | B-tree close error.                                  | Internal error. Contact CrossAccess Technical Support.                                                                                                    |
| 0x00550008<br>5570568    | B-tree read error.                                   | Internal error. Contact CrossAccess Technical Support.                                                                                                    |
| 0x00550009<br>5570569    | B-tree seek error.                                   | Internal error. Contact CrossAccess Technical Support.                                                                                                    |
| 0x0055000A<br>5570570    | B-tree write error.                                  | Increase the amount of temporary DASD specified on the LD TEMP SPACE parameter and rerun the query. If this does not correct the error, contact CrossAccess Technical Support.                                                                                                    |
| 0x0055000B<br>5570571    | B-tree file creation error.                          | Verify that the LD TEMP SPACE parameter specification is correct and that there is enough temporary DASD space to create the file. If this does not correct the error, contact CrossAccess Technical Support.                                                                                                    |
| 0x0055000D<br>5570573    | B-tree internal error.                               | Internal error. Contact CrossAccess Technical Support.                                                                                                    |

Table 18: Server Error Messages 00550000-0055FFFF (5570560-5636059)

| Error Codes a         | and Messages                                          | Explanation                                                                                                    |
|-----------------------|-------------------------------------------------------|----------------------------------------------------------------------------------------------------|
| 0x00550014<br>5570580 | Invalid parse tree.                                   | Internal error. Contact CrossAccess Technical Support.                                                                                                    |
| 0x00550018<br>5570584 | Error writing to segment.                             | Internal error. Contact CrossAccess Technical Support.                                                                                                    |
| 0x00550019<br>5570585 | Error allocating memory for segment.                  | An attempt to allocate memory failed. The Server needs more memory. The amount of memory available for use by the Server is controlled using the MESSAGE POOL SIZE parameter in the Server's Master Configuration Member. See the MESSAGE POOL SIZE parameter definition in Appendix A, "Configuration Parameters," of the <i>eXadas Data Integrator OS/390 Reference Guide</i> for instructions on how to use the MESSAGE POOL SIZE parameter and how it relates to the total amount of memory available to the Server (for OS/390, the total memory available is controlled by the Server's REGION size). If this does not correct the error, contact CrossAccess Technical Support. |
| 0x0055001A<br>5570586 | Error reading segment.                                | Internal error. Contact CrossAccess Technical Support.                                                                                                    |
| 0x0055001B<br>5570587 | Duplicate symbol definition in the generated machine. | Internal error. Contact CrossAccess Technical Support.                                                                                                    |
| 0x0055001C<br>5570588 | Invalid map table mode.                               | Internal error. Contact CrossAccess Technical Support.                                                                                                    |
| 0x0055001D<br>5570589 | Unresolved label reference.                           | Internal error. Contact CrossAccess Technical Support.                                                                                                    |
| 0x0055001E<br>5570590 | Invalid machine instruction.                          | Internal error. Contact CrossAccess Technical Support.                                                                                                    |
| 0x0055001F<br>5570591 | Error reading from segment.                           | Internal error. Contact CrossAccess Technical Support.                                                                                                    |
| 0x00550020<br>5570592 | Cannot disassemble machine instruction.               | Internal error. Contact CrossAccess Technical Support.                                                                                                    |

Table 18: Server Error Messages 00550000-0055FFFF (5570560-5636059)

| Error Codes a         | and Messages                                         | Explanation                                                                                                    |
|-----------------------|------------------------------------------------------|----------------------------------------------------------------------------------------------------|
| 0x00550022<br>5570594 | Invalid segment access mode.                         | Internal error. Contact CrossAccess Technical Support.                                                                                                    |
| 0x00550023<br>5570595 | Invalid column grouping.                             | Internal error. Contact CrossAccess Technical Support.                                                                                                    |
| 0x00550024<br>5570596 | Unsupported data type.                               | A specified data type is not supported by eXadas Server in use. See the <i>eXadas Data Integrator OS/390 Reference Guide</i> for a list of supported data types.                                                                                                    |
| 0x00550025<br>5570597 | Table name does not exist.                           | A table name specified in the SELECT statement does not exist in eXadas catalogs. Modify the SELECT statement to reference a valid table name.                                                                                                    |
| 0x00550026<br>5570598 | Relational operator not supported.                   | An operator specified in an SQL statement is either incorrect or not supported by eXadas. Modify the SQL statement to supply a valid relational operator.                                                                                                    |
| 0x00550027<br>5570599 | Operand is incorrect.                                | An operand is an SQL statement is either incorrect or not supported by eXadas. Modify the SQL statement to supply a valid operand.                                                                                                    |
| 0x00550028<br>5570600 | Invalid number of result columns in the result list. | The number of result columns in a subquery does not match the SQL syntax. See the <i>eXadas Data Integrator OS/390 Reference Guide</i> for the rules for using subqueries.                                                                                                    |
| 0x00550029<br>5570601 | Storage class is incorrect.                          | Internal error. Contact CrossAccess Technical Support.                                                                                                    |
| 0x0055002B<br>5570603 | Invalid operation code.                              | The SQL statement contains an unsupported scalar function or is performing an operation on an unsupported data type. See the <i>eXadas Data Integrator OS/390 Reference Guide</i> for a list of supported scalar functions and for restrictions on the operations that can be performed on the data types supported by eXadas. |
| 0x0055002C<br>5570604 | Label type incorrect                                 | Internal error. Contact CrossAccess Technical Support.                                                                                                    |

Table 18: Server Error Messages 00550000-0055FFFF (5570560-5636059)

| Error Codes a         | and Messages                               | Explanation                                                                                                    |
|-----------------------|--------------------------------------------|----------------------------------------------------------------------------------------------------|
| 0x0055002D<br>5570605 | Scalar function not supported.             | The SQL statement contains a scalar function that is not supported by eXadas. See the <i>eXadas Data Integrator OS/390 Reference Guide</i> for the scalar functions that are supported.                                                                                                    |
| 0x0055002E<br>5570606 | Invalid number of operands in a subselect. | The number of operands in a subselect is not supported by eXadas. See the <i>eXadas Data Integrator OS/390 Reference Guide</i> for rules on subselects.                                                                                                    |
| 0x0055002F<br>5570607 | Invalid scale precision combination.       | The scale or precision of a decimal data value is invalid. Precision values can range from 1 to 31. Scale can range from 0 to the value set for precision.                                                                                                    |
| 0x00550030<br>5570608 | Insufficient memory.                       | An attempt to allocate memory failed. The Server needs more memory. The amount of memory available for use by the Server is controlled using the MESSAGE POOL SIZE parameter in the Server's Master Configuration Member. See the MESSAGE POOL SIZE parameter in Appendix A, "Configuration Parameters," in the <i>eXadas Data Integrator OS/390 Reference Guide</i> and how it relates to the total amount of memory available to the Server (for OS/390, the total memory available is controlled by the Server's REGION size). If this does not correct the error, contact CrossAccess Technical Support. |
| 0x00550032<br>5570610 | UNION data area incorrectly sized.         | Either the number of columns participating in a UNION are different, or the UNION group contains a LONG VARCHAR or LONG VARGRAPHIC column. Review the SELECT statements joined by the UNION clause and correct any errors. See the <i>IBM DB2</i> **Application Development Guide** or the <i>IBM DB2 SQL Reference</i> * for more information on the UNION clause. If the problem cannot be resolved, contact CrossAccess Technical Support.                                                                                                    |

Table 18: Server Error Messages 00550000-0055FFFF (5570560-5636059)

| Error Codes and Messages |                                                    | Explanation                                                                                                    |
|--------------------------|----------------------------------------------------|----------------------------------------------------------------------------------------------------|
| 0x00550033<br>5570611    | Negative decimal scale error.                      | The scale specified for a decimal data type is a negative value. Change the scale to a positive value. See the <i>IBM DB2 Application Development Guide</i> or the <i>IBM DB2 SQL Reference</i> for more information. If the problem cannot be resolved, contact CrossAccess Technical Support.                                                                                               |
| 0x00550035<br>5570613    | Long string/graphic operation not supported.       | The operation attempting to be performed on a long string or graphic data type is not supported by eXadas. Contact CrossAccess Technical Support.                                                                                                    |
| 0x00550036<br>5570614    | Run time error-string length too long.             | The length of a character string value exceeds the length of the column to which it is assigned. Reduce the length of the string or increase the size of the column (in the System Catalogs) to correct the error. For more information on character string values and sizes see the <i>IBM DB2 SQL Reference</i> . If the problem cannot be resolved, contact CrossAccess Technical Support. |
| 0x00550037<br>5570615    | Run time error - position of string out of bounds. | The start parameter of a SUBSTR scalar function exceeds the length of the string upon which it is being performed. Correct the SUBSTR scalar function. See the <i>IBM DB2 SQL Reference</i> for details on the SUBSTR operation.                                                                                                    |
| 0x00550047<br>5570631    | Invalid SQLID option.                              | An SQLID option must be specified using a character string or by the USER option. Supplying an SQLID using a host variable is not supported. Correct the syntax of the SET CURRENT SQLID statement.                                                                                                    |
| 0x00550048<br>5570632    | Cannot open spill file.                            | Verify that the LD TEMP SPACE parameter specification is correct and that there is enough temporary DASD space to create the file. If this does not correct the error, contact CrossAccess Technical Support.                                                                                                    |
| 0x00550049<br>5570633    | LVC location not in spill file.                    | Internal error. Contact CrossAccess Technical Support.                                                                                                    |

Table 18: Server Error Messages 00550000-0055FFFF (5570560-5636059)

| Error Codes and Messages |                                           | Explanation                                                                                                    |
|--------------------------|-------------------------------------------|----------------------------------------------------------------------------------------------------|
| 0x0055004A<br>5570634    | LVC length not in spill file.             | Internal error. Contact CrossAccess Technical Support.                                                                                                    |
| 0x0055004B<br>5570635    | LVC value is not in spill file.           | Internal error. Contact CrossAccess Technical Support.                                                                                                    |
| 0x0055004C<br>5570636    | Invalid LVC register.                     | Internal error. Contact CrossAccess Technical Support.                                                                                                    |
| 0x0055004D<br>5570637    | No more LVC registers available.          | Internal error. Contact CrossAccess Technical Support.                                                                                                    |
| 0x0055004E<br>5570638    | Parameter marker error.                   | There are more parameter markers in the SQL statement than have been supplied in the SQLDA. Use a DESCRIBE statement to determine the number of columns in the result set and ensure that the correct number of variables are being supplied.                                                                                                    |
| 0x0055004F<br>5570639    | Result table open error.                  | Internal error. Contact CrossAccess Technical Support.                                                                                                    |
| 0x00550051<br>5570641    | Syntactically qualified SSCB not defined. | Internal error. Contact CrossAccess Technical Support.                                                                                                    |
| 0x00550052<br>5570642    | MAX ROWS EXAMINED governor limit reached. | The MAX ROWS EXAMINED governor limit was reached, the query was halted. If the query that caused the error was not a run-away query increase the MAX ROWS EXAMINED configuration parameter and resubmit the query. The MAX ROWS EXCEEDED ACTION parameter can also be used to assist in determining if the query was acting properly. By setting the MAX ROWS EXCEEDED ACTION parameter to RETURN, the query will be halted when it reaches the MAX ROWS EXAMINED governor limit is reached and the result set output will be returned normally. The query can then be inspected in order to determine if it was operating correctly and to determine if the MAX ROWS EXAMINED governor limit was set to too small of a value. |

Table 18: Server Error Messages 00550000-0055FFFF (5570560-5636059)

| Error Codes and Messages |                                           | Explanation                                                                                                    |
|--------------------------|-------------------------------------------|----------------------------------------------------------------------------------------------------|
| 0x00550053<br>5570643    | MAX ROWS RETURNED governor limit reached. | The MAX ROWS RETURNED governor limit was reached, the query was halted. If the query that caused the error was not a run-away query increase the MAX ROWS RETURNED configuration parameter and resubmit the query. The MAX ROWS EXCEEDED ACTION parameter can also be used to assist in determining if the query was acting properly. By setting the MAX ROWS EXCEEDED ACTION parameter to RETURN, the query will be halted when it reaches the MAX ROWS RETURNED governor limit and the result set output will be returned normally. The query can then be inspected in order to determine if it was acting correctly and if the MAX ROWS RETURNED governor limit was set to too small of a value. |
| 0x00550057<br>5570647    | Cannot open file.                         | An attempt to open a file failed. The file name is referenced to a table definition either by data set name or DD name. Contact your database administrator to verify that the table definition is correctly specified in the eXadas system catalogs, and/or that the eXadas Server is configured properly. If the administrator is unable to resolve the problem, contact CrossAccess Technical Support.                                                                                                    |
| 0x00550058<br>5570648    | Cannot read file.                         | An attempt to read a file failed. Contact your database administrator to verify that the table being accessed is mapped correctly in the eXadas system catalogs. If the administrator is unable to resolve the problem, contact CrossAccess Technical Support.                                                                                                    |
| 0x00550059<br>5570649    | Cannot scan file.                         | An attempt to establish position in a file failed. Contact your database administrator to verify that the table being accessed is mapped correctly in the eXadas system catalogs. If the administrator is unable to resolve the problem, contact CrossAccess Technical Support.                                                                                                    |
| 0x0055005A<br>5570650    | SSI internal error.                       | Internal error. Contact CrossAccess Technical Support.                                                                                                    |

Table 18: Server Error Messages 00550000-0055FFFF (5570560-5636059)

| Error Codes a         | and Messages                     | Explanation                                                                                                    |
|-----------------------|----------------------------------|----------------------------------------------------------------------------------------------------|
| 0x0055005B<br>5570651 | Table already closed.            | Internal error. Contact CrossAccess Technical Support.                                                                                                    |
| 0x0055005C<br>5570652 | Table already open.              | Internal error. Contact CrossAccess Technical Support.                                                                                                    |
| 0x0055005D<br>5570653 | Temporary file rewind error.     | Internal error. Contact CrossAccess Technical Support.                                                                                                    |
| 0x0055005E<br>5570654 | Table I/O area does not exist.   | Internal error. Contact CrossAccess Technical Support.                                                                                                    |
| 0x0055005F<br>5570655 | Invalid FETCH record.            | A FETCH statement is incorrectly specified, the columns are mismatched usually in conjunction with a scalar function (for example, SUBSTR). Edit the SQL statement to correct the error. See the <i>IBM DB2 SQL Reference</i> for FETCH statement syntax.                                                                       |
| 0x00550060<br>5570656 | Missing result set I/O area.     | Internal error. Contact CrossAccess Technical Support.                                                                                                    |
| 0x00550062<br>5570658 | Missing system columns.          | System column information is missing from the system catalogs. The system catalogs have not been properly created or have been corrupted. Ensure that the Meta Data Utility has been run against the system catalogs referenced in the Server JCL. If this does not correct the problem, contact CrossAccess Technical Support. |
| 0x00550063<br>5570659 | LVC retrieval error.             | Internal error. Contact CrossAccess Technical Support.                                                                                                    |
| 0x00550065<br>5570661 | Internal B-tree sort error.      | Internal error. Contact CrossAccess Technical Support.                                                                                                    |
| 0x00550066<br>5570662 | Invalid sort record length.      | Internal error. Contact CrossAccess Technical Support.                                                                                                    |
| 0x00550067<br>5570663 | Missing indicator host variable. | Internal error. Contact CrossAccess Technical Support.                                                                                                    |

Table 18: Server Error Messages 00550000-0055FFFF (5570560-5636059)

| Error Codes and Messages |                                                                     | Explanation                                                                                                    |
|--------------------------|---------------------------------------------------------------------|----------------------------------------------------------------------------------------------------|
| 0x0055006D<br>5570669    | Missing system fragments.                                           | Internal error. Contact CrossAccess Technical Support.                                                                                                    |
| 0x0055006E<br>5570700    | Missing system indexes.                                             | Internal error. Contact CrossAccess Technical Support.                                                                                                    |
| 0x0055006F<br>5570701    | Error closing system catalogs.                                      | Internal error. Contact CrossAccess Technical Support.                                                                                                    |
| 0x00550071<br>5570673    | Invalid length found in VARCHAR column. Query processing halted.    | The Query Processor detected an invalid internal length in a VARCHAR column. Processing of the query has been halted. This error usually results from an error in mapping the table. Most likely the OFFSET specified in referring to the data portion of the VARCHAR column. Alternately, the physical contents of the database/file being mapped has been corrupted.  Verify that the data has been mapped correctly and that the database/file contains good data. See the <i>eXadas DataMapper Guide</i> for more information on VARCHAR data.               |
| 0x00550072<br>5570674    | Invalid length found in VARGRAPHIC column. Query processing halted. | The Query Processor detected an invalid internal length in a VARGRAPHIC column.  Processing of the query has been halted. This error usually results from an error in mapping the table. Most likely the OFFSET specified in referring to the data portion of the VARGRAPHIC column. Alternately, the physical contents of the database/file being mapped has been corrupted.  Verify that the data has been mapped correctly and that the database/file contains good data. See the eXadas DataMapper Guide for more information on how to map VARGRAPHIC data. |

Table 18: Server Error Messages 00550000-0055FFFF (5570560-5636059)

| Error Codes and Messages |                                                                                          | Explanation                                                                                                    |
|--------------------------|------------------------------------------------------------------------------------------|----------------------------------------------------------------------------------------------------|
| 0x00550073<br>5570675    | Invalid length found in LONG VARCHAR or LONG VARGRAPHIC column. Query processing halted. | The Query Processor detected and invalid internal length in a LONG VARCHAR or LONG VARGRAPHIC column. Processing of the query has been halted. This error usually results from an error in mapping the table; most likely the OFFSET specified in referring to the data portion of the LONG VARCHAR/LONG VARGRAPHIC column. Alternately, the physical contents of the database/file being mapped has been corrupted.  Verify that the data has been mapped correctly and that the database/file contains good data. See the <i>eXadas DataMapper Guide</i> for more information on how to map LONG VARCHAR/LONG VARGRAPHIC data. |

Table 19: Data Savant Error Messages 00570000-0057FFFF (5701632-5767167)

| Error Code and Message |                                                                   | Explanation                                                                                                    |
|------------------------|-------------------------------------------------------------------|----------------------------------------------------------------------------------------------------|
| 0x00570001<br>5701633  | Cannot allocate enough memory.                                    | An attempt to allocate memory failed. The Server needs more memory. The amount of memory available for use by the Server is controlled using the MESSAGE POOL SIZE parameter in the Server's Master Configuration Member. See the MESSAGE POOL SIZE parameter definition in Appendix A, "Configuration Parameters," of the <i>eXadas Data Integrator OS/390 Reference Guide</i> for instructions on how to use the MESSAGE POOL SIZE parameter and how it relates to the total amount of memory available to the Server (for OS/390, the total memory available is controlled by the Server's REGION size). If this does not correct the error, contact CrossAccess Technical Support. |
| 0x00570006<br>5701638  | Cannot create a temporary file.                                   | Verify that the LD TEMP SPACE parameter specification is correct and that there is enough temporary DASD space to create the file. If this does not correct the error, contact CrossAccess Technical Support.                                                                                                    |
| 0x00570007<br>5701639  | Cannot write to a temporary file.                                 | Increase the amount of temporary DASD specified on the LD TEMP SPACE parameter and re-run the query. If this does not correct the error, contact CrossAccess Technical Support.                                                                                                    |
| 0x00570008<br>5701640  | Cannot establish position in a temporary file.                    | Internal error. Contact CrossAccess Technical Support.                                                                                                    |
| 0x00570009<br>5701641  | Cannot read a temporary file.                                     | Internal error. Contact CrossAccess Technical Support.                                                                                                    |
| 0x0057000A<br>5701642  | Wrong VARCHAR or VARGRAPHIC length specified when defining table. | The length of a field mapped as a VARCHAR or VARGRAPHIC data type has an incorrect length. The physical length found in the data is greater than the length specified in the Meta Data Grammar. Correct the Meta Data Grammar to specify a length that is as large as, or larger than, the maximum physical length that is defined in the target table.                                                                                                    |

Table 19: Data Savant Error Messages 00570000-0057FFFF (5701632-5767167)

| Error Code and Message |                                                                                                    | Explanation                                                                                                    |
|------------------------|----------------------------------------------------------------------------------------------------|----------------------------------------------------------------------------------------------------|
| 0x00570012             | Data Savant received an unknown                                                                                                    | Internal error. Contact CrossAccess Technical                                                                                                    |
| 5701650                | processing request.                                                                                                    | Support.                                                                                                    |
| 0x00570013<br>5701651  | Data Savant interface could not allocate memory.                                                                                                    | An attempt to allocate memory failed. The Server needs more memory. The amount of memory available for use by the Server is controlled using the MESSAGE POOL SIZE parameter in the Server's Master Configuration Member. See the MESSAGE POOL SIZE parameter definition in Appendix A, "Configuration Parameters," of the <i>eXadas Data Integrator OS/390 Reference Guide</i> for instructions on how to use the MESSAGE POOL SIZE parameter and how it relates to the total amount of memory available to the Server (for OS/390, the total memory available is controlled by the Server's REGION size). If this does not correct the error, contact CrossAccess Technical Support. |
| 0x00570014<br>5701652  | Data Savant failed to load.                                                                                                    | The query processor attempted to load an SSI to process a query. The SSI load module could not be found in the LOAD libraries referenced in the STEPLIB DD statement or in the LINKLIST system area. Locate the SSI load modules and verify that the Server has access to these load modules. If this does not correct the error, contact CrossAccess Technical Support.                                                                                                    |
| 0x00570015<br>5701653  | Call to Data Savant entry point failed.                                                                                                    | Internal error. Contact CrossAccess Technical Support.                                                                                                    |
| 0x00570016<br>5701654  | The VCReg call in the BMP/DBB Client failed.                                                                                                    | Internal error. Contact CrossAccess Technical Support.                                                                                                    |
| 0x00570017<br>5701655  | The Query Processor was unable to establish a session with the IMS DBB/BMP service. The service is either busy or the maximum connections defined in its SERVICE INFO ENTRY has been reached. | The IMS DBB/BMP service was unavailable to process another session. Either increase the maximum tasks (field 5) or the max connections (field 6) in the SERVICE INFO ENTRY.                                                                                                    |

Table 19: Data Savant Error Messages 00570000-0057FFFF (5701632-5767167)

| Error Code a          | and Message                                                    | Explanation                                                                                                    |
|-----------------------|----------------------------------------------------------------|----------------------------------------------------------------------------------------------------|
| 0x00570018<br>5701656 | The VMAlloc call for the BMP/DBB Client Message Buffer failed. | There is not enough memory to allocate a message buffer for communication with the IMS BMP/DBB service. Contact CrossAccess Technical Support if increasing the Server region size does not resolve the problem.                                                                                                    |
| 0x0057001B<br>5701659 | Update not supported by Data Savant                            | This particular data savant does not support update operations. Do not issue any SQL update operations against the tables represented by this savant.                                                                                                    |
| 0x0057001C<br>5701660 | Update not possible on data with OCCURS                        | An SQL update request was issued on a table containing a record array. Updates on tables mapped with record arrays are not supported. To resolve this problem either remove the record array from the table mapping or map a new table without the record array for update purposes.                                                                                                    |
| 0x00570021<br>5701665 | Sequential Data Savant could not allocate memory.              | An attempt to allocate memory failed. The Server needs more memory. The amount of memory available for use by the Server is controlled using the MESSAGE POOL SIZE parameter in the Server's Master Configuration Member. See the MESSAGE POOL SIZE parameter definition in Appendix A, "Configuration Parameters," of the eXadas Data Integrator OS/390 Reference Guide for instructions on how to use the MESSAGE POOL SIZE parameter and how it relates to the total amount of memory available to the Server (for OS/390, the total memory available is controlled by the Server's REGION size). If this does not correct the error, contact CrossAccess Technical Support. |
| 0x00570022<br>5701666 | Cannot open sequential data set.                               | OPEN macro failed. Check the Server message log for error messages. If the problem is not obvious, contact CrossAccess Technical Support.                                                                                                    |
| 0x00570023<br>5701667 | Error reading sequential file.                                 | Internal error. Contact CrossAccess Technical Support.                                                                                                    |

Table 19: Data Savant Error Messages 00570000-0057FFFF (5701632-5767167)

| Error Code and Message |                                                                       | Explanation                                                                                                    |
|------------------------|-----------------------------------------------------------------------|----------------------------------------------------------------------------------------------------|
| 0x00570024<br>5701668  | Sequential Data Savant can only be used for EXPLAIN processing.       | You are attempting to access a Sequential file, however, you have not purchased the Sequential file option. Contact CrossAccess Sales in order to purchase a fully functional Sequential file SSI.                                                                                                    |
| 0x00570025<br>5701669  | Internal error. OSDYNALLOC parms incorrect.                           | Internal program error. Contact CrossAccess Technical Support.                                                                                                    |
| 0x00570026<br>5701670  | OSDYNALLOC 'DYN_ALLOC' failed. Check Return Code & Reason Code.       | A dynamic allocation attempt failed. The Return Code (xx) and Reason Code (yyyy) are stored in the second word of the SQLEXT as '00xxyyyy'. The Return Code and Reason Code are also included in the Server log file. Review MVS Authorized Assembler Services Guide, GC28-1763. The return code (RC) can be interpreted by reading the section entitled "Interpreting DYNALLOC Return Codes." The Reason Code can be interpreted by reading the section entitled "Interpreting Error Reason Codes from DYNALLOC." If the failure cannot be resolved by your internal technical personnel, contact CrossAccess Technical Support. |
| 0x00570027<br>5701671  | OSDYNALLOC 'DYN_INQUIRE' failed. Check the Return Code & Reason Code. | A dynamic allocation inquiry failed. The Return Code (xx) and Reason Code (yyyy) are stored in the second word of the SQLEXT as '00xxyyyy'. The Return Code and Reason Code are also included in the Server log file. Review MVS Authorized Assembler Services Guide, GC28-1763. The return code (RC) can be interpreted by reading the section entitled "Interpreting DYNALLOC Return Codes." The Reason Code can be interpreted by reading the section entitled "Interpreting Error Reason Codes from DYNALLOC". If the failure cannot be resolved by your internal technical personnel, contact CrossAccess Technical Support. |

Table 19: Data Savant Error Messages 00570000-0057FFFF (5701632-5767167)

| Error Code and Message |                                                                | Explanation                                                                                                    |
|------------------------|----------------------------------------------------------------|----------------------------------------------------------------------------------------------------|
| 0x00570028<br>5701672  | OSDYNALLOC 'DYN_FREE' failed. Check Return Code & Reason Code. | A dynamic allocation free failed. The Return Code (xx) and Reason Code (yyyy) are stored in the second word of the SQLEXT as '00xxyyyy'. The Return Code and Reason Code are also included in the Server log file. Review MVS Authorized Assembler Services Guide, GC28-1763. The return code (RC) can be interpreted by reading the section entitled "Interpreting DYNALLOC Return Codes". The Reason Code can be interpreted by reading the section entitled "Interpreting Error Reason Codes from DYNALLOC". If the failure cannot be resolved by your internal technical personnel, contact CrossAccess Technical Support. |
| 0x00570029<br>5701673  | DDname was not found.                                          | The DD name specified in the grammar does not match a DD statement in the Server JCL. Either include a DD statement in the JCL if it is missing and restart the Server or change the DD name in the grammar if it is incorrect to match the Server JCL, and rerun the Meta Data Utility. Then resubmit the query.                                                                                                    |
| 0x0057002A<br>5701674  | Data set is not a PDS or sequential file.                      | The data set specified in the grammar (DD or DS) is neither a Sequential organization nor a partitioned organization. When the Meta Data Utility created the catalog, the data set was verified as either Sequential or partitioned. If the data set has been restructured, rerun the Meta Data Utility to DROP the Sequential definition and submit new USE TABLE grammar to define the new table type. If using a DD and the Server JCL does not specify the correct data set, make the necessary corrections and restart the Server. After all corrections are completed, rerun the query.                                  |
| 0x0057002B<br>5701675  | LRECL is not available. Cannot read file.                      | No record size was specified in the Meta Data Utility. The file OPEN failed to provide a record size. Processing cannot continue.                                                                                                    |

Table 19: Data Savant Error Messages 00570000-0057FFFF (5701632-5767167)

| Error Code and Message |                                                                    | Explanation                                                                                                    |
|------------------------|--------------------------------------------------------------------|----------------------------------------------------------------------------------------------------|
| 0x00570030<br>5701680  | Cannot establish position within file.                             | A VSAM POINT macro failed. Check the second four bytes of SQLEXT in the SQLCA for the VSAM reason code associated with the call. If the problem is not obvious, contact CrossAccess Technical Support.                                                                                                    |
| 0x00570031<br>5701681  | Cannot allocate memory below 16 megabytes in the VSAM Data Savant. | A GETMAIN call in the VSAM SSI failed when attempting to allocate memory below 16 megabytes. Increase the region size. If this does not correct the error, contact CrossAccess Technical Support.                                                                                                    |
| 0x00570032<br>5701682  | Error accessing VSAM catalogs.                                     | SHOWCAT macro failed. Check the second four bytes of SQLEXT in the SQLCA for the return code returned from the SHOWCAT macro. See IBM's <i>Catalog Administration</i> guide for more information regarding SHOWCAT return codes. If the problem is not obvious, contact CrossAccess Technical Support.                                                                                                    |
| 0x00570033<br>5701683  | Cannot acquire information about VSAM data set.                    | SVC 99 failed trying to acquire information about the status of a VSAM data set. Check the second four bytes of SQLEXT in the SQLCA for the reason code returned from the SVC 99 call and take appropriate action. See IBM's System Programming Library: System macros & Facilities Volume 1 for more information regarding SVC 99 reason codes. If the problem is not obvious, contact CrossAccess Technical Support. |
| 0x00570034<br>5701684  | Cannot open VSAM file.                                             | VSAM OPEN macro failed. Check the second four bytes of SQLEXT in the SQLCA for the VSAM reason code associated with the call. If the problem is not obvious, contact CrossAccess Technical Support.                                                                                                    |
| 0x00570035<br>5701685  | Error retrieving VSAM record.                                      | VSAM GET macro failed. Check the second four bytes of SQLEXT in the SQLCA for the VSAM reason code associated with the call. If the problem is not obvious, contact CrossAccess Technical Support.                                                                                                    |

Table 19: Data Savant Error Messages 00570000-0057FFFF (5701632-5767167)

| Error Code            | and Message                                         | Explanation                                                                                                    |
|-----------------------|-----------------------------------------------------|----------------------------------------------------------------------------------------------------|
| 0x00570036<br>5701686 | Invalid VSAM file type.                             | The VSAM data set type does not match the data set type stored in the system catalogs. Rerun the Meta Data Utility for the table being accessed and try again. If this does not solve the problem, contact CrossAccess Technical Support.        |
| 0x00570037<br>5701687 | VSAM file cannot be read.                           | The VSAM SSI queried a VSAM file's capabilities and determined that the file cannot be scanned. Contact CrossAccess Technical Support.                                                                                                    |
| 0x00570038<br>5701688 | Cannot establish position within file.              | VSAM POINT macro failed. Check the second four bytes of SQLEXT in the SQLCA for the VSAM reason code associated with the call. If the problem is not obvious, contact CrossAccess Technical Support.                                             |
| 0x00570039<br>5701689 | Cannot establish position within file (empty)       | VSAM POINT macro failed because an empty file was detected. Rerun the Meta Data Utility for the table being accessed, specifying a loaded VSAM file, and try again. If this does not resolve the problem, Contact CrossAccess Technical Support. |
| 0x00570042<br>5701698 | All PCBs are in use.                                | Too many cursors have been opened for the same database. Add additional PCBs to the PSB and reassemble the PSB.                                                                                                    |
| 0x00570043<br>5701699 | Error converting an SQL data type to an IMS format. | An error occurred while attempting to convert a constant in a WHERE clause from an SQL data type to an IMS format. Verify that the Meta Data Grammar syntax for the column(s) referenced in the WHERE clause is correct.                         |

Table 19: Data Savant Error Messages 00570000-0057FFFF (5701632-5767167)

| Error Code a          | and Message                                                       | Explanation                                                                                                    |
|-----------------------|-------------------------------------------------------------------|----------------------------------------------------------------------------------------------------|
| 0x00570044<br>5701700 | Cannot access a PCB for the database requested.                   | Either all PCBs for the database mapped for the table being opened are in use, the PSB is defined incorrectly, or the IMS database is empty. Ensure that the PSB is correctly defined. If the PCBPREFIX option is being used, ensure that the PCBPREFIX specified in the Meta Data Grammar matches the PCBPREFIX used in the PSB. Also, (when using PCBPREFIX) ensure that the PCBs begin their sequence numbering with zero (for example, PCBPREFIX=PAYROLL first PCBNAME must be PAYROLLO). If the PCBPREFIX option is not being used, ensure that there is an adequate number of PCBs referencing the IMS database that the table has been mapped against. Add additional PCBs to the PSB and reassemble the PSB. |
| 0x00570045<br>5701701 | Cannot access a PCB containing the required segment(s).           | At least one PCB was found for the correct database but no PCB was sensitive to all segments mapped by the table being accessed. Ensure that the PSB is correctly defined. Add additional PCBs to the PSB and reassemble the PSB.                                                                                                    |
| 0x00570046<br>5701702 | Cannot allocate memory below 16 megabytes in the IMS Data Savant. | A GETMAIN call in the IMS SSI failed when attempting to allocate memory below 16 megabytes. Increase the region size. If this does not correct the error, contact CrossAccess Technical Support.                                                                                                    |
| 0x00570047<br>5701703 | Unexpected IMS status code received. See log for more info.       | A DL/I call issued by the IMS SSI received an unexpected status code. Check the second four bytes of the SQLEXT in the SQLCA for the IMS status code returned from the DL/I call. Also examine the Server job output for messages. Change the VSPEC parameter in the Server to TR to activate DLITRACE output. Examine the DFSTROUT data set output to identify the DL/I call that is failing.                                                                                                    |

Table 19: Data Savant Error Messages 00570000-0057FFFF (5701632-5767167)

| Error Code and Message |                                                                                                  | Explanation                                                                                                    |
|------------------------|--------------------------------------------------------------------------------------------------|----------------------------------------------------------------------------------------------------|
| 0x00570048<br>5701704  | Attempt to open second cursor for same HSAM database.                                            | The application attempted to open more than one cursor on one or more tables mapped to the same HSAM database. IMS does not support multiple PCBs for HSAM databases, therefore, eXadas is forced to reject the request. This restriction only applies to HSAM databases.                                                             |
| 0x00570049<br>5701705  | More than one XDFLD in WHERE clause.                                                             | While parsing the WHERE clause, the IMS SSI detected that more than one condition referenced a column mapped to an XDFLD. See the <i>eXadas Data Integrator OS/390</i> *Reference Guide for more information about proper XDFLD usage in eXadas applications.                                                                         |
| 0x0057004A<br>5701706  | No PCB with the correct PROCSEQ.                                                                 | The table definition contains a column that references an XDFLD. However, none of the PCBs in the PSB being used by the IMS SSI contains a PCB with a PROCSEQ parameter that references the Secondary Index DBD containing the XDFLD. Ensure that the PSB is properly defined. Add additional PCBs to the PSB and reassemble the PSB. |
| 0x0057004B<br>5701707  | IMS Data Savant internal error.                                                                  | Internal error. Contact CrossAccess Technical Support.                                                                                                    |
| 0x0057004C<br>5701708  | DRA PSB scheduling failed. See SYSPRINT from Server for more information.                        | If an examination of SYSPRINT does not reveal the cause of the failure, contact CrossAccess Technical Support.                                                                                                    |
| 0x0057004D<br>5701709  | PCBPREFIX loop-up failed using the DRA interface. See SYSPRINT from Server for more information. | If an examination of SYSPRINT does not reveal the cause of the failure, contact CrossAccess Technical Support.                                                                                                    |
| 0x0057004F<br>5701711  | DRA termination failed. See<br>SYSPRINT from Server for more<br>information.                     | If an examination of SYSPRINT does not reveal the cause of the failure, contact CrossAccess Technical Support.                                                                                                    |
| 0x00570051<br>5701713  | Scheduled PSB(s) contain no usable PCB for the current table.                                    | Verify that the correct PSB was specified for the query and that it contains a usable PCB. Also ensure that the correct PCB is not currently in use by another task. If the failure cannot be resolved, contact CrossAccess Technical Support.                                                                                        |

Table 19: Data Savant Error Messages 00570000-0057FFFF (5701632-5767167)

| Error Code a          | and Message                                                                                                    | Explanation                                                                                                    |
|-----------------------|----------------------------------------------------------------------------------------------------|----------------------------------------------------------------------------------------------------|
| 0x00570052<br>5701714 | DL/I failure while searching the database for PCB. See SYSPRINT from Server for more information.                                                           | If an examination of SYSPRINT does not reveal the cause of the failure, contact CrossAccess Technical Support.                                                                                                    |
| 0x00570053<br>5701715 | DL/I failure while retrieving database segments. See SYSPRINT from Server for more information.                                                             | If an examination of SYSPRINT does not reveal the cause of the failure, contact CrossAccess Technical Support.                                                                                                    |
| 0x00570054<br>5701716 | No IMS interface is available.                                                                                                    | Either the master configuration file for the Server did not contain a SERVICE INFO ENTRY for IMS access or the initialization of the IMS access service failed. If the configuration contains an entry for DRA or BMP/DBB access, Check the system log from the Server for errors initializing the IMS access. |
| 0x00570055<br>5701717 | IMS interface initialization did not complete correctly.                                                                                                    | An error occurred when attempting to initialize the IMS environment. See the system log from the Server for more information on the cause of the error.                                                                                                    |
| 0x00570056<br>5701718 | DRA interface to IMS is not usable.<br>Reasons could include: Init failure,<br>component abend, IMS shutdown,<br>etc. Check system log for IMS<br>messages. | The DRA environment has been terminated by IMS and further requests to IMS are no longer possible. See the system log from the Server for more information on the cause of the error.                                                                                                    |
| 0x00570057<br>5701719 | DRA Prepare request failed. See<br>SYSPRINT from Server for more<br>information.                                                                            | The PREPARE call issued as part of PSB termination processing in the DRA environment received an error. See the SYSPRINT from the Server for more information on the cause of the error.                                                                                                    |
| 0x00570058<br>5701720 | DRA Commit-Terminate request failed. See SYSPRINT from Server for more information.                                                                         | The COMMIT/TERMINATE call issued as part of the PSB termination processing in the DRA environment received an error. See the SYSPRINT from the Server on the cause of the error.                                                                                                    |
| 0x00570059<br>5701721 | The BMP/DBB Message Buffer is NULL.                                                                                                    | Internal error. Contact CrossAccess Technical Support.                                                                                                    |
| 0x0057005A<br>5701722 | Invalid message request for IMS BMP/DBB Server.                                                                                                    | Internal error. Contact CrossAccess Technical Support.                                                                                                    |

Table 19: Data Savant Error Messages 00570000-0057FFFF (5701632-5767167)

| Error Code and Message |                                                                                                    | Explanation                                                                                                    |
|------------------------|----------------------------------------------------------------------------------------------------|----------------------------------------------------------------------------------------------------|
| 0x0057005B<br>5701723  | The response from the IMS BMP/DBB Server was invalid.                                                         | Internal error. Contact CrossAccess Technical Support.                                                                                                    |
| 0x0057005C<br>5701724  | The BMP/DBB operation timed out.                                                                              | Check the system log from the Server for an error in the IMS BMP/DBB service. If the Server did not issue a resolvable error, contact CrossAccess Technical Support.                                          |
| 0x0057005D<br>5701725  | The BMP/DBB VCPut call failed.                                                                                | Internal error. Contact CrossAccess Technical Support.                                                                                                    |
| 0x0057005E<br>5701726  | The BMP/DBB VCGet call failed.                                                                                | Internal error. Contact CrossAccess Technical Support.                                                                                                    |
| 0x00570061<br>5701729  | Error reading the Meta Data Catalog while processing a query referencing a system table.                      | Internal error. Contact CrossAccess Technical Support.                                                                                                    |
| 0x00570062<br>5701730  | Error attempting to open the Meta<br>Data Catalog to process a query<br>referencing a system table.           | Internal error. Contact CrossAccess Technical Support.                                                                                                    |
| 0x00570063<br>5701731  | Error attempting to move data from a Meta Data Catalog table while processing a query against a system table. | Internal error. Contact CrossAccess Technical Support.                                                                                                    |
| 0x00570064<br>5701732  | CICS File definition must be defined as a DDName.                                                             | Use the Meta Data Utility to correct the file definition.                                                                                                    |
| 0x00570065<br>5701733  | CICS Open or Authorization error.                                                                             | Verify that the File Name exists in CICS and that the File Authorization matches the intended use.                                                                                                    |
|                        |                                                                                                    | Also, verify that the username and password were passed in the connection string sent by the client. A message can appear in the console log or the CICS log indicating the missing username and/or password. |
|                        |                                                                                                    | If you have verified that these are not the cause of the error, contact CrossAccess Technical Support.                                                                                                    |
| 0x00570066<br>5701734  | CICS error in TABCLOSE process.                                                                               | This is an internal error. Contact CrossAccess Technical support.                                                                                                    |

Table 19: Data Savant Error Messages 00570000-0057FFFF (5701632-5767167)

| Error Code and Message |                                                   | Explanation                                                                                                    |
|------------------------|---------------------------------------------------|----------------------------------------------------------------------------------------------------|
| 0x00570067             | CICS error retrieving a record.                   | Internal error. Contact CrossAccess Technical                                                                                                    |
| 5701735                |                                                   | Support.                                                                                                    |
| 0x00570068             | CICS error seeking to a position in the           | Internal error. Contact CrossAccess Technical                                                                                                    |
| 5701736                | file.                                             | Support.                                                                                                    |
| 0x00570069             | CICS error updating a record.                     | Internal error. Contact CrossAccess Technical                                                                                                    |
| 5701737                |                                                   | Support.                                                                                                    |
| 0x0057006A             | CICS error inserting a record.                    | Internal error. Contact CrossAccess Technical                                                                                                    |
| 5701738                |                                                   | Support.                                                                                                    |
| 0x0057006B             | CICS error deleting a record.                     | Internal error. Contact CrossAccess Technical                                                                                                    |
| 5701739                |                                                   | Support.                                                                                                    |
| 0x0057006C             | CICS error releasing a lock on a                  | Internal error. Contact CrossAccess Technical                                                                                                    |
| 5701740                | record.                                           | Support.                                                                                                    |
| 0x0057006D             | CICS error doing an end browse.                   | Internal error. Contact CrossAccess Technical                                                                                                    |
| 5701741                |                                                   | Support.                                                                                                    |
| 0x0057006E             | A duplicate key was found in the                  | You attempted to read, update, or insert a record with a duplicate key from/into an index defined with the Unique Key attribute. Either redefine the index so that it is non-unique or remove the duplicate key record from the file.                                                                |
| 5701742                | VSAM PATH when the index was specified as unique. |                                                                                                    |
| 0x00570070             | An error occurred in locating the Task            | Internal error. Contact CrossAccess Technical Support.                                                                                                    |
| 5701744                | ID during IMS Initialization.                     |                                                                                                    |
| 0x00570071<br>5701745  | The IMS environment has already been initialized. | The master configuration file contains a SERVICE INFO ENTRY for more than one IMS environment. The first SERVICE INFO ENTRY is processed and all subsequent definitions are failed with this error message. Remove or comment out any extra SERVICE INFO ENTRY definitions to clear up this message. |
| 0x00570072             | The IMS region controller parameter               | The IMS region controller start-up parameter                                                                                                    |
| 5701746                | was not found in the JCL.                         | was found in the JCL PARM to the Server. Check the JCL for the Server and verify that an IMS parameter starting with "BMP", "DBB", or "DLI" is present in the PARM= keyword of the EXEC statement.                                                                                                   |

Table 19: Data Savant Error Messages 00570000-0057FFFF (5701632-5767167)

| Error Code and Message |                                                            | Explanation                                                                                                    |
|------------------------|------------------------------------------------------------|----------------------------------------------------------------------------------------------------|
| 0x00570073<br>5701747  | The DETACH of the IMS Region Controller failed.            | Internal error. Contact CrossAccess Technical Support.                                                                                                    |
| 0x00570074<br>5701748  | The ATTACH of the IMS Region Controller Failed.            | The OS/390 ATTACH macro failed to attach the IMS Region Controller module DFSRRC00. Check that the Server JCL includes the IMS RESLIB in the STEPLIB concatenation. Also check the JES output of the Server for the OS/390 abend code associated with the error.                                                                  |
| 0x00570075<br>5701749  | The IMS Region Controller Abended.                         | The IMS region controller abended. Generally, this is a User Abend code associated with some failure in initializing the IMS Batch environment. Check the OS/390 log and Server log for more information on the specific abend code. If it is a User Abend code, look up the abend code in the IBM IMS Messages and Codes manual. |
| 0x00570076<br>5701750  | The VCReg call in the IMS Server failed.                   | Internal error. Contact eXadas System Administrator.                                                                                                    |
| 0x00570077<br>5701751  | The VCOpen call in the IMS Server failed.                  | Internal error. Contact CrossAccess Technical Support.                                                                                                    |
| 0x00570078<br>5701752  | The VMAlloc call for the IMS Server Message Buffer failed. | There is not enough memory to allocate a message buffer for communication with the IMS SSI. Contact CrossAccess Technical Support if increasing the Server region size does not resolve the problem.                                                                                                    |
| 0x00570079<br>5701753  | The allocation of the IMS Environment failed.              | There is not enough memory to allocate a message buffer for communication with the IMS SSI. Contact CrossAccess Technical Support if increasing the Server region size does not resolve the problem.                                                                                                    |
| 0x0057007A<br>5701754  | The load of the IMS access module AIBTDLI failed.          | An operating system load of the IMS access module AIBTDLI failed in the IMS BMP/DBB Service. Ensure that the correct IMS RESLIB is allocated to the STEPLIB DD in the Server task. If the problem persists, contact CrossAccess Technical Support.                                                                                |

Table 19: Data Savant Error Messages 00570000-0057FFFF (5701632-5767167)

| Error Code a          | ınd Message                                                | Explanation                                                                                                    |
|-----------------------|------------------------------------------------------------|----------------------------------------------------------------------------------------------------|
| 0x0057007B<br>5701755 | The load of the IMS access module CBLTDLI failed.          | An operating system load of the IMS access module CBLTDLI failed in the IMS BMP/DBB Service. Ensure that the correct IMS RESLIB is allocated to the STEPLIB DD in the Server task. If the problem persists, contact CrossAccess Technical Support. |
| 0x0057007C<br>5701756 | The CHKP call returned an unexpected status code.          | The CHKP call to the IOPCB in the IMS BMP/DBB environment received an unexpected status code. See the Server log for more information and contact CrossAccess Technical Support.                                                                   |
| 0x0057007D<br>5701757 | The SERVICE INFO ENTRY pointer is NULL.                    | The pointer to the task parameters for the DRA service is NULL. Double-check the SERVICE INFO ENTRY definition for the correct format of the task parameters and contact CrossAccess Technical Support if necessary.                               |
| 0x0057007E<br>5701758 | The load of the DRA router module DFSPRRC0 failed.         | An operating system load of the IMS access module DFSPRRC0 failed in the IMS DRA Service. Ensure that the correct IMS RESLIB is allocated to the STEPLIB DD in the Server task. If the problem persists, contact CrossAccess Technical Support.    |
| 0x0057007F<br>5701759 | The SERVICE_INFO_ ENTRY task data parm for DRA is invalid. | The format of the task parameter on the DRA SERVICE INFO ENTRY is incorrect. Double-check the SERVICE INFO ENTRY definition for the correct format of the task parameters and contact CrossAccess Technical Support if necessary.                  |
| 0x00570080<br>5701760 | DRA Termination failed.                                    | An error was returned from IMS in the DRA termination call. See the Server system log for more information on the cause of the error and contact CrossAccess Technical Support if the problem persists.                                            |

Table 19: Data Savant Error Messages 00570000-0057FFFF (5701632-5767167)

| Error Code a          | and Message                                                | Explanation                                                                                                    |
|-----------------------|------------------------------------------------------------|----------------------------------------------------------------------------------------------------|
| 0x00570081<br>5701761 | Generation of a DRA user ID failed.                        | The DRA service failed when attempting to generate a new user ID for connecting to IMS. When multiple Servers attempt to connect to IMS with the same user ID, each subsequent Server suffixes the user ID with the digits 1 though 99 when the defined user ID is already in use by another active server. This message will occur when an 8-byte user ID is specified in the DRA start-up parameters on the SERVICE INFO ENTRY and a separate instance of a Server with the same user ID is already active. Each Server definition should have a different DRA user ID to avoid this problem and Servers that require multiple instances must specify a user ID of 7 or less characters so suffixing is possible. |
| 0x00570082<br>5701762 | DRA Initialization failed.                                 | Initialization of the DRA environment received an error from IMS. See the system log from the Server for more information on the cause. This is usually a problem in either the JCL for the Server or the task parameters for the SERVICE INFO ENTRY of the DRA service. Contact CrossAccess Technical Support if the problem persists.                                                                                                    |
| 0x00570083<br>5701763 | The DRA Control Exit never ran during DRA Initialization.  | Internal error. Contact CrossAccess Technical Support.                                                                                                    |
| 0x00570084<br>5701764 | The DRA Control Exit returned an error return code.        | An unexpected error return code was received from the Control Exit in the DRA environment. See the system log from the Server for more information on the cause. Contact CrossAccess Technical Support if the problem persists.                                                                                                    |
| 0x0057008D<br>5701773 | The Adabas nucleus is either not active or not accessible. | An error occurred processing an Adabas command. The response code (148) indicates the database system is not active. See the server log for more diagnostic information.                                                                                                    |
| 0x0057008E<br>5701774 | Error releasing Adabas user command.                       | An error occurred processing an Adabas<br>Release Command ID command. See the<br>server log for more diagnostic information.                                                                                                    |

Table 19: Data Savant Error Messages 00570000-0057FFFF (5701632-5767167)

| Error Code and Message |                                             | Explanation                                                                                                    |
|------------------------|---------------------------------------------|----------------------------------------------------------------------------------------------------|
| 0x00570090<br>5701776  | Error loading ADABAS sub routine CACADA     | An error occurred loading the CACADA module. This module is created during the eXadas install procedure.                                                                                                    |
| 0x00570091<br>5701777  | Error opening ADABAS user session.          | An error occurred attempting to establish a session with ADABAS. See the Server log for more diagnostic information.                                                                                                    |
| 0x00570092<br>5701778  | Error closing ADABAS user session.          | An error occurred attempting to terminate a session with ADABAS. See the Server log for more diagnostic information.                                                                                                    |
| 0x00570093<br>5701779  | Insufficient storage for ADABAS function.   | Not enough available storage in the message pool. Increase the value for MESSAGE POOL SIZE in the Server configuration file.                                                                                                    |
| 0x00570094<br>5701780  | Error processing WHERE clause.              | An internal error occurred while processing the WHERE clause. This error should be reported to CrossAccess Technical Support.                                                                                                    |
| 0x00570095<br>5701781  | Error processing ADABAS search command.     | An error occurred processing an ADABAS find command. See the Server log for more diagnostic information.                                                                                                    |
| 0x00570096<br>5701782  | Error processing ADABAS read command.       | An error occurred processing an ADABAS read command. See the Server log for more diagnostic information.                                                                                                    |
| 0x00570097<br>5701783  | Cannot locate ADALNK routine.               | An error occurred loading the ADALNK module. This load is executed to assure access to ADABAS. Correct the Server JCL and recycle the Server.                                                                                                    |
| 0x00570098<br>5701784  | The ADABAS module ADALNK is not re-entrant. | eXadas requires the ADABAS module ADALNK to be re-entrant.                                                                                                    |
| 0x00570099<br>5701785  | The ADABAS CARD DLBL is missing.            | The Server is missing the required ADABAS CARD DLBL. Correct the Server JCL and recycle the Server.                                                                                                    |
| 0x0057009A<br>5701786  | Error during DATE column conversion         | An attempt to update/insert a column specified as "USE AS DATE" could not be completed because the date format specified was incomplete. The data format must contain month, day, and year in order to calculate a corresponding ADABAS date value. Correct the date format in the Meta Data Grammar and rebuild the table. |

Table 19: Data Savant Error Messages 00570000-0057FFFF (5701632-5767167)

| Error Code a          | and Message                                                   | Explanation                                                                                                    |
|-----------------------|---------------------------------------------------------------|----------------------------------------------------------------------------------------------------|
| 0x0057009B<br>5701787 | Error during TIME column conversion                           | An attempt to update/insert a column specified as "USE AS TIME" could not be completed because the time format specified was incomplete. The time format must contain at least the month, day, and year in order to calculate a corresponding ADABAS time value. Correct the date format in the Meta Data Grammar and rebuild the table. |
| 0x0057009C<br>5701788 | Error processing ADABASE Update command                       | ADABAS returned a non-zero response code while processing an A1 command. Check the second 4 bytes from the SQLEXT in the SQLCA for the ADABAS response code. All related ADABAS control blocks are written to the Data Server log file.                                                                                                  |
|                       |                                                               | NOTE: If a single query is updating a large<br>number of records, ensure that the NISNHQ<br>parameter is large enough to handle the<br>number of records.                                                                                                    |
| 0x0057009D<br>5701789 | Error processing ADABAS Insert command                        | ADABAS returned a non-zero response code while processing an N1 command. Check the second 4 bytes from the SQLEXT in the SQLCA for the ADABAS response code. All related ADABAS control blocks are written to the Data Server log file.                                                                                                  |
| 0x0057009E<br>5701790 | Error processing ADABAS Delete command                        | ADABAS returned a non-zero response code while processing an E1 command. Check the second 4 bytes from the SQLEXT in the SQLCA for the ADABAS response code. All related ADABAS control blocks are written to the Data Server log file.                                                                                                  |
| 0x0057009F<br>5701791 | Error processing ADABAS End<br>Transaction command            | ADABAS returned a non-zero response code while processing an ET command. Check the second 4 bytes from the SQLEXT in the SQLCA for the ADABAS response code. All related ADABAS control blocks are written to the Data Server log file.                                                                                                  |
| 0x005700A0<br>5701792 | Incompatible version of CACADABS. Relink the CACADABS module. | The CACADABS module is linked during the eXadas installation process. The ADABAS Data Savant has detected a back-level version of the CACADABS module. Locate and remove the back-level copy of CACADABS.                                                                                                    |

Table 19: Data Savant Error Messages 00570000-0057FFFF (5701632-5767167)

| Error Code and Message |                                                                                                    | Explanation                                                                                                    |
|------------------------|----------------------------------------------------------------------------------------------------|----------------------------------------------------------------------------------------------------|
| 0x005700A1<br>5701793  | Stored Procedure memory allocation failed.                                                                             | An attempt to allocate memory failed. Increase the region size and restart your Server. If the failure cannot be corrected, contact CrossAccess Technical Support. You will be asked for the value in the second word of SQLEXT to assist in diagnosing the problem.                                                                                                    |
| 0x005700A2<br>5701794  | Stored Procedure internal error. Return code (if any) from the failing program component is in the 2nd word of SQLEXT. | Some failure has occurred while under the control of the user-written Stored Procedure program identified by LOADMOD in the Stored Procedure definition. The value in the second word of SQLEXT may be a user return code, an eXadas message code or a system return code. eXadas message codes normally follow the form $00xx00xx$ , where 'x' positions are replaced by hexadecimal digits 0-9 or A-F. If the code appears to be an eXadas message code, check the eXadas message documentation for interpretation. If the code appears to be a user code, check the appropriate user documentation for interpretation. |
| 0x005700A3<br>5701795  | Internal error. Contact CrossAccess Technical Support. Unknown return code in the 2nd word of SQLEXT.                  | Internal error. Contact CrossAccess Technical Support. You will be asked for the value in the second word of SQLEXT to assist in diagnosing the problem.                                                                                                    |

Table 19: Data Savant Error Messages 00570000-0057FFFF (5701632-5767167)

| Error Code and Message |                                                                                                    | Explanation                                                                                                    |
|------------------------|----------------------------------------------------------------------------------------------------|----------------------------------------------------------------------------------------------------|
| 0x005700A4<br>5701796  | An abend has been detected in the CICS component of your stored procedure processing. Check the CICS system log and the CAC Server log. | You are executing a stored procedures program in a CICS system. An abend has occurred. The abend may have originated in your application program or in the eXadas Connection Handler. The abend may have been planned to signal some type of error condition or it may have been issued by CICS due to some unhandled condition. The abend code is logged by CICS.                                                                                                    |
|                        |                                                                                                    | Depending upon site specifications, a CICS transaction dump may also be available. The abend code is logged by the eXadas Server and the abend code is returned to the client application that called the stored procedure in the second word of SQLEXT. To resolve the cause of the abend, first determine if the abend code is an application abend or if it is an XDi Connection Handler abend, or a CICS abend. Then, review the appropriate documentation to determine the cause and corrective action.                                                                                                    |
| 0x005700A5<br>5701797  | Invalid number of parameters passed to CACTDRA.                                                                                         | The number of parameters passed to the CACTDRA is not correct for the type of DL/I call being issued. In the Server's detail log report, the number of parameters that CACTDRA expected is displayed as well as the number of parameters received. The number of parameters is actually one more than passed by the stored procedure. (SAS/C transient modules add another parameter containing the name of the program being invoked.) The corresponding CACTDRA return code value is 1. Operator action: Correct the stored procedure application to supply the correct number of parameters for the type of call that is being issued. |

Table 19: Data Savant Error Messages 00570000-0057FFFF (5701632-5767167)

| Error Code a          | and Message                                                                                                    | Explanation                                                                                                    |
|-----------------------|----------------------------------------------------------------------------------------------------|----------------------------------------------------------------------------------------------------|
| 0x005700A6<br>5701798 | A PSB is already scheduled.                                                                                                 | A stored procedure application issued a SCHD call, but a PSB had already been scheduled by the application. Only one PSB can be scheduled by a stored procedure at a time. A CACTDRA TERM call must be issued to un-schedule the current PSB prior to scheduling a subsequent PSB. The corresponding CACTDRA return code value is 10. Operation action: Correct the application logic.                           |
| 0x005700A7<br>5701799 | No PSB has been scheduled.                                                                                                  | A stored procedure application issued a CACTDRA DL/I call or TERM call without first successfully scheduling a PSB. The CACTDRA SCHD call returned an error or the call was never issued. The corresponding CACTDRA return code value is 11. Operator action: Correct the application logic.                                                                                                    |
| 0x005700A8<br>5701800 | Internal error. Contact CrossAccess Technical Support. Argument data incorrectly prepared by Server detected by CACSPEntry. | This is an internal error. Contact CrossAccess Technical Support.                                                                                                    |
| 0x005700A9<br>5701801 | Internal error. Contact CrossAccess Technical Support. Incorrect buffer stamp (SPSTMP1) detected by CACVTM62.               | You are executing a Stored Procedure program that is attempting to communicate with a remote system like IMS or CICS. Buffer contamination has occurred. Verify that the Stored Procedure program being executed is correct. The program you are executing is identified by the parameter LOADMOD in the Stored Procedure definition. If the failure cannot be corrected, contact CrossAccess Technical Support. |
| 0x005700AA<br>5701802 | Internal error. Contact CrossAccess Technical Support. Incorrect buffer stamp (SPSTMP2) detected by CACVTM62.               | You are executing a Stored Procedure program that is attempting to communicate with a remote system like IMS or CICS. Buffer contamination has occurred. Verify that the Stored Procedure program being executed is correct. The program you are executing is identified by the parameter LOADMOD in the Stored Procedure definition. If the failure cannot be corrected, contact CrossAccess Technical Support. |

Table 19: Data Savant Error Messages 00570000-0057FFFF (5701632-5767167)

| Error Code and Message |                                                                                                    | Explanation                                                                                                    |
|------------------------|----------------------------------------------------------------------------------------------------|----------------------------------------------------------------------------------------------------|
| 0x005700AB<br>5701803  | No APPC function specified by user or no APPC definition data supplied by user.                               | You are executing a Stored Procedure program that is attempting to communicate with a remote system like IMS or CICS. Three parameters are required each time you invoke CACSPBR to perform an APPC function. One (or more) of those parameters was not specified correctly, as indicated by a zero value in the parameter list. Verify that your program logic includes all three parameters on each invocation of CACSPBR and that the parameter specifications are correct. Correct any errors or inconsistencies that are found. Relink your program including CACSPBR and rerun your Stored Procedure query. |
| 0x005700AC<br>5701804  | APPC function unknown (not OPEN/SEND/RECEIVE/CLOSE).                                                          | You are executing a Stored Procedure program that is attempting to communicate with a remote system like IMS or CICS. Three parameters are required each time you invoke 'CACSPBR' to perform an APPC function. The first parameter locates a control block that contains the APPC function to be performed. The function specified is not one of the supported functions. Correct the requested function to be OPEN, SEND, RECEIVE, or CLOSE. Relink your program including CACSPBR and rerun your Stored Procedure query.                                                                                       |
| 0x005700AE<br>5701806  | Internal error. Contact CrossAccess Technical Support. VCReg function failed. No CAC return code available.   | Internal error. Contact CrossAccess Technical Support.                                                                                                    |
| 0x005700AF<br>5701807  | OPEN function failed. No CAC return code available. Check target (remote) system for error or abend messages. | You are executing a Stored Procedure program that is attempting to connect with a remote system like IMS or CICS. You have requested an APPC OPEN be performed. Verify that your APPC control information, located by the second parameter passed to CACSPBR, is correct. Check for errors or other messages in the system log or in the job output that may explain the OPEN failure. Check the system log and job output for both the local task (Server) and the remote task (CICS, IMS, and so on). If the failure cannot be corrected, contact CrossAccess Technical Support.                                |

Table 19: Data Savant Error Messages 00570000-0057FFFF (5701632-5767167)

| Error Code a          | and Message                                                                                                    | Explanation                                                                                                    |
|-----------------------|----------------------------------------------------------------------------------------------------|----------------------------------------------------------------------------------------------------|
| 0x005700B0<br>5701808 | SEND function failed. No CAC return code available. Check target (remote) system for error or abend messages.    | You are executing a Stored Procedure program that is attempting to communicate with a remote system like IMS or CICS. You have requested an APPC SEND be performed. You should have established the connection previously using the OPEN function. Verify that your OPEN request was properly executed. Check for errors or other messages in the system log and job output for both the local task (Server) and remote task (CICS, IMS, and so on). If the failure cannot be corrected, contact CrossAccess Technical Support.                                                                                                    |
| 0x005700B1<br>5701809 | RECEIVE function failed. No CAC return code available. Check target (remote) system for error or abend messages. | You are executing a Stored Procedure program that is attempting to communicate with a remote system like IMS or CICS. You have requested an APPC RECEIVE be performed. You should have established the connection previously using the OPEN function and you should have sent data to the remote system using the SEND function. Verify that your OPEN request and your SEND request were properly executed. Check for errors or other messages in the system log or in the job output that may explain the RECEIVE failure. Check the system log and job output for both the local task (Server) and the remote task (CICS, IMS, and so on). If the failure cannot be corrected, contact CrossAccess Technical Support. |

Table 19: Data Savant Error Messages 00570000-0057FFFF (5701632-5767167)

| Error Code and Message |                                                                                                    | Explanation                                                                                                    |
|------------------------|----------------------------------------------------------------------------------------------------|----------------------------------------------------------------------------------------------------|
| 0x005700B2<br>5701810  | RECEIVE function received a DISCONNECT but not all data has been received. Check target (remote) system for error or abend messages.                     | You are executing a Stored Procedure program that was connected with a remote system like IMS or CICS. You previously sent data to the remote system and then requested an APPC RECEIVE be performed. You were disconnected before all the data sent by the remote system was received. Check for errors or other messages in the system log or in the job output that may explain the disconnection. Check the system log and job output for both the local task (Server) and the remote task (CICS, IMS, and so on). If the failure cannot be corrected, contact CrossAccess Technical Support.                                                                                                    |
| 0x005700B3<br>5701811  | CLOSE function failed. No CAC return code available. Check target (remote) system for error or abend messages.                                           | You are executing a Stored Procedure program that is attempting to communicate with a remote system like IMS or CICS. You have requested an APPC CLOSE be performed. You should have established the connection previously using the OPEN function. You may have exchanged data with the remote system using the SEND/RECEIVE functions. Verify that your OPEN request and any SEND/RECEIVE requests were properly executed. Check for errors or other messages in the system log or in the job output that may explain the CLOSE failure. Check the system log and job output for both the local task (Data Server) and the remote task (CICS, IMS, and so on). If the failure cannot be corrected, contact CrossAccess Technical Support. |
| 0x005700B4<br>5701812  | Error reported when invoking a stored procedure in an LE environment. The server log identifies the LE function that failed and the failing return code. | Internal error. Contact CrossAccess Technical Support.                                                                                                    |

Table 19: Data Savant Error Messages 00570000-0057FFFF (5701632-5767167)

| Error Code a          | and Message                                                                                                    | Explanation                                                                                                    |
|-----------------------|----------------------------------------------------------------------------------------------------|----------------------------------------------------------------------------------------------------|
| 0x005700B5<br>5701813 | Invalid number of parameters passed to CACTDCOM. Number passed n, expected between 3-6.                                                                                                    | An invalid number of parameters were passed to CACTDCOM. The number of parameters is dependent upon which command is being issued. The minimum number of parameters is three and the maximum number is six. This error should occur only during development of the stored procedure application program. Correct the parameters used for calling CACTDCOM and rerun your job.                                                                                                    |
| 0x005700B6<br>5701814 | No URT name is available to CACTDCOM.  No '(urtname)' specified following the '_DATACOM' keyword found in the {Work Area   Run Options}.  No URT name is available to CACTDCOM.  No '_DATACOM' keyword found in the {Work Area   Run Options}. | Two variations of this message are possible depending upon whether or not the _DATACOM keyword was supplied. In the first variation, the keyword _DATACOM was found in either the RUN OPTIONS of the cataloged procedure or in a Work Area passed programmatically during the OPEN processing. However, the expected (urtname) clause did not immediately follow the keyword or it did not adhere to the proper syntax. In the second variation, the keyword _DATACOM was not found in either the RUN OPTIONS of the cataloged procedure or in a Work Area passed programmatically during the OPEN processing.  This error should occur only during development of the stored procedure application program. Correct the specification of your URT name used for calling CACTDCOM and rerun your job. |
| 0x005700B7<br>5701815 | No URT name found.  'invalidstring' specified following the '_DATACOM' keyword found in the {Work Area   Run Options}.                                                                                                    | The User Requirements Table name provided to CACTDCOM was less than one character or greater than eight characters in length. This error should occur only during development of the stored procedure application program. Correct the specification of your URT name used for calling CACTDCOM and rerun your job.                                                                                                    |

Table 19: Data Savant Error Messages 00570000-0057FFFF (5701632-5767167)

| Error Code and Message |                                                                                                    | Explanation                                                                                                    |
|------------------------|----------------------------------------------------------------------------------------------------|----------------------------------------------------------------------------------------------------|
| 0x005700B8<br>5701816  | Attempted to OPEN a second URT.  URT 'urtname' was already opened.                                  | The stored procedure application program is attempting to issue a second OPEN command. Only one User Requirements Table can be open at a time. This error should occur only during development of the stored procedure application program. Correct the sequence of issuing commands in your stored procedure application program rerun your job.                                                                                                    |
| 0x005700B9<br>5701817  | An MVS program load (loadm) failed.  Attempt to load URT 'urtname' failed.                          | The User Requirements Table program could not be loaded. The URT program must be in a load library that is included in the STEPLIB concatenation of the eXadas Server. Ensure the load module for your URT is in an accessible library and rerun your job.                                                                                                    |
| 0x005700BA<br>5701818  | URT format is not known. Partial dump in next log entries.  Research and code changes are required. | The User Requirements Table program that was loaded does not appear to be a known format. If possible, the first 64 characters and the terminating 8 characters of the URT are dumped, in two separate binary displays, to the eXadas Server log when the trace level is set to 4 or less. Review the URT content and determine if it is valid. Changes in the format of User Requirement Tables require code changes in CACTDCOM. Format changes are possible when you migrate to new versions of CA-DATACOM/DB. Contact CrossAccess Technical Support if you believe the CACTDCOM interface requires code changes. |

Table 19: Data Savant Error Messages 00570000-0057FFFF (5701632-5767167)

| Error Code and Message |                                                                                                    | Explanation                                                                                                    |
|------------------------|----------------------------------------------------------------------------------------------------|----------------------------------------------------------------------------------------------------|
| 0x005700BB<br>5701819  | Unable to access CA-DATACOM/DB to execute command.  Task area busy after retrying nn times to issue command 'command'. | An attempt to acquire the resources necessary to communicate with CA-DATACOM/DB has failed. All retries have been exhausted. The CA-DATACOM/DB control blocks passed to CACTDCOM are dumped in separate binary displays to the eXadas Server log when the trace level is set to 2 or less. These control block binary displays immediately precede this message in the eXadas Server log. Verify the control blocks are initialized correctly for the command you are trying to issue. Check the task area allotment in the Service Info Entry for the Datacom Initialization Service. If the commands are timing out due to task area contention because of a small number of task areas, increase the number of task areas available and retry your job. If there is an ample number of task areas, this is an internal error that should never occur. |
| 0x005700BC<br>5701820  | Can not execute command.  No Stored Procedure environment handle. OPEN command never executed.                         | The stored procedure application program has called CACTDCOM with a database command without first OPENing the URT. This error should occur only during development of the stored procedure application program. Correct the stored procedure application program to OPEN the URT before issuing other database commands and rerun your job.                                                                                                    |
| 0x005700BD<br>5701821  | Can not execute command.  A required Stored Procedure environment address is NULL.                                     | A CACTDCOM interface environment pointer is zero. This is an internal error that should never occur. Verify the stored procedure application program has not corrupted storage in some manner. If you can not resolve this problem, contact CrossAccess Technical Support for assistance.                                                                                                    |

Table 19: Data Savant Error Messages 00570000-0057FFFF (5701632-5767167)

| Error Code and Message |                                                                                                    | Explanation                                                                                                    |
|------------------------|----------------------------------------------------------------------------------------------------|----------------------------------------------------------------------------------------------------|
| 0x005700BE<br>5701822  | Can not execute command.  Update command has been detected.  URT was opened with update intent set to 'NO'. Command rejected. | The User Requirements Table contains at least one table enabled for update processing. When the OPEN command was sent by the stored procedure application program, the Internal Return Code field in the Request Area was coded with the letter N, indicating no update processing was to be allowed. The stored procedure application program has now sent an ADDIT, DELET or UPDAT command which has been rejected. This error should occur only during development of the stored procedure application program. Correct the stored procedure application program to either allow update processing if ADDIT, DELET or UPDAT commands will be issued or remove all ADDIT, DELET or UPDAT commands if update processing is not allowed. |
| 0x005700D0<br>5701840  | An error occurred in locating the Task ID during DB2 initialization.                                                          | Internal Error. Contact the eXadas System Administrator.                                                                                                    |
| 0x005700D1<br>5701841  | The SERVICE INFO ENTRY pointer is NULL.                                                                                       | Internal Error. Contact the eXadas System Administrator.                                                                                                    |
| 0x005700D2<br>5701842  | The DB2 Subsystem Name in the SERVICE INFO ENTRY exceeds 4 characters.                                                        | The task name in the configuration file for a DB2 CAF task exceeds 4 characters. This name is limited to 4 characters as it must identify a valid OS/390 DB2 Subsystem ID for DB2 access.                                                                                                    |
| 0x005700D3<br>5701843  | The VCReg call in the DB2 CAF client or server failed.                                                                        | Internal Error. Contact the eXadas System Administrator.                                                                                                    |
| 0x005700D4<br>5701844  | The VCOpen call in the DB2 CAF server failed.                                                                                 | Internal Error. Contact the eXadas System Administrator.                                                                                                    |
| 0x005700D5<br>5701845  | The DB2 CAF module DSNALI could not be loaded                                                                                 | The DB2 call attach facility module DSNALI could not be loaded by the data server. Check the Data Server JCL to insure that the DB2 module DSNALI is in the STEPLIB DD concatenation.                                                                                                    |

Table 19: Data Savant Error Messages 00570000-0057FFFF (5701632-5767167)

| Error Code a          | and Message                                                 | Explanation                                                                                                    |
|-----------------------|-------------------------------------------------------------|----------------------------------------------------------------------------------------------------|
| 0x005700D6<br>5701846 | The DB2 CAF module DSNHLI2 could not be loaded              | The DB2 call attach facility module DSNHLI2 could not be loaded by the data server. Check the Data Server JCL to insure that the DB2 module DSNALI is in the STEPLIB DD concatenation.                                                                                                    |
| 0x005700D7<br>5701847 | The DB2 CAF service could not connect to the DB2 subsystem. | An attempt to connect to the subsystem name specified in the task name field of the SERVICE INFO ENTRY for the DB2 CAF thread failed. Double-check the SERVICE INFO ENTRY for a correct DB2 subsystem ID in the task name field. Also check the Server log for more information on the failure.           |
| 0x005700D8<br>5701848 | The DB2 CAF service could not open the DB2 Plan.            | An attempt to OPEN the DB2 plan defined in the SERVICE INFO ENTRY for the DB2 CAF Service failed. Double-check the plan name specified in the task info field of the SERVICE INFO ENTRY for the DB2 CAF service. Also check the Server log for specific error code returned from DB2 on the OPEN request. |
| 0x005700D9<br>5701849 | The DB2 CAF service failed to close the DB2 Plan.           | An attempt to CLOSE a DB2 plan resulted in an error code from DB2. Check the Server log for the DB2 error code returned.                                                                                                    |
| 0x005700DA<br>5701850 | The DB2 CAF service failed to disconnect from DB2.          | A disconnect request resulted in an error code from DB2. Check the system log for the DB2 error code returned.                                                                                                    |
| 0x005700DB<br>5701851 | The DB2 CAF service received an invalid message.            | Internal Error. Contact the eXadas System Administrator.                                                                                                    |
| 0x005700DC<br>5701852 | The DB2 Data Savant Session pointer is NULL.                | Internal error. Contact CrossAccess Technical Support.                                                                                                    |
| 0x005700DD<br>5701853 | A request sent to a DB2 CAF thread timed out.               | A statement sent to the DB2 CAF Service did not respond within the specified timeout value as defined on the CAF SERVICE INFO ENTRY. Check the system log and display the Server services for possible errors. If the problem persists, contact the eXadas System Administrator.                          |

Table 19: Data Savant Error Messages 00570000-0057FFFF (5701632-5767167)

| Error Code and Message |                                                                                                    | Explanation                                                                                                    |
|------------------------|----------------------------------------------------------------------------------------------------|----------------------------------------------------------------------------------------------------|
| 0x005700DE<br>5701854  | A request sent to the DB2 CAF service received an invalid response.                                                 | Internal system communication has terminated in an unexpected manner. Check the Data Server log for related messages. If the problem can not be resolved, contact CrossAccess Technical Support.                                                                                                    |
| 0x005700DF<br>5701855  | A VCPut request to a DB2 CAF thread failed.                                                                         | Internal system communication has failed. Check the Server log for related messages. If the problem can not be resolved, contact CrossAccess Technical Support.                                                                                                    |
| 0x005700E0<br>5701856  | A VCGet request from a DB2 CAF thread failed.                                                                       | Internal system communication has failed. Check the Server log for related messages. If the problem can not be resolved, contact CrossAccess Technical Support.                                                                                                    |
| 0x005700E1<br>5701857  | A request for a DB2 CAF thread failed. Either no DB2 threads are active or all active threads are currently in use. | An attempt to acquire a DB2 CAF thread has failed. The number of threads allowed is controlled by the Maximum Task Count (parameter # 5) in the SERVICE INFO ENTRY for the DB2 CAF Service. This limit may have been reached or there may be a problem in the DB2 subsystem. Check the Server log for related messages. If the problem can not be resolved, contact CrossAccess Technical Support.                                                                                                    |
| 0x005700E2<br>5701858  | Unable to obtain the requested storage.                                                                             | An attempt to allocate memory failed. The Server needs more memory. The amount of memory available for use by the Server is controlled using the MESSAGE POOL SIZE parameter in the Server's Master Configuration Member. See the MESSAGE POOL SIZE parameter definition in Appendix A, "Configuration Parameters," of the <i>eXadas Data Integrator OS/390 Reference Guide</i> for instructions on how to use the MESSAGE POOL SIZE parameter and how it relates to the total amount of memory available to the Server (for OS/390, the total memory available is controlled by the Server's REGION size). If this does not correct the error, contact CrossAccess Technical Support. |
| 0x005700E3<br>5701859  | Internal error managing previously acquired thread to DB2.                                                          | Internal error. Contact CrossAccess Technical Support.                                                                                                    |

Table 19: Data Savant Error Messages 00570000-0057FFFF (5701632-5767167)

| Error Code a          | and Message                                                                                                    | Explanation                                                                                                    |
|-----------------------|----------------------------------------------------------------------------------------------------|----------------------------------------------------------------------------------------------------|
| 0x005700E4<br>5701860 | SELECT statement (including WHERE clause) overflows maximum sized buffer.                                                                                        | The area required for the SELECT statement including the WHERE clause exceeds the maximum allowable buffer. Verify the user supplied SELECT statement. This could also be caused by memory corruption. Check the Server log for related messages. If the problem cannot be resolved, contact CrossAccess Technical support.                                                                                                    |
| 0x005700E5<br>5701861 | Column data can not be contained in the QP supplied buffer.                                                                                                    | Internal error. Check the Server log for related messages. Have the log messages available and contact CrossAccess Technical Support.                                                                                                    |
| 0x005700E6<br>5701862 | Internal error formatting a string constant into a system work area.                                                                                             | Internal error. Check the Server log for related messages. Have the log messages available and contact CrossAccess Technical Support.                                                                                                    |
| 0x005700E7<br>5701863 | CAC catalog columns do not match the columns in the SELECT statement. The DB2 table has changed since it was recorded by the CAC DB2 Import Utility.             | The number of columns recorded in the eXadas Meta Data Catalog is less than the number of columns returned from the DB2 catalog by a SELECT * statement. The table in the DB2 catalog has changed since it was imported into the eXadas Meta Data Catalog by the DB2 Import Utility. Determine why the difference exists. Run the DB2 Import Utility to import the revised DB2 table into the eXadas Meta Data Catalog and retry the query. If the problem can not be resolved, contact CrossAccess Technical Support.              |
| 0x005700E8<br>5701864 | CAC catalog column name/attributes do not match information returned by DESCRIBE. The DB2 table has changed since it was recorded by the CAC DB2 Import Utility. | The information in the eXadas Meta Data Catalog that describes the specified table and the associated columns does not match the same information in the DB2 catalog. The table in the DB2 catalog has changed since it was imported into the eXadas Meta Data Catalog by the DB2 Import Utility. Determine why the difference exists. Run the DB2 Import Utility to import the revised DB2 table into the eXadas Meta Data Catalog and retry the query. If the problem can not be resolved, contact CrossAccess Technical Support. |

Table 19: Data Savant Error Messages 00570000-0057FFFF (5701632-5767167)

| Error Code and Message |                                                                                                    | Explanation                                                                                                    |
|------------------------|----------------------------------------------------------------------------------------------------|----------------------------------------------------------------------------------------------------|
| 0x005700E9<br>5701865  | The second part of SQLEXT (above) contains an SQLCODE from DB2. If the number is prefixed with an 'E', the SQLCODE is negative. Look up this code for an explanation. | A call to DB2 has failed. The SQLCODE returned by DB2 has been displayed to help diagnose the problem. If the SQLCODE is preceded by an "E" it is an error code. Look up the code, preceded by a minus sign, in the <i>IBM DB2 Messages And Codes</i> documentation to determine the specifics of the error. If no "E" precedes the SQLCODE it is a warning code. Look up this code, as unsigned, in the <i>IBM DB2 Messages And Codes</i> documentation to determine the specifics of the warning. |
| 0x005700F0<br>5701872  | IDMS_ERR_LOAD_FAIL. Load failed for IDMS access module. See system log from Server.                                                                                   | An operating system load failed for an IDMS access module while trying to access an IDMS mapped table. The name of the module can be found in the system log from the eXadas server. See the server log for the module name. IDMS access modules can be defined in table mapping and must be available to the server at runtime. For more information, see the Utilities chapter of the eXadas Data Integrator OS/390 Reference Guide or the eXadas Data Integrator VSE Reference Guide.            |
| 0x005700F1<br>5701873  | IDMS_ERR_BIND_FAIL. Bind failed to IDMS subschema. See system log from Server for more information.                                                                   | A bind failed for an IDMS subschema while the system was attempting to access a mapped IDMS table. See the eXadas server log for the subschema name. IDMS subschema names are included in the table mapping grammar. For more information, see the Utilities chapter of the eXadas Data Integrator OS/390 Reference Guide or the eXadas Data Integrator VSE Reference Guide.                                                                                                    |
| 0x005700F2<br>5701874  | Bind failed to IDMS record. See system log from the eXadas server for more information.                                                                               | The bind to an IDMS record defined for the table failed. For information on the subschema name and specific IDMS record code from the bind attempt, see the associated error messages in the eXadas server log.                                                                                                    |

Table 19: Data Savant Error Messages 00570000-0057FFFF (5701632-5767167)

| Error Code a          | and Message                                                                                                    | Explanation                                                                                                    |
|-----------------------|----------------------------------------------------------------------------------------------------|----------------------------------------------------------------------------------------------------|
| 0x005700F3<br>5701875 | Ready failed to IDMS area. See system log from the eXadas server for more information.                           | The ready of an IDMS area defined for the table failed. For information on the subschema name and specific IDMS record code from the ready attempt, see the associated error messages in the eXadas server log.                            |
| 0x005700F4<br>5701876 | Repositioning (OBTAIN DBKEY) failed for IDMS record. See system log from the eXadas server for more information. | The IDMS OBTAIN DBKEY statement failed while attempting to navigate the database. For information on the subschema name and specific IDMS record code from the obtain attempt, see the associated error messages in the eXadas server log. |
| 0x005700F5<br>5701877 | OBTAIN failed for IDMS. See system log from the eXadas server for more information.                              | The IDMS OBTAIN statement failed while attempting to navigate the database. For information on the subschema name and specific IDMS record code from the obtain attempt, see the associated error messages in the eXadas server log.       |
| 0x005700F6<br>5701878 | MODIFY failed for IDMS record. See system log from the eXadas server for more information.                       | The IDMS MODIFY statement failed while attempting to update a record. For information on the subschema name and specific IDMS record code from the obtain attempt, see the associated error messages in the eXadas server log.             |
| 0x005700F7<br>5701879 | STORE failed for IDMS record. See system log from the eXadas server for more information.                        | The IDMS STORE statement failed while attempting to insert a record. For information on the subschema name and specific IDMS record code from the obtain attempt, see the associated error messages in the eXadas server log.              |
| 0x005700F8<br>5701880 | ERASE failed for IDMS record. See system log from the eXadas server for more information.                        | The IDMS STORE statement failed while attempting to delete a record. For information on the subschema name and specific IDMS record code from the obtain attempt, see the associated error messages in the eXadas server log.              |

Table 19: Data Savant Error Messages 00570000-0057FFFF (5701632-5767167)

| Error Code a          | and Message                                                                                           | Explanation                                                                                                    |
|-----------------------|----------------------------------------------------------------------------------------------------|----------------------------------------------------------------------------------------------------|
| 0x005700F9<br>5701881 | COMMIT failed for IDMS run-unit. See system log from the eXadas server for more information.          | The IDMS COMMIT statement failed while attempting to commit the run-unit update(s) to the database. For information on the subschema name and specific IDMS record code from the obtain attempt, see the associated error messages in the eXadas server log.                                                                                                    |
| 0x005700FA<br>5701882 | ROLLBACK failed for IDMS run-<br>unit. See system log from the eXadas<br>server for more information. | The IDMS ROLLBACK statement failed while attempting to rollback the run-unit update(s) to the database. For information on the subschema name and specific IDMS record code from the obtain attempt, see the associated error messages in the eXadas server log.                                                                                                    |
| 0x005700FB<br>5701883 | FINISH failed for IDMS run-unit. See system log from the eXadas server for more information.          | The IDMS FINISH statement failed while attempting to end the run-unit. For information on the subschema name and specific IDMS record code from the obtain attempt, see the associated error messages in the eXadas server log.                                                                                                    |
| 0x005700FC<br>5701884 | CONNECT failed for IDMS set. See system log from the eXadas server for more information.              | The IDMS CONNECT statement failed while attempting to establish a record occurrence as a member of a set occurrence. For information on the subschema name and specific IDMS record code from the obtain attempt, see the associated error messages in the eXadas server log.                                                                                                    |
| 0x00570101<br>5701889 | No Datacom environment has been established.                                                          | Either the master configuration file for the eXadas server did not contain a SERVICE INFO ENTRY for the Datacom Initialization Service or the initialization failed. If the configuration contains an entry for the Datacom Initialization Service, check the system log from the eXadas server for errors while initializing CA-DATACOM/DB access. If you are unable to correct the error, contact CrossAccess Technical Support. |
| 0x00570102<br>5701890 | The Datacom environment did not initialize correctly.                                                 | An error occurred when attempting to initialize the Datacom environment. See the system log from the server for more information on the cause of the error.                                                                                                    |

Table 19: Data Savant Error Messages 00570000-0057FFFF (5701632-5767167)

| Error Code a          | and Message                                                                                                    | Explanation                                                                                                    |
|-----------------------|----------------------------------------------------------------------------------------------------|----------------------------------------------------------------------------------------------------|
| 0x00570104<br>5701892 | All CA-DATACOM/DB task areas are currently utilized. Retry your request later or increase the number of available task areas. | The total number of users allowed to connect to the Datacom Data Savant is greater than the number of task areas allocated with CA-DATACOM/DB. Review the SERVICE INFO ENTRY for the Datacom Data Savant and calculate the maximum number of users that can connect to the Data Savant by multiplying the maximum number of tasks times the maximum number of connections per task. Contrast that number with the number of task areas designated for use by the Datacom Data Savant in field 10 of the SERVICE INFO ENTRY for the Datacom Initialization Service. Users requesting service when all task areas are busy are rejected by the Datacom Data Savant. Either increase the number of task areas allocated with CA-DATACOM/DB or reduce the number of user that can connect to the Datacom Data Savant concurrently. |
| 0x00570105<br>5701893 | Can't access allocated task area. It is locked by another user.                                                               | The Datacom Data Savant is trying to execute a database command. The assigned CA-DATACOM/DB task area is not available because it is in use by another user. This may indicate the system is unusually busy or the other user has failed during processing. Retry your query at a later time. If you are unable to correct the error, contact CrossAccess Technical Support.                                                                                                    |
| 0x00570106<br>5701894 | A signal to terminate the query was received.                                                                                 | The Datacom Data Savant has received a signal to stop. The server or service is being shutdown. Check the log to determine the reason for the termination. Rerun the query at a later time.                                                                                                    |
| 0x00570107<br>5701895 | Can't access allocated task area. It is locked by another user.                                                               | The Datacom Data Savant is trying to close a User Requirements Table. The assigned CA-DATACOM/DB task area is not available because it is in use by another user. This may indicate the system is unusually busy or the other user has failed during processing. If this condition continues to occur, contact CrossAccess Technical Support.                                                                                                    |

Table 19: Data Savant Error Messages 00570000-0057FFFF (5701632-5767167)

| Error Code and Message |                                                                                                    | Explanation                                                                                                    |
|------------------------|----------------------------------------------------------------------------------------------------|----------------------------------------------------------------------------------------------------|
| 0x00570108<br>5701896  | Invalid call to open local message queue has been detected.                                                      | Internal error. Contact CrossAccess Technical support.                                                                                                    |
| 0x00570109<br>5701897  | The VCReg call in the Datacom Data Savant failed.                                                                | Internal error. Contact CrossAccess Technical support.                                                                                                    |
| 0x0057010A<br>5701898  | Local message queue buffer address is invalid.                                                                   | Internal error. Contact CrossAccess Technical support.                                                                                                    |
| 0x0057010B<br>5701899  | Timed out waiting for an open or close URT command to execute.                                                   | Internal error. Contact CrossAccess Technical support.                                                                                                    |
| 0x0057010C<br>5701900  | Invalid local queue message received.                                                                            | Internal error. Contact CrossAccess Technical support.                                                                                                    |
| 0x0057010D<br>5701901  | The VCGet call in the Datacom Data Savant failed.                                                                | Internal error. Contact CrossAccess Technical support.                                                                                                    |
| 0x0057010E<br>5701902  | The VCPut call in the Datacom Data<br>Savant failed                                                              | Internal error. Contact CrossAccess Technical support.                                                                                                    |
| 0x0057010F<br>5701903  | Cannot allocate memory. Check log for Reason Code.                                                               | There is not enough memory to allocate storage required for the interface calls to CA-DATACOM/DB. Stop the server, increase the region size and restart the server. If you are unable to correct the error, contact CrossAccess Technical Support.                                                                                                    |
| 0x00570110<br>5701904  | URT specified in the Meta Data catalog could not be loaded. Check log for System Code and Reason Code from LOAD. | An operating system load of the User Requirements Table, specified in the CAC catalog for the table identified in the current query, has failed. Ensure that the specified URT is accessible via the STEPLIB DD concatenation in the server task. The System Code and Reason Code from the operating system load is available in the server log. If you are unable to correct the error, contact CrossAccess Technical Support. |
| 0x00570111<br>5701905  | The VCOpen call in the Datacom Data Savant failed.                                                               | Internal error. Contact CrossAccess Technical support.                                                                                                    |
| 0x00570112<br>5701906  | An invalid return code has been detected.                                                                        | Internal error. Contact CrossAccess Technical support.                                                                                                    |

Table 19: Data Savant Error Messages 00570000-0057FFFF (5701632-5767167)

| Error Code a          | and Message                                                                                                    | Explanation                                                                                                    |
|-----------------------|----------------------------------------------------------------------------------------------------|----------------------------------------------------------------------------------------------------|
| 0x00570113<br>5701907 | An error occurred during CA-DATACOM/DB processing. Check log for the CA-DATACOM/DB Return Code.                          | A call to CA-DATACOM/DB has returned with a non-zero return code value. The status of the requested processing is not known. The Return Code (register 15) from CA-DATACOM/DB is available in the server log. It is in the format x'00fyfyxx', where 'fyfy' is the EBCDIC representation of the two character numeric CA-DATACOM/DB message return codes, and 'xx' is the associated hexadecimal CA-DATACOM/DB internal return code. See the CA-DATACOM/DB Messages Guide, Chapter 3: CA-DATACOM/DB Return Codes to interpret these return codes. If you are unable to correct the error, contact CrossAccess Technical Support. |
| 0x00570114<br>5701908 | A database processing request failed. Check log for the CA-DATACOM/DB Request Area Return Code and Internal Return Code. | A call to CA-DATACOM/DB has returned with a zero return code but the process did not complete normally. The command issued, the Request Area Return Code and the Request Area Internal Return Code are available in the server log. If you are unable to correct the error, contact CrossAccess Technical Support.                                                                                                    |

Table 20: CICS VSAM Error Messages 0x00570121-0x0057012A (005701921-005701930)

| Error Code and Messages |                                                                  | Explanation                                                                                                    |
|-------------------------|------------------------------------------------------------------|----------------------------------------------------------------------------------------------------|
| 0x00570121<br>5701921   | The VSAM environment has terminated.                             | The VSAM service is not available because it was never started, it was shut down, or is being shut down. Verify that the VSAM service is accessible, and try again. |
| 0x00570122<br>5701922   | The VSAM environment did not initialize correctly.               | Internal error. Contact CrossAccess Technical Support.                                                                                                    |
| 0x00570123<br>5701923   | Internal error. Contact CrossAccess Technical Support.           | Internal error. Contact CrossAccess Technical Support.                                                                                                    |
| 0x00570124<br>5701924   | The VCReg call in the VSAM Data Savant service interface failed. | Internal error. Contact CrossAccess Technical Support.                                                                                                    |

Table 20: CICS VSAM Error Messages 0x00570121-0x0057012A (005701921-005701930)

| Error Code a          | and Messages                                                      | Explanation                                                                                                    |
|-----------------------|-------------------------------------------------------------------|----------------------------------------------------------------------------------------------------|
| 0x00570125<br>5701925 | The VCOpen call in the VSAM Data Savant service interface failed. | The VSAM Data Savant is trying to connect to the VSAM service, but is unable to do so. Verify that the VSAM service is running, and try again. |
|                       |                                                                   | If this problem persists, contact CrossAccess Technical Support.                                                                               |
| 0x00570126<br>5701926 | Timed out waiting for an open or close command to execute.        | A message was sent to the VSAM service, and no response was returned. Try recycling the VSAM service.                                          |
|                       |                                                                   | If this problem persists, contact CrossAccess Technical Support.                                                                               |
| 0x00570127<br>5701927 | Internal error. Contact product Technical Support.                | Internal error. Contact product Technical Support.                                                                                             |
| 0x00570128<br>5701928 | The VCGet call in the VSAM Data Savant service interface failed.  | Internal error. Contact product Technical Support.                                                                                             |
| 0x00570129<br>5701929 | The VCPut call in the VSAM Data Savant service interface failed.  | Internal error. Contact product Technical Support.                                                                                             |
| 0x0057012A<br>5701930 | Unable to obtain the requested storage.                           | Cannot allocate control blocks due to a lack of storage. Restart using a larger value for the REGION= parameter.                               |

Table 21: Catalog Error Messages 0x00570170-0x00570196 (005702000-005702038)

| Error Code ar         | nd Messages                                                                                                    | Explanation                                        |
|-----------------------|----------------------------------------------------------------------------------------------------|----------------------------------------------------|
| 0x00570170<br>5702000 | Fragment not found.                                                                                                    | Internal error. Contact product Technical Support. |
| 0x00570171<br>5702001 | INSERT sequence error. An INSERT for the table definition must be performed before columns or fragments can be inserted. | Internal error. Contact product Technical Support. |
| 0x00570172<br>5702002 | Attempting to insert a column or fragment for a different table name than was identified when the table was inserted.    | Internal error. Contact product Technical Support. |

Table 21: Catalog Error Messages 0x00570170–0x00570196 (005702000–005702038)

| Error Code an                | nd Messages                                                                                                    | Explanation                                        |
|------------------------------|----------------------------------------------------------------------------------------------------|----------------------------------------------------|
| 0x00570173<br>5702003        | Attempting to insert a key for a different index name than was identified when the index was inserted.                                 | Internal error. Contact product Technical Support. |
| 0x00570174<br>5702004        | Attempting to insert a fragment with an Fragment ID that is greater than the number of fragments identified in the table definition.   | Internal error. Contact product Technical Support. |
| 0x00570175<br>5702005        | Attempting to insert a column with a COLNO that is greater than the number of columns identified in the table definition.              | Internal error. Contact product Technical Support. |
| 0x00570176<br>5702006        | Attempting to insert a key with a COLNO that is greater than the number of keys identified in the index definition.                    | Internal error. Contact product Technical Support. |
| 0x00570177<br>5702007        | Attempting to define a table with no columns. At least one column must be defined.                                                     | Internal error. Contact product Technical Support. |
| 0x0x000570<br>178<br>5702008 | Attempting to define a table with no fragments. At least one fragment must be defined.                                                 | Internal error. Contact product Technical Support. |
| 0x00570179<br>5702009        | Attempting to define a index with no keys. At least one key must be defined.                                                           | Internal error. Contact product Technical Support. |
| 0x0057017A<br>5702010        | The COLNO and COLUMN_SEQUENCE_NUMBER definitions for a column are not consistent. COLUMN_SEQUENCE_NUMBER must be 1 greater than COLNO. | Internal error. Contact product Technical Support. |
| 0x0057017B<br>5702011        | Attempting to INSERT a table that does not support INSERT.                                                                             | Internal error. Contact product Technical Support. |
| 0x0057017C<br>5702012        | Invalid value supplied for DYNAMIC_ALLOCATION column.                                                                                  | Internal error. Contact product Technical Support. |
| 0x0057017D<br>5702013        | Invalid value supplied for FILE_ORGANIZATION column.                                                                                   | Internal error. Contact product Technical Support. |

Table 21: Catalog Error Messages 0x00570170-0x00570196 (005702000-005702038)

| Error Code ar         | nd Messages                                             | Explanation                                        |
|-----------------------|---------------------------------------------------------|----------------------------------------------------|
| 0x0057017E<br>5702014 | Invalid value supplied for SIGNED column.               | Internal error. Contact product Technical Support. |
| 0x0057017F<br>5702015 | Invalid value supplied for NULL column.                 | Internal error. Contact product Technical Support. |
| 0x00570180<br>5702016 | Invalid value supplied for DBNAME column.               | Internal error. Contact product Technical Support. |
| 0x00570181<br>5702017 | Invalid value supplied for DBMS column.                 | Internal error. Contact product Technical Support. |
| 0x00570182<br>5702018 | Invalid value supplied for COLTYPE column.              | Internal error. Contact product Technical Support. |
| 0x00570183<br>5702019 | Invalid value supplied for NATIVE_DATA_TYPE column.     | Internal error. Contact product Technical Support. |
| 0x00570184<br>5702020 | Invalid value supplied for DB2_DATA_TYPE column.        | Internal error. Contact product Technical Support. |
| 0x00570185<br>5702021 | Invalid value supplied for NULLABLE column.             | Internal error. Contact product Technical Support. |
| 0x00570186<br>5702022 | Invalid value supplied for FILE_ORGANIZATION column.    | Internal error. Contact product Technical Support. |
| 0x00570187<br>5702023 | Invalid value supplied for CLUSTER_TYPE column.         | Internal error. Contact product Technical Support. |
| 0x00570188<br>5702024 | Invalid value supplied for UNIQUERULE column.           | Internal error. Contact product Technical Support. |
| 0x00570189<br>5702025 | Invalid value supplied for ORDERING column.             | Internal error. Contact product Technical Support. |
| 0x0057018A<br>5702026 | Invalid value supplied for DBD_TYPE column.             | Internal error. Contact product Technical Support. |
| 0x0057018B<br>5702027 | Invalid value supplied for FIELD_TYPE column.           | Internal error. Contact product Technical Support. |
| 0x0057018C<br>5702028 | Invalid value supplied for XDFLD_IN_RECORD column.      | Internal error. Contact product Technical Support. |
| 0x0057018D<br>5702029 | Invalid value supplied for IMS FIELD_TYPE column.       | Internal error. Contact product Technical Support. |
| 0x0057018E<br>5702030 | Invalid value supplied for IDMS VARIABLE_LENGTH column. | Internal error. Contact product Technical Support. |

Table 21: Catalog Error Messages 0x00570170-0x00570196 (005702000-005702038)

| Error Code ar         | nd Messages                                           | Explanation                                        |
|-----------------------|-------------------------------------------------------|----------------------------------------------------|
| 0x0057018F<br>5702031 | Invalid value supplied for IDMS ACCESS_METHOD column. | Internal error. Contact product Technical Support. |
| 0x00570190<br>5702032 | Invalid value supplied for SET_TYPE column.           | Internal error. Contact product Technical Support. |
| 0x00570191<br>5702033 | Invalid value supplied for TARGET_IS_OWNER column.    | Internal error. Contact product Technical Support. |
| 0x00570192<br>5702034 | Invalid value supplied for AREA_NAME column.          | Internal error. Contact product Technical Support. |
| 0x00570193<br>5702035 | Invalid value supplied for CALC_KEY column.           | Internal error. Contact product Technical Support. |
| 0x00570194<br>5702036 | Invalid value supplied for DEPENDING_ON column.       | Internal error. Contact product Technical Support. |
| 0x00570195<br>5702037 | Invalid value supplied for RECORD_NAME column.        | Internal error. Contact product Technical Support. |
| 0x00570196<br>5702038 | Invalid value supplied for INDEX_NAME column.         | Internal error. Contact product Technical Support. |

Table 22: NT Error Messages 005E0000-005EFFFF (6160385-6225919)

| Error Codes           | and Messages     | Explanation                                                                                                    |
|-----------------------|------------------|----------------------------------------------------------------------------------------------------|
| 0x005E0001<br>6160385 | NT out-of-memory | A request to allocate memory out of the NT Message Pool failed. The Message Pool is too small. Run the eXadas Administrator and increase the Message Pool Size by at least 2 megabytes and rerun the failing query. |

Table 23: ODBC Error Messages 005F0000-005FFFFF (6225920-6291455)

| Error Code a          | and Message                                          | Explanation                                                                                                    |
|-----------------------|------------------------------------------------------|----------------------------------------------------------------------------------------------------|
| 0x005F0044<br>6225988 | The driver could not allocate the specified memory   | Error occurred when attempting to allocate system memory. Shut down any other applications that were running at the time of the error and try again. If you still receive this error contact CrossAccess Technical Support.                                                                             |
| 0x005F0045<br>6225989 | Failed to clear errors stored for a given handle.    | Error detected attempting to clear an error reporting structure. This indicates that the system is very unstable or has been corrupted. Contact CrossAccess Technical Support.                                                                                                    |
| 0x005F0046<br>6225990 | Lost of significance would result in data conversion | You have retrieved an INTEGER data type and are attempting to retrieve it into a SQL_C_SHORT, SQL_C_SSHORT or SQL_C_USHORT output variable. The data value may be truncated. Modify the application to retrieve the INTEGER column into an SQL data type that is large enough to hold an integer value. |
| 0x005F0048<br>6225992 | Driver internal error                                | Driver has detected an internal error. Contact<br>CrossAccess Technical Support.                                                                                                    |

## Table 23: ODBC Error Messages 005F0000-005FFFFF (6225920-6291455)

| Error Code a          | and Message            | Explanation                                                                                                    |
|-----------------------|------------------------|----------------------------------------------------------------------------------------------------|
| 0x005F0049<br>6225993 | Invalid argument value | An invalid argument was passed on an ODBC call. This error is returned for the following conditions:                                                                                                    |
|                       |                        | <ul> <li>SQLConnect was called with a null<br/>pointer for the data source name.</li> </ul>                                                                                                    |
|                       |                        | <ul> <li>SQLDescribeCol was called with a<br/>non-null pointer to a ColumnName,<br/>however, BufferLength is zero.</li> </ul>                                                                                                    |
|                       |                        | SQLColAttributes was called requesting column name or column label information and the FieldIdentifer is a null pointer or BufferLength is zero, or you are requesting information for the SQL_UNSIGNED_ATTRIBUTE and FieldIdentifier is a null pointer. |
|                       |                        | <ul> <li>SQLBindParameter was called and<br/>ParameterValuePtr or<br/>Strlen_or_IndPtr is null<br/>pointer.SQLGetInfo was called and<br/>InfoValuePtr is a null pointer.</li> </ul>                                                                      |
|                       |                        | Correct the calling application                                                                                                    |

Table 23: ODBC Error Messages 005F0000-005FFFFF (6225920-6291455)

| Error Code a          | nd Message                      | Explanation                                                                                                    |
|-----------------------|---------------------------------|----------------------------------------------------------------------------------------------------|
| 0x005F004A<br>6225994 | Invalid string or buffer length | An invalid length or the length of a parameter passed on an ODBC call. This error is returned for the following conditions:                                                                                                    |
|                       |                                 | SQLConnect was called and the data<br>source name is greater than 19 characters<br>including the null terminator, or the user<br>ID or password is greater than 33<br>characters including the null terminator.                                                                                                    |
|                       |                                 | SQLExecute was called and the query contains parameter markers. One of the parameters that has been bound and supplied a non-null ParameterValuePtr, however, StrLen_or_IndPtr value is a null pointer and ParameterValuePtr is not requesting null data or StrLen_or_IndPtr is not a null pointer but ParameterValuePtr is requesting null data. This error is also returned when StrLen_or_IndPtr contains a negative value. |
|                       |                                 | SQLSetCursorName was called and<br>CursorName is null or NameLength is<br>zero.                                                                                                    |
|                       |                                 | Correct the calling application                                                                                                    |

Table 23: ODBC Error Messages 005F0000-005FFFFF (6225920-6291455)

| Error Code and Message |                                                        | Explanation                                                                                                    |
|------------------------|--------------------------------------------------------|----------------------------------------------------------------------------------------------------|
| 0x005F004C<br>6225996  | There was an open cursor on the specified hstmt        | An ODBC call was issued on a statement handle that had a cursor open. This error is returned for the following conditions:                                                                                                    |
|                        |                                                        | SQLPrepare                                                                                                    |
|                        |                                                        | SQLGetTypeInfo                                                                                                    |
|                        |                                                        | SQLExecute that is being re-executed and<br>a SQLFreeStmt SQL_UNBIND or<br>SQL_CLOSE and not been performed.                                                                                                    |
|                        |                                                        | • SQLTables                                                                                                    |
|                        |                                                        | • SQLColumns                                                                                                    |
|                        |                                                        | SQLSetCursorName                                                                                                    |
|                        |                                                        | SQLSpecialColumns                                                                                                    |
|                        |                                                        | SQLStatistics                                                                                                    |
|                        |                                                        | Correct the application so that it uses a statement handle that has either been just created using SQLAllocStmt or issue a SQLFreeStmt with the SQL_CLOSE option before issuing one of the above calls using an existing statement handle.                          |
| 0x005F004D<br>6225997  | Data source name exceeds the maximum length as defined | When the application attempted to connect to an server the data source name supplied is too long. The maximum length of the data source name is 18-characters excluding any null termination character. Correct the application to supply a valid data source name. |
| 0x005F004E<br>6225998  | Unsupported data source-dependent data type            | The server sent an unsupported SQL data type to the connector. Internal error, contact CrossAccess Technical Support.                                                                                                    |

Table 23: ODBC Error Messages 005F0000-005FFFFF (6225920-6291455)

| Error Code a          | and Message                                                         | Explanation                                                                                                    |
|-----------------------|---------------------------------------------------------------------|----------------------------------------------------------------------------------------------------|
| 0x005F004F<br>6225999 | Driver is not capable at this stage to handle the specified C type  | An unsupported C data type was supplied on one of the following ODBC calls:  SQLSetParam SQLBindParameters SQLBindCol SQLGetDataOnly the following C data types are supported:                                                                                                    |
|                       |                                                                     | <ul> <li>SQL_C_CHAR</li> <li>SQL_C_LONG·SQL_C_SLONG</li> <li>SQL_C_ULONG</li> <li>SQL_C_SHORT</li> <li>SQL_C_SSHORT</li> <li>SQL_C_USHORT</li> <li>SQL_C_FLOAT</li> <li>SQL_C_DOUBLE</li> <li>SQL_C_DEFAULT</li> <li>Modify the application to use one of the supported C data types.</li> </ul>                                                                                                    |
| 0x005F0050<br>6226000 | A table qualifier was specified and the driver does not support it. | A CatalogName was supplied on a call to SQLTables, SQLColumns, SQLSpecialColumns or SQLStatistics. The eXadas connector does not support CatalogNames. Modify the application to pass a null pointer for the CatalogName for the call that failed.                                                                                                    |
| 0x005F0051<br>6226001 | General error                                                       | The server is reporting an error condition and an error occurred accessing the message catalog to obtain the description of the error. Generally, this error message is issued if the error the server is reporting is not documented. To identify the real error, stop the server reporting the error and inspect the log output. Please contact CrossAccess Technical Support to report this situation. |

Table 23: ODBC Error Messages 005F0000-005FFFFF (6225920-6291455)

| Error Code and Message |                                                                             | Explanation                                                                                                    |
|------------------------|-----------------------------------------------------------------------------|----------------------------------------------------------------------------------------------------|
| 0x005F0052<br>6226002  | Exceptional condition occurred Contact Technical Support                    | This message is typically issued when the connector reports an error and the calling application ignores the error and continues normal processing. This places the connector in an unstable state. Contact CrossAccess Technical Support. Technical Support will request an ODBC trace. If this problem is recreated easily, you may want to obtain the trace before contacting Technical Support.                                                                                                    |
| 0x005F0053<br>6226003  | The value of a string column was truncated when assigned to a host variable | The calling application called SQLPrepare with an SQL statement containing parameter markers. When SQLExecute was called, the correct number and types of parameters had been supplied. However, one of the parameters supplied was a string value and the length of the string is longer than the target columns length. Stop the server and inspect the log output. The log output identifies which parameter was in error. Correct the calling application to supply valid values for all parameter markers. |
| 0x005F0054<br>6226004  | Null values were eliminated from the argument of a function                 | A null value was supplied for a function within a SQL statement that does not accept null values. Stop the server and inspect the log output. The log output identifies the function that is reporting the error. Correct the calling application to supply a non-null value for the failing function.                                                                                                    |
| 0x005F055<br>6226005   | The number of columns is larger than the number of host variables           | Internal error contact CrossAccess Technical Support. The calling application issued and SQL statement containing parameter markers. When SQLExecute was called the connector believes that the correct number and types of parameters have been supplied, however, the server disagrees.                                                                                                    |

Table 23: ODBC Error Messages 005F0000-005FFFFF (6225920-6291455)

| Error Code and Message |                                                                                           | Explanation                                                                                                    |
|------------------------|-------------------------------------------------------------------------------------------|----------------------------------------------------------------------------------------------------|
| 0x005F0056<br>6226006  | Prepared UPDATE or DELETE statement does not include a WHERE clause                       | No WHERE clause was supplied on a prepared UPDATE or DELETE statement. For a DELETE this would cause all rows in the table to be deleted. Likewise, for an UPDATE statement this would cause all rows in the table to be updated. These types of operations are not allowed. Modify the calling application to supply a WHERE clause. |
| 0x005F0057<br>6226007  | Argument icol was greater than the number of columns in the result set                    | The calling application issued a SQLColAttributes or SQLDescribeCol call with an invalid ordinal number. Correct the application to issue the SQLNumResultCols to determine how may columns are in the result set and then only issue SQLColAttributes or SQLDescribeCols calls for the correct number of result set columns.         |
| 0x005F0058<br>6226008  | Associated statement did not return a result set. No columns to describe                  | The calling application issued a SQLColAttributes or SQLDescribeCol call for a statement that did not return a result set.  Correct the application to issue the SQLNumResultCols to determine if there are any columns in the result set and only call SQLColAttributes or SQLDescribeCol if the statement returns a result set.     |
| 0x005F005A<br>6226010  | Parameter number exceeded the max<br>number of parameters supported by<br>the ODBC driver | The calling application issued an SQLBindParameter or SQLSetParam call with an ordinal number greater than 602. The maximum number of parameter markers supported in 601. Modify the SQL statement and make it less complex and reduce the number of parameter markers.                                                               |
| 0x005F005B<br>6226011  | Parameter length exceeds the maximum length as defined by the driver                      | The application is attempting to issue an SQL statement containing parameter markers. For one of the parameter markers a string value was supplied that is greater than 32,765 bytes long (excluding any null termination character). This is most likely a programming error. Correct the application an re-issue the statement.     |

Table 23: ODBC Error Messages 005F0000-005FFFFF (6225920-6291455)

| Error Code a          | and Message                                                                                            | Explanation                                                                                                    |
|-----------------------|----------------------------------------------------------------------------------------------------|----------------------------------------------------------------------------------------------------|
| 0x005F005C<br>6226012 | Length of SQL string exceeds the max length as defined by the driver                                   | An SQLPrepare was issued with a statement that was greater than 32,765 bytes long (excluding any null termination character). Reduce the complexity of the statement so that it is less than 32,766 bytes long and reissue the statement.                                                                                                    |
| 0x005F005E<br>6226014 | Number of active non-select statements exceeded the maximum as defined by the driver                   | The calling application is issuing too many non-select statements. The maximum number of non-select statements that can be issued is 5. Modify the application to issue fewer non-select statements before issuing an SQLTransact call. An alternate approach is to modify the application to prepare and reexecute a non-select statement, if the application was originally attempting executing the same non-select multiple times. |
| 0x005F005F<br>6226015 | Driver is not capable at this state to handle the specified SQL type                                   | The application called SQLBindParameter or SQLSetParam and supplied an SQL data type value that the connector does not support. The following SQL data types are supported:  • SQL_CHAR  • SQL_NUMERIC  • SQL_DECIMAL  • SQL_INTEGER  • SQL_SMALLINT  • SQL_FLOAT  • SQL_REAL  • SQL_DOUBLE  • SQL_VARCHAR  • SQL_LONGVARCHAR  Modify the application to use one of the support SQL data types.                                        |
| 0x005F0060<br>6226016 | Error occurred while attempting to free a statement to handle associated with the specified connection | An error occurred attempting to free up statements associated with a connection that was being closed. This error may be issued after message 005F0052 is issued. Internal error, contact CrossAccess Technical Support.                                                                                                    |

Table 23: ODBC Error Messages 005F0000-005FFFFF (6225920-6291455)

| Error Code and Message |                                                                        | Explanation                                                                                                    |
|------------------------|------------------------------------------------------------------------|----------------------------------------------------------------------------------------------------|
| 0x005F0061<br>6226017  | An error occurred during disconnect                                    | An error was reported when an SQLDisconnect was issued. Internal error, contact CrossAccess Technical Support.                                                                                                    |
| 0x005F0062<br>6226018  | At least one incomplete transaction is outstanding                     | While processing a SQLDisconnect request, the connector could not find the associated data source in its internal control blocks.  Internal error, contact CrossAccess Technical Support.                                                                                                    |
| 0x005F0063<br>6226019  | Number of active handles exceeded the maximum as defined by the driver | The connector supports a maximum of 256 concurrent environment, connection and statement handles. Your application has exceeded this limit. Often this is due to the calling application not freeing statement or connection handles. Alternately, if the connector is being used in a Web server environment you may have legitimately exceeded the limit due to the number of concurrent users. In this latter case contact CrossAccess Technical Support. |
| 0x005F006D<br>6226029  | Login ID exceeds the maximum length as defined by the driver           | The connector prompted the user for a login ID. The user supplied a login ID whose length is greater than 32 characters. Have the user supply a valid login ID.                                                                                                    |
| 0x005F006E<br>6226030  | Login password exceeds the maximum length as defined by the driver     | The connector prompted the user for a login password. The user supplied a login password whose length is greater than 32 characters. Have the user supply a valid login password.                                                                                                    |
| 0x005F006F<br>6226031  | User ID exceeds the maximum length as defined by the driver            | The connector prompted the user for a user ID. The user supplied a user ID whose length is greater than 32 characters. Have the user supply a valid user ID.                                                                                                    |
| 0x005F0070<br>6226032  | User password exceeds the maximum length as defined by the driver      | The connector prompted the user for a user password. The user supplied a user password whose length is greater than 32 characters. Have the user supply a valid user password.                                                                                                    |

Table 23: ODBC Error Messages 005F0000-005FFFFF (6225920-6291455)

| Error Code and Message |                                                                                                    | Explanation                                                                                                    |
|------------------------|----------------------------------------------------------------------------------------------------|----------------------------------------------------------------------------------------------------|
| 0x005F0073<br>6226035  | A NULL connection string was passed to SQLDriverConnect or to SQLConnect                                     | SQLDriverConnect was called with a null input connection string. SQLDriverConnect must be called with a valid input connection string that contains the DSN keyword specifying the name of the data source to connect to. Correct the calling application                                                                                                    |
| 0x005F0074<br>6226036  | An invalid output string was passed to SQLDriverConnect. This could be caused by a NULL output string length | SQLDriverConnect was called with a null pointer for the output connection string, however, the output connection string length was not zero. Correct the calling application to either pass a zero for the output connection string length or supply the address of a buffer (for the output connection string parameter) that is large enough to hold the value specified in the output connection string length parameter |
| 0x005F0075<br>6226037  | The connection string passed to SQLDriverConnect or SQLConnect was too long                                  | SQLDriverConnect was called with an input connection string that is too long. The maximum length of an input connection string is 512 bytes. Modify the calling application to supply an input connection string that is less than or equal to 512 bytes.                                                                                                    |
| 0x005F0076<br>6226038  | Did not specify a data source name                                                                           | SQLDriverConnect was called and the input connection string does not contain a DSN keyword. The connector only accepts connection strings using the DSN keyword that identifies the data source to be connected to. Correct the calling application.                                                                                                    |
| 0x005F0078<br>6226040  | Error occurred during dialog box determination of the SQLDriverConnect entry                                 | Error occurred while prompting user for connection information. Internal error, contact CrossAccess Technical Support.                                                                                                    |
| 0x005F0079<br>6226041  | The communications interface failed to initialize                                                            | Error detected attempting to connect to the server. This message is generally issued in conjunction with another message that identifies why the connection failed (e.g., socket connect failure). If no other messages are received that identify why the connection failed, contact CrossAccess Technical Support                                                                                                    |

Table 23: ODBC Error Messages 005F0000-005FFFFF (6225920-6291455)

| Error Code and Message |                                                                                                    | Explanation                                                                                                    |
|------------------------|----------------------------------------------------------------------------------------------------|----------------------------------------------------------------------------------------------------|
| 0x005F007B<br>6226043  | Could not establish connection to remote Data Source                                                     | A new session could not be established with the server. This message is generally issued in conjunction with another message that identifies why the session could not be established. If no other messages are received that identify why the session could not be established, contact CrossAccess Technical Support.                                                                                                    |
| 0x005F007C<br>6226044  | There was no open cursor on the hstmt                                                                    | SQLFetch was called on a statement handle whose associated cursor is closed. This is generally an application programming error. Possible causes are that an SQLTransact was issued, which closes all open cursors and the application attempted to use an existing statement handle after the SQLTransact call. Another possibility is that a SQLExecDirect call failed, the application ignored this error and attempted to retrieve data.                                                                                                    |
| 0x005F007D<br>6226045  | Column number specified for one or more columns was greater than the number of columns in the result set | This message can be received on either a SQLFetch or SQLGetData call.  When the error is returned on an SQLGetData call, the calling application supplied a ordinal column number that is greater than the number of columns in the result set. The application should call SQLNumResultCols to obtain the actual number of columns in the result set and only issue SQLGetData for valid column ordinals.  If the error is returned on an SQLFetch call, then contact CrossAccess Technical Support. In this situation, the application has (most likely) previously issued valid SQLBindCol calls, but now for some reason there is an error. |
| 0x005F007E<br>6226046  | The specified column was at or before the last bound column specified through SQLBindCol                 | The application called SQLBindCol with an invalid ordinal column number. The application should call SQLNumResultCols to obtain the number of columns in the result set and only issue SQLBindCol calls for valid ordinal values. Correct the calling application.                                                                                                    |

Table 23: ODBC Error Messages 005F0000-005FFFFF (6225920-6291455)

| Error Code a          | and Message                                                              | Explanation                                                                                                    |
|-----------------------|--------------------------------------------------------------------------|----------------------------------------------------------------------------------------------------|
| 0x005F007F<br>6226047 | The SQL statement previously executed on hstmt was not a SELECT          | The application called SQLFetch on a statement handle that was a non-SELECT statement. Result sets are not returned for non-SELECT statements. Correct the application.                                                                                                    |
| 0x005F0081<br>6226049 | Column number exceeded the max number of columns supported by the driver | SQLBindCol was called with a column ordinal number that is greater than the maximum number of columns that can be returned in a result set. The current maximum is 601 columns. Modify the SQL statement to specify less than 601 columns in the select list.                                                                                                    |
| 0x005F008E<br>6226062 | SQLSetParam specification is mission for one of the parameter markers    | The calling application is attempting to execute a statement containing parameter markers. SQLSetParam has not been called for all of the parameter markers in the statement. Correct the application to issue a SQLNumParams call to obtain the number of parameter markers in the statement. Then issue SQLSetParam calls for each parameter before issuing the SQLExecute.                                                              |
| 0x005F0090<br>6226064 | Cursor name exceeds the maximum length as defined by the driver          | The cursor name supplied on SQLSetCursorName is too long. Cursor names can be up to 32-bytes long, excluding any null termination character. Modify the calling application to use a cursor name that is less than 33 bytes long.                                                                                                    |
| 0x005F0091<br>6226065 | SELECT statements exceeded the maximum as defined by the driver          | You have exceeded the maximum number of concurrent SELECT statements for the current connection. The connector supports 16 concurrent SELECT statements per connection. One possible reason this message is issued it that the application is not freeing the statements after the result set has been retrieved. If this is not the case then the application needs to establish another connection for the additional SELECT statements. |

Table 23: ODBC Error Messages 005F0000-005FFFFF (6225920-6291455)

| Error Code and Message |                         | Explanation                                                                                                    |
|------------------------|-------------------------|----------------------------------------------------------------------------------------------------|
| 0x005F0092<br>6226066  | Unsupported C Data Type | The calling application is attempting to retrieve data and is requesting a SQL-to-C data type conversion that is not supported by the connector. The connector does not support the requested C data type. |
|                        |                         | The following C data types are supported:                                                                                                    |
|                        |                         | • SQL_C_CHAR                                                                                                    |
|                        |                         | SQL_C_LONG                                                                                                    |
|                        |                         | SQL_C_SLONG                                                                                                    |
|                        |                         | SQL_C_ULONG                                                                                                    |
|                        |                         | SQL_C_SHORT                                                                                                    |
|                        |                         | SQL_C_SSHORT                                                                                                    |
|                        |                         | SQL_C_USHORT                                                                                                    |
|                        |                         | SQL_C_FLOAT                                                                                                    |
|                        |                         | SQL_C_DOUBLE                                                                                                    |
|                        |                         | SQL_C_DEFAULT                                                                                                    |
|                        |                         | Modify the application to request a SQL-to-C transformation supported by the connector.                                                                                                    |

Table 23: ODBC Error Messages 005F0000-005FFFFF (6225920-6291455)

| Error Code and Message |                                                                                                | Explanation                                                                                                    |
|------------------------|------------------------------------------------------------------------------------------------|----------------------------------------------------------------------------------------------------|
| 0x005F0093<br>6226067  | Unsupported SQL Data Type                                                                      | The calling application is attempting to retrieve data and is requesting a SQL-to-C data type conversion that is not supported by the connector. The connector does not support the requested SQL data type.                                                                                                    |
|                        |                                                                                                | The following SQL data types are supported:                                                                                                    |
|                        |                                                                                                | • SQL_CHAR                                                                                                    |
|                        |                                                                                                | SQL_NUMERIC                                                                                                    |
|                        |                                                                                                | SQL_DECIMAL                                                                                                    |
|                        |                                                                                                | SQL_INTEGER                                                                                                    |
|                        |                                                                                                | SQL_SMALLINT                                                                                                    |
|                        |                                                                                                | SQL_FLOAT                                                                                                    |
|                        |                                                                                                | SQL_REAL                                                                                                    |
|                        |                                                                                                | SQL_DOUBLE                                                                                                    |
|                        |                                                                                                | SQL_VARCHAR                                                                                                    |
|                        |                                                                                                | SQL_LONGVARCHAR                                                                                                    |
|                        |                                                                                                | Modify the application to request a SQL-to-C transformation supported by the connector.                                                                                                    |
| 0x005F0094<br>6226068  | The column specified in the current call was before the column specified in the preceding call | The calling application is attempting to retrieve result set data using column ordinal numbers. The connector only supports retrieving column data in ordinal number sequence. The calling application is attempting to retrieve a column out-of-sequence. Modify the application to retrieve data in column number ordinal sequence. |
| 0x005F0096<br>6226070  | Cursor name specified by the argument szCursor already exists                                  | The application called SQLSetCursorName with a duplicate cursor names. The connector validates cursor name uniqueness for all statement handles for the current connection. Cursor names may be up to 32-bytes in length. Modify the application to use or generate unique cursor names.                                              |

Table 23: ODBC Error Messages 005F0000-005FFFFF (6225920-6291455)

| Error Code and Message |                                                                      | Explanation                                                                                                    |
|------------------------|----------------------------------------------------------------------|----------------------------------------------------------------------------------------------------|
| 0x005F0097<br>6226071  | There was no open cursor on the hstmt or no cursor name had been set | The application called SQLGetCursorName and the statement handle either the cursor is closed, it is a non-SELECT statement or no name was supplied for the statement. The application should only call SQLGetCursorName for statements that are SELECT statements, have not been prepared and have been given a name using SQLSetCursorName. If the calling application does not follow these rules, then this message should be treated more as an informational or warning message, rather than a serious error condition. |

Table 23: ODBC Error Messages 005F0000-005FFFFF (6225920-6291455)

| Error Code and Message |                                             | Explanation                                                                                                    |
|------------------------|---------------------------------------------|----------------------------------------------------------------------------------------------------|
| 0x005F0098<br>6226072  | Option value has been changed by the driver | SQLSetConnectOption or SQLSetStmtOption was called and attempted to set an attribute to a value that is not supported by the connector. When this occurs, these calls return with a value of SQL_SUCCESS_WITH_INFO. This message is generated when:       |
|                        |                                             | • SQLSetConnectOption is called for SQL_MAX_LENGTH and the requested length was less than 255 or greater than 32,765. If the requested length is less than 255 the minimum length is set. Likewise if the requested length is greater than 32,765 is set. |
|                        |                                             | • SQLSetStmtOption is called for SQL_MAX_LENGTH and the requested length was less than 255 or greater than 32,765. If the requested length is less than 255 the minimum length is set. Likewise if the requested length is greater than 32,765 is set.    |
|                        |                                             | SQLSetStmtOption is called for<br>SQL_QUERY_TIMEOUT with a non-<br>zero value. Applications cannot override<br>the response time out value specified<br>using the eXadas Administrator.                                                                   |
|                        |                                             | SQLSetStmtOption is called for<br>SQL_CURSOR_TYPE and a value other<br>than SQL_CURSOR_FORWARD_ONLY<br>is specified. The eXadas connector only<br>supports forward cursors.                                                                               |
|                        |                                             | SQLSetStmtOption is called for<br>SQL_ROWSET_SIZE with a value other<br>than SQL_ROWSET_SIZE_DEFAULT.                                                                                                    |

Table 23: ODBC Error Messages 005F0000-005FFFFF (6225920-6291455)

| Error Code and Message               |  | Explanation                                                                                                    |
|--------------------------------------|--|----------------------------------------------------------------------------------------------------|
| 0x005F0098<br>6226072<br>(continued) |  | SQLSetStmtOption is called for SQL_CONCURRENCY and the data source is defined as read-only and the application is attempting to set SQL_CONCURRENCY to a value other than SQL_CONCUR_READ_ONLY, or the data source is read-write and the application is attempting to set SQL_CONCURRENCY to a value other than SQL_CONCUR_READ_ONLY or SQL_CONCUR_LOCK. In this latter case the setting is changed to SQL_CONCUR_LOCK. |

Table 23: ODBC Error Messages 005F0000-005FFFFF (6225920-6291455)

| Error Code a          | and Message                                                        | Explanation                                                                                                    |
|-----------------------|--------------------------------------------------------------------|----------------------------------------------------------------------------------------------------|
| 0x005F0099<br>6226073 | Driver is not capable at this stage to handle the specified option | The application called SQLGetConnectOption, SQLSetConnectOption, SQLGetStmtOption or SQLSetStmtOption with an invalid option or parameter setting. For SQLGetConnectionOption, the valid options are: |
|                       |                                                                    | • SQL_ACCESS_MODE                                                                                                    |
|                       |                                                                    | • SQL_AUTOCOMMIT                                                                                                    |
|                       |                                                                    | SQL_LOGIN_TIMEOUT                                                                                                    |
|                       |                                                                    | • SQL_ODBC_CURSORS                                                                                                    |
|                       |                                                                    | SQL_TXN_ISOLATION                                                                                                    |
|                       |                                                                    | For SQLSetConnectOption valid options are:                                                                                                    |
|                       |                                                                    | SQL_ACCESS_MODE                                                                                                    |
|                       |                                                                    | SQL_AUTOCOMMIT                                                                                                    |
|                       |                                                                    | SQL_LOGIN_TIMEOUT                                                                                                    |
|                       |                                                                    | SQL_TXN_ISOLATION                                                                                                    |
|                       |                                                                    | • SQL_MAX_LENGTH                                                                                                    |
|                       |                                                                    | • SQL_NOSCAN                                                                                                    |
|                       |                                                                    | • SQL_ODBC_CURSORS                                                                                                    |
|                       |                                                                    | • SQL_MAX_ROWS                                                                                                    |
|                       |                                                                    | Additionally, this message is issued if SQLSetConnectOption is called for SQL_ODBC_CURSORS with a value other than SQL_CUR_USE_ODBC.                                                                  |

Table 23: ODBC Error Messages 005F0000-005FFFFF (6225920-6291455)

| Error Code and Message |                                                                    | Explanation                                                                                                    |
|------------------------|--------------------------------------------------------------------|----------------------------------------------------------------------------------------------------|
| 0x005F0099<br>6226073  | Driver is not capable at this stage to handle the specified option | For SQLGetStmtOption and SQLSetStmtOption the valid options are:  SQL_MAX_LENGTH  SQL_NOSCAN  SQL_MAX_ROWS  SQL_QUERY_TIMEOUT  SQL_CURSOR_TYPE  SQL_ROWSET_SIZE  SQL_ASYNC_ENABLE  SQL_CONCURRENCY  Additionally, this message is issued if SQLSetStmtOption is called for SQL_ASYNC_ENABLE with a value other than SQL_ASYNC_ENABLE_OFF.                                         |
| 0x005F009A<br>6226074  | This option is not valid when a connection is already open         | The application called SQLSetConnectOption with the SQL_ODBC_CURSORS and a connection had already been established with the server. This option can only be set before the connection is established. Modify the application to issue the SQLSetConnectOption for SQL_ODBC_CURSORS after the connection handle has been allocated and before the connection has been established. |
| 0x005F009B<br>6226075  | A table name was not specified                                     | The application called SQLPrimaryKeys, SQLSpecialColumns or SQLStatistics with either a null table name or a table name length of zero. A non-null table name must be supplied on these calls. Additionally the table name length must either be the length of the table name or SQL_NTS. Correct the calling application.                                                        |
| 0x005F009C<br>6226076  | A table owner was not specified                                    | The application called SQLSpecialColumns or SQLStatistics with a null schema name of a schema name length of zero. A non-null schema name must be supplied on these calls. Additionally the schema name length must either be the length of the schema name of SQL_NTS. Correct the calling application.                                                                          |

Table 23: ODBC Error Messages 005F0000-005FFFFF (6225920-6291455)

| Error Code a          | ind Message                                                                                                    | Explanation                                                                                                    |
|-----------------------|----------------------------------------------------------------------------------------------------|----------------------------------------------------------------------------------------------------|
| 0x005F00A2<br>6226082 | The connection string passed to SQLDriverConnect did not specify a data source name. Processing cannot continue. | The calling application issued an SQLDriverConnect call. The input connection string did not contain a DSN= keyword that identifies the data source to be connected to. The DSN keyword is required. Correct the application to supply a DSN= keyword. |

Table 24: IMS Transaction Services Error Messages 0060001-0060001E (6291457-6291486)

| Error Code a          | and Message                                                                                                    | Explanation                                                                                                    |
|-----------------------|----------------------------------------------------------------------------------------------------|----------------------------------------------------------------------------------------------------|
| 0x00600001<br>6291457 | No SQLDA passed to IMS Transaction Services. The run-time environment has been corrupted.                              | Internal error. Contact CrossAccess Technical Support.                                                                                                    |
| 0x00600002<br>6291458 | A null parameter has been passed to IMS Transaction Services.                                                          | The client application passed a null parameter when the IMS Transaction Services stored procedure was executed. Null parameters are not allowed for the IMS Transaction Services stored procedure you are executing. Refer to the stored procedure descriptions for information about the parameters that need to be defined for the IMS Transaction Services stored procedure you are attempting to invoke. |
| 0x00600003<br>6291459 | An unknown type of parameter has been passed to IMS Transaction Services. The run-time environment has been corrupted. | Internal error. Contact CrossAccess Technical Support.                                                                                                    |
| 0x00600004<br>6291460 | A duplicate output message parameter has been defined.                                                                 | The stored procedure definition contains a duplicated output message parameter definition. Refer to the stored procedure documentation for the IMS Transaction Services stored procedure you are attempting to invoke for a description of the parameters that need to be defined.                                                                                                    |

Table 24: IMS Transaction Services Error Messages 0060001-0060001E (6291457-6291486)

| Error Code and Message |                                                                          | Explanation                                                                                                    |
|------------------------|--------------------------------------------------------------------------|----------------------------------------------------------------------------------------------------|
| 0x00600005<br>6291461  | A duplicate processing status output parameter has been defined.         | The stored procedure definition contains a duplicated processing status output parameter definition. Refer to the stored procedure documentation for the IMS Transaction Services stored procedure you are attempting to invoke for a description of the parameters that need to be defined.     |
| 0x00600006<br>6291462  | A duplicate input message parameter has been defined.                    | The stored procedure definition contains a duplicated input message parameter definition. Refer to the stored procedure documentation for the IMS Transaction Services stored procedure you are attempting to invoke for a description of the parameters that need to be defined.                |
| 0x00600007<br>6291463  | A duplicate conversation ID input-<br>output parameter has been defined. | The stored procedure definition contains a duplicated conversation ID input-output parameter definition. Refer to the stored procedure documentation for the IMS Transaction Services stored procedure you are attempting to invoke for a description of the parameters that need to be defined. |
| 0x00600008<br>6291464  | A duplicate sync-point action input parameter has been defined.          | The stored procedure definition contains a duplicated action input parameter definition. Refer to the IMS Transaction Services Commit/Rollback stored procedure documentation for a description of the parameters that need to be defined.                                                       |
| 0x00600009<br>6291465  | A duplicate conversation state input parameter has been defined.         | The stored procedure definition contains a duplicated conversation state input parameter definition. Refer to the appropriate interactive mode conversational transaction stored procedure documentation for a description of the parameters that need to be defined.                            |
| 0x0060000A<br>6291466  | An invalid output parameter has been defined.                            | You have defined an output parameter whose signature IMS Transaction Services does not recognize. Refer to the stored procedure documentation for the IMS Transaction Services stored procedure you are attempting to invoke for a description of the parameters that need to be defined.        |

Table 24: IMS Transaction Services Error Messages 0060001-0060001E (6291457-6291486)

| Error Code a          | and Message                                                              | Explanation                                                                                                    |
|-----------------------|--------------------------------------------------------------------------|----------------------------------------------------------------------------------------------------|
| 0x0060000B<br>6291467 | An invalid input parameter has been defined.                             | You have defined an input parameter whose signature IMS Transaction Services does not recognize. Refer to the stored procedure documentation for the IMS Transaction Services stored procedure you are attempting to invoke for a description of the parameters that need to be defined.                                                                                                    |
| 0x0060000C<br>6291468 | An invalid input-output parameter has been defined.                      | You have defined an input-output parameter whose signature IMS Transaction Services does not recognize. Refer to the stored procedure documentation for the IMS Transaction Services stored procedure you are attempting to invoke for a description of the parameters that need to be defined.                                                                                                    |
| 0x0060000D<br>6291469 | The length of the conversation ID input-output parameter is not correct. | IMS Transaction Services has identified a CHAR input-output parameters as the conversation ID parameter, but the length is not 16. The conversation ID input-output parameter must be defined as CHAR(16).  Update the CREATE PROCEDURE statement and specify a valid conversation ID input-output parameter, re-load the stored procedure definition in the System Catalog, and re-run.                                                                                                    |
| 0x0060000E<br>6291470 | APPC/MVS error extract general information.                              | <ul> <li>An APPC/MVS error has been reported. This message contains general information about the error. The information logged with this message is:</li> <li>The APPC/MVS return code from the call that failed.</li> <li>The name of the APPC/MVS service reporting the error.</li> <li>The error reason code being reported by the service that failed.</li> <li>The return code issued by the Error Extract Callable Service,</li> <li>The reason code returned by the Error Extract Callable Service.</li> </ul> |

Table 24: IMS Transaction Services Error Messages 0060001-0060001E (6291457-6291486)

| Error Code and Message |                                                                                                    | Explanation                                                                                                    |
|------------------------|----------------------------------------------------------------------------------------------------|----------------------------------------------------------------------------------------------------|
| 0x0060000F<br>6291471  | APPC/MVS error extract message text.                                                                                                    | An APPC/MVS error has been reported. This message contains the ATB error message returned from the Error Extract Callable Service. Look up the ATB message in the "OS/390 MVS Writing TPs for APPC/MVS" manual.                                                                                                    |
| 0x00600010<br>6291472  | APPC/MVS error extract product set ID information.                                                                                              | An APPC/MVS error has been reported by a partner product (such as VTAM). This message identifies the partner product ID that originally reported the error.                                                                                                    |
| 0x00600011<br>6291473  | APPC/MVS error extract product set log information.                                                                                             | An APPC/MVS error has been reported by a partner product (such as VTAM). This message contains log information provided by the partner product to assist in problem resolution.                                                                                                    |
| 0x00600012<br>6291474  | APPC/MVS version 5 Callable<br>Services API's are not installed at site.<br>You cannot specify a timeout value on<br>the RUN OPTIONS parameter. | You have defined a non-blank and non-zero timeout value on the RUN OPTIONS parameter. The version of APPC/MVS installed at your site does not support the use of timeout values. Change the RUN OPTIONS parameter and specify a timeout value of spaces or zeros and re-execute the stored procedure.                                             |
| 0x00600013<br>6291475  | The contents of the conversation ID input-output parameter passed to IMS Transaction Services is not valid.                                     | The content of the conversation ID input-<br>output parameter does not contain valid<br>hexadecimal data. Ensure that you are passing<br>the conversation ID that was returned from the<br>previous execution of IMS Transaction<br>Services, and that the contents of the value<br>returned have not been modified by the client<br>application. |
| 0x00600014<br>6291476  | You have defined more parameters than are supported in this mode of operations.                                                                 | You have defined an IMS Transaction Services stored procedure that has exceeded the limit on the number of parameters that can be defined. Refer to the stored procedure documentation for the IMS Transaction Services stored procedure you are attempting to invoke for a description of the parameters that need to be defined.                |

Table 24: IMS Transaction Services Error Messages 0060001-0060001E (6291457-6291486)

| Error Code and Message |                                                                                                    | Explanation                                                                                                    |
|------------------------|----------------------------------------------------------------------------------------------------|----------------------------------------------------------------------------------------------------|
| 0x00600015<br>6291477  | An invalid value was specified for the security flag on the RUN OPTIONS parameter.                                                                                                | The security flag sub-parameter in the RUN OPTIONS parameter is invalid. Valid values are a space, N, S or U.                                                                                                    |
|                        |                                                                                                    | Update the RUN OPTIONS parameter and supply a valid security flag value. Re-load the stored procedure definition in the System Catalog and re-run the client application.                                                                                                    |
| 0x00600016<br>6291478  | An invalid value was specified for the sync-point control flag on the RUN OPTIONS parameter.                                                                                      | The sync-point control flag sub-parameter in the RUN OPTIONS parameter is invalid. Valid values are a space, N, or Y.                                                                                                    |
|                        |                                                                                                    | Update the RUN OPTIONS parameter and supply a valid sync-point control flag value. Re-load the stored procedure definition in the System Catalog and re-run the client application.                                                                                                   |
| 0x00600017<br>6291479  | Result set output processing has been requested, however an invalid value was supplied for the maximum result set output message size sub-parameter on the RUN OPTIONS parameter. | The RESULT SETS 1 parameter has been specified on the stored procedure definition, but the maximum result set message size subparameter on the RUN OPTIONS parameter is either spaces or contains non-numeric values.                                                                 |
|                        |                                                                                                    | Update the stored procedure definition and specify a numeric, right-justified, and zero-padded value for the maximum result set output message size sub-parameter on the RUN OPTIONS parameter. Re-load the stored procedure in the System Catalog and re-run the client application. |
| 0x00600018<br>6291480  | The receive buffer size sub-parameter on the RUN OPTIONS parameter contains an invalid value.                                                                                     | You are attempting to invoke a multiple message segment IMS Transaction Services stored procedure, but the receive buffer length sub-parameter on the RUN OPTIONS definition is either spaces or contains other non-numeric values.                                                   |
|                        |                                                                                                    | Update the stored procedure definition and specify a numeric, right-justified, and zero-padded value for the receive buffer size sub-parameter on the RUN OPTIONS parameter. Re-load the stored procedure in the System Catalog and re-run the client application                     |

Table 24: IMS Transaction Services Error Messages 0060001-0060001E (6291457-6291486)

| Error Code a          | and Message                                                                                          | Explanation                                                                                                    |
|-----------------------|----------------------------------------------------------------------------------------------------|----------------------------------------------------------------------------------------------------|
| 0x00600019<br>6291481 | The type of IMS transaction you are attempting to invoke cannot be invoked under sync-point control. | You are attempting to invoke a conversational transaction under sync-point control. Only non-conversational transactions can be invoked under sync-point control.                                                                                                    |
|                       |                                                                                                    | Update the RUN OPTIONS parameter and supply a sync-point control flag value of N or space. Re-load the stored procedure definition in the System Catalog and re-run the client application.                                                                                                    |
| 0x0060001A<br>6291482 | The contents of the conversation state input parameter are invalid.                                  | You are attempting to invoke a conversational transaction in interactive mode. Your client application supplied an invalid value for the conversation state input parameter. Valid values are 1-4. See Table 4, "Conversational State Values," on page 14 of the <i>eXadas Data Integrator IMS Transaction Services Manual</i> for the meanings of each of these values.  Correct the client application and re-run. |
| 0x0060001B<br>6291483 | A conversation ID parameter has not been defined and is required.                                    | This type of IMS Transaction Services stored procedure requires the definition of a conversation ID input-output parameter. At run-time, IMS Transaction Services detected that a conversation ID input-output parameter had not been defined.  Update the stored procedure definition to                                                                                                    |
|                       |                                                                                                    | include a CHAR(16) conversation ID input-<br>output parameter, and re-load the stored<br>procedure in the System Catalog. Update the<br>client application to add the conversation ID<br>parameter on the SQL statement, add a<br>parameter binding, and re-run the application.                                                                                                    |

Table 24: IMS Transaction Services Error Messages 0060001-0060001E (6291457-6291486)

| Error Code a          | and Message                                                       | Explanation                                                                                                    |
|-----------------------|-------------------------------------------------------------------|----------------------------------------------------------------------------------------------------|
| 0x0060001C<br>6291484 | An input message parameter has not been defined and is required.  | IMS Transaction Services has detected that an input message parameter has not been defined for the stored procedure. Definition of an input message parameter is required.                                                                                                    |
|                       |                                                                   | Update the stored procedure definition and define a CHAR, VARCHAR, or LONG VARCHAR input parameter for the IMS input message and re-load the stored procedure in the System Catalog. Update the client application to define and format the input message to be sent to the IMS transaction.                                |
| 0x0060001D<br>6291485 | An output message parameter has not been defined and is required. | IMS Transaction Services has detected that an output message parameter has not been defined for the stored procedure. Definition of a output message parameter is required in this mode of operations.                                                                                                    |
|                       |                                                                   | Update the stored procedure definition and define a CHAR, VARCHAR, or LONG VARCHAR output parameter for the IMS output message and re-load the stored procedure in the System Catalog. Update the client application to define and pass in the output message to receive the IMS output message created by the transaction. |

Table 24: IMS Transaction Services Error Messages 0060001-0060001E (6291457-6291486)

| Error Code a          | and Message                                                                | Explanation                                                                                                    |
|-----------------------|----------------------------------------------------------------------------|----------------------------------------------------------------------------------------------------|
| 0x0060001E<br>6291485 | A processing status output parameter has not been defined and is required. | IMS Transaction Services has detected that an output processing status parameter has not been defined for the stored procedure.  Definition of a processing status output parameter is required in this mode of operations.                                                                                      |
|                       |                                                                            | In the stored procedure definition, define an INTEGER output parameter. Reload the stored procedure in the System Catalog. Update the client application so that it passes in the processing status parameter. The parameter will enable IMS Transaction Services to inform you of:                              |
|                       |                                                                            | the successful execution of the IMS transaction, and                                                                                                    |
|                       |                                                                            | what processing was performed on the<br>IMS output message created by the<br>transaction.                                                                                                    |
| 0x0060001F<br>6291486 | A conversation state input parameter has not been defined and is required. | You are attempting to invoke an interactive conversational IMS Transaction Services stored procedure, but the stored procedure definition does not contain a conversation state input parameter definition.                                                                                                    |
|                       |                                                                            | In the stored procedure definition, define an INTEGER conversation state input parameter. Reload the stored procedure in the System Catalog. Update the client application to pass in the conversation state input parameter to inform IMS Transaction Services how it should interact with the IMS transaction. |

Table 24: IMS Transaction Services Error Messages 0060001-0060001E (6291457-6291486)

| Error Code and Message |                                                                                              | Explanation                                                                                                    |
|------------------------|----------------------------------------------------------------------------------------------|----------------------------------------------------------------------------------------------------|
| 0x00600020<br>6291487  | An action input parameter has not been defined and is required.                              | You are attempting to invoke the IMS Transaction Services Commit/Rollback stored procedure, but you have not defined an INTEGER action input parameter to tell IMS Transaction Services whether to commit or rollback the IMS transaction.                                             |
|                        |                                                                                              | In the stored procedure definition, define an INTEGER action input parameter. Reload the stored procedure in the System Catalog. Update the client application to pass in the action input parameter to tell IMS Transaction Services whether to perform a commit or issue a rollback. |
| 0x00600021<br>6291488  | The contents of the action parameter are invalid.                                            | You are attempting to invoke the IMS Transaction Services Commit/Rollback stored procedure, but the client application supplied an invalid value for the action input parameter.                                                                                                    |
|                        |                                                                                              | Valid values are 1 and 2. See Table 47, "Commit/Rollback Action Codes," on page 148 of the <i>eXadas Data Integrator IMS Transaction Services Manual</i> for the meanings of each of these values.                                                                                     |
|                        |                                                                                              | Correct the client application and re-run it.                                                                                                    |
| 0x00600022<br>6291489  | Definition of the processing status output parameter is not allowed when using a result set. | IMS Transaction Services has detected that the stored procedure definition contains an output message parameter, but you have requested that processing information be returned as a result set.                                                                                       |
|                        |                                                                                              | Either remove the RESULT SETS 1 parameter from the stored procedure definition to deactivate result set processing, or delete the CHAR, VARCHAR, or LONG VARCHAR output parameter definition.                                                                                          |

Table 24: IMS Transaction Services Error Messages 0060001-0060001E (6291457-6291486)

| Error Code a          | and Message                                                                                 | Explanation                                                                                                    |
|-----------------------|---------------------------------------------------------------------------------------------|----------------------------------------------------------------------------------------------------|
| 0x00600023<br>6291490 | Definition of the output message parameter is not allowed when using a result set.          | IMS Transaction Services has detected that the stored procedure definition contains a processing status output parameter, but you have requested that processing information be returned as a result set.                                                                                                    |
|                       |                                                                                             | Either remove the RESULT SETS 1 parameter from the stored procedure definition to deactivate result set processing, or delete the INTEGER output parameter definition.                                                                                                    |
| 0x00600024<br>6291491 | The number of input message, output message, and processing status parameters do not match. | IMS Transaction Services has detected that the same number of input message, output message, and processing status parameters have not been defined. Update the stored procedure definition to include the same number of input message, output message, and processing status parameters and re-load the System Catalog.  Update the client application appropriately and re-run.                                                                                                    |
| 0x00600025<br>6291492 | No data received from the IMS transaction.                                                  | An APPC/MVS receive and wait call returned and reported that no data was received from the IMS transaction, when data was expected.  This error indicates that the IMS transaction encountered a severe error while processing the input message(s), but the IMS transaction did not abnormally terminate. Generally, this error condition occurs when the IMS input message has not been formatted properly.  Check the client application to ensure that the application is creating the IMS input message(s) in the format that the IMS transaction is inspecting. After correcting the client application, re-run. |

Table 24: IMS Transaction Services Error Messages 0060001-0060001E (6291457-6291486)

| Error Code and Message |                                                        | Explanation                                                                                                    |
|------------------------|--------------------------------------------------------|----------------------------------------------------------------------------------------------------|
| 0x00600026<br>6291493  | Error reported when attempting to create a result set. | An error was reported when IMS Transaction<br>Services attempted to create a result set. The<br>return code returned by CACRSCR is also<br>included with this message.                                                                                                    |
|                        |                                                        | If the CACRSCR return code is related to a B-tree error, then most likely there are problems with the LD TEMP SPACE parameter. Look up the appropriate eXadas error message to correct the problem. For all other error codes, contact CrossAccess Technical Support.                                                                                                    |
| 0x00600027<br>6291494  | Error reported inserting a row in the result set.      | An error was reported when IMS Transaction Services attempted to insert a row in the result set. The return code returned by CACRSIN is also included with this message.  If the CACRSIN return code is related to a B-tree error, then most likely there are problems with the LD TEMP SPACE parameter. Look up the appropriate eXadas error message to correct the problem. For all other error codes, contact CrossAccess Technical Support. |

Table 25: Configuration Layer Error Messages 00650001-0065000A (6619137-6619146)

| Error Code a          | and Message               | Explanation                                            |
|-----------------------|---------------------------|--------------------------------------------------------|
| 0x00650001<br>6619137 | CFG Invalid Parameter #1. | Internal error. Contact CrossAccess Technical Support. |
| 0x00650002<br>6619138 | CFG Invalid Parameter #2. | Internal error. Contact CrossAccess Technical Support. |
| 0x00650003<br>6619139 | CFG Invalid Parameter #3. | Internal error. Contact CrossAccess Technical Support. |
| 0x00650004<br>6619140 | CFG Invalid Parameter #4. | Internal error. Contact CrossAccess Technical Support. |
| 0x00650005<br>6619141 | CFG Invalid Parameter #5. | Internal error. Contact CrossAccess Technical Support. |

Table 25: Configuration Layer Error Messages 00650001-0065000A (6619137-6619146)

| Error Code a          | ind Message               | Explanation                                            |
|-----------------------|---------------------------|--------------------------------------------------------|
| 0x00650006<br>6619142 | CFG Invalid Parameter #6. | Internal error. Contact CrossAccess Technical Support. |
| 0x00650007<br>6619143 | CFG Invalid Parameter #7. | Internal error. Contact CrossAccess Technical Support. |
| 0x00650008<br>6619144 | CFG Invalid Vector Table. | Internal error. Contact CrossAccess Technical Support. |
| 0x00650009<br>6619145 | CFG Out of resources.     | Out of memory. Increase Message Pool Size.             |
| 0x0065000A<br>6619146 | CFG Invalid Config File.  | Check the configuration file.                          |

Table 26: Virtual Message Interface Error Messages 00660001-0066000B (6684673-6684683)

| Error Code and Message |                           | Explanation                                            |
|------------------------|---------------------------|--------------------------------------------------------|
| 0x00660001<br>6684673  | VMI Invalid Parameter #1. | Internal error. Contact CrossAccess Technical Support. |
| 0x00660002<br>6684674  | VMI Invalid Parameter #2. | Internal error. Contact CrossAccess Technical Support. |
| 0x00660003<br>6684675  | VMI Invalid Parameter #3. | Internal error. Contact CrossAccess Technical Support. |
| 0x00660004<br>6684676  | VMI Invalid Parameter #4. | Internal error. Contact CrossAccess Technical Support. |
| 0x00660005<br>6684677  | VMI Invalid Parameter #5. | Internal error. Contact CrossAccess Technical Support. |
| 0x00660006<br>6684678  | VMI Invalid Parameter #6. | Internal error. Contact CrossAccess Technical Support. |
| 0x00660007<br>6684679  | VMI Invalid Parameter #7. | Internal error. Contact CrossAccess Technical Support. |

Table 26: Virtual Message Interface Error Messages 00660001-0066000B (6684673-6684683)

| Error Code a          | ind Message               | Explanation                                                                                      |
|-----------------------|---------------------------|--------------------------------------------------------------------------------------------------|
| 0x00660008<br>6684680 | VMI Invalid Vector Table. | Internal error. Contact CrossAccess Technical Support.                                           |
| 0x00660009<br>6684681 | VMI Out of resources.     | Out of memory. Increase the Message Pool Size.                                                   |
| 0x0066000A<br>6684682 | VMI Encoding failure.     | Message corrupted. Possible network problem or internal error.                                   |
| 0x0066000B<br>6684683 | VMI Decoding failure.     | Message corrupted. Possible network problem, internal error or contacted by a non-eXadas system. |

Table 27: Local Queue Layer Error Messages 00670001-00670014 (6750209-6750228)

| Error Code a | and Message               | Explanation                                            |
|--------------|---------------------------|--------------------------------------------------------|
| 0x00670001   | LCL Invalid Parameter #1. | Internal error. Contact CrossAccess Technical Support. |
| 6750209      |                           | Support.                                               |
| 0x00670002   | LCL Invalid Parameter #2. | Internal error. Contact CrossAccess Technical          |
| 6750210      |                           | Support.                                               |
| 0x00670003   | LCL Invalid Parameter #3. | Internal error. Contact CrossAccess Technical          |
| 6750211      |                           | Support.                                               |
| 0x00670004   | LCL Invalid Parameter #4. | Internal error. Contact CrossAccess Technical          |
| 6750212      |                           | Support.                                               |
| 0x00670005   | LCL Invalid Parameter #5. | Internal error. Contact CrossAccess Technical          |
| 6750213      |                           | Support.                                               |
| 0x00670006   | LCL Invalid Parameter #6. | Internal error. Contact CrossAccess Technical          |
| 6750214      |                           | Support.                                               |
| 0x00670007   | LCL Invalid Parameter #7. | Internal error. Contact CrossAccess Technical          |
| 6750215      |                           | Support.                                               |
| 0x00670008   | LCL Invalid Vector Table. | Internal error. Contact CrossAccess Technical          |
| 6750216      |                           | Support.                                               |

Table 27: Local Queue Layer Error Messages 00670001-00670014 (6750209-6750228)

| Error Code and Message |                         | Explanation                                   |
|------------------------|-------------------------|-----------------------------------------------|
| 0x00670009             | LCL Invalid Protocol.   | Internal error. Contact CrossAccess Technical |
| 6750217                |                         | Support.                                      |
| 0x0067000A             | LCL Out of resources.   | Increase number of sessions on SIE.           |
| 6750218                |                         |                                               |
| 0x0067000B             | LCL Out of sessions.    | Internal error. Contact CrossAccess Technical |
| 6750219                |                         | Support.                                      |
| 0x0067000C             | LCL Out of services.    | Internal error. Contact CrossAccess Technical |
| 6750220                |                         | Support.                                      |
| 0x0067000D             | LCL Out of ports.       | Internal error. Contact CrossAccess Technical |
| 6750221                |                         | Support.                                      |
| 0x0067000E             | LCL Wait failure.       | Internal error. Contact CrossAccess Technical |
| 6750222                |                         | Support.                                      |
| 0x0067000F             | LCL Invalid port table. | Internal error. Contact CrossAccess Technical |
| 6750223                |                         | Support.                                      |
| 0x00670010             | LCL Timeout.            | Time-out occurred. Increase Response Time     |
| 6750224                |                         | Out on SIE.                                   |
| 0x00670011             | LCL Event Pending.      | Internal error. Contact CrossAccess Technical |
| 6750225                |                         | Support.                                      |
| 0x00670012             | LCL Invalid length.     | Internal error. Contact CrossAccess Technical |
| 6750226                |                         | Support.                                      |
| 0x00670013             | LCL Receive failure.    | Lost session with partner.                    |
| 6750227                |                         |                                               |
| 0x00670014             | LCL Send failure.       | Lost session with partner.                    |
| 6750228                |                         |                                               |

Table 28: Socket Layer Error Messages 00680001-00680033 (6815745-6815795)

| Error Code and Message |                           | Explanation                                                                                                    |
|------------------------|---------------------------|----------------------------------------------------------------------------------------------------|
| 0x00680001<br>6815745  | SKT Invalid Parameter #1. | Internal error. Contact CrossAccess Technical Support.                                                                                                    |
| 0x00680002<br>6815746  | SKT Invalid Parameter #2. | Internal error. Contact CrossAccess Technical Support.                                                                                                    |
| 0x00680003<br>6815747  | SKT Invalid Parameter #3. | Internal error. Contact CrossAccess Technical Support.                                                                                                    |
| 0x00680004<br>6815748  | SKT Invalid Parameter #4. | Internal error. Contact CrossAccess Technical Support.                                                                                                    |
| 0x00680005<br>6815749  | SKT Invalid Parameter #5. | Internal error. Contact CrossAccess Technical Support.                                                                                                    |
| 0x00680006<br>6815750  | SKT Invalid Parameter #6. | Internal error. Contact CrossAccess Technical Support.                                                                                                    |
| 0x00680007<br>6815751  | SKT Invalid Parameter #7. | Internal error. Contact CrossAccess Technical Support.                                                                                                    |
| 0x00680008<br>6815752  | SKT Invalid Vector Table. | Internal error. Contact CrossAccess Technical Support.                                                                                                    |
| 0x00680009<br>6815753  | SKT Invalid Protocol.     | Internal error. Contact CrossAccess Technical Support.                                                                                                    |
| 0x0068000A<br>6815754  | SKT Out of resources.     | Increase the Message Pool Size for the failing component. OS/390 components might also need to increase their region size. See MESSAGE POOL SIZE parameter in Appendix A, "Configuration Parameters," in the <i>eXadas Data Integrator OS/390 Reference Guide</i> for more information on this and related parameters. |
| 0x0068000B<br>6815755  | SKT Out of sessions.      | The Maximum Connections/Tasks specified on the Data Server's Communication Handler SIE (field 6) has been reached. Inform your eXadas system administrator.                                                                                                    |

Table 28: Socket Layer Error Messages 00680001-00680033 (6815745-6815795)

| Error Code and Message |                         | Explanation                                                                                          |
|------------------------|-------------------------|----------------------------------------------------------------------------------------------------|
| 0x0068000C             | SKT Out of services.    | Internal error. Contact CrossAccess Technical                                                        |
| 6815756                |                         | Support.                                                                                             |
| 0x0068000D             | SKT Invalid port.       | Internal error. Contact CrossAccess Technical                                                        |
| 6815757                |                         | Support.                                                                                             |
| 0x0068000E             | SKT Invalid host.       | Invalid host name.                                                                                   |
| 6815758                |                         |                                                                                                    |
| 0x0068000F             | SKT Invalid socket.     | IP address could not find port.                                                                      |
| 6815759                |                         |                                                                                                    |
| 0x00680010             | SKT Connect failure.    | Check that the IP address and port number                                                            |
| 6815760                |                         | specified are correct for the remote Data<br>Server, and ensure that the remote Server is<br>active. |
| 0x00680011             | SKT SetSockOpt failure. | Internal error. Contact CrossAccess Technical                                                        |
| 6815761                |                         | Support.                                                                                             |
| 0x00680012             | SKT Bind failure.       | Internal error. Contact CrossAccess Technical                                                        |
| 6815762                |                         | Support.                                                                                             |
| 0x00680013             | SKT Listen failure.     | The port is already in use.                                                                          |
| 6815763                |                         |                                                                                                    |
| 0x00680014             | SKT Accept failure.     | Internal error. Contact CrossAccess Technical                                                        |
| 6815764                |                         | Support.                                                                                             |
| 0x00680015             | SKT Select failure.     | Internal error. Contact CrossAccess Technical                                                        |
| 6815765                |                         | Support.                                                                                             |
| 0x00680016             | SKT Invalid length.     | Internal error. Contact CrossAccess Technical                                                        |
| 6815766                |                         | Support.                                                                                             |
| 0x00680017             | SKT Receive failure.    | Unexpected session outage.                                                                           |
| 6815767                |                         |                                                                                                    |
| 0x00680018             | SKT Send failure.       | Other side or session is gone.                                                                       |
| 6815768                |                         |                                                                                                    |
| 0x00680019             | SKT No sockets.         | Internal error. Contact CrossAccess Technical                                                        |
| 6815769                |                         | Support.                                                                                             |

Table 28: Socket Layer Error Messages 00680001-00680033 (6815745-6815795)

| Error Code a          | and Message                          | Explanation                                                                                                    |
|-----------------------|--------------------------------------|----------------------------------------------------------------------------------------------------|
| 0x0068001A<br>6815770 | SKT TakeSocket failure.              | Internal error. Contact CrossAccess Technical Support.                                                                                                    |
| 0x0068001B<br>6815771 | SKT GiveSocket failure.              | Internal error. Contact CrossAccess Technical Support.                                                                                                    |
| 0x0068001C<br>6815772 | SKT Asynch mode not supported.       | Internal error. Contact CrossAccess Technical Support.                                                                                                    |
| 0x00680021<br>6815777 | SKT Error loading Socket API module. | Internal error. Contact CrossAccess Technical Support.  See the <i>OS/390 IBM CS IP API Guide</i> , <i>APPENDIX 1.2.1 System Error Codes for Socket Calls</i> for additional information about |
| 0x00680022            | SKT Invalid Host Name.               | this error.  Invalid host name.                                                                                                    |
| 6815778               |                                      | See the <i>OS/390 IBM CS IP API Guide</i> , <i>APPENDIX 1.2.1 System Error Codes for Socket Calls</i> for additional information about this error.                                             |
| 0x00680023<br>6815779 | SKT Accept error.                    | Internal error. Contact CrossAccess Technical Support.                                                                                                    |
| 0013777               |                                      | See the <i>OS/390 IBM CS IP API Guide</i> , <i>APPENDIX 1.2.1 System Error Codes for Socket Calls</i> for additional information about this error.                                             |
| 0x00680024<br>6815780 | SKT BIND error.                      | Internal error. Contact CrossAccess Technical Support.                                                                                                    |
| 0813780               |                                      | See the <i>OS/390 IBM CS IP API Guide</i> , <i>APPENDIX 1.2.1 System Error Codes for Socket Calls</i> for additional information about this error.                                             |
| 0x00680025<br>6815681 | SKT CLOSE error.                     | Internal error. Contact CrossAccess Technical Support.                                                                                                    |
| 0013001               |                                      | See the <i>OS/390 IBM CS IP API Guide</i> , <i>APPENDIX 1.2.1 System Error Codes for Socket Calls</i> for additional information about this error.                                             |

Table 28: Socket Layer Error Messages 00680001-00680033 (6815745-6815795)

| Error Code and Message |                           | Explanation                                                                                                    |
|------------------------|---------------------------|----------------------------------------------------------------------------------------------------|
| 0x00680026<br>6815682  | SKT CONNECT error.        | Check that the IP address and port number specified are correct for the remote Data Server, and ensure that the remote Server is active.           |
|                        |                           | See the <i>OS/390 IBM CS IP API Guide</i> , <i>APPENDIX 1.2.1 System Error Codes for Socket Calls</i> for additional information about this error. |
| 0x00680027<br>6815683  | SKT GETCLIENTID error.    | Internal error. Contact CrossAccess Technical Support.                                                                                             |
| 0013003                |                           | See the <i>OS/390 IBM CS IP API Guide</i> , <i>APPENDIX 1.2.1 System Error Codes for Socket Calls</i> for additional information about this error. |
| 0x00680028<br>6815684  | SKT GETHOSTBY-NAME error. | Internal error. Contact CrossAccess Technical Support.                                                                                             |
| 0013004                |                           | See the <i>OS/390 IBM CS IP API Guide</i> , <i>APPENDIX 1.2.1 System Error Codes for Socket Calls</i> for additional information about this error. |
| 0x00680029<br>6815685  | SKT GIVESOCKET error.     | Internal error. Contact CrossAccess Technical Support.                                                                                             |
| 0013003                |                           | See the <i>OS/390 IBM CS IP API Guide</i> , <i>APPENDIX 1.2.1 System Error Codes for Socket Calls</i> for additional information about this error. |
| 0x0068002A<br>6815786  | SKT INITAPI error         | Internal error. Contact CrossAccess Technical Support.                                                                                             |
| 0813780                |                           | See the <i>OS/390 IBM CS IP API Guide</i> , <i>APPENDIX 1.2.1 System Error Codes for Socket Calls</i> for additional information about this error. |
| 0x0068002B<br>6815787  | SKT IOCTL error           | Internal error. Contact CrossAccess Technical Support.                                                                                             |
| 0013/0/                |                           | See the <i>OS/390 IBM CS IP API Guide</i> , <i>APPENDIX 1.2.1 System Error Codes for Socket Calls</i> for additional information about this error. |

Table 28: Socket Layer Error Messages 00680001-00680033 (6815745-6815795)

| Error Code a          | and Message           | Explanation                                                                                                    |
|-----------------------|-----------------------|----------------------------------------------------------------------------------------------------|
| 0x0068002C            | SKT LISTEN error.     | The port is already in use.                                                                                                    |
| 6815788               |                       | See the <i>OS/390 IBM CS IP API Guide</i> , <i>APPENDIX 1.2.1 System Error Codes for Socket Calls</i> for additional information about this error. |
| 0x0068002D<br>6815789 | SKT READ error.       | Internal error. Contact CrossAccess Technical Support.                                                                                             |
| 0813769               |                       | See the <i>OS/390 IBM CS IP API Guide</i> , <i>APPENDIX 1.2.1 System Error Codes for Socket Calls</i> for additional information about this error. |
| 0x0068002E<br>6815790 | SKT SELECT error.     | Internal error. Contact CrossAccess Technical Support.                                                                                             |
| 0013770               |                       | See the <i>OS/390 IBM CS IP API Guide</i> , <i>APPENDIX 1.2.1 System Error Codes for Socket Calls</i> for additional information about this error. |
| 0x0068002F<br>6815791 | SKT SELECTEX error.   | Internal error. Contact CrossAccess Technical Support.                                                                                             |
| 0813791               |                       | See the <i>OS/390 IBM CS IP API Guide</i> , <i>APPENDIX 1.2.1 System Error Codes for Socket Calls</i> for additional information about this error. |
| 0x00680030<br>6815792 | SKT SETSOCKOPT error. | Internal error. Contact CrossAccess Technical Support.                                                                                             |
| 0813792               |                       | See the <i>OS/390 IBM CS IP API Guide</i> , <i>APPENDIX 1.2.1 System Error Codes for Socket Calls</i> for additional information about this error. |
| 0x00680031            | SKT SOCKET error.     | Internal error. Contact CrossAccess Technical Support.                                                                                             |
| 6815793               |                       | See the <i>OS/390 IBM CS IP API Guide</i> ,  APPENDIX 1.2.1 System Error Codes for  Socket Calls for additional information about this error.      |

Table 28: Socket Layer Error Messages 00680001-00680033 (6815745-6815795)

| Error Code a          | ınd Message           | Explanation                                                                                                    |
|-----------------------|-----------------------|----------------------------------------------------------------------------------------------------|
| 0x00680032<br>6815794 | SKT TAKESOCKET error. | Internal error. Contact CrossAccess Technical Support.                                                                                                    |
|                       |                       | See the <i>OS/390 IBM CS IP API Guide</i> , <i>APPENDIX 1.2.1 System Error Codes for Socket Calls</i> for additional information about this error.                                             |
| 0x00680033<br>6815795 | SKT WRITE error.      | Internal error. Contact CrossAccess Technical Support.  See the <i>OS/390 IBM CS IP API Guide</i> , <i>APPENDIX 1.2.1 System Error Codes for Socket Calls</i> for additional information about |
|                       |                       | this error.                                                                                                    |

Table 29: Virtual Communications Interface Error Messages 00690001–0069000F (6881281–6881295)

| Error Code a | and Message               | Explanation                                   |
|--------------|---------------------------|-----------------------------------------------|
| 0x00690001   | VCI Invalid Parameter #1. | Internal error. Contact CrossAccess Technical |
| 6881281      |                           | Support.                                      |
| 0x00690002   | VCI Invalid Parameter #2. | Internal error. Contact CrossAccess Technical |
| 6881282      |                           | Support.                                      |
| 0x00690003   | VCI Invalid Parameter #3. | Internal error. Contact CrossAccess Technical |
| 6881283      |                           | Support.                                      |
| 0x00690004   | VCI Invalid Parameter #4. | Internal error. Contact CrossAccess Technical |
| 6881284      |                           | Support.                                      |
| 0x00690005   | VCI Invalid Parameter #5. | Internal error. Contact CrossAccess Technical |
| 6881285      |                           | Support.                                      |
| 0x00690006   | VCI Invalid Parameter #6. | Internal error. Contact CrossAccess Technical |
| 6881286      |                           | Support.                                      |
| 0x00690007   | VCI Invalid Parameter #7. | Internal error. Contact CrossAccess Technical |
| 6881287      |                           | Support.                                      |

Table 29: Virtual Communications Interface Error Messages 00690001–0069000F (6881281–6881295)

| Error Code a | ind Message               | Explanation                                   |
|--------------|---------------------------|-----------------------------------------------|
| 0x00690008   | VCI Invalid Vector Table. | Internal error. Contact CrossAccess Technical |
| 6881288      |                           | Support.                                      |
| 0x00690009   | VCI Invalid Protocol.     | Internal error. Contact CrossAccess Technical |
| 6881289      |                           | Support.                                      |
| 0x0069000A   | VCI Out of resources.     | Out of memory.                                |
| 6881290      |                           |                                               |
| 0x0069000B   | VCI Out of sessions.      | Increase sessions on SIE.                     |
| 6881291      |                           |                                               |
| 0x0069000C   | VCI Out of services.      | Internal error. Contact CrossAccess Technical |
| 6881292      |                           | Support.                                      |
| 0x0069000D   | VCI Attach failure.       | No protocol layer found; check configuration  |
| 6881293      |                           | on Load Module.                               |
| 0x0069000E   | VCI Load failure.         | No protocol layer found; check configuration  |
| 6881294      |                           | on Load Module.                               |
| 0x0069000F   | VCI Mapping failure.      | Invalid Load Module.                          |
| 6881295      |                           |                                               |

Table 30: OS/390-Specific Error Messages 006A0000-006AFFFF (6946816-7012351)

| Error Code a          | nd Message           | Explanation                                                                                                    |
|-----------------------|----------------------|----------------------------------------------------------------------------------------------------|
| 0x006A004E<br>6946894 | Insufficient memory. | An attempt to allocate memory failed. The Server, Enterprise Server, or OS/390 Local Client application needs more memory. The amount of memory available for use by the Data/Enterprise Server is controlled using the MESSAGE POOL SIZE parameter in the Data/Enterprise Server's Master Configuration Member. For local OS/390 client applications, the amount of memory available is also controlled by the MESSAGE POOL SIZE in the client configuration file. See the MESSAGE POOL SIZE parameter definition in Appendix A of the <i>eXadas Data Integrator OS/390 Reference Guide</i> for instructions on how to use the MESSAGE POOL SIZE parameter and how it relates to the total amount of memory available to the Server, Enterprise Server, or local OS/390 client application (for OS/390, the total memory available is controlled by the REGION size in the JCL). If this does not correct the error, contact CrossAccess Technical Support. |

Table 31: MQ Series Error Messages 006B0000-006BFFFF (7012352-7077887)

| Error Code and Message |                                      | Explanation                                            |
|------------------------|--------------------------------------|--------------------------------------------------------|
| 0x006B0001<br>7012353  | MQ Series Asynch mode not supported. | Internal error. Contact CrossAccess Technical Support. |
| 0x006B0002<br>7012354  | MQ Series Out of services.           | Internal error. Contact CrossAccess Technical Support. |

Table 31: MQ Series Error Messages 006B0000-006BFFFF (7012352-7077887)

| Error Code and Message |                                                        | Explanation                                                                                                    |
|------------------------|--------------------------------------------------------|----------------------------------------------------------------------------------------------------|
| 0x006B0003<br>7012355  | MQ Series unable to allocate memory.                   | Increase the MESSAGE POOL SIZE for the failing component. OS/390 components might also need to increase their region size. See the MESSAGE POOL SIZE parameter in Appendix A, "Configuration Parameters," in the eXadas Data Integrator OS/390 Reference Guide for more information on this and related parameters.                         |
| 0x006B0004<br>7012356  | MQ Series cannot connect to Queue Manager.             | An attempt to connect to an MQ Series Queue Manager failed. Verify that the correct Queue Manager name was specified and that the Queue Manager is running. If the connection failed from an MQ Series Client also verify that there is connectivity between the MQ Series Client and the MQ Series Server.                                 |
|                        |                                                        | If a Data/Enterprise Server reported the error, stop the server and review the detail log output for the MQ Series Reason Code that was returned from the MQCONN call that failed. The Reason Code is contained in the first full word in the DATA entry for the log message reporting the error. The Reason Code is in hexadecimal format. |
|                        |                                                        | If the error was reported from CACCLNT, the second full word of the SQLEXT contains the MQ Series Reason Code in hexadecimal format.                                                                                                    |
| 0x006B0005<br>7012357  | MQ Series error opening temporary dynamic model queue. | An attempt by the client to open the temporary dynamic model queue failed. Verify that the correct temporary dynamic queue name was specified.                                                                                                    |
|                        |                                                        | If the error was reported from CACCLNT, the second full word of the SQLEXT contains the MQ Series Reason Code reported from the MQOPEN call that failed. The Reason Code is in hexadecimal format.                                                                                                    |

Table 31: MQ Series Error Messages 006B0000-006BFFFF (7012352-7077887)

| Error Code a          | and Message                                  | Explanation                                                                                                    |
|-----------------------|----------------------------------------------|----------------------------------------------------------------------------------------------------|
| 0x006B0006<br>7012358 | MQ Series client error opening server queue. | An attempt by the client to open the queue that the Data/Enterprise Server is listening on for messages failed. Verify that the correct server queue name was specified. Also if you are attempting to access the server queue using a remote queue definition, verify that the remote MQ Series Server is running and that connectivity exists between the local queue manager and the remote queue manager. |
|                       |                                              | If the error was reported from CACCLNT, the second full word of the SQLEXT contains the MQ Series Reason Code reported on the MQOPEN call that failed. The Reason Code is in hexadecimal format.                                                                                                    |
| 0x006B0007<br>7012359 | MQ Series error opening server queue.        | An attempt by the Data/Enterprise Server to open the local server queue failed. Verify that the correct server queue name was specified. Also if you are attempting to access the server queue using a remote queue definition, verify that the remote MQ Series Server is running and that connectivity exits between the local queue manager and the remote queue manager.                                  |
|                       |                                              | Stop the Data/Enterprise Server and review the detail log output for the MQ Series Reason Code that was returned from the MQOPEN call that failed. The Reason Code is contained in the first full word in the DATA entry for the log message reporting the error. The Reason Code is in hexadecimal format.                                                                                                   |

Table 31: MQ Series Error Messages 006B0000-006BFFFF (7012352-7077887)

| Error Code a          | and Message                                      | Explanation                                                                                                    |
|-----------------------|--------------------------------------------------|----------------------------------------------------------------------------------------------------|
| 0x006B0008<br>7012360 | MQ Series error closing server queue.            | The MQCLOSE call for the server queue failed. Typically, this error is only received if the MQ Series Queue Manager has been shut down or connectivity between queue managers has been lost.                                                                                                    |
|                       |                                                  | If a Data/Enterprise Server reported the error, stop the server and review the detail log output for the MQ Series Reason Code returned from the MQCLOSE call that failed. The Reason Code is contained in the first full word in the DATA entry for the log message reporting the error. The Reason Code is in hexadecimal format.                       |
|                       |                                                  | If the error was reported from CACCLNT, the second full word of the SQLEXT contains the MQ Series Reason Code in hexadecimal format.                                                                                                    |
| 0x006B0009<br>7012361 | MQ Series error closing temporary dynamic queue. | The MQCLOSE call for the temporary dynamic queue failed. Typically, this error is only received if the MQ Series Queue Manager has been shut down or connectivity between queue managers has been lost.                                                                                                    |
|                       |                                                  | If a Data/Enterprise Server reported the error, stop the server and review the detail log output for the MQ Series Reason Code that was returned by MQ Series from the MQCLOSE call that failed. The Reason Code is contained in the first full word in the DATA entry for the log message reporting the error. The Reason Code is in hexadecimal format. |
|                       |                                                  | If the error was reported from CACCLNT, the second full word of the SQLEXT contains the MQ Series Reason Code in hexadecimal format.                                                                                                    |

Table 31: MQ Series Error Messages 006B0000-006BFFFF (7012352-7077887)

| Error Code a          | nd Message                              | Explanation                                                                                                    |
|-----------------------|-----------------------------------------|----------------------------------------------------------------------------------------------------|
| 0x006B000A<br>7012362 | MQ Series client no longer exists.      | The Data/Enterprise Server retrieved a message from its server queue and attempted to respond to the temporary dynamic model queue of the client that sent the message. The attempt to open the temporary dynamic model queue failed.                                                                                                    |
|                       |                                         | This is a warning message that indicates that the client has disconnected from its queue manager and that the temporary dynamic model queue no longer exists. This message can also be issued if test messages have been placed on the server queue that the Data/Enterprise Server is listening on for client messages.                               |
| 0x006B000B<br>7012363 | MQ Series error opening reply to queue. | No corrective action required.  An attempt by the Data/Enterprise Server to open a client's temporary dynamic model queue failed. The failure reason was not due to client disconnection from the queue manager. Potentially, the local or remote queue manager being shut down or loss of connectivity between queue managers could cause this error. |
|                       |                                         | Stop the Data/Enterprise Server and review the detail log output for the MQ Series Reason Code that was returned from the MQOPEN call that failed. The Reason Code is contained in the first full word in the DATA entry for the log message reporting the error. The Reason Code is in hexadecimal format.                                            |

Table 31: MQ Series Error Messages 006B0000-006BFFFF (7012352-7077887)

| Error Code and Message |                                                | Explanation                                                                                                    |
|------------------------|------------------------------------------------|----------------------------------------------------------------------------------------------------|
| 0x006B000C<br>7012364  | MQ Series error browsing queue.                | An error was returned while browsing a queue for messages. Potentially, shut down of the local or remote queue manager or loss of connectivity between queue managers could cause this error.                                                                                                    |
|                        |                                                | If a Data/Enterprise Server reported the error, stop the server and review the detail log output for the MQ Series Reason Code that was returned from the MQGET call that failed. The Reason Code is contained in the first full word in the DATA entry for the log message reporting the error. The Reason Code is in hexadecimal format. |
|                        |                                                | If the error was reported from CACCLNT, the second full word of the SQLEXT contains the MQ Series Reason Code in hexadecimal format.                                                                                                    |
| 0x006B000D<br>7012365  | MQ Series error retrieving message from queue. | An error was returned while attempting to delete a message from a queue. Potentially, shut down of the local or remote queue manager or loss of connectivity between queue managers could cause this error.                                                                                                    |
|                        |                                                | If a Data/Enterprise Server reported the error, stop the server and review the detail log output for the MQ Series Reason Code that was returned from the MQGET call that failed. The Reason Code is contained in the first full word in the DATA entry for the log message reporting the error. The Reason Code is in hexadecimal format. |
|                        |                                                | If the error was reported from CACCLNT, the second full word of the SQLEXT contains the MQ Series Reason Code in hexadecimal format.                                                                                                    |

Table 31: MQ Series Error Messages 006B0000-006BFFFF (7012352-7077887)

| Error Code and Message                               |                                                                                                    | Explanation                                                                                                    |
|------------------------------------------------------|----------------------------------------------------------------------------------------------------|----------------------------------------------------------------------------------------------------|
| 0x006B000E MQ Series error putting message to queue. | An error was returned while attempting to put<br>a message on a queue. Potentially, shut down<br>of the local or remote queue manager or loss<br>of connectivity between queue managers<br>could cause this error. |                                                                                                    |
|                                                      |                                                                                                    | If a Data/Enterprise Server reported the error, stop the server and review the detail log output for the MQ Series Reason Code that was returned from the MQPUT call that failed. The Reason Code is contained in the first full word in the DATA entry for the log message reporting the error. The Reason Code is in hexadecimal format. |
|                                                      |                                                                                                    | If the error was reported from CACCLNT, the second full word of the SQLEXT contains the MQ Series Reason Code in hexadecimal format.                                                                                                    |

Table 32: WLM Initialization Service Error Messages 00700001-0070FFFF (7340033-7405567)

| Error Code and Message |                                            | Explanation                                                                                                    |
|------------------------|--------------------------------------------|----------------------------------------------------------------------------------------------------|
| 0x00700001<br>7340033  | Get Task ID failed.                        | Internal error. Contact CrossAccess Technical Support.                                                                                                    |
| 0x00700002<br>7340034  | SERVICE INFO ENTRY pointer NULL.           | Internal error. Contact CrossAccess Technical Support.                                                                                                    |
| 0x00700003<br>7340035  | WLM initialization service already active. | The WLM initialization service has already been started. In your master configuration member, you have duplicate SERVICE INFO ENTRY parameters to activate the WLM initialization service. Remove the duplicate members and restart the Server. |

Table 32: WLM Initialization Service Error Messages 00700001-0070FFFF (7340033-7405567)

| Error Code a          | and Message                                                    | Explanation                                                                                                    |
|-----------------------|----------------------------------------------------------------|----------------------------------------------------------------------------------------------------|
| 0x00700004<br>7340036 | Memory allocation failed for message buffer.                   | An attempt to allocate memory failed. The Server needs more memory. The amount of memory available for use by the Server is controlled using the MESSAGE POOL SIZE parameter in the Server's Master Configuration Member. See the MESSAGE POOL SIZE parameter definition in Appendix A, "Configuration Parameters," in the <i>eXadas Data Integrator OS/390 Reference Guide</i> for instructions on how to use the MESSAGE POOL SIZE parameter and how it relates to the total amount of memory available to the Server (for OS/390, the total memory available is controlled by the Server's REGION size). If this does not correct the error, contact CrossAccess Technical Support. |
| 0x00700005<br>7340037 | No exit name supplied on the WLM SERVICE INFO ENTRY parameter. | The WLM initialization SERVICE INFO ENTRY parameter is invalid. No exit name is specified. Correct the WLM SERVICE INFO ENTRY and restart the Server. See Appendix A, "Configuration Parameters," in the <i>eXadas Data Integrator OS/390 Reference Guide</i> for a description of the parameters that need to be defined in order to activate the WLM Exit.                                                                                                    |

Table 33: Oracle Error Messages 00780001-0078000F (7864321-7864335)

| Error Code and Message |                                                      | Explanation                                            |
|------------------------|------------------------------------------------------|--------------------------------------------------------|
| 0x00780001<br>7864321  | ECAO Cannot Obtain the Global Task Id.               | Internal error. Contact CrossAccess Technical Support. |
| 0x00780002<br>7864322  | Oracle SQL Error.                                    | Please trace the Change Capture Agent.                 |
| 0x00780003<br>7864323  | Cannot find/open Oracle specific configuration file. |                                                        |
| 0x00780004<br>7864324  | Error in Oracle config file.                         | Check file for Keyword/Syntax errors.                  |
| 0x00780005<br>7864325  | Memory Allocation Failed.                            | Increase MESSAGE POOL SIZE.                            |

Table 33: Oracle Error Messages 00780001-0078000F (7864321-7864335)

| Error Code and Message |                                                                      | Explanation                                                                                        |
|------------------------|----------------------------------------------------------------------|----------------------------------------------------------------------------------------------------|
| 0x00780006<br>7864326  | Table Names are not correctly defined in the Oracle config file.     |                                                                                                    |
| 0x00780007<br>7864327  | Error running the Logminer utility.                                  | Check the installation of the logminer.                                                            |
| 0x00780008<br>7864328  | Error stopping the logminer.                                         | Check the installation of the logminer.                                                            |
| 0x00780009<br>7864329  | Error Allocating an Oracle SQLDA.                                    | On UNIX check the heap size limits.                                                                |
| 0x0078000A<br>7864330  | The UPDATE statement received by the ECA2 is not properly formatted. | Internal error. Contact CrossAccess Technical Support.                                             |
| 0x0078000B<br>7864331  | Table has not been marked as monitored.                              | Issue an ALTER TABLE <i>tblname</i> DATA CAPTURE CHANGES statement to mark the table as monitored. |
| 0x0078000C<br>7864332  | Error Allocating the Fragments and the SQLDA for CXA.                | Check MESSAGE POOL SIZE.                                                                           |
| 0x0078000D<br>7864333  | The UOR table is full.                                               | Internal error. Contact CrossAccess Technical Support.                                             |
| 0x0078000E<br>7864334  | SQLUNDO does not contain proper data.                                | Internal error. Contact CrossAccess Technical Support.                                             |
| 0x0078000F<br>7864335  | An Invalid UOR was passed.                                           | Internal error. Contact CrossAccess Technical Support.                                             |

Table 34: VTAM Layer Error Messages 00800001-00800035 (8388609-8388661)

| Error Code and Message |                       | Explanation                                                                                                    |
|------------------------|-----------------------|----------------------------------------------------------------------------------------------------|
| 0x00800001<br>8388609  | VTM Out of resources. | Cannot allocate control blocks due to a lack of storage. Restart using a larger value for the REGION= parameter. |
| 0x00800002<br>8388610  | VTM Out of sessions.  | Maximum number of sessions has been reached. Increase the maximum number of sessions (configure).                |
| 0x00800003<br>8388611  | VTM Out of services.  | Maximum number of services has been activated. Increase the maximum number of services (configure).              |

Table 34: VTAM Layer Error Messages 00800001-00800035 (8388609-8388661)

| Error Code and Message |                                | Explanation                                                                                                    |
|------------------------|--------------------------------|----------------------------------------------------------------------------------------------------|
| 0x00800004<br>8388612  | VTM Table error.               | Control block error. Contact CrossAccess<br>Technical Support.                                                                                                |
| 0x00800005<br>8388613  | VTM Control block error.       | Control block error. Contact CrossAccess<br>Technical Support.                                                                                                |
| 0x00800006<br>8388614  | VTM Open error.                | Verify that the Server QP service name (field 2) and the client DATASOURCE name (field 1) are identical. If identical, contact CrossAccess Technical Support. |
| 0x00800007<br>8388615  | VTM Close error.               | Internal error. Contact CrossAccess Technical Support.                                                                                                    |
| 0x00800008<br>8388616  | VTM Allocate error.            | Insufficient storage for further processing.                                                                                                    |
| 0x00800009<br>8388617  | VTM Deallocate error.          | Internal VTM error. Contact CrossAccess Technical Support.                                                                                                    |
| 0x0080000A<br>8388618  | VTM Accept error.              | Internal VTM error. Contact CrossAccess Technical Support.                                                                                                    |
| 0x0080000B<br>8388619  | VTM Receive error.             | Insufficient receive buffer size. Contact<br>CrossAccess Technical Support.                                                                                   |
| 0x0080000C<br>8388620  | VTM Send error.                | Insufficient send buffer size. Contact<br>CrossAccess Technical Support.                                                                                      |
| 0x0080000D<br>8388621  | VTM Asynch mode not supported. | Reserved for future use.                                                                                                    |
| 0x00800021<br>8388641  | VTM Error opening the ACB.     | VTAM is unable to open the ACB due to a configuration mismatch. Review configuration parameters.                                                              |
| 0x00800022<br>8388642  | VTM SetLogon error.            | Configuration mismatch. Review configuration parameters.                                                                                                    |
| 0x00800025<br>8388645  | VTM Invalid Log Mode.          | Configuration mismatch. Review configuration parameters.                                                                                                    |
| 0x00800026<br>8388646  | VTM Error Receiving FMH5.      | Configuration error. Review configuration parameters.                                                                                                    |

Table 34: VTAM Layer Error Messages 00800001-00800035 (8388609-8388661)

| Error Code and Message |                                          | Explanation                                                                  |
|------------------------|------------------------------------------|------------------------------------------------------------------------------|
| 0x00800027<br>8388647  | VTM Invalid TP Name.                     | Configuration error. Review configuration parameters.                        |
| 0x00800028<br>8388648  | VTM Error closing the ACB.               | VTAM is unable to close the ACB.                                             |
| 0x00800029<br>8388649  | VTM Send error.                          | Internal VTM Error. Contact CrossAccess Technical Support.                   |
| 0x0080002A<br>8388650  | VTM Receive any, GDS variable error.     | Internal VTM Error. Contact CrossAccess<br>Technical Support.                |
| 0x0080002B<br>8388651  | VTM Receive specific error.              | Internal VTM Error. Contact CrossAccess Technical Support.                   |
| 0x0080002C<br>8388652  | VTM Prepare to Receive Data Flush error. | Internal VTM Error. Contact CrossAccess Technical Support.                   |
| 0x0080002D<br>8388653  | VTM Deallocate abend error.              | Internal VTM Error. Contact CrossAccess<br>Technical Support.                |
| 0x0080002E<br>8388654  | VTM Deallocate error.                    | Internal VTM Error. Contact CrossAccess Technical Support.                   |
| 0x0080002F<br>8388655  | VTM Allocd error.                        | Internal VTM Error. Contact CrossAccess Technical Support.                   |
| 0x00800030<br>8388656  | VTM Receive any error.                   | Internal VTM Error. Contact CrossAccess Technical Support.                   |
| 0x00800031<br>8388657  | VTM Invalid GDS variable.                | Internal VTM Error. Contact CrossAccess Technical Support.                   |
| 0x00800032<br>8388658  | VTM Number of sessions exceeded.         | Maximum allowed number of sessions reached. Review configuration parameters. |
| 0x00800033<br>8388659  | VTM Vary Inact or Z NET issued.          | VTAM problem. Contact your system support.                                   |

Table 34: VTAM Layer Error Messages 00800001-00800035 (8388609-8388661)

| Error Code and Message |                                  | Explanation                                                                                                    |
|------------------------|----------------------------------|----------------------------------------------------------------------------------------------------|
| 0x00800034<br>8388660  | VTM CNOS Negotiation Error.      | VTAM was unable to negotiate a Change Number of Sessions (CNOS) between the local LU (ACB or APPL def) and the partner LU. This is most likely due to a temporary lack of LU sessions.  Either re-specify session parameters in the APPL definition, or try again later.  Contact your VTAM or SNA systems programmer for additional assistance. |
| 0x00800035<br>8388661  | VTM invalid user ID or password. | The user ID does not exist on the CICS system or the password does not match.                                                                                                    |

Table 35: VSAM/IAM Service Messages 00810000-00810036 (8454144-8454198)

| Error Code and Message |                                                                               | Explanation                                                                                                    |
|------------------------|-------------------------------------------------------------------------------|----------------------------------------------------------------------------------------------------|
| 0x00810001<br>8454145  | An error occurred in locating the Task ID during VSAM Service initialization. | Internal error. Contact CrossAccess Technical Support.                                                                                                    |
| 0x00810002<br>8454146  | The SERVICE INFO ENTRY pointer is NULL.                                       | Double-check the SERVICE INFO ENTRY definition for the VSAM Service.                                                                                                    |
| 0x00810003<br>8454147  | The VSAM Service has already been initialized.                                | The master configuration file contains a SERVICE INFO ENTRY for more than one VSAM Service. The first SERVICE INFO ENTRY is processed and all subsequent definitions are failed with this error message. Remove or comment out any extra SERVICE INFO ENTRY definitions to clear up this message. |
| 0x00810004<br>8454148  | The VCReg call in the VSAM Service failed.                                    | Internal error. Contact CrossAccess Technical Support.                                                                                                    |
| 0x00810005<br>8454149  | The VCOpen call in the VSAM Service failed.                                   | Internal error. Contact CrossAccess Technical Support.                                                                                                    |

Table 35: VSAM/IAM Service Messages 00810000-00810036 (8454144-8454198)

| Error Code and Message |                                                                | Explanation                                                                                                    |
|------------------------|----------------------------------------------------------------|----------------------------------------------------------------------------------------------------|
| 0x00810006<br>8454150  | The VMAlloc call for the VSAM Service Message Buffer Failed.   | There is not enough memory to allocate a message buffer for communication with the eXadas Region Controller. Stop the eXadas Server, increase the region size, and restart the eXadas Server. If you are unable to correct the error, contact CrossAccess Technical Support.                  |
| 0x00810007<br>8454151  | Allocation of the VSAM Environment structure failed.           | There is not enough memory to allocate control blocks required to manage the environment for connections to the VSAM Service. Stop the eXadas Server, increase the region size, and restart the eXadas server. If you are unable to correct the error, contact CrossAccess Technical Support. |
| 0x00810008<br>8454152  | Cannot allocate memory. Check log for Reason Code.             | There is not enough memory to allocate control blocks required to manage the VSAM datasets. Stop the eXadas Server, increase the region size, and restart the eXadas server. If you are unable to correct the error, contact CrossAccess Technical Support.                                   |
| 0x00810009<br>8454153  | Invalid local queue message received by VSAM Service.          | Internal error. Contact CrossAccess Technical Support.                                                                                                    |
| 0x00810021<br>8454177  | The VSAM file system encountered a dynamic allocation error.   | A Dynamic allocation error has occurred. The System Code and DYNALLOC reason code is available in the eXadas Server log.                                                                                                    |
| 0x00810022<br>8454178  | The VSAM file system encountered an Open error.                | An Open error has occurred. The return code and dataset name is available in the eXadas Server log.                                                                                                    |
| 0x00810023<br>8454179  | The VSAM file system encountered a Close error.                | A Close error has occurred. The return code and dataset name is available in the eXadas Server log.                                                                                                    |
| 0x00810024<br>8454180  | The VSAM file system encountered a dynamic deallocation error. | A Dynamic deallocation error has occurred. The System Code and DYNALLOC reason code is available in the eXadas Server log.                                                                                                    |
| 0x00810025<br>8454181  | The VSAM file system encountered a Get error.                  | A Get error has occurred. The return code and feedback codes are available in the eXadas Server log.                                                                                                    |
| 0x00810026<br>8454182  | The VSAM file encountered a Point error.                       | A Point error has occurred. The return code and feedback codes are available in the eXadas Server log.                                                                                                    |

Table 35: VSAM/IAM Service Messages 00810000-00810036 (8454144-8454198)

| Error Code and Message |                                                                | Explanation                                                                                                    |
|------------------------|----------------------------------------------------------------|----------------------------------------------------------------------------------------------------|
| 0x00810027<br>8454183  | The VSAM file encountered an Endreq error.                     | An End Request (ENDREQ) error has occurred. The return code and feedback codes are available in the eXadas Server log.                                                                                                    |
| 0x00810028<br>8454184  | The VSAM file system encountered a Build LSR data pool error   | A BLDVRP error has occurred attempting to build a LSR data buffer pool. The return code is available in the eXadas Server log.                                                                                                    |
| 0x00810029<br>8454185  | The VSAM file system encountered a Build LSR index pool error. | A BLDVRP error has occurred attempting to build a LSR index buffer pool. The return code is available in the eXadas Server log.                                                                                                    |
| 0x0081002A<br>8454186  | The VSAM file system encountered a Delete LSR pool error.      | A DLVRP error has occurred attempting to delete a LSR buffer pool. The return code is available in the eXadas Server log.                                                                                                    |
| 0x0081002B<br>8454187  | The VSAM file system encountered an Erase error.               | An Erase error has occurred. The return code and feedback codes are available in the eXadas Server log.                                                                                                    |
| 0x0081002C<br>8454188  | The VSAM file encountered a Put error.                         | A Put error has occurred. The return code and feedback codes are available in the eXadas Server log.                                                                                                    |
| 0x00810030<br>8454192  | Could not load IGGCSI00 from SYS1.LINKLIB.                     | The IBM Catalog Search Interface must be in the system LINKLIST.                                                                                                    |
| 0x00810031<br>8454193  | Catalog Search Interface error.                                | Internal error. Contact CrossAccess Technical Support.                                                                                                    |
| 0x00810032<br>8454194  | Wrong number of fields returned.                               | Internal error. Contact CrossAccess Technical Support.                                                                                                    |
| 0x00810033<br>8454195  | Error issuing SHOWCAT for IAM file.                            | A file was tentatively identified as an IAM file. An error code was returned from the SHOWCAT macro. Ensure that the file exists and is properly defined.                                                                                                    |
| 0x00810034<br>8454196  | Type of IAM file cannot be referenced in USE grammar.          | A file was tentatively identified as an IAM file. However, the information returned from the SHOWCAT macro does not identify the file type as a cluster or path. Ensure that you reference the cluster name (for a KSDS or ESDS data set) or the path name (for an IAM alternate index). |

Table 35: VSAM/IAM Service Messages 00810000-00810036 (8454144-8454198)

| Error Code and Message |                                      | Explanation                                                                                                    |
|------------------------|--------------------------------------|----------------------------------------------------------------------------------------------------|
| 0x00810035<br>8454197  | File is not a VSAM or IAM file.      | The file name referenced is not a VSAM file nor an IAM file. Modify the USE grammar to reference a valid VSAM or IAM file.                                                                                                    |
| 0x00810036<br>8454198  | IAM PATH association look-up failed. | The file was identified as an IAM PATH file. However, when the SHOWCAT macro was issued to pick up base cluster or alternate index information, the required associations could not be found. Ensure that the IAM file is properly defined and the alternate index is set up correctly. |

Table 36: XM Error Messages 00850000-00859002 (8716288-8753154)

| Error Code a          | and Message             | Explanation                                                                                                    |
|-----------------------|-------------------------|----------------------------------------------------------------------------------------------------|
| 0x00850009<br>8716297 | XM Out of resources.    | Cannot allocate control blocks due to a lack of storage. Restart using larger REGION= parameter.                                                              |
| 0x0085000A<br>8716298 | XM Out of sessions.     | Maximum number of sessions has been reached. Increase maximum number of sessions (configure).                                                                 |
| 0x0085000B<br>8716299 | XM Out of services.     | Maximum number of services has been activated. Increase maximum number of services (configure).                                                               |
| 0x0085000C<br>8716300 | XM Table error.         | Control block error. Contact CrossAccess Technical Support.                                                                                                   |
| 0x0085000D<br>8716301 | XM Control block error. | Control block error. Contact CrossAccess<br>Technical Support.                                                                                                |
| 0x0085000E<br>8716302 | XM Open error.          | Verify that the Server QP service name (field 2) and the client DATASOURCE name (field 1) are identical, if identical, contact CrossAccess Technical Support. |
| 0x0085000F<br>8716303 | XM Close error.         | Contact CrossAccess Technical Support.                                                                                                    |

Table 36: XM Error Messages 00850000-00859002 (8716288-8753154)

| Error Code and Message |                                    | Explanation                                                                                    |
|------------------------|------------------------------------|------------------------------------------------------------------------------------------------|
| 0x00850010             | XM Allocate error.                 | Insufficient storage for further processing.                                                   |
| 8716304                |                                    |                                                                                                |
| 0x00850011             | XM Deallocate error.               | Control block error. Contact CrossAccess                                                       |
| 8716305                |                                    | Technical Support.                                                                             |
| 0x00850012             | XM Accept error.                   | Cannot accept an incoming session. Either                                                      |
| 8716306                |                                    | there is a control block error or the maximum number of sessions has been reached.             |
| 0x00850013             | XM Receive error.                  | Insufficient receive buffer size. Contact                                                      |
| 8716307                |                                    | CrossAccess Technical Support.                                                                 |
| 0x00850014             | XM Send error.                     | Insufficient send buffer size. Contact                                                         |
| 8716308                |                                    | CrossAccess Technical Support.                                                                 |
| 0x00851001             | XM OPEN Unable to retrieve local   | Name/token services failure. IPL is required.                                                  |
| 8720385                | Name/Token.                        |                                                                                                |
| 0x00851002             | XM OPEN Server not available.      | No active queue name listening. Verify the                                                     |
| 8720386                |                                    | queue name is correct in the client configuration file and verify the Server has been started. |
| 0x00851003             | XM OPEN Build queue failed.        | There is a control block linkage failure, or                                                   |
| 8720387                |                                    | there is no more data space storage. Contact<br>CrossAccess Technical Support.                 |
| 0x00851004             | XM OPEN Invalid Queue/Service      | Invalid three-part name. See the configuration                                                 |
| 8720388                | name.                              | document.                                                                                      |
| 0x00851005             | XM OPEN Unable to retrieve global  | Name/token services failure. IPL is required.                                                  |
| 8720389                | Name/Token.                        |                                                                                                |
| 0x00851006             | XM OPEN Unable to get LX entry.    | Maximum number of available system LX                                                          |
| 8720390                |                                    | entries has been reached. IPL is required.                                                     |
| 0x00851007             | XM OPEN Unable to load XM POST     | Contact CrossAccess Technical Support.                                                         |
| 8720391                | routine.                           |                                                                                                |
| 0x00851008             | XM OPEN Error allocating LX table. | CSA is out of space. IPL is required.                                                          |
| 8720392                |                                    |                                                                                                |

Table 36: XM Error Messages 00850000-00859002 (8716288-8753154)

| Error Code a | and Message                        | Explanation                                                  |
|--------------|------------------------------------|--------------------------------------------------------------|
| 0x00851009   | XM OPEN Error inserting LX entry.  | Unable to insert LX entry. Contact                           |
| 8720393      |                                    | CrossAccess Technical Support.                               |
| 0x0085100A   | XM OPEN Unable to create global    | Name/token services failure. Contact                         |
| 8720394      | Name/Token.                        | CrossAccess Technical Support.                               |
| 0x0085100B   | XM OPEN Error allocating QECB      | Maximum number of sessions has been                          |
| 8720395      | table.                             | reached. See configuration file description.                 |
| 0x0085100C   | XM OPEN Error creating Data Space. | Unable to allocate data space. Contact                       |
| 8720396      |                                    | CrossAccess Technical Support.                               |
| 0x0085100D   | XM OPEN Error assigning Data       | Data space is not accessible. Contact                        |
| 8720397      | Space access.                      | CrossAccess Technical Support.                               |
| 0x0085100E   | XM OPEN Error creating local       | Name/token services failure. Contact                         |
| 8720398      | Name/Token.                        | CrossAccess Technical Support.                               |
| 0x0085100F   | XM CLOSE Error deallocating        | The attempt to free the CSA area failed.                     |
| 8720399      | QECB table.                        | Contact CrossAccess Technical Support.                       |
| 0x00851010   | XM CLOSE Error deleting Data       | Unable to delete data space. Contact                         |
| 8720400      | Space.                             | CrossAccess Technical Support.                               |
| 0x00851011   | XM CLOSE Error removing Data       | Control block linkage failure. Contact                       |
| 8720401      | Space access.                      | CrossAccess Technical Support.                               |
| 0x00851012   | XM CLOSE Error deleting local      | Name/token services failure. Contact                         |
| 8720402      | Name/Token.                        | CrossAccess Technical Support.                               |
| 0x00851013   | XM GET Error in cross memory       | Post routine failed or is not available. Contact             |
| 8720403      | POST.                              | CrossAccess Technical Support.                               |
| 0x00851014   | XM OPEN Error LOCK failed.         | A VSE LOCK macro failed. Contact                             |
| 8720404      |                                    | CrossAccess Technical Support.                               |
| 0x00851015   | XM OPEN Error allocating system    | An attempt to allocate system GETVIS failed.                 |
| 8720405      | GETVIS.                            | Ensure that 24 or 31 bit system GETVIS storage is available. |
| 0x00852001   | XM CLOSE Unable to obtain global   | The eXadas global anchor cannot be found.                    |
| 8724481      | anchor.                            | Contact CrossAccess Technical Support.                       |

Table 36: XM Error Messages 00850000-00859002 (8716288-8753154)

| Error Code a | and Message                         | Explanation                                                 |
|--------------|-------------------------------------|-------------------------------------------------------------|
| 0x00853001   | XM T1 Invalid slot number on entry. | Control block linkage failure. Contact                      |
| 8728577      |                                     | CrossAccess Technical Support.                              |
| 0x00853002   | XM T1 Connecting service not found. | eXadas Server has terminated. Restart Server.               |
| 8728578      |                                     | If problem reoccurs, contact CrossAccess Technical Support. |
| 0x00853003   | XM T1 Retrieving service not found. | Server has terminated. Restart Server. If                   |
| 8728579      |                                     | problem reoccurs, contact CrossAccess Technical Support.    |
| 0x00854001   | XM T2 No more QCB entries           | Data space is out of available storage. Contact             |
| 8732673      | available.                          | CrossAccess Technical Support.                              |
| 0x00854002   | XM T2 QCB not found by retrieve.    | Control block failure. Contact CrossAccess                  |
| 8732674      |                                     | Technical Support.                                          |
| 0x00854003   | XM T2 Invalid slot number on entry. | Invalid control block. Contact CrossAccess                  |
| 8732675      |                                     | Technical Support.                                          |
| 0x00855001   | XM QC QCB retrieved is invalid.     | Invalid control block. Contact CrossAccess                  |
| 8736769      |                                     | Technical Support.                                          |
| 0x00855002   | XM QC Service not found on insert.  | Invalid control block. Contact CrossAccess                  |
| 8736770      |                                     | Technical Support.                                          |
| 0x00855003   | XM QC Duplicate service found.      | Attempt to start duplicate service. Check the               |
| 8736771      |                                     | data source name on start.                                  |
| 0x00855004   | XM QC Invalid linklist chain.       | Internal XM error. Contact CrossAccess                      |
| 8736772      |                                     | Technical Support.                                          |
| 0x00855005   | XM QC Invalid QCB address on        | Internal XM error. Contact CrossAccess                      |
| 8736773      | entry.                              | Technical Support.                                          |
| 0x00856001   | XM DQ QCB not found.                | Session already terminated. Check system log.               |
| 8740865      |                                     |                                                             |
| 0x00857001   | XM MQ Session not found.            | Session already terminated. Check session                   |
| 8744961      |                                     | log.                                                        |
| 0x00857002   | XM MQ Error attaching message       | Internal XM error. Contact CrossAccess                      |
| 8744962      | buffer.                             | Technical Support.                                          |

Table 36: XM Error Messages 00850000-00859002 (8716288-8753154)

| Error Code a          | and Message                            | Explanation                                                                                                    |
|-----------------------|----------------------------------------|----------------------------------------------------------------------------------------------------|
| 0x00857003<br>8744963 | XM MQ Invalid slot number on input.    | Internal XM error. Contact CrossAccess Technical Support.                                                                    |
| 0x00857004<br>8744964 | XM MQ Invalid SCB address on input.    | Internal XM error. Contact CrossAccess Technical Support.                                                                    |
| 0x00857005<br>8744965 | XM MQ Cross memory post failed.        | An attempt to POST a client or the Server failed. If the client or Server terminated, contact CrossAccess Technical Support. |
| 0x00857006<br>8744966 | XM invalid ALET.                       | An attempt to access the cross memory data space failed. Contact CrossAccess Technical Support.                              |
| 0x0085700F<br>8744975 | XM MQ unable to obtain message lock.   | Unable to obtain lock on internal message queue. Contact CrossAccess Technical Support.                                      |
| 0x00858001<br>8749057 | XM ALLOC No more space for allocation. | No more space available in the data space.<br>Contact CrossAccess Technical Support.                                         |
| 0x00858002<br>8749058 | XM ALLOC Data Space not initialized.   | Data space initialization error. Contact<br>CrossAccess Technical Support.                                                   |
| 0x00859001<br>8753153 | XM FREE Bad link found.                | Storage overlay. Contact CrossAccess Technical Support.                                                                      |
| 0x00859002<br>8753154 | XM FREE Data Space not initialized.    | Data space initialization error. Contact<br>CrossAccess Technical Support.                                                   |

Table 37: Hiperspace Error Messages 00880000-00880033 (8912896-8912947)

| Error Code and Message |                                             | Explanation                                                    |
|------------------------|---------------------------------------------|----------------------------------------------------------------|
| 0x00880020<br>8912896  | Error creating the Hiperspace               | Internal program error. Contact CrossAccess Technical Support. |
| 0x00880021<br>8912897  | Error getting ALET access to the Hiperspace | Internal program error. Contact CrossAccess Technical Support. |

Table 37: Hiperspace Error Messages 00880000-00880033 (8912896-8912947)

| Error Code a          | and Message                         | Explanation                                                                                                    |
|-----------------------|-------------------------------------|----------------------------------------------------------------------------------------------------|
| 0x00880022<br>8912899 | Error getting page boundary storage | There was an error in the MVS STORAGE OBTAIN macro. Retrieve the Data(xxxxxxx,yyyyyyyy) portion of the message log. Look for the xxxxxxxx value in IBM's MVS Authorized Assembler Services Reference for information on how to resolve the issue.                                                                                                    |
| 0x00880023<br>8912900 | Invalid HIPERSPACE parameter        | The first entry of the LD TEMP SPACE parameter may be misspelled. Check to make sure it is spelled HIPERSPACE. If it is, contact CrossAccess Technical Support.                                                                                                    |
| 0x00880024<br>8912901 | Invalid HIPERSPACE subparameter     | One of the subparameters of the LD TEMP SPACE parameter is misspelled. Valid spellings for the subparameters in this parameter are INIT, MAX, and EXTEND.                                                                                                    |
| 0x00880025<br>8912902 | Invalid MAX subparameter            | The MAX subparameter of the LD TEMP SPACE parameter is invalid. Valid settings are xM and xG, where x is the maximum number of megabytes (M) or gigabytes (G) of space you want to allocate. Verify that the entry uses M or G to specify the unit, and that the number of units is valid in your environment.                                                                                               |
| 0x00880026<br>8912903 | Invalid INIT subparameter           | The INIT subparameter of the LD TEMP SPACE parameter is invalid. Valid settings are $xM$ and $xG$ , where $x$ is the initial number of megabytes (M) or gigabytes (G) of space you want to allocate. Verify that the entry uses M or G to specify the unit, that the number of units is valid in your environment, and that the number of units does not exceed the MAX subparameter.                        |
| 0x00880027<br>8912904 | Invalid EXTEND subparameter         | The EXTEND subparameter of the LD TEMP SPACE parameter is invalid. Valid settings are xM and xG, where x is the initial number of megabytes (M) or gigabytes (G) of space you want to extend the storage area by at a time. Verify that the entry uses M or G to specify the unit, that the number of units is valid in your environment, and that the number of units does not exceed the MAX subparameter. |

Table 37: Hiperspace Error Messages 00880000-00880033 (8912896-8912947)

| Error Code and Message |                                                   | Explanation                                                                                                    |
|------------------------|---------------------------------------------------|----------------------------------------------------------------------------------------------------|
| 0x00880028<br>8912905  | Error releasing page boundary storage             | Internal program error. Contact CrossAccess Technical Support.                                                                                                    |
| 0x00880029<br>8912906  | Error releasing ALET access to the Hiperspace     | Internal program error. Contact CrossAccess Technical Support.                                                                                                    |
| 0x0088002A<br>8912938  | Error deleting the Hiperspace                     | Internal program error. Contact CrossAccess Technical Support.                                                                                                    |
| 0x0088002B<br>8912939  | Error reading from the Hiperspace                 | Internal program error. Contact CrossAccess Technical Support.                                                                                                    |
| 0x0088002C<br>8912940  | Error trying to read past end of capacity         | Internal program error. Contact CrossAccess Technical Support.                                                                                                    |
| 0x0088002D<br>8912941  | Error writing to the Hiperspace                   | Internal program error. Contact CrossAccess Technical Support.                                                                                                    |
| 0x0088002E<br>8912942  | Error reallocating page boundary storage          | There was an error in the MVS STORAGE OBTAIN macro. Retrieve the Data(xxxxxxxx,yyyyyyyy) portion of the message log. Look for the xxxxxxx value in IBM's MVS Authorized Assembler Services Reference for information on how to resolve the issue.                                                                                        |
| 0x0088002F<br>8912943  | Cannot extend the Hiperspace, no extent available | The EXTEND subparameter of the LD TEMP SPACE parameter will not allow the system to EXTEND. Valid settings are $xM$ and $xG$ , where $x$ is the initial number of megabytes (M) or gigabytes (G) of space you want to extend the storage area by at a time. Verify that the number of units specified in the entry is greater than zero. |
| 0x00880030<br>8912944  | Error cannot extend the HIPERSPACE past MAX       | You have reached the MAX allowed allocation of space, but it is insufficient for the application. Increase the number of units specified in the MAX subparameter of the LD TEMP SPACE parameter, and resubmit your SQL query.                                                                                                    |
| 0x00880031<br>8912945  | Error trying to extend the Hiperspace             | Internal program error. Contact CrossAccess Technical Support.                                                                                                    |

## Table 37: Hiperspace Error Messages 00880000-00880033 (8912896-8912947)

| Error Code and Message |                                           | Explanation                                                    |
|------------------------|-------------------------------------------|----------------------------------------------------------------|
| 0x00880032<br>8912946  | Error trying to seek past end of capacity | Internal program error. Contact CrossAccess Technical Support. |
| 0x00880033<br>8912947  | Error no read allowed after a write       | Internal program error. Contact CrossAccess Technical Support. |

Table 38: eXadas Internal Error Messages 99990000-9999FFFF (76941056-77006591)

| Error Code and Message   |                                                                          | Explanation                                                                                                    |
|--------------------------|--------------------------------------------------------------------------|----------------------------------------------------------------------------------------------------|
| 0x99999999<br>2576980377 | eXadas INTERNAL ERROR<br>program: <name>, Line: <number></number></name> | Internal error. This message is always issued in English. Save the error message and any other error messages displayed and forward to CrossAccess Technical Support.                                                                                                    |
| 0хНННННН<br>НН           | LOGERR LLGetResource Failed xx-yyyyyyyy.                                 | This message appears when eXadas cannot access the language catalog file, a file I/O error occurred while attempting to access the language catalog file, the language catalog file was not specified in the eXadas configuration file, or the error message was not found in the language catalog file. Contact CrossAccess Technical Support.  xx-yyyyyyyy is an error message associated with the resource file error messages. See Table 6, "Message Catalog Error Messages," on page 19 for more information. |

Table 39: SQL Error Codes and Messages 0 Through -4910

| Error Code and Message |                       | Explanation                                                       |
|------------------------|-----------------------|-------------------------------------------------------------------|
| 0                      | Successful execution. | This SQL statement has executed successfully. No action required. |
| 100                    | Normal end of data.   | No more data exists. Normal return code. No action required.      |

Table 39: SQL Error Codes and Messages 0 Through -4910

| Error Co | de and Message              | Explanation                                                                                                    |
|----------|-----------------------------|----------------------------------------------------------------------------------------------------|
| -60      | Invalid length or scale     | The length or scale argument passed to the DECIMAL scalar function is invalid. The value passed is either an incorrect data type or exceeds the maximum allowed value for the decimal datatype. Correct the SQL statement.                                                                                                    |
| -84      | Unacceptable SQL Statement  | <ul> <li>The SQL statement is unacceptable to DB2.</li> <li>One of the following conditions has occurred:</li> <li>An attempt has been made to PREPARE or EXECUTE IMMEDIATE an SQL statement that cannot be prepared, for example, FETCH or INCLUDE.</li> <li>The embedded SQL statement is not an SQL statement supported by DB2.</li> <li>The statement cannot be executed. If the situation involves an SQL statement that cannot be prepared, the problem is in the source of the SQL statement, not the application program. No action is necessary unless the source of the SQL statement is the application program itself. If the situation involves an SQL statement that is not supported by DB2, remove it from the application program and precompile again.</li> </ul> |
| -104     | Unexpected or invalid token | An unexpected or invalid token was discovered while parsing an SQL statement. This is a general syntax error in the SQL expression.  Correct the SQL statement. If the cause of the syntax error is not apparent by sight-checking the SQL, consult the server log for the exact token which resulted in the syntax error.                                                                                                    |

Table 39: SQL Error Codes and Messages 0 Through -4910

| Error Code and Message |                                                                                | Explanation                                                                                                    |
|------------------------|--------------------------------------------------------------------------------|----------------------------------------------------------------------------------------------------|
| -107                   | A Name passed exceeds the maximum length for an identifier                     | A name passed in an SQL statement exceeds the maximum length for an identifier of its type. Maximum lengths for identifiers are:                                                                                                    |
|                        |                                                                                | • 8 characters for owner names (authorization id's).                                                                                                    |
|                        |                                                                                | • 18 characters for table, view, and procedure names.                                                                                                    |
|                        |                                                                                | • 30 characters for column names.                                                                                                    |
|                        |                                                                                | Correct the SQL statement.                                                                                                    |
| -112                   | The operand of a column function is another column function                    | One of the operands of an aggregate column function was another column function. Aggregates of Aggregate functions are invalid. Correct the SQL statement.                                                                                                    |
| -117                   | The number of insert columns did not match the number of insert values         | An INSERT statement contained a different number of insert columns from the number of insert values supplied. Correct the SQL statement.                                                                                                    |
| -119                   | A column identified in a HAVING clause was not included in the GROUP BY clause | One of the columns referenced in the HAVING clause was not also included in the GROUP BY clause. All columns in a HAVING clause which are not operands of an aggregate function (AVG, COUNT, MIN, MAX, SUM) must also be included in the GROUP BY clause. Correct the SQL statement. |
| -120                   | A WHERE clause or SET clause includes and aggregate column function            | The WHERE or SET clause includes an invalid aggregate column function (AVG,COUNT,MIN,MAX,SUM). These functions are only allowed in select lists, HAVING clauses, or WHERE clauses that are part of a subselect within a subquery of a HAVING clause. Correct the SQL statement.      |
| -121                   | An INSERT or UPDATE statement referenced a column for update multiple times    | An INSERT or UPDATE statement listed the same column name more than one time in its update list. Correct the SQL statement.                                                                                                    |

Table 39: SQL Error Codes and Messages 0 Through -4910

| Error Code | and Message                                                                                                    | Explanation                                                                                                    |
|------------|----------------------------------------------------------------------------------------------------|----------------------------------------------------------------------------------------------------|
| -122       | SELECT statement with no GROUP BY clause contains a column name and a column function in the SELECT clause or a column name is contained in the select clause but not in the GROUP BY clause. | <ul> <li>The SELECT statement contains one of the following types of errors:</li> <li>The statement contains a column name and a column function in the SELECT clause, but no GROUP BY clause.</li> <li>A column name is contained in the GROUP BY clause is a view column derived from a constant, an expression, or a function.</li> <li>The statement cannot be executed. See the eXadas Data Integrator OS/390 Reference Guide for more information about the use of GROUP BY clauses in SQL statements.</li> </ul> |
| -125       | An integer in the ORDER BY clause does not identify a column of the result.                                                                                                    | The ORDER BY clause in the statement contains a column number that is either less than one, or greater than the number of columns of the result table (the number of items in the SELECT clause).  The statement cannot be executed. Correct the syntax of the ORDER BY clause such that each column identifier properly denotes a column of the result table.                                                                                                    |
| -126       | The SELECT statement contains both an ORDER BY clause and an UPDATE clause                                                                                                    | A SELECT statement contains both an ORDER BY clause and an UPDATE clause. Cursor declared for update cannot contain an ORDER BY clause. Correct the SQL statement.                                                                                                    |
| -127       | The DISTINCT qualifier was specified more than once in a subselect                                                                                                    | The DISTINCT qualifier can only be used once in a SELECT statement or subselect. Correct the SQL statement.                                                                                                    |
| -129       | Too many tables referenced in a single query                                                                                                    | The SQL statement contains more than 15 table references. The number of tables referenced in a single query must not exceed 15. Table references include all tables in subselects as well as any tables referenced implicitly through views. Correct the SQL statement.                                                                                                    |

Table 39: SQL Error Codes and Messages 0 Through -4910

| Error Code and Message |                                                                                           | Explanation                                                                                                    |
|------------------------|-------------------------------------------------------------------------------------------|----------------------------------------------------------------------------------------------------|
| -134                   | Improper use of LONG STRING COLUMN or a host variable of MAXIMUM LENGTH greater than 254. | Such a column or host variable cannot appear in ORDER BY or GROUP BY clauses. UNION subqueries, subselects, or functions. SUBSTR is the only scalar function that can use long string values. LIKE and NOT LIKE are the only predicates that can use long string values. |
|                        |                                                                                           | The statement cannot be executed. The <i>column-name</i> might not be returned in SQLCA, depending on the nature of the error and the syntax in which it occurred.                                                                                                    |
|                        |                                                                                           | The requested operation on a long string value is not supported by DB2. See the <i>IBM DB2 SQL Reference</i> for information about restrictions on the specification and manipulation of long string values.                                                             |
| -138                   | Invalid SUBSTRING argument                                                                | The second or third argument to the SUBSTR scalar function is invalid. Possibilities include:                                                                                                    |
|                        |                                                                                           | The argument is NULL                                                                                                    |
|                        |                                                                                           | The second argument is less than 1 or greater than the maximum length of the first operand.                                                                                                    |
|                        |                                                                                           | The third argument is less than 1 or is greater than the maximum length of the first operand minus the second operand.                                                                                                    |
|                        |                                                                                           | Correct the SQL statement.                                                                                                    |
| -150                   | An INSERT, UPDATE, or DELETE statement was issued on a view                               | An INSERT, UPDATE, or DELETE statement referenced a view as the target table on which to issue the insert, update, or delete action. Updates on views are invalid. Correct the SQL statement                                                                             |
| -151                   | An UPDATE was issued on a non-<br>updateable column                                       | An UPDATE statement referenced a column marked in the catalog as non-updateable.  Correct the SQL statement.                                                                                                    |

Table 39: SQL Error Codes and Messages 0 Through -4910

| Error Co | de and Message                                                                                                | Explanation                                                                                                    |
|----------|----------------------------------------------------------------------------------------------------|----------------------------------------------------------------------------------------------------|
| -153     | A CREATE VIEW statement did not have a column name list                                                       | A CREATE VIEW statement contained select list expressions which were unnamed. When a CREATE VIEW includes unnamed select list items, the normally optional column name list for the view is required so all items in the select list have a name. |
|          |                                                                                                    | Correct the SQL statement. In this case, you can either provide names for all columns in the view or name the unnamed expressions in the select list with the AS specification.                                                                   |
| -156     | The target of a MAP INDEX statement is not a table                                                            | A MAP INDEX statement references a catalog item that is not a table. Correct the SQL statement.                                                                                                    |
| -158     | Invalid column list for view                                                                                  | The number of named columns in a CREATE VIEW statement does not match the number of select items in the select statement for the view. Correct the SQL statement.                                                                                 |
| -170     | Invalid number of arguments                                                                                   | The number of named columns in a create view statement does not match the number of select items in the select statement for the view. Correct the SQL statement.                                                                                 |
| -171     | Invalid function argument                                                                                     | The data type, length, or value of a function argument is invalid. Correct the SQL statement. If the cause of the error is not apparent by sight-checking the SQL, consult the server log for more information.                                   |
| -181     | The string representation of a DATETIME value is not valid                                                    | A String form of a DATE, TIME, or TIMESTAMP value could not be converted to an internal date or time format because it either contained invalid characters or was not in a recognized date, time, or timestamp format. Correct the SQL statement. |
| -182     | An arithmetic expression with a DATETIME value is invalid                                                     | Arithmetic expressions with datetime values or labeled durations are invalid. Correct the SQL statement.                                                                                                    |
| -183     | An arithmetic operation on a DATE or TIMESTAMP value produced a value that is out of the range of valid dates | The calculation of a DATE or TIMESTAMP value resulted in a date that is outside the range of 0001-01-01 and 9999-12-31. Correct the SQL statement.                                                                                                |

| Error Code and Message |                                                       | Explanation                                                                                                    |
|------------------------|-------------------------------------------------------|----------------------------------------------------------------------------------------------------|
| -185                   | LOCAL date and time format not supported              | The CHAR scalar function was specified for a date or time with the LOCAL formatting option. the LOCAL option is not supported. Correct the SQL statement.                                                                              |
| -203                   | A reference to a column name is ambiguous             | An unqualified column name in the query is ambiguous. The named column exists in more than one table in the query and must be qualified with either a correlation name or a combination owner and table name to resolve the ambiguity. |
|                        |                                                       | Correct the SQL statement. If the cause of the error is not apparent by sight-checking the SQL, consult the Server log for the column name in error.                                                                                   |
| -204                   | A table, view, or procedure name was not found        | A table, view, or procedure name passed in an SQL statement was not found in the system catalog.                                                                                                    |
|                        |                                                       | Correct the SQL statement. If the cause of the error is not apparent by sight-checking the SQL, consult the Server log for the name in error.                                                                                          |
| -206                   | A column name was not found                           | A column name in the SQL statement was not found in any of the tables or views included in the statement.                                                                                                    |
|                        |                                                       | Correct the SQL statement. If the cause of the error is not apparent by sight-checking the SQL, consult the Server log for the column name in error.                                                                                   |
| -208                   | An invalid column was included in the ORDER BY clause | A column name in the ORDER BY clause is invalid because it was not included in the select list of the SELECT statement. Correct the SQL statement.                                                                                     |
| -300                   | Host variable not null terminated                     | A host variable was received from the client with of descriptor of null terminated string, but the string was not null terminated or exceeded 254 character in length. Correct the application program.                                |

Table 39: SQL Error Codes and Messages 0 Through -4910

| Error Code and Message |                                           | Explanation                                                                                                    |
|------------------------|-------------------------------------------|----------------------------------------------------------------------------------------------------|
| -301                   | Invalid input host variable type          | A stored procedure CALL statement passed an IN or INOUT host variable whose data type is not compatible with the data type declared as a parameter in the procedure call.Correct the application program.                                                                                                    |
| -303                   | Invalid output host variable type         | A CALL or FETCH statement supplied a receiving host variable whose data type is incompatible with the stored procedure parameter declaration or result set column data type. Correct the application program.                                                                                                    |
| -304                   | Data truncation error                     | An attempt was made to convert an SQL data type into another SQL data type which would result in truncation of the data due to the size of the target data type. Correct the SQL statement.                                                                                                    |
| -305                   | No output indicator variable supplied     | An attempt was made to set the NULL indicator for an output host variable which did not include an indicator variable. Correct the application program.                                                                                                    |
| -312                   | Unusable host variable                    | A create view statement contains parameter markers or host variables. Parameter markers or host variables in a create view statement are not allowed. Correct the SQL statement.                                                                                                    |
| -313                   | The number of host variables is incorrect | The number of host variables passed in an OPEN or EXECUTE statement does not match the number of parameter markers defined in the statement. Correct the application program.                                                                                                    |
| -338                   | The ON clause for a table join is invalid | Each expression in the ON clause for a table join must reference a column from each table in the join and a comparison operator (<, <=, =, >, >=). If the JOIN is a FULL OUTER join, the comparison operator must be '='. FULL OUTER JOINS may also use the COALESCE or VALUE function providing the operands of the function contain a column from each table. Any ON clause expressions other than those stated above will result in an SQLCODE of 338.  Correct the application program. |

Table 39: SQL Error Codes and Messages 0 Through -4910

| Error Cod | le and Message                                                           | Explanation                                                                                                    |
|-----------|--------------------------------------------------------------------------|----------------------------------------------------------------------------------------------------|
| -401      | The operands of an arithmetic or comparison operation are not comparable | An arithmetic operation appearing within the SQL statement has a mixture of numeric and non-numeric operands or the operands of a comparison operation are not compatible.                                                                                                    |
|           |                                                                          | An arithmetic or comparison operation is defined in the statement whose operands include non-comparable data types. Examples include:                                                                                                    |
|           |                                                                          | Comparison of numeric and character data types.                                                                                                    |
|           |                                                                          | Comparison of numeric and graphic data types.                                                                                                    |
|           |                                                                          | Comparison of date and non-date data types.                                                                                                    |
|           |                                                                          | Comparison of time and non-time data types.                                                                                                    |
|           |                                                                          | The statement cannot be executed. Check the data types of all operands to ensure that their data types are comparable and compatible with their usage in the statement. If all the operands of the SQL statement are correct and a view is being accessed, check the data types of all the operands in the view definition.                                                                                                    |
| -402      | An expression in a select list contains operands that are not compatible | A select list expression contains an operation whose operands are not compatible. See the explanation of SQLCODE -401 for examples of non-compatible types.                                                                                                    |
|           |                                                                          | Correct the SQL statement.                                                                                                    |
| -405      | Numeric literal is out of range                                          | A numeric literal has exceeded the maximum precision or exponent value allowed for a floating point number. All numeric literals are converted to either integer or floating point values. The maximum value may vary between operating systems, but generally it is 15 digits of precision. If the number of digits in the literal exceeds the precision of a floating point number or a floating point number contains an exponent that is out of the range, this code is issued. |

Table 39: SQL Error Codes and Messages 0 Through -4910

| Error Code and Message |                                                                                      | Explanation                                                                                                    |
|------------------------|--------------------------------------------------------------------------------------|----------------------------------------------------------------------------------------------------|
| -407                   | An UPDATE or INSERT value is<br>NULL and the target column is<br>defined as NOT NULL | An attempt was made to INSERT or UPDATE a column declared as not nullable with the NULL value. Correct the SQL statement.                                                                                                    |
| -408                   | An UPDATE or INSERT value is not compatible with the data type of the target column  | An attempt was made to INSERT or UPDATE a column with a value which is not compatible with the data type of the target column.  Correct the SQL statement.                                                                                                    |
| -412                   | The SELECT CLAUSE of a subquery specifies multiple columns                           | A subselect used in a comparison operation specified more than one column. Subselects used for comparison operations must specify one and only one result column.                                                                                                    |
|                        |                                                                                      | Correct the SQL statement.                                                                                                    |
| -415                   | The corresponding columns UNION do not have compatible data types                    | The corresponding columns in each table of a UNION must have compatible data types based on the position of each column in the UNION select list. For example, the first item in each select list in a UNION must be compatible with the first item in every table in the UNION. |
|                        |                                                                                      | Correct the SQL statement. If the incompatible column is not apparent by sight-checking the SQL, consult the Server log for more information on the column which resulted in this error.                                                                                         |
| -416                   | An operand of a UNION contained a long SQL column                                    | One of the select items in a query contained a long SQL data type (LONG VARCHAR, LONG_VARGRAPHIC). Long SQL data types are not allowed in UNION queries.                                                                                                    |
|                        |                                                                                      | Correct the SQL statement.                                                                                                    |
| -419                   | Invalid decimal divide operation                                                     | A decimal divide operation is invalid because<br>the algorithm used to determine the decimal<br>result calculated a negative scale value.                                                                                                    |
|                        |                                                                                      | Correct the SQL statement.                                                                                                    |
| -420                   | Invalid decimal string                                                               | A string representation of decimal data contained invalid characters and could not be converted to a decimal data type.                                                                                                    |
|                        |                                                                                      | Correct the SQL statement.                                                                                                    |

Table 39: SQL Error Codes and Messages 0 Through -4910

| Error Code | and Message                                                                                                  | Explanation                                                                                                    |
|------------|----------------------------------------------------------------------------------------------------|----------------------------------------------------------------------------------------------------|
| -421       | The operands of a UNION do not have the same number of result columns                                        | The number of result columns in a UNION select list did not match the number of result columns in one of the other UNION select lists. Each select list in a UNION must have exactly the same number of result columns. Correct the SQL statement.                                                                        |
| -469       | The stored procedure definition includes one or more OUTPUT parameters for which no host variable was passed | The CALL statement did not include a host variable for one of the stored procedure OUTPUT or OUTIN parameters. Every output parameter in a stored procedure definition must have a host variable passed in its associated CALL statement. Correct the application program.                                                |
| -501       | The cursor identified in a FETCH or CLOSE statement is not open.                                             | The application program attempted to either:  • FETCH using a cursor, or  • CLOSE a cursor  at a time when the specified cursor was not open.                                                                                                    |
|            |                                                                                                    | Correct the logic of the application program to ensure that the cursor is open at the time the FETCH or CLOSE statement is executed.                                                                                                    |
| -502       | The cursor identified in an OPEN statement is already open.                                                  | The application program attempted to execute an OPEN statement for a cursor that was already open.                                                                                                    |
|            |                                                                                                    | The statement cannot be executed. The cursor was unchanged (not reopened). Correct the logic of the application program to ensure that it does not attempt to execute an OPEN statement for a cursor that is already open.                                                                                                |
| -504       | The cursor name is not defined.                                                                              | Cursor was not declared in the application program before it was referenced.                                                                                                    |
|            |                                                                                                    | The statement cannot be executed. Check the application program for completeness and for a possible spelling error in the cursor declaration. The declaration for a cursor must appear in an application program before statements that reference the cursor. For information about <i>cursor-name</i> , see the SQL log. |

Table 39: SQL Error Codes and Messages 0 Through -4910

| Error Code a | ınd Message                                                                                                    | Explanation                                                                                                    |
|--------------|----------------------------------------------------------------------------------------------------|----------------------------------------------------------------------------------------------------|
| -514         | The cursor is not in a prepared state.                                                                          | The application program has tried to use a cursor that is not in a prepared state. The cursor is associated with a statement that either:                                                                                                    |
|              |                                                                                                    | has never been prepared or                                                                                                    |
|              |                                                                                                    | has been invalidated by a COMMIT or<br>ROLLBACK.                                                                                                    |
|              |                                                                                                    | The statement cannot be executed. For 1, ensure that you prepare the statement named in the DELCARE CURSOR statement for <i>cursor-name</i> before you try to open the cursor. For 2, either do not issue COMMIT or ROLLBACK until after you are finished using the cursor, or prepare the statement again after the COMMIT or ROLLBACK. For information about <i>cursor-name</i> , see the SQL log. |
| -516         | The DESCRIBE statement does not identify a PREPARED statement.                                                  | An attempt was made to execute a DESCRIBE for a statement that had not been successfully prepared beforehand.                                                                                                    |
|              |                                                                                                    | The statement cannot be executed. Correct the logic of the application program to ensure that a statement is properly prepared before a DESCRIBE of the statement is attempted. For information about <i>cursor-name</i> , see the SQL log.                                                                                                    |
| -517         | Cursor cannot be used because its statement named in the declaration for the cursor was not a SELECT statement. | The cursor could not be used as specified because the prepared statement named in the declaration for the cursor was not a SELECT statement.                                                                                                    |
|              |                                                                                                    | The statement cannot be executed. Verify that the <i>statement name</i> is specified correctly in the PREPARE statement and the DECLARE CURSOR statement for cursor- <i>name</i> . Alternately, correct the application program logic to ensure that only prepared SELECT statements are used in association with cursor declarations. For information about <i>cursor-name</i> , see the SQL log.   |

Table 39: SQL Error Codes and Messages 0 Through -4910

| Error Code and Message |                                                                              | Explanation                                                                                                    |
|------------------------|------------------------------------------------------------------------------|----------------------------------------------------------------------------------------------------|
| -518                   | Statement was not prepared                                                   | An attempt was made to EXECUTE a statement that was not previously prepared. Correct the application program.                                                                                                    |
| -519                   | The PREPARE statement identifies the SELECT statement of the opened cursor.  | The application program has attempted to PREPARE (actually re-PREPARE) the SELECT statement for the specified cursor at a time when that cursor was already open.                                                                                                    |
|                        |                                                                              | The statement cannot be executed. The cursor was not affected. Correct the logic of the application program so that it does not attempt to re-PREPARE the SELECT statement for a cursor when that cursor is open. For information about <i>cursor-name</i> , see the SQL log.                                                                                                    |
| -530                   | Invalid Foreign Key, Insert positioning failed on multi-record mapped table. | An INSERT statement for a multi-record mapped table contains values for records in a database path other than the last mapped record in the table. The values specified are used to qualify the position of the new inserted record and a position could not be found using the values passed.                                                                                                    |
|                        |                                                                              | Review the values passed and verify that values for records other than the last record in the mapping can be used to position an insert in the database. Correct the SQL.                                                                                                    |
| -551                   | The user does not have the privileges necessary to execute the SQL statement | The privileges required to process the SQL statement are not granted to the user executing the statement. If the statement contains more than one table or view reference, the user must have the necessary privileges on all referenced tables and views. Grant the appropriate privileges to the user if necessary. To determine which table or view doesn't have the necessary access rights, consult the server log. |

Table 39: SQL Error Codes and Messages 0 Through -4910

| Error Co | de and Message                                                                                                    | Explanation                                                                                                    |
|----------|----------------------------------------------------------------------------------------------------|----------------------------------------------------------------------------------------------------|
| -601     | The name of the object to be created is identical to the existing name <i>name</i> of the object type <i>obj-type</i> . | The CREATE statement sought to create an object name of type <i>obj-type</i> when there is already an object of that type with the same name defined in the DB2 subsystem. If <i>obj-type</i> is <i>constraint</i> , the name was specified in the FOREIGN KEY clause of either a CREATE or ALTER TABLE statement. See the SQL log for information about <i>obj-type</i> . |
| -607     | An INSERT, UPDATE, or DELETE statement was issued on a non-updateable table                                             | An INSERT, UPDATE, or DELETE statement was issued on a system catalog table. Do not issue updates to system catalog tables.                                                                                                    |
| -612     | A duplicate column name was specified                                                                                   | A CREATE VIEW statement included a duplicate column name. Each select list in the select statement for a CREATE VIEW must have a unique column name.                                                                                                    |
| -638     | TABLE <i>table-name</i> cannot be created because column definition is missing.                                         | The CREATE TABLE statement does not contain any column definition.  The SQL statement cannot be executed. Add column definition to the statement.                                                                                                    |
| -680     | Too many columns specified for a table                                                                                  | The maximum number of columns permitted per table is 750. The statement cannot be executed. Do not attempt to CREATE or ALTER a table to contain more than 750 columns. Create separate tables as required to hold the additional information.                                                                                                    |
| -681     | Field Procedure encode or decode error                                                                                  | An error occurred in encoding or decoding a column within a field procedure. Check for the following possible errors:                                                                                                    |
|          |                                                                                                    | Invalid value on encode or decode or invalid column data type.                                                                                                    |
|          |                                                                                                    | Field procedure function error.                                                                                                    |
|          |                                                                                                    | The field procedure return code and error message is written to the server log. Check the log for more information.                                                                                                    |

| Error Code and Message |                             | Explanation                                                                                                    |
|------------------------|-----------------------------|----------------------------------------------------------------------------------------------------|
| -682                   | Cannot load Field Procedure | The field procedure module cannot be loaded.  The statement cannot be executed. View the server log output for possible problem information. Ensure that the named field procedure is in the STEPLIB DD concatenation or LIBDEF PHASE search chain for the eXadas server. |

Table 39: SQL Error Codes and Messages 0 Through -4910

| Error Co | de and Message        | Explanation                                                                                                    |
|----------|-----------------------|----------------------------------------------------------------------------------------------------|
| -802     | Data exception error. | The processing of an SQL arithmetic function or arithmetic expression that was either in the SELECT list of an SQL select statement, in the search condition of a SELECT, UPDATE, or DELETE statement during the evaluation of a column function, or in the SET clause of the UPDATE statement has encountered an exception error. Possible reasons are FIXED POINT OVERFLOW, DECIMAL OVERFLOW, DIVIDE EXCEPTION, or EXPONENT OVERFLOW. The possible operations include ADDITION, SUBTRACTION, MULTIPLICATION, DIVISION, and NEGATION. |
|          |                       | A fixed-point overflow can occur during any arithmetic operation on either INTEGER or SMALLINT fields.                                                                                                    |
|          |                       | A decimal overflow exception can occur when<br>one or more non-zero digits are lost because<br>the destination field in any decimal operation<br>is too short to contain the result.                                                                                                    |
|          |                       | A divide exception can occur on a division operation on any numeric field type (DECIMAL, FLOAT, SMALLINTI, or INTEGER) by zero, or on a decimal division operation when the quotient exceeds the specified data-field size.                                                                                                    |
|          |                       | An exponent overflow can occur when the result characteristic of any floating point operation exceeds 127 and the result fraction is not zero.                                                                                                    |
|          |                       | The statement cannot be executed. In the case of an INSERT or UPDATE statement, no data is updated or deleted. If the statement was a cursor controlled FETCH then the cursor will remain open. If the cursor was controlled OPEN then the cursor will remain closed.                                                                                                    |

| Error Code          | and Message                                                  | Explanation                                                                                                    |
|---------------------|--------------------------------------------------------------|----------------------------------------------------------------------------------------------------|
| -802<br>(continued) |                                                              | Examine the SQL statement to see if the cause (or the likely cause) of the problem can be determined. The problem may be data-dependent, in which case it will be necessary to examine the data that was being processed at the time the error occurred. See the server log for information about data types. |
| -803                | Cannot INSERT or UPDATE duplicate values in an index column. | An INSERT or UPDATE cannot be completed due to duplicate values in an index column.  Verify the unique column table constraint definition, and that duplicate values will not occur.                                                                                                    |
| -804                | An error was found in the input SQLDA                        | An error occurred in processing the input SQLDA in a request from the application program. Contact CrossAccess Technical Support.                                                                                                    |
| -811                | The results of a subselect produced more than one row        | An imbedded subselect produced a result set which contained more than one row of data. The subselect as written is restricted to a single row of data. Correct the SQL statement.                                                                                                    |

Table 39: SQL Error Codes and Messages 0 Through -4910

| Error Code | and Message                                                                                                    | Explanation                                                                                                    |
|------------|----------------------------------------------------------------------------------------------------|----------------------------------------------------------------------------------------------------|
| -817       | Update prohibited (two-phase commit situation OR Catalog update statement (DDL) issued while a Data Savant transaction was incomplete) | A prohibited update statement was issued while a transaction was in progress for a Data Savant. The update is prohibited for one of the following reasons:                                                             |
|            |                                                                                                    | The update is for a different Data Savant and two-phase commit is not supported.                                                                                                    |
|            |                                                                                                    | The update requires a new database thread<br>to the underlying database and two-phase<br>commit is not supported.                                                                                                    |
|            |                                                                                                    | A stored procedure call was issued, which is an implied auto-commit.                                                                                                    |
|            |                                                                                                    | A DDL statement or GRANT or<br>REVOKE was issued, which is an implied<br>auto-commit.                                                                                                    |
|            |                                                                                                    | Remove the statement in error or COMMIT the transaction prior to issuing the update statement in error.                                                                                                    |
|            |                                                                                                    | For more information on two-phase commit support in XDi, see Chapter 19, "Two-Phase Commit," in the <i>eXadas Data Integrator OS/390 Reference Guide</i> .                                                             |
| -870       | The number of host variables is incorrect                                                                                              | A stored procedure CALL statement passed an incorrect number of host variables. Correct the application program.                                                                                                    |
| -904       | Unsuccessful execution caused by an unavailable resource                                                                               | The SQL statement could not be executed. See the server log for more information.                                                                                                    |
|            |                                                                                                    | Verify the identity of the resource that was not available. The reason the resource was unavailable can be determined by checking the specified reason code. See the IBM DB2 documentation for additional information. |

Table 39: SQL Error Codes and Messages 0 Through -4910

| Error Co | de and Message                                              | Explanation                                                                                                    |
|----------|-------------------------------------------------------------|----------------------------------------------------------------------------------------------------|
| -905     | Unsuccessful execution due to resource limit being exceeded | The execution of the SQL statement was terminated because a resource limit was exceeded. The name of the resource whose limit was exceeded is the resource name. It is also the name of the column in the resource limit specification table from which the limit was derived. The limit that was exceeded in CPU seconds is <i>limit-amount1</i> and in service units it is <i>limit-amount2</i> . The source-name may be ASUTIME, which is the number of CPU seconds permitted for each SQL statement. The maximum number of CPU seconds permitted is <i>limit-amount1</i> . The maximum number of service units is <i>limit-amount-2</i> . |
|          |                                                             | The source used to derive the <i>limit-amount</i> is <i>limit-source</i> and is either the name of a resource limit specification table or a system parameter. If the source is a system parameter, the resource limit specification table did not contain an applicable entry or an error occurred while accessing the table. In either case, the limit is obtained from an install (system parameter).                                                                                                    |
|          |                                                             | The execution of this SQL statement is terminated. A record containing more detailed information about this failure is generated. If there is an SQL cursor associated with the failed instruction, its position is unchanged and a CLOSE or PREPARE command may be issued. If any other operation is attempted with the cursor, it cannot be executed and a -905 error code is returned. If there is no cursor, this statement has been rolled back.                                                                                                    |
|          |                                                             | Determine why this SQL statement took so long and take appropriate action. Consider simplifying the SQL statement, restructuring tables and indexes, or contacting the installation group responsible for maintaining the resource limit specification tables.                                                                                                    |
|          |                                                             | An application program that receives this return code can execute additional SQL statements.                                                                                                    |

Table 39: SQL Error Codes and Messages 0 Through -4910

| Error Code and Message |                                                                 | Explanation                                                                                                    |
|------------------------|-----------------------------------------------------------------|----------------------------------------------------------------------------------------------------|
| -922                   | Connection authorization failure                                | Connection authorization failed because of an error. Possibilities include:                                                                                                    |
|                        |                                                                 | User validation,                                                                                                    |
|                        |                                                                 | Resource access, or                                                                                                    |
|                        |                                                                 | Installation error.                                                                                                    |
|                        |                                                                 | The statement cannot be executed. The connection is not established.                                                                                                    |
| -4901                  | Cursor limit exceeded. Attempted to open more than 100 cursors. | An application attempted to open too many cursors simultaneously. eXadas only supports 100 active cursors from a single client application. Modify the application to reduce the number of cursors that are opened simultaneously. |
| -4902                  | Memory limit exceeded                                           | The SQL statement could not be executed because of a memory allocation failure.                                                                                                    |
|                        |                                                                 | Contact CrossAccess Technical Support.                                                                                                    |
| -4903                  | Unsupported statement                                           | This error is returned when:                                                                                                    |
|                        |                                                                 | An attempt was made in IDMS or IMS to update a parent when the mapping includes the child and parent. To resolve this, change the mapping to specify that the segment updated is the lowest-level leaf segment.                    |
|                        |                                                                 | An attempt is made to update a table containing record array mappings of OCCURES clauses. Change the mapping to specify that each occurrence is a separate column.                                                                 |
|                        |                                                                 | The SQL statement is unsupported. Change the SQL.                                                                                                    |

| Error Cod | de and Message            | Explanation                                                                                                    |
|-----------|---------------------------|----------------------------------------------------------------------------------------------------|
| -4904     | Unsupported expression    | An unsupported SQL function or expression was passed to the Query Processor. One of the following unsupported expressions was passed:  • A date or time duration.  • A date or time scalar function. |
|           |                           | <ul><li>The VARGRAPHIC scalar function.</li><li>An unsupported special register.</li><li>Correct the SQL statement.</li></ul>                                                                        |
| -4905     | Internal processing error | An unexpected processing error occurred in the Query Processor. Contact CrossAccess Technical Support.                                                                                               |
| -4906     | Invalid conversion        | An unexpected processing error occurred in the Query Processor when attempting to convert an SQL data type. Contact CrossAccess Technical Support.                                                   |
| -4907     | Internal catalog error    | An unexpected processing error occurred while reading or updating the system catalog. Contact CrossAccess Technical Support.                                                                         |
| -4908     | Invalid mapped data       | The data from a mapped table is inconsistent with the mapped definition. Possible inconsistencies include:                                                                                           |
|           |                           | <ul> <li>A zoned decimal field contains invalid characters.</li> </ul>                                                                                                    |
|           |                           | A varchar field contains a length value which exceeds its maximum declared size.                                                                                                    |
|           |                           | An occurs depending on column is<br>negative or exceeds the declaration of the<br>maximum number of occurrences.                                                                                     |
|           |                           | Verify the mapping of the table.                                                                                                    |

Table 39: SQL Error Codes and Messages 0 Through -4910

| Error Code and Message |                                                                                                    | Explanation                                                                                                    |
|------------------------|----------------------------------------------------------------------------------------------------|----------------------------------------------------------------------------------------------------|
| -4909                  | DDLEX mapping error                                                                                                    | An error occurred in mapping a catalog object using DDLEX. Contact CrossAccess Technical Support.                                                                                                    |
| -4910                  | An error occurred during a Data Savant update requiring a Backout of the current transaction. The transaction was backed out. See the server log for specifics of the initial error requiring the transaction backout. | An error occurred in update processing that required backing out the current transaction to rollback partial updates made to a Data Savant. All changes made by previous successful updates within the transaction were rolled back.  Review the server log to determine the initial error detected that resulted in the -4910 error and transaction rollback. Correct the SQL as necessary. |

Table 40: Meta Data Utility Error Messages SQLCODES -9999

| Error Code and Message |                                                          | Explanation                                                                                                    |
|------------------------|----------------------------------------------------------|----------------------------------------------------------------------------------------------------|
| -9999                  | OSDYNALLOC INPUT PARM ERROR; RC=xx.                      | Internal program error. Contact CrossAccess Technical Support.                                                                                                    |
| -9999                  | DD NAME 'xxxxxxxx' WAS NOT FOUND.                        | The DD name specified in the grammar does not match a DD statement in the Meta Data Utility JCL. Either include a DD statement in the JCL if it is missing or change the DD name in the grammar if it is incorrect. Then, rerun the Meta Data Utility.                                                                                                    |
| -9999                  | OSDYNALLOC INQUIRE FAILED;<br>RC=xx, REASON CODE = xxxx. | A dynamic allocation inquiry failed. Review MVS Authorized Assembler Services Guide, GC28-1763. The return code (RC) can be interpreted by reading the section entitled, "Interpreting DYNALLOC Return Codes." The Reason Code can be interpreted by reading the section entitled, "Interpreting Error Reason Codes from DYNALLOC." If the failure cannot be resolved by your technical personnel, contact CrossAccess Technical Support. |

**Table 40: Meta Data Utility Error Messages SQLCODES -9999** 

| Error Code and Message |                                                                                       | Explanation                                                                                                    |
|------------------------|---------------------------------------------------------------------------------------|----------------------------------------------------------------------------------------------------|
| -9999                  | OSDYNALLOC ALLOCATE FAILED; RC=xx, REASON CODE = xxxx.                                | A dynamic allocation attempt failed. Review MVS Authorized Assembler Services Guide, GC28-1763. The return code (RC) can be interpreted by reading the section entitled, "Interpreting DYNALLOC Return Codes." The Reason Code can be interpreted by reading the section entitled, "Interpreting Error Reason Codes from DYNALLOC." If the failure cannot be resolved by your technical personnel, contact CrossAccess Technical Support. |
| -9999                  | DATASET SPECIFIED IS NOT<br>SEQUENTIAL OR PDS; DSORG =<br>xxxxxxxxx.                  | The data set specified in the grammar (DD or DS) is neither a Sequential organization nor a partitioned organization. The grammar specifies the table is a Sequential data type. Correct the erroneous portion of the grammar. Then, rerun the Meta Data Utility.                                                                                                    |
| -9999                  | 'creator.tablename' IS A DUPLICATE OBJECT.                                            | A table with the identical name already exists in the eXadas catalog. Verify the name of the table or view being imported. If the existing table is to be replaced, first remove the existing table using the command DROP TABLE/VIEW and then retry the import.                                                                                                    |
| -9999                  | CANNOT CONTINUE.  A '-STOP DB2' COMMAND WAS ISSUED.                                   | Determine the reason for the DB2 subsystem shutdown. Once the subsystem has been restarted, retry the DB2 Import Utility.                                                                                                    |
| -9999                  | CANNOT CONTINUE. DB2 HAS<br>TERMINATED ABNORMALLY                                     | Determine the cause of the abnormal termination. Check system log, DB2 log, and any dumps that may have been produced. Once the problem has been corrected, retry the DB2 Import Utility.                                                                                                    |
| -9999                  | 'CLOSE DB2 PLAN' FAILED;<br>SSN='ssid', PLAN='name', RC=rc,<br>RSN=x<br>'reasoncode'. | An attempt to close a DB2 plan failed. <i>ssid</i> identifies the DB2 subsystem. <i>name</i> identifies the plan name. <i>rc</i> is the DB2 return code. <i>reasoncode</i> is the DB2 reason code. Consult the appropriate DB2 documentation to interpret the Return Code and Reason Code returned by the failing close. Make necessary corrections and retry the DB2 Import Utility.                                                     |

**Table 40: Meta Data Utility Error Messages SQLCODES -9999** 

| Error Code and Message |                                                                                 | Explanation                                                                                                    |
|------------------------|---------------------------------------------------------------------------------|----------------------------------------------------------------------------------------------------|
| -9999                  | 'CONNECT TO DB2' FAILED;<br>SSN='ssid', RC=rc, RSN=x<br>'reasoncode'.           | An attempt to connect to a DB2 subsystem failed. <i>ssid</i> identifies the DB2 subsystem. <i>rc</i> is the DB2 return code. <i>reasoncode</i> is the DB2 reason code. Consult the appropriate DB2 documentation to interpret the Return Code and Reason Code returned by the failing connect. Make necessary corrections and retry the DB2 Import Utility.    |
| -9999                  | DB2 resource NOT FOUND IN DB2 CATALOG.                                          | Could not locate a specified resource.  resource can be replaced by:                                                                                                    |
|                        |                                                                                 | TABLE 'creator.tablename'                                                                                                    |
|                        |                                                                                 | COLUMNS FOR TABLE     'creator.tablename'                                                                                                    |
|                        |                                                                                 | INDEX 'creator.indexname'                                                                                                    |
|                        |                                                                                 | KEYS FOR INDEX 'creator.indexname'                                                                                                    |
|                        |                                                                                 | creator and tablename or indexname identifies the DB2 resource that was not found. Ensure the current connection is to the correct DB2 subsystem. Ensure the current connection is using the correct catalog prefix. Verify the specified resource creator and tablename or indexname is correct. Make necessary corrections and retry the DB2 Import Utility. |
| -9999                  | DB2 'DECLARE<br>CURSOR/PREPARE STATEMENT'<br>FAILED; CURSOR #x;<br>SQLCODE=nnn. | x identifies the failing cursor. nnn is the SQLCODE returned. Consult the appropriate DB2 documentation to interpret the cause of the failure. Make necessary corrections and retry the DB2 Import Utility.                                                                                                    |
| -9999                  | DB2 'DESCRIBE' FAILED;<br>CURSOR #x; SQLCODE=nnn                                | x identifies the failing cursor. nnn is the SQLCODE returned. Consult the appropriate DB2 documentation to interpret the cause of the failure. Make necessary corrections and retry the DB2 Import Utility.                                                                                                    |

**Table 40: Meta Data Utility Error Messages SQLCODES -9999** 

| Error Code and Message |                                                                            | Explanation                                                                                                    |
|------------------------|----------------------------------------------------------------------------|----------------------------------------------------------------------------------------------------|
| -9999                  | DB2 'FETCH' FAILED ON tabletype<br>WITH SQLCODE=nnn                        | A fetch failed while querying a DB2 system table. <i>tabletype</i> can be replaced by:                                                                                                    |
|                        |                                                                            | • SYSTABLES,                                                                                                    |
|                        |                                                                            | SYSCOLUMNS,                                                                                                    |
|                        |                                                                            | SYSINDEXES, or                                                                                                    |
|                        |                                                                            | • SYSKEYS.                                                                                                    |
|                        |                                                                            | The SQLCODE <i>nnn</i> returned by the fetch explains the error. Consult the appropriate DB2 documentation to interpret the cause of the failure. Make necessary corrections and retry the DB2 Import Utility.                                                                                                    |
| -9999                  | DB2 'OPEN CURSOR' FAILED;<br>CURSOR #x; SQLCODE=nnn                        | x identifies the failing cursor. nnn is the SQLCODE returned. Consult the appropriate DB2 documentation to interpret the cause of the failure. Make necessary corrections and retry the DB2 Import Utility.                                                                                                    |
| -9999                  | 'DISCONNECT FROM DB2'<br>FAILED; SSN='ssid', RC=rc, RSN=x<br>'reasoncode'. | An attempt to disconnect from a DB2 subsystem failed. <i>ssid</i> identifies the DB2 subsystem. <i>rc</i> is the DB2 return code. <i>reasoncode</i> is the DB2 reason code. Consult the appropriate DB2 documentation to interpret the Return Code and Reason Code returned by the failing disconnect. Make necessary corrections and retry the DB2 Import Utility. |
| -9999                  | GRAMMAR INCOMPLETE; token IS MISSING                                       | Grammar is incorrectly structured. An expected token is missing. <i>token</i> can be replaced by:                                                                                                    |
|                        |                                                                            | SUBSYSTEM ID: A valid Subsystem ID was not specified.                                                                                                    |
|                        |                                                                            | PLAN NAME: A valid DB2 Plan Name<br>was not specified.                                                                                                    |
|                        |                                                                            | CATALOG PREFIX: A valid catalog prefix was not specified.                                                                                                    |
|                        |                                                                            | Correct the grammar and retry the DB2 Import Utility.                                                                                                    |

**Table 40: Meta Data Utility Error Messages SQLCODES -9999** 

| Error Code and Message |                                                                                              | Explanation                                                                                                    |
|------------------------|----------------------------------------------------------------------------------------------|----------------------------------------------------------------------------------------------------|
| -9999                  | INDEX COLUMN NAME DOES<br>NOT MATCH COLUMN NAME IN<br>TABLE. INDEX IMPORT<br>CANCELED.       | A column in the index has an equivalent column number in the associated table. The name of the index column does not match the name of the equivalent column in the associated table. Verify the index name. Verify the associated table name. Make necessary corrections and retry the DB2 Import Utility.                                                                                                    |
| -9999                  | INDEX COLUMN NUMBER EXCEEDS NUMBER OF COLUMNS IN TABLE. INDEX IMPORT CANCELED.               | A column in the index has no equivalent column number in the associated table. Verify the index name. Verify the associated table name. Make necessary corrections and retry the DB2 Import Utility.                                                                                                    |
| -9999                  | INTERNAL ERROR; REASON<br>CODE 'n'. CONTACT<br>CROSSACCESS CORPORATION<br>TECHNICAL SUPPORT. | An internal error has occurred. To assist with problem resolution, supply the reason code displayed in the message to CrossAccess Technical Support person.                                                                                                    |
| -9999                  | LOAD FOR PROGRAM name FAILED.                                                                | <ul> <li>Program load failed so the required entry point could not be located. name can be replaced by:</li> <li>DSNALI: Call Attachment Facility language interface module. Entry point DSNALI handles explicit DB2 connection service requests.</li> <li>DSNHLI2: Call Attachment Facility language interface module. Entry point DSNHLI2 handles SQL calls.</li> <li>Ensure the DB2 load module DSNALI exists and is accessible for loading by the DB2 Import Utility. Retry the DB2 Import Utility.</li> </ul> |

## **Table 40: Meta Data Utility Error Messages SQLCODES -9999**

| Error Code | and Message                                                                          | Explanation                                                                                                    |
|------------|--------------------------------------------------------------------------------------|----------------------------------------------------------------------------------------------------|
| -9999      | MEMORY ALLOCATION FOR AN area FAILED.                                                | Could not get storage for the specified area. <i>area</i> can be replaced by:                                                                                                    |
|            |                                                                                      | • SQLCA,                                                                                                    |
|            |                                                                                      | • SQLDA,                                                                                                    |
|            |                                                                                      | • SQLDA1,                                                                                                    |
|            |                                                                                      | SQL STATEMENT BUFFER,                                                                                                    |
|            |                                                                                      | INDEX ENTRY, or                                                                                                    |
|            |                                                                                      | INDEX KEY COLUMN.                                                                                                    |
|            |                                                                                      | Increase the amount of memory available to the program and retry the DB2 Import Utility.                                                                                                    |
| -9999      | NOT CONNECTED TO DB2<br>SUBSYSTEM. IMPORT CANNOT<br>CONTINUE.                        | An IMPORT process requires a connection to DB2. No connection exists at this time. Determine why no connection exists. Include a CONNECT TO DB2 statement in the grammar before the IMPORT statement. Make necessary corrections and retry the DB2 Import Utility.                                                                                                    |
| -9999      | 'OPEN DB2 PLAN' FAILED;<br>SSN='ssid', PLAN='name', RC=rc,<br>RSN=x<br>'reasoncode'. | An attempt to open a DB2 plan failed. <i>ssid</i> identifies the DB2 subsystem. <i>name</i> identifies the plan name. <i>rc</i> is the DB2 return code. <i>reasoncode</i> is the DB2 reason code. Consult the appropriate DB2 documentation to interpret the Return Code and Reason Code returned by the failing open. Make necessary corrections and retry the DB2 Import Utility. |

**Table 40: Meta Data Utility Error Messages SQLCODES -9999** 

| Error Cod | le and Message                                                   | Explanation                                                                                                    |
|-----------|------------------------------------------------------------------|----------------------------------------------------------------------------------------------------|
| -9999     | REQUIRED SYSTEM TABLES NOT AVAILABLE FOR description PROCESSING. | Some required system tables are not available for the type of processing described. <i>description</i> can be replaced by:                                                                                                    |
|           |                                                                  | IMPORT DB2 TABLE/VIEW: an IMPORT DB2 TABLE/VIEW statement has been processed but the DB2 catalog system tables to support this type of processing do not exist. See warning message related to most recent CONNECT TO DB2 statement.                                            |
|           |                                                                  | IMPORT DB2 INDEX: an IMPORT DB2 INDEX statement has been processed but the DB2 catalog system tables to support this type of processing do not exist. See warning message related to most recent CONNECT TO DB2 statement.                                                      |
|           |                                                                  | ACCESS CATALOG PREFIX 'prefix': in the currently connected DB2 subsystem, the catalog does not contain prefix.SYSTABLES, prefix.SYSCOLUMNS, prefix SYSINDEXES or prefix.SYSKEYS. No DB2 import processing can be executed. Verify the catalog prefix. Verify the DB2 subsystem. |
|           |                                                                  | Determine why the required tables are not accessible in the DB2 subsystem using the specified prefix. Make necessary corrections and retry the DB2 Import Utility.                                                                                                    |
| -9999     | RESTRICTED SYSTEM TABLE CANNOT BE CREATED.                       | SYSTABLES, SYSCOLUMNS, SYSINDEXES, SYSKEYS or SYSTABAUTH has been specified in an IMPORT as the name of a table to be stored in the eXadas catalog.                                                                                                    |
|           |                                                                  | Correct the grammar and retry the DB2 Import Utility.                                                                                                    |

**Table 40: Meta Data Utility Error Messages SQLCODES -9999** 

| Error Code a | and Message                                                                                       | Explanation                                                                                                    |
|--------------|---------------------------------------------------------------------------------------------------|----------------------------------------------------------------------------------------------------|
| -9999        | TABLE ASSOCIATED WITH THE INDEX IS NOT A DB2 OBJECT. INDEX IMPORT CANCELED.                       | The table associated with the index being imported was not imported by the DB2 Import Utility.                                                                                                    |
|              |                                                                                                   | If specified, verify the DEFINED ON TABLE creator name and table name. If not specified, verify the table was not renamed during previous import. Make necessary corrections and retry the DB2 Import Utility.                                                                                                    |
| -9999        | THE 'IMPORT DB2 INDEX' DETECTED AN EXISTING INDEX NAMED creator.indexname. INDEX IMPORT CANCELED. | An index with the identical name already exists in the eXadas catalog. Verify the name of the index being imported. If the existing index is to be replaced, first remove the existing index using DROP INDEX and then retry the import.                                                                                              |
| -9999        | THE INDEXED OBJECT 'creator.tablename' DOES NOT EXIST. INDEX IMPORT CANCELED.                     | The table associated with the index being imported is not defined in the eXadas catalog. The associated table may be specified in the DEFINED ON TABLE clause or may come directly from the DB2 catalog. Verify the <i>creator</i> and <i>tablename</i> . Make necessary corrections to the grammar and retry the DB2 Import Utility. |

**Table 40: Meta Data Utility Error Messages SQLCODES -9999** 

| Error Code | and Message                                                      | Explanation                                                                                                    |
|------------|------------------------------------------------------------------|----------------------------------------------------------------------------------------------------|
| -9999      | 'IMPORT DB2 objectconflict' OBJECT IMPORTED                      | An IMPORT DB2 process completed successfully. The object type specified did not match the object type in the named object. objectconflict can be replaced by:                      |
|            |                                                                  | TABLE COMPLETED. 'VIEW': an<br>IMPORT DB2 TABLE was requested but<br>the name specified identified a DB2<br>VIEW object.                                                           |
|            |                                                                  | TABLE COMPLETED. 'ALIAS': an<br>IMPORT DB2 TABLE was requested but<br>the name specified identified a DB2<br>ALIAS object.                                                         |
|            |                                                                  | VIEW COMPLETED. 'TABLE': an<br>IMPORT DB2 VIEW was requested but<br>the name specified identified a DB2<br>TABLE object.                                                           |
|            |                                                                  | VIEW COMPLETED. 'ALIAS': an<br>IMPORT DB2 VIEW was requested but<br>the name specified identified a DB2<br>ALIAS object.                                                           |
|            |                                                                  | This message is issued as an alert. No additional action is required.                                                                                                    |
| -9999      | REQUIRED SYSTEM TABLES NOT AVAILABLE FOR description PROCESSING. | Some required system tables are not available for the type of processing described. <i>description</i> can be replaced by:                                                         |
|            |                                                                  | ANY INDEX: No IMPORT DB2 INDEX statement can be successfully processed. Any other DB2 Import Utility statement can be processed successfully.                                      |
|            |                                                                  | ANY TABLE OR VIEW: no IMPORT<br>DB2 TABLE/VIEW statement can be<br>successfully processed. Any other DB2<br>Import Utility statement can be processed<br>successfully.             |
|            |                                                                  | To determine why the required system tables are missing, verify the catalog prefix and verify the DB2 subsystem name. Make necessary corrections and retry the DB2 Import Utility. |

**Table 40: Meta Data Utility Error Messages SQLCODES -9999** 

| Error Code | and Message                                                                                               | Explanation                                                                                                    |
|------------|----------------------------------------------------------------------------------------------------|----------------------------------------------------------------------------------------------------|
| -9999      | THE DB2 IMPORT 'WITH INDEXES' DETECTED AN EXISTING INDEX NAMED 'creator.indexname'. INDEX IMPORT BYPASSED | During an IMPORT specifying WITH INDEXES a like-named index has been detected. The table/view import has completed successfully and indexes are now being imported automatically. This index cannot be associated with the table or view that was imported. It is a naming conflict between the index in the DB2 catalog and an index in the eXadas catalog. At the conclusion of the DB2 Import Utility, prepare an IMPORT DB2 INDEX statement identifying the index by <i>creator.indexname</i> . Then specify RENAME to import the conflicted index using a different name. After preparing the new grammar, resubmit the DB2 Import Utility. |
| -9999      | THE NUMERIC LITERAL number CANNOT BE USED AS SPECIFIED BECAUSE IT IS OUT OF RANGE.                        | <ul> <li>A number has been specified incorrectly.</li> <li>Some of the possible causes include:</li> <li>The offset or length values specified in the DATAMAP statement exceed the record length of the file.</li> <li>The offset or length values specified in the DATAMAP statement exceed the MAXLENGTH value specified in the RECORD EXIT operand.</li> </ul>                                                                                                    |
| -9999      | UNABLE TO OPEN 'DDIDENT'<br>FILE. VERIFY JCL IS CORRECT.                                                  | Verify the JCL contains a DD statement named DDIDENT that identifies a PDS member or sequential file containing the identification parameters used to access the CA-DATACOM/DB Data Dictionary Service Facility. Verify the DD statement is correct. Verify the file exists. Verify the file is the correct format.                                                                                                    |
| -9999      | UNABLE TO READ 'DDIDENT'<br>FILE. CHECK LOG FOR ERRORS.                                                   | Verify the file specified in the DDIDENT DD statement is a PDS member or sequential file. Verify the file contains data formatted correctly.                                                                                                    |

**Table 40: Meta Data Utility Error Messages SQLCODES -9999** 

| Error Code and Message |                                                                                                    | Explanation                                                                                                    |
|------------------------|----------------------------------------------------------------------------------------------------|----------------------------------------------------------------------------------------------------|
| -9999                  | NO USERID SUPPLIED. CANNOT ACCESS DATA DICTIONARY.                                                         | The file specified in the DDIDENT DD statement does not contain a 'USER =' parameter. Correct the identification parameters in the DDIDENT file and retry the Meta Data Utility.                                                                                         |
| -9999                  | NO PASSWORD SUPPLIED. CAN<br>NOT ACCESS DATA<br>DICTIONARY.                                                | The file specified in the DDIDENT DD statement does not contain a 'PASSWORD =' parameter. Correct the identification parameters in the DDIDENT file and retry the Meta Data Utility.                                                                                     |
| -9999                  | DSF INITIALIZATION FAILED. CA-DATACOM/DB REQUEST AREA RETURN CODE INFORMATION 'returncode'.                | A Datadictionary Service Facility initialization command (SYSINITI or USRINITI) has failed. See the CA-DATACOM/DB DSF Programmer Guide for an explanation of return codes that are possible for each of these commands.                                                  |
| -9999                  | 'DEFPATH' FOR TABLE-AREA-DATABASE FAILED. CA-DATACOM/DB REQUEST AREA RETURN CODE INFORMATION 'returncode'. | The Datadictionary Service Facility command DEFPATH has failed. See the CA-DATACOM/DB DSF Programmer Guide for an explanation of possible return codes for this command. If your technical personnel can not resolve this error, contact CrossAccess Technical Support.  |
| -9999                  | UNABLE TO ALLOCATE<br>STORAGE. CORRECT PROBLEM<br>AND RETRY.                                               | Could not allocate storage. Increase the amount of memory available to the program and retry the Meta Data Utility.                                                                                                    |
| -9999                  | 'GETENTIT' (ANCHOR ON AN ENTITY) FAILED. CA-DATACOM/DB REQUEST AREA RETURN CODE INFORMATION 'returncode'.  | The Datadictionary Service Facility command GETENTIT has failed. See the CA-DATACOM/DB DSF Programmer Guide for an explanation of possible return codes for this command. If your technical personnel can not resolve this error, contact CrossAccess Technical Support. |

**Table 40: Meta Data Utility Error Messages SQLCODES -9999** 

| Error Cod | de and Message                                                                                                    | Explanation                                                                                                    |
|-----------|----------------------------------------------------------------------------------------------------|----------------------------------------------------------------------------------------------------|
| -9999     | 'GETENTIT' DID NOT RETURN 'TABLE' OCCURRENCE. PATH IS TABLE-AREA-DATABASE. CHECK DATABASE STRUCTURE. CORRECT PROBLEM AND RETRY. | The Datadictionary Service Facility command GETENTIT did not return the expected TABLE occurrence. Verify the ENTITY-OCCURRENCE-NAME (table name) specified in the grammar. Verify the correct CA-DATACOM/DB System Resource Table (DDSRTLM) is being accessed. If you cannot resolve this error, contact CrossAccessTechnical Support. |
| -9999     | 'GETPATH' (RETURN 1ST<br>OCCURRENCE) FAILED.<br>CA-DATACOM/DB REQUEST<br>AREA RETURN CODE<br>INFORMATION 'returncode'.          | The Datadictionary Service Facility command GETPATH has failed. See the CA-DATACOM/DB DSF Programmer Guide for an explanation of possible return codes for this command. If your technical personnel can not resolve this error, contact CrossAccess Technical Support.                                                                 |
| -9999     | WARNING: COLUMN NAME 'column-name' IS A DB2 RESERVED WORD. ENCLOSE WITH " IN SQL STATEMENT                                      | The column-name identified in this message is a reserved word. To use this column name in an SQL statement, enclose it in quotation marks (") not apostrophes ('). Checking for reserved word column names and issuing this warning message, where appropriate, is done in both USE TABLE and USE INDEX processing.                     |
| -9999     | UNABLE TO LOAD MODULE modulename.                                                                                               | An error occurred loading the module named <i>modulename</i> . Ensure the STEPLIB concatenation includes a library that contains the named module.                                                                                                    |
| -9999     | THE ADABAS FIELD NAME fieldname IS INVALID.                                                                                     | The Adabas field named <i>fieldname</i> found in the eXadas catalog could not be matched to any field in the Field Definition Table (FDT). Ensure the FDT has not changed since the grammar was generated and the table was mapped.                                                                                                    |
| -9999     | ADABAS COMMAND commandcode FAILED WITH RESPONSE CODE responsecode.                                                              | An error occurred while executing the Adabas command <i>commandcode</i> . The error returned an Adabas Response Code <i>responsecode</i> . Consult the appropriate Adabas documentation for more detail.                                                                                                    |

**Table 40: Meta Data Utility Error Messages SQLCODES -9999** 

| Error Code and Message |                                                                                           | Explanation                                                                                                    |
|------------------------|-------------------------------------------------------------------------------------------|----------------------------------------------------------------------------------------------------|
| -9999                  | THE ADABAS FIELD FORMAT TYPE formattype IS INVALID.                                       | The Adabas field format found in the Field Definition Table (FDT) is either invalid or unsupported. The format for supported fields must be A, B, F, G, P or U.                                                                   |
| -9999                  | UNABLE TO LOCATE FILE<br>NUMBER FOR VIEW viewname.                                        | A search of the System Dictionary failed to return the file number associated with the view described by <i>viewname</i> . Ensure the System Dictionary has not changed since the grammar was generated and the table was mapped. |
| -9999                  | UNABLE TO ALLOCATE<br>STORAGE                                                             | Unable to allocate memory. Increase the region size and rerun the Meta Data Utility.                                                                                                    |
| -9999                  | VARCHAR AND VARIABLE-<br>OCCURS ARE MUTUALLY<br>EXCLUSIVE                                 | The table contains an OCCURS clause as well as some number of variable length columns. This combination is not supported.                                                                                                    |
| -9999                  | UNABLE TO PROCESS<br>OCCURSLEVEL STATEMENT                                                | An OCCURS Level 2 is the maximum depth allowed in Adabas savant. Correct the USE grammar and rerun the Meta Data Utility.                                                                                                    |
| -9999                  | UNABLE TO LOCATE ADABAS PROGRAM.                                                          | An attempt to access the Adabas load library failed. Ensure the STEPLIB concatenation includes the appropriate Adabas load library.                                                                                               |
| -9999                  | CARD DLBL WAS NOT FOUND.                                                                  | The execution JCL is missing the required Adabas CARD DLBL statement. Correct the JCL and rerun the Meta Data Utility.                                                                                                    |
| -9999                  | THE SYSDIC OPERAND OF THE OPTIONS STATEMENT WAS NOT SPECIFIED.                            | The OPTIONS statement supplied to the USE Statement Generator does not contain the specification <i>SYSDIC filenumber</i> . This information is required to define the file number of the system dictionary to be used.           |
| -9999                  | THE ADABAS INDEX FIELDNAME 'fieldname' IS NOT MAPPED TO A COLUMN IN THE ASSOCIATED TABLE. | fieldname identifies a field that could be used as an index, but the field is not mapped as a column in the table. Include the field in the table mapping and rerun the Meta Data Utility.                                        |
| -9999                  | WARNING: ONE OR MORE KEYS<br>OF THIS INDEX ARE ADABAS<br>NULL SURPRESSED FIELDS.          | This warning message is issued to remind you that searches on descriptor fields defined with null suppression do not return records in which the descriptor field is empty.                                                       |

**Table 40: Meta Data Utility Error Messages SQLCODES -9999** 

| Error Code | and Message                                                                                                    | Explanation                                                                                                    |
|------------|----------------------------------------------------------------------------------------------------|----------------------------------------------------------------------------------------------------|
| -9999      | THE 'NULL IS' ON COLUMN columnname IS NOT VALID FOR NC FIELDS.                                                                     | The Adabas field defined by <i>columnname</i> is defined in the Field Definition Table (FDT) with a Field Option of not counted (NC). Specifying 'NULL IS' on this type of field is invalid.                                                                                                    |
| -9999      | 'GETPATH' DID NOT RETURN 'AREA' OCCURRENCE. PATH IS TABLE-AREA-DATABASE. CHECK DATABASE STRUCTURE. CORRECT PROBLEM AND RETRY.      | The Datadictionary Service Facility command GETPATH did not return the expected AREA occurrence. Verify the ENTITY-OCCURRENCE-NAME (table name) specified in the grammar. Verify the correct CA-DATACOM/DB System Resource Table (DDSRTLM) is being accessed. If your technical personnel can not resolve this error, contact CrossAccess Technical Support.     |
| -9999      | 'GETMORE' (RETURN NEXT<br>OCCURRENCE) FAILED.<br>CA-DATACOM/DB REQUEST<br>AREA RETURN CODE<br>INFORMATION 'returncode'.            | The Datadictionary Service Facility command GETMORE has failed. See the CA-DATACOM/DB DSF Programmer Guide for an explanation of possible return codes for this command. If your technical personnel can not resolve this error, contact CrossAccess Technical Support.                                                                                          |
| -9999      | 'GETMORE' DID NOT RETURN 'DATABASE' OCCURRENCE. PATH IS TABLE-AREA- DATABASE. CHECK DATABASE STRUCTURE. CORRECT PROBLEM AND RETRY. | The Datadictionary Service Facility command GETMORE did not return the expected DATABASE occurrence. Verify the ENTITY-OCCURRENCE-NAME (table name) specified in the grammar. Verify the correct CA-DATACOM/DB System Resource Table (DDSRTLM) is being accessed. If your technical personnel can not resolve this error, contact CrossAccess Technical Support. |
| -9999      | 'GETMORE' RETURNED TWO 'DATABASE' OCCURRENCES. PATH IS TABLE-AREA- DATABASE. CHECK DATABASE STRUCTURE. CORRECT PROBLEM AND RETRY.  | The Datadictionary Service Facility command GETMORE returned an unexpected DATABASE occurrence. Verify the ENTITY-OCCURRENCE-NAME (table name) specified in the grammar. Verify the correct CA-DATACOM/DB System Resource Table (DDSRTLM) is being accessed. If your technical personnel can not resolve this error, contact CrossAccess Technical Support.      |

**Table 40: Meta Data Utility Error Messages SQLCODES -9999** 

| Error Code | and Message                                                                                                    | Explanation                                                                                                    |
|------------|----------------------------------------------------------------------------------------------------|----------------------------------------------------------------------------------------------------|
| -9999      | DSF TERMINATION FAILED. CA-DATACOM/DB REQUEST AREA RETURN CODE INFORMATION 'returncode'.                                   | A Datadictionary Service Facility termination command (USRTERMI or SYSTERMI) has failed. See the CA-DATACOM/DB DSF Programmer Guide for an explanation of return codes that are possible for each of these commands.                                                                   |
| -9999      | STATUS/VERSION CODE 'status/version' IS NOT VALID.                                                                         | The STATUSVERSION supplied in the grammar is not valid. Three statuses (PROD, TEST, HIST) are valid. STATUSVERSION may also be specified using version numbers (nnn, Tnnn, Hnnn). See the CA-DATACOM/DB DSF Programmer Guide for an explanation of "Specifying Status/Version."        |
| -9999      | LOADING THE 'DDCALL' INTERFACE FAILED. CHECK THE SYSTEM LOG FOR MESSAGES. CORRECT THE PROBLEM AND RETRY.                   | The CA-DATACOM/DB DDCALL interface program load has failed. The program (CACDCDDC) could not be loaded. Check the system log for messages. Verify the load module is accessible via the STEPLIB DD statement. If you cannot resolve this error, contact CrossAccess Technical Support. |
| -9999      | 'DEFPATH' FOR TABLE-ELEMENT<br>FAILED. CA-DATACOM/DB<br>REQUEST AREA RETURN CODE<br>INFORMATION 'returncode'.              | The Datadictionary Service Facility command DEFPATH has failed. See the CA-DATACOM/DB DSF Programmer Guide for an explanation of possible return codes for this command. If your technical personnel can not resolve this error, contact CrossAccess Technical Support.                |
| -9999      | 'GETENTIT' DID NOT RETURN 'TABLE' OCCURRENCE. PATH IS TABLE-ELEMENT. CHECK DATABASE STRUCTURE. CORRECT PROBLEM AND RETRY.  | The Datadictionary Service Facility command GETENTIT did not return the expected TABLE occurrence. If you cannot resolve this error, contact CrossAccess Technical Support.                                                                                                    |
| -9999      | 'GETPATH' DID NOT RETURN 'ELEMENT' OCCURRENCE. PATH IS TABLE-ELEMENT. CHECK DATABASE STRUCTURE. CORRECT PROBLEM AND RETRY. | The Datadictionary Service Facility command GETPATH did not return the expected ELEMENT occurrence. If you cannot resolve this error, contact CrossAccess Technical Support.                                                                                                    |

**Table 40: Meta Data Utility Error Messages SQLCODES -9999** 

| Error Code and Message |                                                                                                    | Explanation                                                                                                    |
|------------------------|----------------------------------------------------------------------------------------------------|----------------------------------------------------------------------------------------------------|
| -9999                  | 'GETMORE' DID NOT RETURN 'ELEMENT' OCCURRENCE. PATH IS TABLE-ELEMENT. CHECK DATABASE STRUCTURE. CORRECT PROBLEM AND RETRY. | The Datadictionary Service Facility command GETMORE did not return the expected ELEMENT occurrence. If you cannot resolve this error, contact CrossAccess Technical Support.                                                                            |
| -9999                  | COLUMN 'columnname' DOES NOT<br>RESIDE WHOLLY WITHIN ANY<br>SINGLE CA-DATACOM/DB<br>ELEMENT.                               | Each column defined in the grammar must have an offset and length that allows the entire column to fit within a single CA-DATACOM/DB Element. Correct the specification of either Offset or Length (or both) and retry the Meta Data Utility.           |
| -9999                  | 'DEFPATH' FOR TABLE-FIELD<br>FAILED. CA-DATACOM/DB<br>REQUEST AREA RETURN CODE<br>INFORMATION 'returncode'.                | The Datadictionary Service Facility command DEFPATH has failed. See the <i>CA-DATACOM/DB DSF Programmer Guide</i> for an explanation of possible return codes for this command. If you cannot resolve this error, contact CrossAccessTechnical Support. |
| -9999                  | 'GETENTIT' DID NOT RETURN 'TABLE' OCCURRENCE. PATH IS TABLE-FIELD. CHECK DATABASE STRUCTURE. CORRECT PROBLEM AND RETRY.    | The Datadictionary Service Facility command GETENTIT did not return the expected TABLE occurrence. If you cannot resolve this error, contact CrossAccess Technical Support.                                                                             |
| -9999                  | 'GETPATH' DID NOT RETURN 'FIELD' OCCURRENCE. PATH IS TABLE-FIELD. CHECK DATABASE STRUCTURE. CORRECT PROBLEM AND RETRY.     | The Datadictionary Service Facility command GETPATH did not return the expected FIELD occurrence. If you cannot resolve this error, contact CrossAccess Technical Support.                                                                              |
| -9999                  | 'GETMORE' DID NOT RETURN 'FIELD' OCCURRENCE. PATH IS TABLE-FIELD. CHECK DATABASE STRUCTURE. CORRECT PROBLEM AND RETRY.     | The Datadictionary Service Facility command GETMORE did not return the expected FIELD occurrence. If you cannot resolve this error, contact CrossAccess Technical Support.                                                                              |

**Table 40: Meta Data Utility Error Messages SQLCODES -9999** 

| Error Code and Message |                                                                                                    | Explanation                                                                                                    |
|------------------------|----------------------------------------------------------------------------------------------------|----------------------------------------------------------------------------------------------------|
| -9999                  | COLUMN 'columnname' DOES NOT<br>MATCH ANY SINGLE<br>CA-DATACOM/DB FIELD.                                              | Each column defined in the grammar must have an offset and length that allows the entire column to match a single CA-DATACOM/DB Field. Correct the specification of either Offset or Length (or both) and retry the Meta Data Utility.                                         |
| -9999                  | 'DEFPATH' FOR TABLE-KEY<br>FAILED. CA-DATACOM/DB<br>REQUEST AREA RETURN CODE<br>INFORMATION 'returncode'.             | The Datadictionary Service Facility command DEFPATH has failed. See the <i>CA-DATACOM/DB DSF Programmer Guide</i> for an explanation of possible return codes for this command. If your technical personnel can not resolve this error, contact CrossAccess Technical Support. |
| -9999                  | 'GETENTIT' DID NOT RETURN 'TABLE' OCCURRENCE. PATH IS TABLE-KEY. CHECK DATABASE STRUCTURE. CORRECT PROBLEM AND RETRY. | The Datadictionary Service Facility command GETENTIT did not return the expected TABLE occurrence. If you cannot resolve this error, contact CrossAccess Technical Support.                                                                                                    |
| -9999                  | 'GETPATH' DID NOT RETURN 'KEY' OCCURRENCE. PATH IS TABLE-KEY. CHECK DATABASE STRUCTURE. CORRECT PROBLEM AND RETRY.    | The Datadictionary Service Facility command GETPATH did not return the expected KEY occurrence. If you cannot resolve this error, contact CrossAccess Technical Support.                                                                                                    |
| -9999                  | 'GETMORE' DID NOT RETURN 'KEY' OCCURRENCE. PATH IS TABLE-KEY. CHECK DATABASE STRUCTURE. CORRECT PROBLEM AND RETRY.    | The Datadictionary Service Facility command GETMORE did not return the expected KEY occurrence. If you cannot resolve this error, contact CrossAccess Technical Support.                                                                                                    |
| -9999                  | 'DEFPATH' FOR KEY-FIELD<br>FAILED. CA-DATACOM/DB<br>REQUEST AREA RETURN CODE<br>INFORMATION 'returncode'.             | The Datadictionary Service Facility command DEFPATH has failed. See the <i>CA-DATACOM/DB DSF Programmer Guide</i> for an explanation of possible return codes for this command. If you cannot resolve this error, contact CrossAccess Technical Support.                       |
| -9999                  | 'GETENTIT' DID NOT RETURN 'KEY' OCCURRENCE. PATH IS KEY-FIELD. CHECK DATABASE STRUCTURE. CORRECT PROBLEM AND RETRY.   | The Datadictionary Service Facility command GETENTIT did not return the expected KEY occurrence. If you cannot resolve this error, contact CrossAccess Technical Support.                                                                                                    |

**Table 40: Meta Data Utility Error Messages SQLCODES -9999** 

| Error Code and Message |                                                                                                    | Explanation                                                                                                    |
|------------------------|----------------------------------------------------------------------------------------------------|----------------------------------------------------------------------------------------------------|
| -9999                  | 'GETPATH' DID NOT RETURN 'FIELD' OCCURRENCE. PATH IS KEY-FIELD. CHECK DATABASE STRUCTURE. CORRECT PROBLEM AND RETRY.                                                                                                    | The Datadictionary Service Facility command GETPATH did not return the expected FIELD occurrence. If you cannot resolve this error, contact CrossAccess Technical Support.                                                                                                    |
| -9999                  | 'GETMORE' DID NOT RETURN 'FIELD' OCCURRENCE. PATH IS KEY-FIELD. CHECK DATABASE STRUCTURE. CORRECT PROBLEM AND RETRY.                                                                                                    | The Datadictionary Service Facility command GETMORE did not return the expected FIELD occurrence. If you cannot resolve this error, contact CrossAccess Technical Support.                                                                                                    |
| -9999                  | COLUMN 'columnname' CAN NOT<br>BE USED AS AN INDEX FIELD.<br>THE DATATYPE IS NOT<br>SUPPORTED.                                                                                                    | Columns defined as variable length character (VARCHAR or LONGVARCHAR) or graphic data (GRAPHIC, VARGRAPHIC or LONGVARGRAPHIC) are not supported as index fields.                                                                                                    |
| -9999                  | THE 'USE INDEX' SPECIFIED DOES NOT CORRECTLY DESCRIBE A CA-DATACOM/DB KEY. VERIFY THE COLUMNS ARE SPECIFIED IN THE CORRECT ORDER FROM LEFT TO RIGHT AND THAT THEY ARE CONTIGUOUS FROM THE LEFTMOST POSITION OF A KEY DEFINED WITHIN CA-DATACOM/DB. | Columns specified in the USE INDEX statement must relate to valid CA-DATACOM/DB key fields and they must describe the key contiguously from left to right beginning in the left-most position of the key. If the length of the key defined by the USE INDEX statement is less than the actual database key, the USE INDEX defined key will be utilized as a partial (or generic) key. |
| -9999                  | RETURN CODE 'returncode'<br>UNKNOWN. INTERNAL ERROR.                                                                                                    | Internal error, contact CrossAccess Technical Support.                                                                                                    |
| -9999                  | WARNING: COLUMN NAME<br>'column-name' IS A DB2<br>RESERVED WORD. USE QUOTES<br>IN SQL STATEMENT.                                                                                                    | The <i>column-name</i> identified in this message is a reserved word. To use this column name in an SQL statement, enclose it in quotes. Checking for reserved word column names and issuing this warning message, where appropriate, is done in both USE TABLE and USE INDEX processing.                                                                                             |

Table 41: CICS Stored Procedure Transaction Abends SP01 through SP16

| Error Code | Explanation                                                                                                    |
|------------|----------------------------------------------------------------------------------------------------|
| SP01       | The transaction was initiated by a means other than an ALLOCATE from the Server. The transaction is specifically designed to execute as a communications server with a specific protocol used by the eXadas stored procedure implementation. Do not attempt to initiate the transaction by any other means.                                                                                                    |
| SP12       | The user written Stored Procedure program that executes in CICS receives a COMMAREA that contains the address of (a pointer to) the argument data buffer and the length of that buffer. The buffer cannot be moved or lengthened. The user-written Stored Procedure program may indicate a shorter argument data buffer is to be returned to the Server by changing the buffer length field in the COMMAREA. This abend was issued to generate a transaction dump. You must request CLOSE to terminate the communication session and release the CICS resources. Modify the user-written Stored Procedure program to prevent moving the argument data buffer. |

Table 43: eXadas Synchronization Manager Operator Messages CACG001I–CACH350W

| Error Code and Message |                                                  | Explanation                                                                                                    |
|------------------------|--------------------------------------------------|----------------------------------------------------------------------------------------------------|
| CACG001I               | CORRELATION SERVICE IS<br>WARM   COLD STARTING   | Informational message issued by the Correlation Server at startup. The type of start (WARM or COLD) is logged describing whether or not recovery mode restart information is used for restart purposes. The default is WARM starting the server such that agents in recovery mode remain in recovery mode until recovery is complete. COLD starting the correlation service discards all restart recovery restart information and places the agents in active mode. |
| CACG002I               | CORRELATION SERVICE<br>RUNNING IN STORAGE KEY nn | Information message issued by Correlation Server on startup. This message indicates the storage key the Correlation Server is started in. Generally, the storage key value is 08 unless an OS390 program properties table (PPT) entry is created to run in an alternate key. XSync requires that Change Capture Agents and the Correlation Server run in the same key.                                                                                              |

Table 43: eXadas Synchronization Manager Operator Messages CACG001I–CACH350W

| Error Code and Message |                                                          | Explanation                                                                                                    |
|------------------------|----------------------------------------------------------|----------------------------------------------------------------------------------------------------|
| CACG003I               | SERVER NAME IS 'servername'                              | The Correlation Server is configured with a server name. The name specified in the SERVICE INFO ENTRY for the Correlation Server is displayed in this message.                                                                                                    |
| CACG005I               | CHANGE CAPTURE SET FOR dbclass TABLE creatorid.tablename | Informational message issued by the Correlation Server on startup This message is issued for each table in the system catalog which has had change capture activated by an ALTER command issued in the XSync Meta Data Utility.                                                                                                    |
| CACG010I               | RECORD SELECTION EXIT 'CACRCSEL' INSTALLED               | The optional record selection exit 'CACRCSEL' was found in the STEPLIB and installed. All committed transactions will be filtered by the record selection exit.                                                                                                    |
| CACG100I               | CORRELATION SERVICE<br>(version_id build_date) STARTED   | Informational message issued by the Correlation Server on startup. This message indicates that the correlation service has been successfully started and is ready to receive messages from change capture agents.                                                                                                    |
| CACG101I               | RULES SERVICE CONNECTED                                  | Informational message issued by the Correlation Server. This message indicates that a rules service has connected and is prepared to receive change capture data.                                                                                                    |
| CACG102W               | RULES SERVICE<br>DISCONNECTED                            | Warning message issued by Correlation Server. This message indicates that a rules service has disconnected from the Correlation Server. The Correlation Server stops forwarding messages to the rules service and caches any raw data messages until the rules service reconnects. If a rules service disconnects without confirming any data change messages sent from the Correlation Server, the associated change capture agents will be automatically placed in recovery mode as changes are now in-doubt or lost. |

Table 43: eXadas Synchronization Manager Operator Messages CACG001I–CACH350W

| Error Code and Message |                                                                  | Explanation                                                                                                    |
|------------------------|------------------------------------------------------------------|----------------------------------------------------------------------------------------------------|
| CACG105I               | SYSTEM CATALOG REFRESHED                                         | Informational message issued by the Correlation Server. This message indicates that the Correlation Server has successfully refreshed the system catalog to pick up any changes made by the METAU. This message is preceded by one or more CACG005I messages to indicate the tables set for change capture.                                                     |
| CACG109I               | RECEIVING CHANGES FROM<br>ACTIVE   RECOVERY AGENT<br>'agentname' | Informational message issued by the Correlation Server. This message indicates that the named ACTIVE or RECOVERY agent has started sending change data to the Correlation Server. This message is issued the first time an agent begins forwarding messages to the Correlation Server after the Correlation Server is started or after the agent was shut down. |

Table 43: eXadas Synchronization Manager Operator Messages CACG001I–CACH350W

| Error Code and Message |                                                                 | Explanation                                                                                                    |
|------------------------|-----------------------------------------------------------------|----------------------------------------------------------------------------------------------------|
| CACG110W               | PLACING AGENT 'agentname' IN<br>RECOVERY MODE<br>REASON(reason) | The Correlation Server is placing the named agent in recovery mode for one of the following reasons:                                                                                                    |
|                        |                                                                 | 1 The Rules Server disconnected from the Correlation Server without first confirming all change messages forwarded to it by the Correlation Server. The will automatically place the agent indoubt until the rules can resolve the indoubt situation. Possible causes of this error are operator cancels of the Rules Server or a hardware/software failure in communication between the Rules Server and the Correlation Server.                                                                                             |
|                        |                                                                 | 2 The Rules Server rejected a change message from the Correlation Server. Generally, rejection of a message indicates an application error in the Rules Server. Please refer to the Rules Server log for more information.                                                                                                    |
|                        |                                                                 | 3 The database-specific logic encountered an error while processing an incoming raw data message from the Change Capture Agent. Please refer to the XSync server log for more information.                                                                                                    |
|                        |                                                                 | 4 The savant commit processing logic encountered an error.                                                                                                    |
| CACG111W               | AGENT 'agentname' IN RECOVERY MODE recoverytimestamp            | A warning message issued by the Correlation Server. This message indicates that the named agent has been placed in recovery mode. The timestamp indicates the system time at which recovery mode was first detected. The timestamp value remains the same until the agent is placed back in active mode even if a partial recovery is run which changes the recovery point in the log. The Correlation Serveralso issues this message when warm starting to indicate that recovery mode was set in the recovery restart file. |

Table 43: eXadas Synchronization Manager Operator Messages CACG001I–CACH350W

| Error Code and Message |                                                 | Explanation                                                                                                    |
|------------------------|-------------------------------------------------|----------------------------------------------------------------------------------------------------|
| CACG112W               | AGENT 'agentname' RECOVERY MODE IS IN-DOUBT     | A warning message issued by the Correlation Server on startup. This message indicates that the named agent is in recovery mode and the validity of the recovery token is in-doubt. Recovery tokens are automatically in-doubt when changes sent to therules service are not confirmed by the rules service prior to disconnection from the correlationserver. In this case, any unconfirmed changes are automatically re-sent to the rules service when the Correlation Server is restarted and a recovery agent is run. While changes will not be lost due to an in-doubt status, it is possible that the rules service will receive the same change twice due to the re-send by the recovery agent. |
| CACG113I               | AGENT 'agentname' SWITCHED TO ACTIVE MODE       | Informational message issued by Correlation Server. This message indicates that the state named agent has been changed from recovery mode to active mode. Generally, this message is issued when a recovery process is completed or the Correlation Server is cold started.                                                                                                    |
| CACG114I               | SHUTDOWN RECEIVED FROM ACTIVE AGENT 'agentname' | Informational message issued by the Correlation Server. This message indicates that the named agent agent has sent a shutdown message to the Correlation Server to indicate that the database has been stopped. Agents shut down prior to stopping the Correlation Server will automatically retain active mode instead of being forced into recovery mode.                                                                                                    |
| CACG115I               | END OF RECOVERY RECEIVED FROM AGENT 'agentname' | The named recovery Change Capture Agent has completed the recovery process and is terminating. Generally, this message will be followed by message CACG113I, placing the Change Capture Agent back in active capture mode.                                                                                                    |
| CACG116I               | IN-DOUBT RESOLVED FOR AGENT 'agentname'         | The Rules Server has resolved the in-doubt status of a Change Capture Agent and supplied the correct recovery point for recovery processing.                                                                                                    |

Table 43: eXadas Synchronization Manager Operator Messages CACG001I–CACH350W

| Error Code and Message |                                                 | Explanation                                                                                                    |
|------------------------|-------------------------------------------------|----------------------------------------------------------------------------------------------------|
| CACG117E               | IN-DOUBT UNRESOLVED FOR AGENT 'agentname'       | The Rules Server rejected the request for indoubt resolution on the named agent. Usually, this indicates that the Rules Server has no knowledge of the correct recovery restart point for the named agent. As a result, the state of the agent remains in-doubt until the agent is either cold started or a recovery agent is run with an in-doubt override parameter to ignore the in-doubt status. |
| CACG150I               | CORRELATION SERVER<br>ACTIVITY REPORT           | This informational message precedes the Correlation Server metrics activity report.                                                                                                    |
| CACG151I               | END OF REPORT, AGENT<br>TOTAL='nbr of agents'   | This informational message follows the Correlation Server metrics activity report.                                                                                                    |
| CACG152I               | PENDINGQ(count) MSGQ(count) UNCONFIRMED (count) | This informational message displays the number of transactions pending, number of data messages, and number of unconfirmed messages sent to the Rules Server. It is issued when an metrics activity report is displayed by the Correlation Server. The counts in this message are a SUM of counts for all Change Capture Agents currently being monitored by the Correlation Server.                 |
| CACG250E               | IDMS PRESSPACK SUPPORT IS<br>NOT INSTALLED      | Error issued by the Correlation Server. The IDMS Presspack software has not been installed and the Correlation Server received a change to an IDMS record compressed with Presspack. The agent is automatically placed in recovery mode and recovery must be done after installing Presspack support and restarting the Correlation Server.                                                          |

Table 43: eXadas Synchronization Manager Operator Messages CACG001I–CACH350W

| Error Code and Message |                                     | Explanation                                                                                                    |
|------------------------|-------------------------------------|----------------------------------------------------------------------------------------------------|
| CACG301I               | GMT OFFSET GMT-Time-Offset          | Information message issued by the Correlation Server, during initialization processing, when monitoring for IMS changes. Identifies that a GMT parameter has been specified on the Correlation Server's SIE parameter.                                                   |
|                        |                                     | GMT-Time-Offset is displayed as a four character hexadecimal value that identifies the time difference between local time and GMT.                                                                                                    |
|                        |                                     | For example, for Santa Clara, California, the GMT offset is 00 00 80 0d, which indicates that local time is 8 hours behind GMT. No action is required.                                                                                                    |
| CACG302W               | COMPUTED GMT OFFSET GMT-Time-Offset | Warning message issued by the Correlation<br>Server, during initialization processing, when<br>monitoring for IMS changes. Identifies that<br>the Correlation Server has computed the GMT<br>time offset based on the local clock setting.                               |
|                        |                                     | GMT-Time-Offset is displayed as a four-character hexadecimal value that identifies the time difference between local time and GMT.                                                                                                    |
|                        |                                     | For example, for Santa Clara, California the GMT offset is 00 00 80 0d which indicates that local time is 8 hours behind GMT.                                                                                                    |
|                        |                                     | Verify that the computed GMT offset is correct. If it is not, stop the Correlation Server immediately, before IMS is started. Then either correct the system clock or update the Correlation Server's SIE parameter and supply at GMT parameter with the correct offset. |

Table 43: eXadas Synchronization Manager Operator Messages CACG001I–CACH350W

| Error Code | and Message                                                                          | Explanation                                                                                                    |
|------------|--------------------------------------------------------------------------------------|----------------------------------------------------------------------------------------------------|
| CACG305I   | SUMMARY INFORMATION FOR<br>IMS AGENT IMS-Sub-System-Name<br>Job-Name Job-Number ASID | Information message issued by the Correlation Server when monitoring for IMS changes. This message is issued each time an active or recovery IMS Change Capture Agent notifies the Correlation Server that it is terminating. IMS Change Capture Agent identification information consists of: |
|            |                                                                                      | The IMS-Sub-System-Name of the IMS control region that the agent is executing in. For IMS recovery Change Capture Agents, this name is always RECOVERY.                                                                                                    |
|            |                                                                                      | • For IMS active Change Capture Agents, the name of the job where the agent was executing. For recovery agents this is the job name (agent name) of the agent being recovered.                                                                                                    |
|            |                                                                                      | For IMS active Change Capture Agents,<br>the job or started task number where the<br>agent was executing. For an IMS recovery<br>Change Capture Agent, the job number<br>assigned to the IMS recovery Change<br>Capture Agent.                                                                 |
|            |                                                                                      | For IMS active Change Capture Agents,<br>the ASID where the agent was executing.<br>In recovery situations, the ASID is the<br>ASID assigned to the IMS recovery<br>Change Capture Agent job.                                                                                                  |

Table 43: eXadas Synchronization Manager Operator Messages CACG001I–CACH350W

| Error Code and Message |                                                                                                    | Explanation                                                                                                    |
|------------------------|----------------------------------------------------------------------------------------------------|----------------------------------------------------------------------------------------------------|
| CACG306I               | BUFFERS: Buffer-Count RECORDS:<br>Record-Count UORS: UOR-Count<br>COMMITS: Commit-Count<br>ROLLBACKS Rollback-Count | Information message issued by the Correlation Server when monitoring for IMS changes. This message is issued each time an active or recovery IMS Change Capture Agent notifies the Correlation Server that it is terminating |
|                        |                                                                                                    | The following information is displayed:                                                                                                    |
|                        |                                                                                                    | Buffer-Count—total number of XM data<br>grams the agent sent to the Correlation<br>Server.                                                                                                    |
|                        |                                                                                                    | Record-Count—total number of IMS log records that were sent by the agent.                                                                                                    |
|                        |                                                                                                    | UOR-Count—total number of UORs that<br>were processed by the Correlation Server<br>for this agent.                                                                                                    |
|                        |                                                                                                    | Commit-Count—total number of UORs that were committed.                                                                                                    |
|                        |                                                                                                    | Rollback-Count—total number of UORs that were rolled back.                                                                                                    |

Table 43: eXadas Synchronization Manager Operator Messages CACG001I–CACH350W

| Error Code and Message |                                                                                                    | Explanation                                                                                                    |
|------------------------|----------------------------------------------------------------------------------------------------|----------------------------------------------------------------------------------------------------|
| CACG307E               | IMS UOR IN-FLIGHT IMS-Sub-<br>System-Name Recovery-Token-<br>Sequence-Number1 Recovery-Token-<br>Sequence-Number2 Number-of-Data-<br>Capture-Log-Records | Error message issued by the Correlation<br>Server when monitoring for IMS changes. A<br>series of these messages are issued when an<br>active or recovery IMS Change Capture Agent<br>notifies the Correlation Server that it is<br>terminating and UORs are still in-flight. This<br>message identifies the recovery token of the<br>UOR that is in-flight and consists of: |
|                        |                                                                                                    | The IMS-Sub-System-Name assigned by IMS or an application to the UOR.                                                                                                    |
|                        |                                                                                                    | A 8-character hexadecimal representation<br>of the first recovery token sequence<br>number assigned by IMS or an application<br>to the UOR.                                                                                                    |
|                        |                                                                                                    | A 8-character hexadecimal representation<br>of the second recovery token sequence<br>number assigned by IMS or an application<br>to the UOR.                                                                                                    |
|                        |                                                                                                    | Total number of type 99 data capture log<br>records that have been received for the<br>UOR.                                                                                                    |
|                        |                                                                                                    | When this message is issued, it may or may not indicate a need to perform XSync recovery. For example, if a DB/DC or DBCTL abnormally terminates and is subsequently emergency restarted while the Correlation Server is active, then:                                                                                                    |
|                        |                                                                                                    | CACG307E message(s) are issued for all in-flight UORs that had updated IMS data when the region abnormally terminated.                                                                                                    |
|                        |                                                                                                    | The IMS Change Capture Agent-tracking<br>control block is retained as well as<br>information about all in-flight UORs that<br>have updated an IMS database.                                                                                                    |
|                        |                                                                                                    | Upon emergency restart, IMS issues<br>rollbacks for all outstanding UORs and<br>XSync recovery is not required.                                                                                                    |

Table 43: eXadas Synchronization Manager Operator Messages CACG001I–CACH350W

| Error Code and Message |                                                                | Explanation                                                                                                    |
|------------------------|----------------------------------------------------------------|----------------------------------------------------------------------------------------------------|
| CACG307E (continued)   |                                                                | A similar situation where the Correlation Server is stopped after IMS abnormally terminated and restarted before the emergency restart is performed does not result in the need to perform XSync recovery. In this situation, the Correlation Server detects that IMS is being emergency restarted and expects to see rollbacks for all outstanding UORs when IMS abnormally terminated.                                                                                                    |
|                        |                                                                | One situation that does require XSync recovery is when UORs are reported in-flight and the Correlation Server was not active when the IMS emergency restart occurred.                                                                                                    |
| CACG308I               | UOR AUTOMATICALLY ROLLED<br>BACK - RECOVERY IS NOT<br>REQUIRED | Information message issued by the Correlation Server when monitoring for IMS changes. This message informs you that an IMS recovery Change Capture Agent was recovering a batch application that abended.                                                                                                    |
|                        |                                                                | In this situation, the in-flight UOR was rolled back and recovery for the agent is no longer required.                                                                                                    |
| CACG310I               | IMS SUMMARY INFORMATION<br>AGENTS: Agent-Count                 | Information message issued by the Correlation Server when it is terminated and is monitoring for IMS changes. <i>Agent-Count</i> identifies the number of IMS active Change Capture Agents and IMS recovery Change Capture Agents that have performed IMS log file recovery while the Correlation Server was active.                                                                                                    |
|                        |                                                                | Note that we the IMS recovery Change Capture Agent is executed to place agents in recovery mode or remove an agent from recovery mode, you will see general Correlation Server messages being issued, identifying receiving changes from an active agent, being placed into recovery, being placed into active mode and agents reporting shutdown. Although the IMS recovery Change Capture Agent has been communicating with and sending messages to the Correlation Server, these interactions are not included in the <i>Agent-Count</i> . |

Table 43: eXadas Synchronization Manager Operator Messages CACG001I–CACH350W

| Error Code and Message |                                                                                                    | Explanation                                                                                                    |
|------------------------|----------------------------------------------------------------------------------------------------|----------------------------------------------------------------------------------------------------|
| CACG311I               | BUFFERS: Buffer-Count RECORDS: Record-Count UORS: UOR-Count COMMITS: Commit-Count ROLLBACKS Rollback-Count | <ul> <li>Information message issued by the Correlation Server when the server is terminated and the server was monitoring for IMS changes.</li> <li>The following information is displayed:</li> <li>Buffer-Count—total number of XM data grams sent to the Correlation Server by all IMS active Change Capture Agents and all IMS recovery Change Capture Agents that performed IMS log file recovery.</li> <li>Record-Count—total number of IMS log records that were sent to the Correlation Server.</li> <li>UOR-Count—total number of UORs that were processed by the Correlation Server.</li> <li>Commit-Count—total number of UORs that were committed.</li> <li>Rollback-Count—total number of UORs that were rolled back.</li> </ul> |

Table 43: eXadas Synchronization Manager Operator Messages CACG001I–CACH350W

| Error Code and Message |                                                                                                    | Explanation                                                                                                    |
|------------------------|----------------------------------------------------------------------------------------------------|----------------------------------------------------------------------------------------------------|
| CACG312I               | EVENTS: Event-Count CASC: Cascade-Delete-Event-Count DLET: Delete-Event-Count DLLP: DLLP-Event-Count ISRT: Insert-Event-Count REPL: Replace-Event-Count | <ul> <li>Information message issued by the Correlation Server, when the server is terminated and the server was monitoring for IMS changes. The following information is displayed:</li> <li>Event-Count—total number of committed IMS events sent to the Rules Server.</li> <li>Cascade-Delete-Count—total number of type 99 data capture log records that contained cascade delete changes.</li> <li>Delete-Count—total number of type 99 data capture log records that contained deletes.</li> <li>DLLP-Event-Count—total number of type 99 data capture log records that contained DLLP changes.</li> <li>Insert-Event-Count—total number of type 99 data capture log records that contained segment inserts.</li> <li>Replace-Event-Count—total number of type 99 data capture log records that contained segment inserts.</li> </ul> |
| CACG313I               | NO IN-FLIGHT IMS UORS                                                                                                    | Information message issued by the Correlation Server, when the server is terminated and the server was monitoring for IMS changes. This message indicates that at termination time there were no in-flight IMS UOR(s) being tracked by the Correlation Server.                                                                                                    |

Table 43: eXadas Synchronization Manager Operator Messages CACG001I–CACH350W

| Error Code and Message |                                                                                      | Explanation                                                                                                    |
|------------------------|--------------------------------------------------------------------------------------|----------------------------------------------------------------------------------------------------|
| CACG314W               | SUMMARY INFORMATION FOR<br>IMS AGENT IMS-Sub-System-Name<br>Job-Name Job-Number ASID | Warning message issued by the Correlation Server, when the server is terminated and the server was monitoring for IMS changes. The IMS active or recovery Change Capture Agent identified in the message was still active when the Correlation Server terminated. |
|                        |                                                                                      | IMS Change Capture Agent identification information consists of:                                                                                                    |
|                        |                                                                                      | The IMS-Sub-System-Name of the IMS control region that the agent is executing in. For IMS recovery Change Capture Agent, this name is always RECOVERY.                                                                                                    |
|                        |                                                                                      | • For IMS active Change Capture Agents, the name of the job where the agent was executing. For recovery agents this is the job name (agent name) of the agent being recovered.                                                                                    |
|                        |                                                                                      | For IMS active Change Capture Agents,<br>the job or started task number where the<br>agent was executing. For an IMS recovery<br>Change Capture Agent, the job number<br>assigned to the IMS recovery Change<br>Capture Agent.                                    |
|                        |                                                                                      | For IMS active Change Capture Agents<br>the ASID where the agent was executing.<br>In recovery situations, the ASID is the<br>ASID assigned to the IMS recovery<br>Change Capture Agent job.                                                                      |
|                        |                                                                                      | XSync recovery is required for all active Change Capture Agents listed.                                                                                                    |

Table 43: eXadas Synchronization Manager Operator Messages CACG001I–CACH350W

| Error Code a | and Message                                                                                                | Explanation                                                                                                    |
|--------------|----------------------------------------------------------------------------------------------------|----------------------------------------------------------------------------------------------------|
| CACG315W     | BUFFERS: Buffer-Count RECORDS: Record-Count UORS: UOR-Count COMMITS: Commit-Count ROLLBACKS Rollback-Count | Warning message issued by the Correlation<br>Server, when the Correlation Server is<br>terminated when the server is terminated and<br>the server was monitoring for IMS changes<br>and IMS agents are still active. |
|              |                                                                                                    | The following information is displayed:                                                                                                    |
|              |                                                                                                    | Buffer-Count—total number of XM data<br>grams sent to the Correlation Server by<br>the agent.                                                                                                    |
|              |                                                                                                    | Record-Count—total number of IMS log<br>records that were sent to the Correlation<br>Server by the agent.                                                                                                    |
|              |                                                                                                    | UOR-Count—total number of UORs that<br>were processed by the Correlation Server<br>for the agent.                                                                                                    |
|              |                                                                                                    | Commit-Count—total number of UORs that were committed from the agent.                                                                                                    |
|              |                                                                                                    | Rollback-Count—total number of UORs that were rolled back from the agent.                                                                                                    |

Table 43: eXadas Synchronization Manager Operator Messages CACG001I–CACH350W

| Error Code   | and Message                                                                                                    | Explanation                                                                                                    |
|--------------|----------------------------------------------------------------------------------------------------|----------------------------------------------------------------------------------------------------|
| Error Code a | IMS UOR IN-FLIGHT IMS-Sub-<br>System-Name Job-Name Job-Number<br>ASID Recovery-Token-IMS-Sub-<br>System-Name Recovery-Token-<br>Sequence-Number1 Recovery-Token-<br>Sequence-Number2 Number-of-Data-<br>Capture-Log-Records | Error message issued by the Correlation Server, when the Correlation Server is terminated when the server is terminated and the server was monitoring for IMS changes and an IMS UOR is in-flight.  The following information is displayed:  The IMS-Sub-System-Name of the IMS control region that the agent is executing in. For IMS recovery Change Capture Agents, this name is always RECOVERY.  For IMS active Change Capture Agents, the name of the job where the agent was executing. For recovery agents this is the |
|              |                                                                                                    | <ul> <li>job name (agent name) of the agent being recovered.</li> <li>For IMS active Change Capture Agents, the job or started task number where the agent was executing. For an IMS recovery Change Capture Agent, the job number assigned to the IMS recovery Change Capture Agent.</li> <li>For IMS active Change Capture Agents the ASID where the agent was executing. In recovery situations, the ASID is the ASID assigned to the IMS recovery</li> </ul>                                                               |
|              |                                                                                                    | <ul> <li>Change Capture Agent job.</li> <li>The <i>Recovery-Token-IMS-Sub-System-Name</i> assigned by IMS or an application to the UOR.</li> </ul>                                                                                                    |
|              |                                                                                                    | A 8-character hexadecimal representation<br>of the first recovery token sequence<br>number assigned by IMS or an application<br>to the UOR.                                                                                                    |
|              |                                                                                                    | A 8-character hexadecimal representation<br>of the second recovery token sequence<br>number assigned by IMS or an application<br>to the UOR.                                                                                                    |
|              |                                                                                                    | Total number of type 99 data capture log<br>records that have been received for the<br>UOR.                                                                                                    |

Table 43: eXadas Synchronization Manager Operator Messages CACG001I–CACH350W

| Error Code a | and Message                                                                         | Explanation                                                                                                    |
|--------------|-------------------------------------------------------------------------------------|----------------------------------------------------------------------------------------------------|
| CACG317W     | IMS REQUIRES RECOVERY                                                               | Warning message issued by the Correlation Server when monitoring for IMS changes. This message indicates that the Correlation Server has detected an abnormal termination situations in an IMS DB/DC or DBCTL subsystem and that some form of IMS recovery and emergency restart is required.                                                                                                    |
|              |                                                                                     | This does not represent an error situation from an XSync perspective, However, it is recommended that the Correlation Server remains active while IMS is being fixed and subsequently restarted. The Correlation Server has retained information about the failed IMS sub-system and its in-flight UOR(s). By making sure that the Correlation Server stays up while IMS recovery is performed helps assure that the Correlation Server responds properly when IMS is restarted. |
| CACG320E     | IMS LOST OR OUT-OF-<br>SEQUENCE LOG RECORD<br>SEQUENCE NUMBER<br>CONDITION DETECTED | Error message issued by the Correlation Server when monitoring IMS for changes. An IMS active Change Capture Agent has forwarded IMS log buffer contents out-of- sequence or has lost one or more log buffers. Contact CrossAccess Technical Support to help in the recovery process when this situation occurs.                                                                                                    |
| CACG321I     | IMS BATCH APPLICATION ABENDED UOR AUTOMATICALLY ROLLED BACK                         | Information message issued by the Correlation Server when monitoring for IMS changes. This message informs you that an IMS active Change Capture Agent running in a batch application has terminated and is reporting that the application or IMS has abended.                                                                                                    |
|              |                                                                                     | In this situation, the in-flight UOR either has been rolled back (by IMS) or will be when batch backout is completed. The Correlation Server has automatically rolled back the inflight UOR, mimicking the behavior of IMS.                                                                                                    |

Table 43: eXadas Synchronization Manager Operator Messages CACG001I–CACH350W

| Error Code and Message |                                                                | Explanation                                                                                                    |
|------------------------|----------------------------------------------------------------|----------------------------------------------------------------------------------------------------|
| CACG322E               | MAPPING ERROR FOR IMS<br>TABLE <i>Table-Name</i>               | Error message issued by the Correlation Server during initialization processing. The IMS USE TABLE definition identified by <i>Table-Name</i> contains mapping errors and is not consistent with the DBD change capture monitoring information.                                                                                                    |
|                        |                                                                | Stop the XSync server and review the system log for messages that explain the mapping error. Correct the table definition, rerun the Meta Data Utility, and then restart the XSync server.                                                                                                    |
| CACG323W               | CASCADE DELETE MAPPING<br>WARNING FOR IMS TABLE Table-<br>Name | Warning message issued by the Correlation Server during initialization processing. The IMS tables USE TABLE grammar (for <i>Table-Name</i> ) does not match the data capture options for cascade delete situations. This message is informing you that while only concatenated key information is being captured, the Meta Data Grammar for <i>Table-Name</i> also contains mapping for non-key fields. The non-key fields will always have null values propagated to the Rules Server for non-key columns. |
|                        |                                                                | You may have intentionally created this kind of mapping based on IBM's recommendation to only capture concatenated key information in cascade delete situations. Only capturing concatenated key information reduces the size of the type 99 data capture log records generated and reduces the likelihood of IMS generating a type 99 data capture log record marked as being in error.                                                                                                    |
|                        |                                                                | Receipt of a type 99 log record in error is an unrecoverable error condition and the changes for the UOR (associated with the record in error) are lost.                                                                                                    |

Table 43: eXadas Synchronization Manager Operator Messages CACG001I–CACH350W

| Error Code | and Message                                                                           | Explanation                                                                                                    |
|------------|---------------------------------------------------------------------------------------|----------------------------------------------------------------------------------------------------|
| CACG324I   | UORS BEING DISCARDED FOR<br>IMS AGENT IMS-Sub-System-Name<br>Job-Name Job-Number ASID | Information message issued by the Correlation Server when monitoring IMS for changes. The Correlation Server has detected that an IMS active Change Capture Agent monitoring a DB/DC or DBCTL sub-system is reporting that the IMS sub-system is abnormally terminating. The sub-system is identified by: |
|            |                                                                                       | The IMS-Sub-System-Name of the IMS control region that the agent is executing in.                                                                                                    |
|            |                                                                                       | For IMS active Change Capture Agents,<br>the name of the job where the agent was<br>executing.                                                                                                    |
|            |                                                                                       | The started task number where the agent was executing.                                                                                                    |
|            |                                                                                       | The ASID where the agent was executing.                                                                                                    |
|            |                                                                                       | The Correlation Server is preparing to discard all in-flight UOR(s) associated with IMS subsystem that have not updated an IMS data. When IMS is emergency restarted, these UOR(s) have been discarded by IMS and do not participate in the recovery process.                                             |
|            |                                                                                       | This is an informational message only, though it is recommended that the Correlation Server remain active while IMS recovery is performed and IMS is subsequently emergency restarted.                                                                                                    |

Table 43: eXadas Synchronization Manager Operator Messages CACG001I–CACH350W

| Error Code a | and Message                                                                                                    | Explanation                                                                                                    |
|--------------|----------------------------------------------------------------------------------------------------|----------------------------------------------------------------------------------------------------|
| CACG325I     | DISCARDED UOR Recovery-Token-<br>IMS-Sub-System-Name Recovery-<br>Token-Sequence-Number1 Recovery-<br>Token-Sequence-Number2 | Information message issued by the Correlation Server when monitoring IMS for changes.  Message CACG324I has previously been issued identifying that the Correlation Server has detected an IMS active Change Capture Agent monitoring a DB/DC or DBCTL subsystem that is abnormally terminated.                                                                                                    |
|              |                                                                                                    | This message identifies an IMS UOR that is being discarded (as IMS is doing) because it never updated an IMS database. UOR identity information consists of:                                                                                                    |
|              |                                                                                                    | • The <i>IMS-Sub-System-Name</i> assigned by IMS or an application to the UOR.                                                                                                    |
|              |                                                                                                    | A 8-character hexadecimal representation<br>of the first recovery token sequence<br>number assigned by IMS or an application<br>to the UOR.                                                                                                    |
|              |                                                                                                    | A 8-character hexadecimal representation<br>of the second recovery token sequence<br>number assigned by IMS or an application<br>to the UOR.                                                                                                    |
| CACG401E     | ulSpcRC=<br>x'xxxxxxxx' usGenRC=<br>nn usFlags=x'xxxx' ulData(0)=<br>x'xxxxxxxxx' ulData(1)=<br>x'xxxxxxxxx'                 | An error has occurred during commit processing. The Correlation Server has gone into recovery mode. This message contains internal CrossAccess return codes and error codes that will assist in resolving the error condition. Additional information can be found in the XSync Server log. Contact CrossAccess Technical Support.                                                                                                    |
| CACG801W     | CORRELATION SERVICE<br>TERMINATING                                                                                           | A warning issued by the Correlation Server on shutdown. The Correlation Server is stopping either in response to an operator STOP command or due to a processing error that prohibits continuing to service and Change Capture Agents. All known agents are placed in recovery mode unless they have successfully informed the Correlation Server of a shutdown and they have no pending or unconfirmed change messages for the rules service. |

Table 43: eXadas Synchronization Manager Operator Messages CACG001I–CACH350W

| Error Code a | and Message                        | Explanation                                                                                                    |
|--------------|------------------------------------|----------------------------------------------------------------------------------------------------|
| CACG802I     | CORRELATION SERVICE<br>QUIESCING   | Informational message issued by the Correlation Server on shutdown. The correlation service is stopping and there are outstanding messages to the rules service that have not been confirmed. The correlation service automatically stops receiving any new messages or forwarding pending messages to rules. In quiesce mode, the Correlation Server waits until the rules service either disconnects or until all unconfirmed messages sent to rules are confirmed. While quiescing will not prevent forcing agents into recovery mode, it attempts to keep agents from being left indoubt at shutdown. |
| CACG803E     | CORRELATION SERVICE ABEND DETECTED | Error issued by the Correlation Server. An abend occurred in the Correlation Server which is forcing termination of the correlation service. An abend dump is taken and the Correlation Server attempts an orderly shutdown in order to maintain the correct state of all known agents and ensure no changes are lost. If there are unconfirmed messages to the rules service, the Correlation Server will go into quiesce mode so agents are not left indoubt.                                                                                                    |

Table 43: eXadas Synchronization Manager Operator Messages CACG001I–CACH350W

| Error Code | and Message                                             | Explanation                                                                                                    |
|------------|---------------------------------------------------------|----------------------------------------------------------------------------------------------------|
| CACG810W   | AGENT 'agentname' IN<br>RECOVERY MODE<br>REASON(reason) | Warning issued by the Correlation Server on shutdown. The Correlation Server is placing the named agent in recovery mode at shutdown for the reason code listed in the message. The reason codes are:                                                                         |
|            |                                                         | 1—The agent was already in recovery mode prior to terminating the Correlation Server.                                                                                                    |
|            |                                                         | 2—A recovery process failed before completion. The agent remains in recovery mode and recovery needs to be re-started after the Correlation Server is re-started.                                                                                                    |
|            |                                                         | 3—The agent is in-doubt. Changes for the agent were sent to rules and never confirmed by the rules service. This will result in the message CACG112W being issued when the Correlation Server is restarted.                                                                   |
|            |                                                         | 4—The Correlation Server is stopping and changes for the agent are in the pending queue to be sent to the rules service. The changes in the pending queue are discarded and will be resent to the Correlation Server when a future recovery process is run.                   |
|            |                                                         | 5—All changes for the agent have been successfully processed by the rules service. However, a shutdown message has not been received from the agent and it is assumed that the database is still active and changes will be lost if the agent is not placed in recovery mode. |

Table 43: eXadas Synchronization Manager Operator Messages CACG001I–CACH350W

| Error Code and Message |                                                                                                   | Explanation                                                                                                    |
|------------------------|---------------------------------------------------------------------------------------------------|----------------------------------------------------------------------------------------------------|
| CACH001I               | XSYNC AGENT 'agentname' INSTALLED FOR SERVER 'xxxxxxxx'                                           | Operator action message issued by the active Change Capture Agents. This message is issued the first time an active Change Capture Agent receives control from a database system after startup. It indicates that the Change Capture Agent has been successfully installed and is prepared to forward database changes to the named Correlation Server (or to any available Correlation Server if the server name is <i>noname</i> ), provided the agent is not in recovery mode. Because this message is not issued until the agent receives control from a database for logging or journalling, there may be a delay between database startup and the issuing of this message until the first logged or journalled event.                                                                                                |
| CACH002A               | XSYNC SERVER 'xxxxxxxx' NOT<br>FOUND BY AGENT 'agentname',<br>REPLY 'R' OR 'A'<br>RECOVERY/ACTIVE | Operator Action message issued by the active Change Capture Agents. This message is issued when an active agent receives change capture information and discovers that there is no appropriate Correlation Server. The active agent automatically disables itself until both an operator response is received and the Correlation Server is started. During this period, all database activity continues normally and changes passed to the agent are ignored. The operator should respond 'R' to this message to insure database changes are not lost.  Replying 'A' to this message will result in the forwarding of active changes to the Correlation Server when it becomes available. If the Correlation Server is warm started and has a recovery point for the named agent, replying 'A' will have no effect as the |

Table 43: eXadas Synchronization Manager Operator Messages CACG001I–CACH350W

| Error Code and Message |                                                                                | Explanation                                                                                                    |
|------------------------|--------------------------------------------------------------------------------|----------------------------------------------------------------------------------------------------|
| CACH003A               | RECOVERY RECORD EXISTS FOR AGENT 'agentname', REPLY 'R' OR 'A' RECOVERY/ACTIVE | The named Change Capture Agent has a recovery record from a previous start of the database system. This indicates a prior start and stop of the database system without the availability of a Correlation Server. To prevent the loss of change data, a recovery record is written and checked on subsequent database starts. Refer to message CACH002A for an explanation of the operator responses and their meaning. |
| CACH004W               | AGENT 'agentname' IN<br>RECOVERY MODE                                          | Warning issued by the active Change Capture Agents. This message indicates that the named agent is in recovery mode and active changes are not being sent to the Correlation Server. See message CACG111W for more information.                                                                                                    |
| CACH013E               | SHUTDOWN AGENT DATABASE<br>TYPE 'dbprefix' IS NOT KNOWN  <br>SUPPORTED         | The AGENT= parameter passed to the database shutdown notification module CACE1TRM is for an unknown or unsupported database class. The first 3 characters of the agent parameter identify the database class. Supported classes are DAT for CA-DATACOM/DB and IDM for IDMS.                                                                                                    |
| CACH014E               | SHUTDOWN INIT ERROR<br>RC(nn,xxxxxxxxx)                                        | Error issued by the Shutdown notification program CACE1TRM. The shutdown notification program failed to initialize. Contact CrossAccess Technical Support with the RC information for problem resolution.                                                                                                    |
| CACH015E               | SHUTDOWN INVALID OR<br>MISSING AGENT 'agentname'                               | Error issued by the Shutdown notification program CACE1TRM. The AGENT= parameter required for the program is either missing or invalid. Review the format of the AGENT parameter in the eXadas Synchronization Manager Operations Manual and correct the parameter in the JCL.                                                                                                    |

Table 43: eXadas Synchronization Manager Operator Messages CACG001I–CACH350W

| Error Code a | and Message                                            | Explanation                                                                                                    |
|--------------|--------------------------------------------------------|----------------------------------------------------------------------------------------------------|
| CACH016W     | SHUTDOWN AGENT 'agentname' IN RECOVERY MODE            | Warning issued by the Shutdown notification program CACE1TRM. The shutdown message was not sent to the Correlation Server because the agent is in recovery mode and the active agent is therefore disabled. This message is a reminder that recovery is required for the named agent.                                                                                                    |
| CACH017W     | SHUTDOWN CORRELATION<br>SERVER IS NOT ACTIVE           | Warning issued by the shutdown notification program CACEITRM. The shutdown message was not sent to the Correlation Server because there is no active Correlation Server. This indicates that the Correlation Server was never started or was shutdown prior to shutting down the database system. Stopping a Correlation Server without first stopping the database system will result in forcing the agent into recovery mode. |
| CACH018E     | SHUTDOWN ERROR(n) IN<br>LOCATING CORRELATION<br>SERVER | Error issued by the shutdown notification program CACE1TRM. An unexpected error occurred while locating and active Correlation Server. Contact CrossAccess Technical Support with the error number for problem resolution.                                                                                                    |
| CACH019E     | SHUTDOWN VMNOTIFY FAILURE RC(nn,xxxxxxxxx)             | Error issued by the shutdown notification program CACE1TRM. An unexpected error occurred in communicating with an active Correlation Server. Contact CrossAccess Technical Support with the RC information for problem resolution.                                                                                                    |
| CACH020I     | SHUTDOWN COMPLETED<br>SUCCESSFULLY                     | Informational message issued by the shutdown notification program CACE1TRM. The shutdown notification program successfully sent a shutdown message to the Correlation Server. The Correlation Server issues the message CACG114I (see page 228) to indicate the message was received.                                                                                                    |

Table 43: eXadas Synchronization Manager Operator Messages CACG001I–CACH350W

| Error Code and Message |                                                       | Explanation                                                                                                    |
|------------------------|-------------------------------------------------------|----------------------------------------------------------------------------------------------------|
| CACH021E               | UNKNOWN LOGGER EXIT FUNCTION                          | Error message issued by the IMS Logger Exit (DFSFLGX0) when it is passed an unknown processing function code. This message <i>should</i> never be issued. This message indicates that either IBM has modified the interface to the IMS Logger Exit, or more likely, that some form of system corruption has occurred. |
|                        |                                                       | Control is immediately returned to IMS. The IMS active Change Capture Agent has deactivated itself and does not attempt to inform the Correlation Server that it is in recovery mode.                                                                                                    |
|                        |                                                       | Contact CrossAccess Technical Support.                                                                                                    |
| CACH022E               | IMS Change Capture Agent<br>ABENDED                   | Error message issued by the IMS Logger Exit (DFSFLGX0) when it is notified of an abend in CrossAccess code. This message is accompanied by standard MVS WTO messages identifying the type of abend and the contents of the registers at abend.                                                                        |
|                        |                                                       | Control is immediately returned to IMS. The IMS active Change Capture Agent has deactivated itself and does not attempt to inform the Correlation Server that it is in recovery mode.                                                                                                    |
|                        |                                                       | Contact CrossAccess Technical Support.                                                                                                    |
| CACH023E               | IMS Change Capture Agent<br>STORAGE ALLOCATION FAILED | Error message issued by the IMS Logger Exit (DFSFLGX0) when the exit attempted to allocate storage to communicate with the Correlation Server out of sub-pool 132. The amount of storage requested was not available.                                                                                                 |
|                        |                                                       | Control is immediately returned to IMS. The IMS active Change Capture Agent has deactivated itself and does not attempt to inform the Correlation Server that it is in recovery mode.                                                                                                    |
|                        |                                                       | Contact CrossAccess Technical Support.                                                                                                    |

Table 43: eXadas Synchronization Manager Operator Messages CACG001I–CACH350W

| Error Code a | and Message                                                                 | Explanation                                                                                                    |
|--------------|-----------------------------------------------------------------------------|----------------------------------------------------------------------------------------------------|
| CACH024E     | XM DATAGRAM FAILED;<br>EXADAS SYSTEM MESSAGE =<br>Message-Number            | Error message issued by the IMS Logger Exit (DFSFLGX0) when it attempted to communicate with the Correlation Server. The error message is displayed in hexadecimal format. Refer to the appropriate section of this guide for an explanation of the <i>Message-Number</i> being reported.  When this error is reported, the IMS Logger Exit attempts to notify the Correlation Server that this IMS active Change Capture Agent is now in recovery mode. |
| CACH025E     | LOAD VECTOR TABLE ERROR<br>RC(General-Return-Code,Specific-<br>Return-Code) | Error message issued by the IMS recovery<br>Change Capture Agent. An unexpected error<br>occurred while initializing the recovery agent.                                                                                                    |
|              |                                                                             | Contact CrossAccess Technical Support with the RC information for problem resolution.                                                                                                    |

Table 43: eXadas Synchronization Manager Operator Messages CACG001I–CACH350W

| Error Code              | and Message                                          | Explanation                                                                                                    |
|-------------------------|------------------------------------------------------|----------------------------------------------------------------------------------------------------|
| CACH026E                | INPUT VALIDATION FAILED<br>REASON CODE (Reason-Code) | Error message issued by the IMS recovery Change Capture Agent when errors or inconsistencies are found in the input control card file. The <i>Reason-Code</i> identifies the problem. The following are the possible values: |
|                         |                                                      | 1—Input line too long. The input control card file should be an 80-character fixed format sequential or partitioned data set member.                                                                                         |
|                         |                                                      | 2—Invalid Mode. Valid values are A, C, I, L or S.                                                                                                    |
|                         |                                                      | 3—The IMS Change Capture Agent Name is blank. An IMS Change Capture Agent Name must be supplied on each input control card.                                                                                                  |
|                         |                                                      | 4—Column 11 in the input control card is not blank. This implies that the input control card is not formatted correctly.                                                                                                    |
|                         |                                                      | 5—Invalid Region Type was supplied. Valid values are 1, 2 or 4.                                                                                                    |
|                         |                                                      | 6—Column 13 in the input control card is not blank. This implies that the input control card is not formatted correctly.                                                                                                    |
|                         |                                                      | 7—The Dataset Name is blank. A Dataset Name must be supplied on all control card input. The Dataset Name either refers to a recovery dataset or an IMS log file being input into the recovery process.                       |
| CACH026E<br>(continued) |                                                      | 8—Conflicting Mode codes. With the exception of Modes I and L, which can be intermixed, all Mode codes in all input control cards must be the same.                                                                          |
|                         |                                                      | Correct the control card input and re-run the IMS recovery Change Capture Agent.                                                                                                    |
| САСН027Е                | NO RECOVERY INFORMATION SUPPLIED                     | Error message issued by the IMS recovery<br>Change Capture Agent. The input control card<br>file is empty.                                                                                                    |
|                         |                                                      | Supply a valid input control card file and rerun the IMS recovery Change Capture Agent.                                                                                                    |

Table 43: eXadas Synchronization Manager Operator Messages CACG001I–CACH350W

| Error Code a | and Message                                    | Explanation                                                                                                    |
|--------------|------------------------------------------------|----------------------------------------------------------------------------------------------------|
| CACH028E     | MEMORY ALLOCATION FAILURE                      | Error message issued by the IMS recovery Change Capture Agent when an attempt to allocate memory failed. Increase the size of the REGION command line parameter to increase the size of the MESSAGE POOL. Also ensure that the REGION JCL parameter is large enough to support the MESSAGE POOL being requested. As a rule of thumb, the REGION size should be 1 MB larger than the requested MESSAGE POOL size. Update the IMS recovery Change Capture JCL and re-run the job.                                             |
| CACH029E     | ERROR OPENING SYSIN<br>ERRNO(Number)           | Error message issued by the IMS recovery Change Capture Agent when an error was reported opening the input control card file referenced by the SYSIN dataset. ERRNO identifies the SAS/C error number that was returned.  Ensure that the input control card dataset being referenced is a sysin stream, a member of a physical sequential dataset PDS, or the name of a physical sequential dataset. If the input control card dataset meets these criteria, contact CrossAccess Technical Support for problem resolution. |
| CACH030I     | AGENT 'Agent-Name' IS NOT IN RECOVERY MODE     | Information message issued by the IMS recovery Change Capture Agent. You have requested agent recovery status information. This message is informing you that the IMS active Change Capture Agent identified by <i>Agent-Name</i> is not in recovery mode. No action is required on your part.                                                                                                    |
| CACH031I     | AGENT 'Agent-Name' SWITCHING<br>TO ACTIVE MODE | Informational message issued by the IMS recovery Change Capture Agent. You have requested to set one or more agents that are in recovery mode back into active mode. This message is informing you that the IMS active Change Capture Agent identified by <i>Agent-Name</i> has been removed from recovery and placed back into active mode. No action is required on your part.                                                                                                    |

Table 43: eXadas Synchronization Manager Operator Messages CACG001I–CACH350W

| Error Code and Message |                                                                                     | Explanation                                                                                                    |
|------------------------|-------------------------------------------------------------------------------------|----------------------------------------------------------------------------------------------------|
| CACH032E               | NO CORRELATION SERVER IS ACTIVE                                                     | Error message issued by the IMS recovery<br>Change Capture Agent when communications<br>with a Correlation Server was attempted, and<br>the Correlation Server is not active.                                                                                                    |
|                        |                                                                                     | Start the Correlation Server, wait for the server ready WTO message, and then resubmit the IMS recovery Change Capture Agent.                                                                                                    |
| CACH033E               | ERROR IN CSA RC(Return-Code)                                                        | Error message issued by the IMS recovery Change Capture Agent when interfacing with common storage. Contact CrossAccess Technical Support with the <i>Return-Code</i> information for problem resolution.                                                                                                    |
| CACH034E               | Function ERROR SERVICE  'Service-Name' RC(General-Return-Code,Specific-Return-Code) | Error message issued by the IMS recovery Change Capture Agent when attempting to communicate with the named service identified by Service-Name. Function identifies the type of communication attempted and General-Return-Code and Specific-Return-Code identify the error code returned. Contact CrossAccess Technical Support with the full message text for problem resolution. |
| CACH035E               | NO RECOVERY INFORMATION<br>FOR AGENT 'Agent-Name'                                   | Error message issued by the IMS recovery<br>Change Capture Agent when attempting to<br>retrieve restart information for an IMS active<br>Change Capture Agent that is marked as being<br>in recovery. No restart information could be<br>obtained. Contract CrossAccess Technical<br>Support.                                                                                       |

Table 43: eXadas Synchronization Manager Operator Messages CACG001I–CACH350W

| Error Code and Message |                                            | Explanation                                                                                                    |
|------------------------|--------------------------------------------|----------------------------------------------------------------------------------------------------|
| CACH036E               | AGENT 'Agent-Name' RESTART POINT NOT FOUND | Error message issued by the IMS recovery Change Capture Agent. This message is issued during IMS log file recovery processing when the IMS recovery Change Capture Agent is attempting to locate the restart point for Agent-Name for the IMS log files that were supplied for the agent. This message is followed by messages CACH037I and CACH038I, which identify the restart point that was being searched.  The general implication of this message is that the correct IMS log files were not supplied for Agent-Name. The IMS log files supplied are "too old," and only contain IMS log records that were created prior to the current restart point. Ensure that you supply IMS log files that include records created before, and including the restart point and after the restart point. Re-run the IMS recovery Change Capture Agent after identifying to correct IMS log files to use as input. |

Table 43: eXadas Synchronization Manager Operator Messages CACG001I–CACH350W

| Error Code and Message |                                           | Explanation                                                                                                    |
|------------------------|-------------------------------------------|----------------------------------------------------------------------------------------------------|
| CACH037I               | RESTART STORE CLOCK Store-<br>Clock-Value | Information message issued by the IMS recovery Change Capture Agent when:                                                                                                    |
|                        |                                           | The initial restart point, for an agent in recovery cannot be found in the IMS log files supplied.                                                                                                    |
|                        |                                           | The IMS recovery Change Capture Agent<br>is checking an agent's recovery status, and<br>the Correlation Server knows the agent is<br>in recovery mode.                                                                                                    |
|                        |                                           | The IMS recovery Change Capture Agent is placing an agent in recovery mode.                                                                                                    |
|                        |                                           | The message identifies a 16-byte hexadecimal number representing the system store clock where restart is to begin. If this value is not all zeros, then the Correlation Server has exact information about where the restart point is in the IMS log files.                                                                                                    |
|                        |                                           | Each IMS log record contains a suffix that consists of the 8-byte system store clock value of when the log record was created, and an 8-byte double word log sequence number. The initial IMS log file supplied for an agent in recovery should have a store clock value less than the <i>Store-Clock-Value</i> and the last record in the file must contain a store clock value greater than <i>Store-Clock-Value</i> all subsequent log files first log record must have a store clock that is greater than the <i>Store-Clock-Value</i> . |
|                        |                                           | If this message was issued in conjunction with message CACH036I, then identify the correct IMS log files required to recovery <i>Agent-Name</i> and then re-run the IMS recovery Change Capture Agent. Otherwise this is an information message that is identifying the restart point in the IMS log files for an agent in recovery mode.                                                                                                    |

Table 43: eXadas Synchronization Manager Operator Messages CACG001I–CACH350W

| Error Code and Message |                                                       | Explanation                                                                                                    |
|------------------------|-------------------------------------------------------|----------------------------------------------------------------------------------------------------|
| CACH038I               | RESTART LOG SEQ. # High-Order-<br>Word-Low-Order-Word | Information message issued by the IMS recovery Change Capture Agent when:                                                                                                    |
|                        |                                                       | The initial restart point, for an agent in recovery cannot be found in the IMS log files supplied.                                                                                                    |
|                        |                                                       | • The IMS recovery Change Capture Agent is checking an agent's recovery status and the Correlation Server knows the agent is in recovery mode.                                                                                                    |
|                        |                                                       | • The IMS recovery Change Capture Agent is placing an agent in recovery mode.                                                                                                    |
|                        |                                                       | The message identifies a double word hexadecimal number identifying the IMS log record where restart is to begin. If this value is not zeros, then the Correlation Server has exact information about where the restart point is in the IMS log files.                                                                                                    |
|                        |                                                       | Each IMS log record contains a suffix that consists of the 8-byte system store clock value of when the log record was created as well as an 8-byte double word log sequence number. The initial IMS log file supplied for an agent in recovery should have a store clock value less than the <i>Store-Clock-Value</i> displayed in message CACH037I and a log sequence number that is less than the number identified in this message. Also, the last record in the file must contain a store clock value greater than <i>Store-Clock-Value</i> and a log sequence number greater than the one displayed in message CACH038I. |
|                        |                                                       | Depending on the IMS control region type, log record sequence numbers may continue ascending between log files or may restart from 1 or some other number. All subsequent log files' first log record must have a store clock that is greater than the <i>Store-Clock-Value</i> displayed in message CACH037I.                                                                                                    |

Table 43: eXadas Synchronization Manager Operator Messages CACG001I–CACH350W

| Error Code           | and Message                | Explanation                                                                                                    |
|----------------------|----------------------------|----------------------------------------------------------------------------------------------------|
| CACH038I (continued) |                            | If this message was issued in conjunction with message CACH036I, then identify the correct IMS log files required to recovery <i>Agent-Name</i> and then re-run the IMS recovery Change Capture Agent. Otherwise this is an information message that is identifying the restart point in the IMS log files for an agent in recovery mode. |
| CACH039I             | DB2 RESTART TIME Date Time | Information message issued by the IMS recovery Change Capture Agent. This message display information about the restart point for an IMS agent that is in recovery mode, or that needs to be placed in recovery mode.                                                                                                    |
|                      |                            | The format of Date is:                                                                                                    |
|                      |                            | • cccc—Century                                                                                                    |
|                      |                            | • mm—Month                                                                                                    |
|                      |                            | • dd—Day of the Month                                                                                                    |
|                      |                            | The format of Time is:                                                                                                    |
|                      |                            | hh—Hour of the day, using a 24 hour clock                                                                                                    |
|                      |                            | • mm—Minute of the Hour                                                                                                    |
|                      |                            | • ss—Seconds                                                                                                    |
|                      |                            | • t—Tenths of Seconds                                                                                                    |
|                      |                            | • h—Hundredths of Seconds                                                                                                    |
|                      |                            | Use this information to identify the IMS log files that need to be supplied during the IMS log file recovery process.                                                                                                    |

Table 43: eXadas Synchronization Manager Operator Messages CACG001I–CACH350W

| Error Code and Message |                                                | Explanation                                                                                                    |
|------------------------|------------------------------------------------|----------------------------------------------------------------------------------------------------|
| CACH040I               | IMS RESTART TIME Date Time                     | Information message issued by the IMS recovery Change Capture Agent. This message display information about the restart point for an IMS agent that is in recovery mode, or that needs to be placed in recovery mode.                                                                                                    |
|                        |                                                | The format of Date is:                                                                                                    |
|                        |                                                | yy - Year of the current Century                                                                                                    |
|                        |                                                | jjj - Julian day of the Year                                                                                                    |
|                        |                                                | The format of Time is hh:mm:ss:t.                                                                                                    |
|                        |                                                | Use this information to identify the IMS log files that need to be supplied during the IMS log file recovery process when using DBRC LIST.LOG reports to identify the IMS log files required.                                                                                                    |
| CACH041E               | LOG FILE Function ERROR FOR AGENT 'Agent-Name' | Error message issued by the IMS recovery Change Capture Agent when a file open or read error is encountered. <i>Agent-Name</i> identifies the agent that had the problem. Message CACH042E is also issued that identifies the name of the IMS log file that had the error as well as the error condition being reported.            |
| CACH042E               | LOG FILE: IMS-Log-File-Name<br>ERRNO: Error    | Error message issued by the IMS recovery Change Capture Agent. An error was reported when opening or reading IMS-Log-File-Name. Error identifies the error number that was returned. This message is preceded by message CACH041E that identifies the Function that failed and the name of the agent that is reporting the problem. |
|                        |                                                | An Error number of 5 indicates the file does not exist. If the file does not exist update the control card input and supply the correct file name. Otherwise contact CrossAccess Technical Support for problem resolution.                                                                                                    |

Table 43: eXadas Synchronization Manager Operator Messages CACG001I–CACH350W

| Error Code | and Message                                                             | Explanation                                                                                                    |
|------------|-------------------------------------------------------------------------|----------------------------------------------------------------------------------------------------|
| CACH043E   | FILE SEQUENCE ERROR FOR AGENT 'Agent-Name'                              | Error message issued by the IMS recovery<br>Change Capture Agent. This message is<br>accompanied by message CACH042E that<br>identifies the IMS log file in error.                                                                                                    |
|            |                                                                         | Internal error. Contact CrossAccess Technical Support.                                                                                                    |
| CACH044I   | AGENT 'Agent-Name' LOG<br>OPENED: IMS-Log-File-Name                     | Information message issued by the IMS recovery Change Capture Agent when an IMS log file is successfully opened during the IMS log file recovery process. <i>Agent-Name</i> and <i>IMS-Log-File-Name</i> identify the name of the IMS log file and the agent that it is associated with. No action is required.                                                                                               |
| CACH045I   | AGENT 'Agent-Name' LOG<br>CLOSED: IMS-Log-File-Name                     | Information message issued by the IMS recovery Change Capture Agent when an IMS log file is successfully processed and closed during the IMS log file recovery process.  Agent-Name and IMS-Log-File-Name identify the name of the IMS log file and the agent that it is associated with. No action is required.                                                                                              |
| CACH047E   | RECOVERY DATASET File-Name<br>ERROR FOR Function ERRNO:<br>Error-Number | Error message issued by the IMS recovery<br>Change Capture Agent when a file open or<br>read error (identified by Function) was<br>encountered accessing the recovery dataset<br>identified by <i>File-Name</i> .                                                                                                    |
|            |                                                                         | If the <i>Error-Number</i> is 5 and the <i>Function</i> is OPEN, this indicates that the file does not exist. In this situation update the input control file and specify the name of an existing recovery dataset. For other errors, contact CrossAccess Technical Support.                                                                                                    |
| CACH048I   | RECOVERY DATASET File-Name<br>OPENED                                    | Information message issued by the IMS recovery Change Capture Agent when a recovery dataset (identified by <i>File-Name</i> ) is successfully opened. When this message is issued, it means that the associated IMS active Change Capture Agent (identified by message CACH049I) needs to be placed into recovery mode and that the recovery dataset contains approximate recovery restart point information. |

Table 43: eXadas Synchronization Manager Operator Messages CACG001I–CACH350W

| Error Code and Message |                                                                        | Explanation                                                                                                    |
|------------------------|------------------------------------------------------------------------|----------------------------------------------------------------------------------------------------|
| CACH049I               | AGENT NAME IS 'Agent-Name'                                             | Information message issued by the IMS recovery Change Capture Agent when it is working with recovery datasets. It identifies the name of the IMS active Change Capture Agent associated with a recovery dataset that contains recovery information. No action is required.                                                                                                    |
| CACH050I               | RECOVERY DATASET File-Name<br>REPORTS AGENT IS NOT IN<br>RECOVERY MODE | Information message issued by the IMS recovery Change Capture Agent when it is checking agents' recovery status. When issued, this message indicates that the recovery dataset identified by <i>File-Name</i> is empty and therefore, according to the recovery dataset the IMS active Change Capture Agent associated with the recovery dataset is not in recovery mode. No action is required. |
| CACH051I               | CORRELATION SERVER<br>REPORTS AGENT IN RECOVERY<br>MODE                | Information message issued by the IMS recovery Change Capture Agent when it is checking agents' recovery status. When issued, this message indicates that the Correlation Server does not think the agent (identified in message CACH049I) is in recovery mode. No action is required.                                                                                                    |
| CACH052I               | AGENT 'Agent-Name' IS NOW IN RECOVERY MODE                             | Information message issued by the IMS recovery Change Capture Agent when placing unknown agents into recovery mode. This message identifies that the Correlation Server has been notified that <i>Agent-Name</i> is now in recovery mode. No action is required.                                                                                                    |
| CACH053I               | AGENT 'Agent-Name' IS<br>ALREADY IN RECOVERY MODE                      | Information message issued by the IMS recovery Change Capture Agent when placing unknown agents into recovery mode. This message identifies that the Correlation Server has already marked <i>Agent-Name</i> as being in recovery mode. No action is required.                                                                                                    |

Table 43: eXadas Synchronization Manager Operator Messages CACG001I–CACH350W

| Error Code and Message |                                                        | Explanation                                                                                                    |
|------------------------|--------------------------------------------------------|----------------------------------------------------------------------------------------------------|
| CACH054I               | PREPARING TO ACTIVATE AGENT 'Agent-Name'               | Information message issued by the IMS recovery Change Capture Agent when placing one or more agents that are in recovery mode back into active mode. <i>Agent-Name</i> identifies an agent that is in recovery mode that the IMS recovery Change Capture Agent is ready to start placing back into active mode. No action is required. |
| CACH055I               | STARTING LOG FILE SEQUENCE<br>CHECKING                 | Information message issued by the IMS recovery Change Capture Agent when performing IMS log file recovery. This message is issued after all control file input has been read and communications has been established with the Correlation Server.                                                                                      |
|                        |                                                        | Depending upon how many agents and how many IMS log files have been supplied, it may take some time before message CACH058I is issued identifying that log file sequence checking has completed successfully.                                                                                                    |
|                        |                                                        | If you supply more than one IMS log file for an agent, or request incremental recovery for one or more agents, the IMS recovery Change Capture Agent is going to scan each IMS log file to perform sequence number checking and log file re-sequencing to get the files in their proper processing order. No action is required.       |
| CACH056E               | AGENT 'Agent-Name' DUPLICATE<br>LOG: IMS-Log-File-Name | Error message issued by the IMS recovery Change Capture Agent when performing IMS log file recovery. During sequence checking the IMS recovery Change Capture Agent has identified IMS-Log-File-Name is duplicated for Agent-Name.                                                                                                    |
|                        |                                                        | Delete the control card identified from the input control file and re-run the IMS recovery Change Capture Agent.                                                                                                    |

Table 43: eXadas Synchronization Manager Operator Messages CACG001I–CACH350W

| Error Code and Message |                                                      | Explanation                                                                                                    |
|------------------------|------------------------------------------------------|----------------------------------------------------------------------------------------------------|
| CACH057E               | AGENT 'Agent-Name' INVALID<br>LOG: IMS-Log-File-Name | Error message issued by the IMS recovery Change Capture Agent when performing IMS log file recovery. During sequence checking the IMS recovery Change Capture Agent has identified IMS-Log-File-Name for Agent- Name contains starting or ending store clock values that overlap with another IMS log file associated with Agent-Name. Most likely you have supplied an IMS log file for another agent.  Verify the IMS log files being supplied for |
|                        |                                                      | Agent-Name and provide the correct IMS log file input., and re-run the IMS recovery Change Capture Agent.                                                                                                    |
| CACH058I               | LOG FILE SEQUENCE CHECKING<br>COMPLETED              | Information message issued by the IMS recovery Change Capture Agent when performing IMS log file recovery. This message indicates that IMS log file sequencing has been completed successfully, that any log files have had their processing sequences altered and that the IMS log file recovery process is ready to commence. No action is required.                                                                                               |
| CACH059I               | INCREMENTAL RECOVERY REQUESTED                       | Information message issued by the IMS recovery Change Capture Agent when performing IMS log file recovery. This message is informing you that an incremental IMS log file recovery has been requested. Processing will halt when all IMS log files have been processed for the agent for which incremental recovery has been requested. No action is required.                                                                                       |

Table 43: eXadas Synchronization Manager Operator Messages CACG001I–CACH350W

| Error Code and Message |                                                              | Explanation                                                                                                    |
|------------------------|--------------------------------------------------------------|----------------------------------------------------------------------------------------------------|
| CACH060I               | INCREMENTAL RECOVERY HALTED, STOPPING POINT HAS BEEN REACHED | Information message issued by the IMS recovery Change Capture Agent when performing IMS log file recovery. This message is informing you that an incremental IMS log file recovery has been requested and processing has halted because all IMS log files have been processed for the agent for which incremental recovery has been requested.  You should re-run the IMS Active Agent Status Job again to see how far into the future the recovery point(s) have been pushed for the |
|                        |                                                              | agents in recovery mode.                                                                                                    |
| CACH061I               | RECOVERY MODE: Recovery-<br>Mode                             | Information message issued by the IMS recovery Change Capture Agent. This message informs you the processing mode that the IMS recovery Change Capture Agent is executing in. <i>Recovery-Mode</i> is one of the following values:                                                                                                    |
|                        |                                                              | CHECK AGENT STATUS                                                                                                    |
|                        |                                                              | SET AGENT IN RECOVERY                                                                                                    |
|                        |                                                              | IMS LOG FILE RECOVERY                                                                                                    |
|                        |                                                              | ACTIVATE AGENT                                                                                                    |
|                        |                                                              | No action is required.                                                                                                    |
| CACH062I               | RECOVERY PROCESSING COMPLETED SUCCESSFULLY                   | Information message issued by the IMS recovery Change Capture Agent. Informs you that the agent has completed the requested processing and no errors were encountered. No action is required.                                                                                                    |
| CACH062W               | RECOVERY PROCESSING<br>COMPLETE WITH WARNINGS                | Warning message issued by the IMS recovery Change Capture Agent. The control card input requested either setting agents in recovery mode or reactivating to active mode. One or more of these agents were already in recovery mode, or for activation requests, were not in recovery mode.                                                                                                    |
|                        |                                                              | Other messages issued by the IMS recovery<br>Change Capture Agent will identify which<br>agent(s) had problems. No action is required.                                                                                                    |

Table 43: eXadas Synchronization Manager Operator Messages CACG001I–CACH350W

| Error Code and Message |                                                                | Explanation                                                                                                    |
|------------------------|----------------------------------------------------------------|----------------------------------------------------------------------------------------------------|
| CACH062E               | RECOVERY PROCESSING ENDED IN ERROR                             | Error message issued by the IMS recovery Change Capture Agent when an error was reported during processing. Review the other messages issued by the IMS recovery Change Capture Agent to determine what the error was and its corrective action.                        |
| CACH063E               | PARAMETER 'Parameter-Name'<br>SPECIFIED MORE THAN ONCE         | Error message issued by the IMS recovery Change Capture Agent while parsing the command line input. <i>Parameter-Name</i> has been specified more than once on the command line.                                                                                        |
|                        |                                                                | Modify the command line input to only supply one occurrence of <i>Parameter-Name</i> and then rerun the IMS recovery Change Capture Agent.                                                                                                    |
| CACH064E               | INVALID VALUE 'Parameter-Value' FOR PARAMETER 'Parameter-Name' | Error message issued by the IMS recovery Change Capture Agent while parsing the command line input. An invalid value (identified by <i>Parameter-Value</i> ) has been supplied for <i>Parameter-Name</i> on the command line.                                           |
|                        |                                                                | Review the IMS recovery Change Capture Agent documentation for a description of the command line parameters and parameter values. Modify the command line input to supply a valid value for <i>Parameter-Name</i> and then rerun the IMS recovery Change Capture Agent. |
| CACH065E               | UNRECOGNIZED PARAMETER 'Parameter-Name'                        | Error message issued by the IMS recovery Change Capture Agent while parsing the command line input. <i>Parameter-Name</i> is not a valid command line parameter.                                                                                                    |
|                        |                                                                | Review the IMS recovery Change Capture<br>Agent documentation for a description of the<br>command line parameters and parameter<br>values. Modify the command line input to<br>supply valid value(s), and then rerun the IMS<br>recovery Change Capture Agent.          |

Table 43: eXadas Synchronization Manager Operator Messages CACG001I–CACH350W

| Error Code and Message |                                     | Explanation                                                                                                    |
|------------------------|-------------------------------------|----------------------------------------------------------------------------------------------------|
| CACH066I               | GMT OFFSET GMT-Time-Offset          | Information message issued by the IMS recovery Change Capture Agent, during initialization processing. Identifies that a GMT command-line parameter has been supplied.                                                                                                    |
|                        |                                     | GMT-Time-Offset is displayed as a four-character hexadecimal value that identifies the time difference between local time and GMT.                                                                                                    |
|                        |                                     | For example, for Santa Clara, California, the GMT offset is 00 00 80 0d, which indicates that local time is 8 hours behind GMT. No action is required.                                                                                                    |
| CACH066W               | COMPUTED GMT OFFSET GMT-Time-Offset | Warning message issued by the IMS recovery Change Capture Agent during initialization processing. A GMT time offset was not supplied as a command-line parameter. The IMS recovery Change Capture Agent has computed the <i>GMT-Time-Offset</i> based on the local clock setting.                                                                                                    |
|                        |                                     | GMT-Time-Offset is displayed as a four-character hexadecimal value that identifies the time difference between local time and GMT. When performing agent status checking, verify that the computed offset is correct before attempting to perform IMS log file recovery or placing an unknown agent into recovery mode. If the local clock is not set properly, supply a GMT command-line parameter when setting an unknown agent into recovery mode or performing IMS log file recovery. |
| CACH067I               | LOG TRACKING FILE DOES NOT<br>EXIST | Information message issued by the IMS recovery Change Capture Agent when checking the recovery status of an agent. The IMS active Change Capture Agent identified in message CACH049I (page 260) has not implemented IMS log file tracking. Because there is no IMS log file tracking information available, you must manually identify the IMS log files that are required in the IMS log file recovery process.                                                                         |

Table 43: eXadas Synchronization Manager Operator Messages CACG001I–CACH350W

| Error Code and Message |                                        | Explanation                                                                                                    |
|------------------------|----------------------------------------|----------------------------------------------------------------------------------------------------|
| CACH068I               | INPUT LOG FILE IMS-Log-File-Name       | Information message issued by the IMS recovery Change Capture Agent when checking agent recovery mode status (and the agent is in recovery mode) or when placing an unknown agent in recovery mode.                                                                                                    |
|                        |                                        | This message is issued when IMS log file tracking has been implemented. <i>IMS-Log-File-Name</i> identifies the fully-qualified IMS log file that needs to be supplied as input to the IMS log file recovery process.                                                                                                    |
| CACH069I               | POSSIBLE LOG FILE<br>IMS-Log-File-Name | Information message issued by the IMS recovery Change Capture Agent when checking agent recovery mode status (and the agent is in recovery mode) or when placing an unknown agent in recovery mode.                                                                                                    |
|                        |                                        | This message is issued when IMS log file tracking has been implemented. <i>IMS-Log-File-Name</i> identifies the fully-qualified IMS log file that may need to be supplied as input to the IMS log file recovery process. The identified IMS log file is required if the log file ending date/time is after the restart time identified in message CACH040I (page 258). If you are not sure when the IMS log file was closed, supplying the name of <i>IMS-Log-File-Name</i> during the IMS log file recovery process will ensure that all IMS log files that are required have been identified. |
| CACH070I               | LOG TRACKING FILE IS EMPTY             | Information message issued by the IMS recovery Change Capture Agent when checking agent recovery mode status (and the agent is in recovery mode) or when placing an unknown agent in recovery mode.                                                                                                    |
|                        |                                        | This message is issued when IMS log file tracking has been implemented, however there is no IMS log file information in the tracking data set. You must manually identify the IMS log files that are required in the IMS log file recovery process.                                                                                                    |

Table 43: eXadas Synchronization Manager Operator Messages CACG001I–CACH350W

| Error Code a | and Message                                                | Explanation                                                                                                    |
|--------------|------------------------------------------------------------|----------------------------------------------------------------------------------------------------|
| CACH071I     | Number IMS AGENTS ARE IN RECOVERY MODE                     | Information message issued by the IMS recovery Change Capture Agent when checking agent recovery mode status and agents are in recovery. Number identifies how many agents are in recovery mode.                                                                                                    |
| CACH072I     | BUFFERS SENT Buffer-Count THROTLES Throttle-Count          | Information message issued by the IMS recovery Change Capture Agent during termination processing when performing IMS log file recovery. <i>Buffer-Count</i> identifies the number of data grams sent to the Correlation Server. <i>Throttle-Count</i> identifies the number of times the Correlation Server was pinged to determine whether it was still responding. No action required. |
| CACH080W     | LOG FILE DOES NOT EXIST IMS-Log-File-Name                  | Warning message issued by the IMS Log File Tracking Utility. <i>IMS-Log-File-Name</i> does not exist. This is most likely a JCL error or an invalid reference to a generation data set. Verify the JCL is referencing the correct IMS log file(s).                                                                                                    |
| CACH081E     | LOG FILE Function ERROR FOR IMS-Log-File-Name ERRNO: Error | Error message issued by the IMS Log File Tracking Utility. An error was reported when IMS-Log-File-Name was opened or read (identified by Function). The SAS/C error number is identified by Error. This is an internal error. Contact CrossAccess                                                                                                    |
|              |                                                            | Technical Support.                                                                                                    |
| CACH082E     | NO USABLE LOG FILES FOUND                                  | Error message issued by the IMS Log File Tracking Utility. No IMS log file information was captured in this run of the IMS Log File Tracking Utility. This is generally a set-up error. Verify that the IMS Log File Tracking Utility is referencing the proper IMS log files.                                                                                                    |
| CACH083E     | Function ERROR FOR LOG<br>TRACKING FILE ERRNO: Error       | Error message issued by the IMS Log File Tracking Utility. An error (identified by <i>Error</i> ) was reported while accessing the IMS Log Tracking File. The type of access operation that failed is identified by <i>Function</i> (OPEN, READ or WRITE).  This is an internal error. Contact CrossAccess                                                                                |
|              |                                                            | Technical Support.                                                                                                    |

Table 43: eXadas Synchronization Manager Operator Messages CACG001I–CACH350W

| Error Code and Message |                                                                | Explanation                                                                                                    |
|------------------------|----------------------------------------------------------------|----------------------------------------------------------------------------------------------------|
| CACH084E               | MEMORY ALLOCATION<br>FAILURE                                   | Error message issued by the IMS Log File Tracking Utility when attempting to manage the contents of the IMS Log Tracking File when a MAXLOGS value was specified. Memory could not be allocated to manage the specified number of IMS log files being tracked.                       |
|                        |                                                                | Increase the REGION size on the EXEC JCL statement and re-run the IMS Log File Tracking Utility.                                                                                                    |
| CACH085I               | LOG TRACKING UTILITY COMPLETED SUCCESSFULLY                    | Information message issued by the IMS Log File Tracking Utility. Informs you that processing has completed and no errors were encountered. No action is required.                                                                                                    |
| CACH085W               | LOG FILE TRACKING UTILITY<br>COMPLETED WITH WARNINGS           | Warning message issued by the IMS Log File Tracking Utility. Informs you that log tacking information could not be obtained for one of the IMS log files identified. This is generally a set-up error. Review the JCL and ensure that the proper IMS log files are being referenced. |
| CACH085E               | LOG FILE TRACKING UTILITY<br>ENDED IN ERROR                    | Error message issued by the IMS Log File Tracking Utility when an error is detected. Refer to prior error messages in order to identify and resolve the problem.                                                                                                    |
| CACH101E               | INVALID STREAM NAMES<br>SPECIFIED ON THE SERVICE<br>INFO ENTRY | A log stream was not specified on field 10 of the SERVICE INFO ENTRY for the CICS VSAM Agent or only one log stream was specified or more than two log streams were specified and the Log of Logs log stream was not one of them.                                                    |
|                        |                                                                | Specify a log streams on field 10 of the SERVICE INFO ENTRY. The system log stream and one user log stream must be specified. More than one user log streams can be specified, but the Log of Logs log stream must also be specified.                                                |

Table 43: eXadas Synchronization Manager Operator Messages CACG001I–CACH350W

| Error Code and Message |                                                                                               | Explanation                                                                                                    |
|------------------------|-----------------------------------------------------------------------------------------------|----------------------------------------------------------------------------------------------------|
| CACH102E               | INVALID START DATE SPECIFIED<br>ON THE SERVICE INFO ENTRY                                     | A start option of TIME was specified on field 10 of the SERVICE INFO ENTRY for the CICS VSAM agent, but the date specified was not a valid date.                                                                                            |
|                        |                                                                                               | Specify a valid start date and restart the CICS VSAM Agent                                                                                                    |
| CACH103E               | INVALID START TIME SPECIFIED<br>ON THE SERVICE INFO ENTRY                                     | A start option of TIME was specified on field 10 of the SERVICE INFO ENTRY for the CICS VSAM agent, but the time specified was not a valid time.                                                                                            |
|                        |                                                                                               | Specify a valid start time and restart the CICS VSAM Agent                                                                                                    |
| CACH104E               | INVALID APPLID SPECIFIED ON<br>THE SERVICE INFO ENTRY                                         | An APPLID qualifier was specified on field 10 of the SERVICE INFO ENTRY for the CICS VSAM Agent, but the APPLID was not specified or was more than eight characters in length.                                                              |
|                        |                                                                                               | Specify a valid APPLID and restart the CICS VSAM Agent.                                                                                                    |
| CACH105I               | CICS VSAM CAPTURE: v.r.m<br>mmddyyyy READY                                                    | The CICS VSAM Agent has completed initialization and is active. v is the version, r the release, m the modification level and mmddyyyy the date of the CICS VSAM Agent.                                                                     |
| CACH106I               | START PROCESSING AT mm/dd/yyyy hh:mm:ss START PROCESSING FOR logstream AT mm/dd/yyyy hh:mm:ss | Processing has started at the indicated date and time. If TRACE LEVEL is set less than 3, the start time for each log stream will be listed.                                                                                                |
| CACH107W               | REQUESTED START PROCESSING AT mm/dd/yyyy hh:mm:ss                                             | The data for the requested start time was not available or the STARTUP option was option specified and data when CICS started is not available. The oldest available data will be used as the start time and specified in message CACH106I. |
| CACH108W               | WAITING FOR CONNECTION TO THE CORRELATION SERVER                                              | The CICS VSAM Agent is waiting for the Correlation Server to activate.                                                                                                    |

Table 43: eXadas Synchronization Manager Operator Messages CACG001I–CACH350W

| Error Code and Message |                                                                   | Explanation                                                                                                    |
|------------------------|-------------------------------------------------------------------|----------------------------------------------------------------------------------------------------|
| CACH109E               | DATA NOT AVAILABLE TO<br>START RECOVERY AT<br>mm/dd/yyyy hh:mm:ss | The data for the last recovery point is not available in the log streams. A cold start of the CICS VSAM Agent must be done.                                      |
| CACH110I               | CICS VSAM AGENT COLD<br>STARTING                                  | The CICS VSAM Agent is performing a cold start as specified in field 10 of the SERVICE INFO ENTRY.                                                               |
| CACH111I               | CICS VSAM CAPTURE:<br>TERMINATING                                 | The CICS VSAM Agent is terminating.                                                                                                    |
| CACH201E               | INVALID PLAN NAME 'planname'                                      | The plan name specified in field 10 of the SERVICE INFO ENTRY is invalid. The plan name is either missing or exceeds the maximum plan name size of 8 characters. |
|                        |                                                                   | Fix the plan name value in the SERVICE INFO ENTRY and restart the server.                                                                                        |
| CACH202E               | INVALID TASK PARM 'parmname',<br>VALUE 'parmvalue'                | The value 'parmvalue' is not valid for the named parameter 'parmname' in the SERVICE INFO ENTRY for the DB2 Change Capture Agent.                                |
|                        |                                                                   | Fix the parameter value in field 10 of the SERVICE INFO ENTRY and restart the server.                                                                            |
| CACH203E               | TASK PARM 'parmname' SPECIFIED MORE THAN ONCE                     | The named parameter was found in Field 10 of the SERVICE INFO ENTRY of the DB2 Change Capture Agent more than one time.                                          |
|                        |                                                                   | Remove the extra parameter specification in field 10 of the SERVICE INFO ENTRY and restart the server.                                                           |
| CACH204E               | UNRECOGNIZED TASK PARM 'parmname'                                 | The named parameter was found in Field 10 of the SERVICE INFO ENTRY but is unrecognized as one of the acceptable keyword parameters for the service.             |
|                        |                                                                   | Change the parameter specification in field 10 of the SERVICE INFO ENTRY to an acceptable value.                                                                 |
| CACH220I               | DB2 CAPTURE version: STARTED                                      | The DB2 Change Capture Agent has successfully started.                                                                                                    |
| CACH225I               | WAITING TO CONNECT TO DB2<br>SUBSYSTEM 'subsystemname'            | The DB2 Change Capture Agent is waiting for the named DB2 subsystem to be started.                                                                               |

Table 43: eXadas Synchronization Manager Operator Messages CACG001I–CACH350W

| Error Code and Message |                                                                              | Explanation                                                                                                    |
|------------------------|------------------------------------------------------------------------------|----------------------------------------------------------------------------------------------------|
| CACH226I               | CONNECTED TO DB2<br>SUBSYSTEM 'subsystemname'                                | The DB2 Change Capture Agent has successfully connected to the named DB2 subsystem.                                                                                                    |
| CACH227I               | DB2 CAPTURE WAITING TO CONNECT TO CORRELATION SERVER 'servername'            | The DB2 Change Capture Agent is unable to locate the Correlation Server. The agent automatically suspends processing and polls for the start of the correlation server using the IDLE TIMEOUT value from the SERVICE INFO ENTRY for the DB2 Change Capture Agent. Since the agent runs within the same address space as the correlation server, the wait for connection should be minimal providing the correlation server starts successfully. If the DB2 agent does not connect to a successfully started correlation server, double-check that the NAME parameter on the correlation server matches the SERVER parameter on the DB2 Change Capture Agent SERVICE INFO ENTRY. |
| CACH228I               | DB2 CAPTURE CONNECTED TO CORRELATION SERVER                                  | The DB2 change capture has successfully connected to the Correlation Server.                                                                                                    |
| CACH230E               | DB2 CAF CONNECT SSN= 'subsystemname', RC=rc, RSN=x'reasoncode'               | An attempt to connect to the named DB2 subsystem failed with the return code and reason code displayed in the error message.  Look up the displayed reason code in the DB2 Messages manual for further problem diagnosis. Restart the server after correcting                                                                                                    |
| CACH231E               | DB2 CAF OPEN SSN= 'subsystemname', PLAN='planname', RC=rc, RSN=x'reasoncode' | the problem.  An attempt to OPEN the named DB2 plan failed with the return code and reason code displayed in the error message.  Look up the displayed reason code in the DB2 Messages manual for further problem diagnosis. Restart the server after correcting the problem.                                                                                                    |

Table 43: eXadas Synchronization Manager Operator Messages CACG001I–CACH350W

| Error Code and Message |                                                                 | Explanation                                                                                                    |
|------------------------|-----------------------------------------------------------------|----------------------------------------------------------------------------------------------------|
| CACH232E               | DB2 START COMMAND, RC=%ld,<br>RSN=<br>x'reasoncode', IFCABM=nn, | An attempt to start a DB2 trace for change capture failed with the reason code and IFI codes displayed in the error message.                                                                                                    |
|                        | IFCABNM=nn                                                      | Look up the displayed reason code in the DB2 Messages manual for further problem diagnosis. Restart the server after correcting the problem.                                                                                                    |
| CACH238E               | DB2 RECOVERY RBA UNKNOWN (rsn)                                  | The DB2 change capture was unable to determine a recovery log RBA from the Correlation Server. The reason codes are:                                                                                                    |
|                        |                                                                 | The Correlation Server had no recovery information for the DB2 Change Capture Agent even though the agent was flagged as in recovery mode.                                                                                                    |
|                        |                                                                 | The recovery RBA returned by the<br>Correlation Server was null.                                                                                                    |
|                        |                                                                 | Contact CrossAccess Technical Support for assistence.                                                                                                    |
| CACH239I               | DB2 RECOVERY WAITING FOR IN-DOUBT RESOLUTION                    | The DB2 Change Capture Agent was informed that the named agent is listed as indoubt by the Correlation Server. The agent will continue to poll the Correlation Server until the Rules Server resolves the in-doubt status and recovery can continue.                                                                                     |
| CACH240I               | DB2 RECOVERY RBA x'rba value'                                   | Recovery will start in the DB2 log from the RBA displayed in the message.                                                                                                    |
| CACH280I               | DB2 SUBSYSTEM TERMINATING ECB=x'ecb value'                      | An operator has issued the '-STOP DB2' command to stop the DB2 subsystem. The DB2 Change Capture Agent automatically disconnects from DB2 so termination can continue and will wait for DB2 to be restarted before attempting to reconnect.                                                                                              |
| CACH285I               | DB2 CAPTURE RESTARTING                                          | The Correlation Server detected an error in the DB2 Change Capture Agent and placed the agent in recovery mode. This situation requires that the agent be restarted to pick up a new recovery point in the DB2 log. A restart is taking place automatically due to the specification of the RESTART parameter in the SERVICE INFO ENTRY. |

Table 43: eXadas Synchronization Manager Operator Messages CACG001I–CACH350W

| Error Code and Message |                                                   | Explanation                                                                                                    |
|------------------------|---------------------------------------------------|----------------------------------------------------------------------------------------------------|
| CACH290I               | DB2 CAPTURE TERMINATING, RC(rc)                   | The DB2 Change Capture Agent is terminating due to an operator command or a processing error. The return code indicates whether or not an error occurred which resulted in the termination. If the RC is not 0, please refer to the XSync server log for the error causing the termination of the service. |
| CACH301E               | LOAD VECTOR TABLE ERROR<br>RC(nn,xxxxxxxxx)       | Error issued by the IDMS recovery agent. An unexpected error occurred in initializing the recovery agent. Please contact CrossAccess Technical Support with the RC information for problem resolution.                                                                                                    |
| CACH302E               | PARAMETER IS INVALID OR<br>MISSING                | Error issued by the IDMS recovery agent. The OS390 parameter is missing or is incorrectly specified. See the IDMS recovery agent manual for the correct format of the parameter and correct the JCL.                                                                                                    |
| CACH303E               | INVALID PARAMETER 'parm name', VALUE 'parm value' | Error issued by the IDMS recovery agent. The initial parameter in the parameter string is not valid. See the IDMS recovery agent manual for the correct format and values of the OS390 parm and correct the JCL.                                                                                           |
| CACH304E               | PARAMETER 'parm name' SPECIFIED MORE THAN ONCE    | Error issued by the IDMS recovery agent. The named parameter is specified more than once in the JCL parameter string. Correct the JCL by removing the duplicate specification of the named parameter.                                                                                                    |
| CACH305E               | INVALID VALUE 'parm value' FOR PARAMETER 'parm'   | Error issued by the IDMS recovery agent. The value specified for the named parameter is not valid for the parameter. Refer to the IDMS recovery agent manual for the correct format and values of the OS390 parm and correct the JCL.                                                                      |
| CACH306E               | UNRECOGNIZED PARAMETER 'parm name'                | Error issued by the IDMS recovery agent. The parm name is not a valid parameter. See the IDMS recovery agent guide for the correct format and values of the OS390 parm and correct the JCL.                                                                                                    |

Table 43: eXadas Synchronization Manager Operator Messages CACG001I–CACH350W

| Error Code and Message |                                             | Explanation                                                                                                    |
|------------------------|---------------------------------------------|----------------------------------------------------------------------------------------------------|
| CACH307E               | AGENT NAME PARAMETER<br>REQUIRED            | Error issued by the IDMS recovery agent. The AGENT= parameter is required. See the IDMS recovery agent guide for the correct format and values of the OS390 parm and correct the JCL.                                                                                                    |
| CACH308W               | RECOVERY AGENT agentname IS ALREADY ACTIVE  | Warning issued by the IDMS recovery agent.<br>Another instance of the IDMS recovery agent is already running on the system. Only one instance of the recovery agent can run at a time.                                                                                                    |
| CACH309E               | JOURNAL VALIDATION FAILED RSN(n)            | Error issued by the IDMS recovery agent. An error occurred while analyzing the journal files passed to the recovery agent. Check that the journal files allocated to the agent are CV journal files. If the files appear to be correct, contact CrossAccess Technical Support with the RSN value for problem diagnosis. |
| CACH310E               | UNABLE TO LOCATE ACTIVE JOURNAL             | Error issued by the IDMS recovery agent. The agent was unable to identify the active journal file when analyzong the CV journals. Check that the journal files allocated to the agent are CV journal files. If the files appear to be correct, contact CrossAccess Technical Support for problem diagnosis.             |
| CACH311I               | AGENT agentname IS NOT IN RECOVERY MODE     | Informational message issued by the IDMS recovery agent. The named agent is in active mode and recovery is not necessary.                                                                                                    |
| CACH312E               | CORRELATION SERVER IS NOT ACTIVE            | Error issued by the IDMS recovery agent. Recovery is not possible as there is no Correlation Server currently running on the system. A Correlation Server must be started before recovery is possible.                                                                                                    |
| CACH313E               | ERROR IN CSA RC(nn)                         | Error issued by the IDMS recovery agent. An error was detected in common storage. Contact CrossAccess Technical Support with the RC value for problem diagnosis.                                                                                                    |
| CACH314I               | AGENT agentname RETURNING<br>TO ACTIVE MODE | Informational message issued by the IDMS recovery agent. The recovery agent is placing the named Change Capture Agent back in active mode.                                                                                                    |

Table 43: eXadas Synchronization Manager Operator Messages CACG001I–CACH350W

| Error Code and Message |                                                                  | Explanation                                                                                                    |
|------------------------|------------------------------------------------------------------|----------------------------------------------------------------------------------------------------|
| CACH315E               | function ERROR SERVICE 'servicename' nn RC(nn,xxxxxxxxx)         | Error message issued by the IDMS recovery agent. A communications function failed for the named service Please contact CrossAccess Technical Support with the complete message text for problem diagnosis.                                                                                                    |
| CACH316E               | NO RECOVERY INFO FOR AGENT agentname                             | Error issued by the IDMS recovery agent. The correlation service has no recovery information for the named agent. Recovery is not possible without recovery information for restart purposes. Run the recovery agent with ACTIVATE=Y to return to active mode if applicable.                                                                                  |
| CACH317E               | AGENT agentname RESTART SEQ xxxxxxxx xxxxxxxx NOTFND             | Error issued by the IDMS recovery agent. The journal sequence number used as a restart point for recovery purposes was not found in the journal files passed to the recovery agent. If recovering in CV mode, the restart point may have already been over-written by normal CV journalling. In this case, recovery must be done from an archive journal.     |
| CACH318E               | AGENT agentname ERROR OPENING JOURNAL n                          | Error issued by the IDMS recovery agent. A failure occurred when opening one of the journal files allocated to the recovery process. The journal number nn equates to the DD name JnJRNL in the recovery JCL. Verify that the file allocated to JnJRNL is correct. Contact CrossAccess Technical Support if the file appears correct and you need assistence. |
| CACH319E               | AGENT agentname IDMSJNL2<br>ERROR RC(nn)                         | Error issued by the IDMS recovery agent. A call to the module IDMSJNL2 failed when issued by the recovery agent. Contact CrossAccess Technical Support with the RC information for problem resolution.                                                                                                    |
| CACH320I               | RECOVERY JOURNAL SEQUENCE IS XXXXXXXX XXXXXXX TIMESTAMP hh:mm:ss | Informational message issued by the IDMS recovery agent. This message informs the user of the record sequence number and internal database timestamp associated with the restart point for recovery purposes. This information is particularly useful in determining an archive tape or file when recovery must be done from a historical archive.            |

Table 43: eXadas Synchronization Manager Operator Messages CACG001I–CACH350W

| Error Code and Message |                                               | Explanation                                                                                                    |
|------------------------|-----------------------------------------------|----------------------------------------------------------------------------------------------------|
| CACH321E               | NAME TOKEN CALL FAILED RC(n)                  | Error issued by the IDMS recovery agent. A call to OS390 name token services failed. Contact CrossAccess Technical Support with the RC information for problem resolution.                                                                                                    |
| CACH322I               | RECOVERY STARTING FROM JOURNAL nn RECORD nn   | Informational message issued by the IDMS recovery agent. This message informs the user where in the CV journals the recovery sequence number was found. By comparing this information to the current journal position of the IDMS CV, you can determine how much change data must be processed for the recovery agent to catch up to the current record in the online journals. To display the current position in online journals, issue the IDMS DCMT DISPLAY JOURNALS command. |
| CACH323I               | PROCESSING JOURNAL FILE JnnJRNL               | Informational message issued by the IDMS recovery agent. This message informs the user when a new journal file is being processed by the recovery agent. By comparing these messages with the IDMS CV journal position, you can get a general feel for how much the recovery agent lags behind the central version in processing the journal files.                                                                                                    |
| CACH324I               | RECOVERING AGENT agentname<br>MODE(modevalue) | Informational message issued by the IDMS recovery agent. This message informs the user of the type of the agent name being recovered and the type of recovery being performed. When the parm does not name a specific agent, the agentname is determined from the CV journal files allocated in the JCL.                                                                                                    |
| CACH325I               | CONTINUOUS RECOVERY IS {NOT} ACTIVE           | Informational message issued by the IDMS recovery agent. This message informs the user whether or not continuous mode of CV recovery is active.                                                                                                    |

Table 43: eXadas Synchronization Manager Operator Messages CACG001I–CACH350W

| Error Code a | and Message                                   | Explanation                                                                                                    |
|--------------|-----------------------------------------------|----------------------------------------------------------------------------------------------------|
| CACH326E     | JOURNAL FILE HAS BEEN<br>OFFLOADED            | The IDMS recovery agent detected that an archive procedure has started or has been run on the online journal file and will terminate processing. Recovery from online journal files which have been archived is not supported, as archiving condenses the file and may cause loss of changed data. The archive files, themselves, <i>can</i> be used for recovery.  For the syntax to run a recovery from archive |
|              |                                               | files, see "Starting a Recovery Change<br>Capture Agent," on page 60 of the <i>eXadas</i><br>Synchronization Manager Operations<br>Manual.                                                                                                    |
| CACH327E     | READ ERROR PROCESSING<br>JOURNAL FILE         | The IDMS recovery agent failed in a read request on the journal file and terminated processing.                                                                                                    |
| CACH328E     | SEQUENCE ERROR PROCESSING<br>JOURNAL FILE     | The IDMS recovery agent discovered a sequence error in the journal file and terminated processing. A sequence error results when the journal files are incorrectly allocated to the recovery agent job. Either the journal files are out of order or a journal file is missing.                                                                                                    |
| CACH329I     | MONITORING AGENT 'agentname'                  | The IDMS recovery agent has been started with the parameter 'MONITOR'. The agent monitors the recovery state of the named agent to automatically trigger a recovery process if the agent goes into recovery mode.                                                                                                    |
| CACH330E     | AGENT 'agentname' RECOVERY IS IN-DOUBT        | The Correlation Server reported that the named IDMS agent is in-doubt. The IDMS recovery agent will not attempt recovery processing on an agent which is in-doubt unless you specify 'INDOUBT=OK' in the recovery agent's parameter string.                                                                                                    |
| CACH350I     | RECOVERY PROCESSING<br>COMPLETED SUCCESSFULLY | Message issued by the IDMS recovery agent at completion of processing. This message informs the user whether or not recovery was successful.                                                                                                    |

Table 43: eXadas Synchronization Manager Operator Messages CACG001I–CACH350W

| Error Code and Message |                                                   | Explanation                                                                                                    |
|------------------------|---------------------------------------------------|----------------------------------------------------------------------------------------------------|
| CACH350W               | RECOVERY PROCESSING ENDED WITH WARNINGS           | Error message issued by the IDMS recovery agent at completion of processing.                                                                                                    |
|                        |                                                   | This message informs the user that the recovery process ended with one or more warnings.                                                                                                    |
| CACH350E               | RECOVERY PROCESSING ENDED IN ERROR                | Error message issued by the IDMS recovery agent at completion of processing.                                                                                                    |
|                        |                                                   | This message informs the that recovery was not successful.                                                                                                    |
| CACH401E               | LOAD VECTOR TABLE ERROR<br>RC(nn,xxxxxxxxx)       | Error message issued by the recovery Change Capture Agent for CA-DATACOM/DB. An unexpected error occurred in initializing the recovery agent. Contact CrossAccess Technical Support with the RC information for problem resolution.                                                                                                    |
| CACH402E               | PARAMETER IS INVALID OR<br>MISSING                | Error message issued by the recovery Change Capture Agent for CA-DATACOM/DB. The OS390 parameter is missing or is incorrectly specified. See "Service Info Entry for Correlation Server," on page 26 of the <i>eXadas Synchronization Manager Operations Manual</i> for the correct format and values of the parameter and correct JCL. |
| CACH403E               | INVALID PARAMETER 'parm name', VALUE 'parm value' | Error message issued by the recovery Change Capture Agent for CA-DATACOM/DB. The initial parameter in the parameter string is not valid. See "Service Info Entry for Correlation Server," on page 26 of the <i>eXadas Synchronization Manager Operations Manual</i> for the correct format and values of the parameter and correct JCL. |
| CACH404E               | PARAMETER 'parm name' SPECIFIED MORE THAN ONCE    | Error message issued by the recovery Change Capture Agent for CA-DATACOM/DB. The named parameter is specified more than once in the JCL parameter string. Correct the JCL by removing the duplicate specification of the named parameter.                                                                                               |

Table 43: eXadas Synchronization Manager Operator Messages CACG001I–CACH350W

| Error Code and Message |                                                                                                    | Explanation                                                                                                    |
|------------------------|----------------------------------------------------------------------------------------------------|----------------------------------------------------------------------------------------------------|
| CACH405E               | INVALID VALUE 'parm value' FOR PARAMETER 'parm name'                                                                                       | Error message issued by the recovery Change Capture Agent for CA-DATACOM/DB. The value specified for the named parameter is not valid for the parameter. See "Service Info Entry for Correlation Server," on page 26 of the eXadas Synchronization Manager Operations Manual for the correct format and values of the parameter and correct JCL. |
| CACH406E               | UNRECOGNIZED PARAMETER 'parm name'                                                                                                    | Error message issued by the recovery Change Capture Agent for CA-DATACOM/DB. The parm name is not a valid parameter. See "Service Info Entry for Correlation Server," on page 26 of the <i>eXadas Synchronization Manager Operations Manual</i> for the correct format and values of the parameter and correct JCL.                              |
| CACH407E               | AGENT NAME PARAMETER REQUIRED                                                                                                    | Error message issued by the recovery Change Capture Agent for CA-DATACOM/DB. The AGENT= parameter is required. See "Service Info Entry for Correlation Server," on page 26 of the <i>eXadas Synchronization Manager Operations Manual</i> for the correct format and values of the parameter and correct JCL.                                    |
| CACH408I               | RXX,TIMEOUT=nnnms, THROTTLE=nnn,FILES=n  IGNERR={Y   N}, VERSEQ={Y   N}, ACTIVATE={Y   N}, AGENT=agentname  SERVER={servername   un-named} | Three-line informational message issued by the recovery Change Capture Agent for CA-DATACOM/DB. The first value displayed (RXX) indicates this execution will perform recovery processing. The remaining information documents the parameter values supplied or allowed to default that are used for the recovery processing.                    |
| CACH410I               | REPORT, TIMEOUT= nnnms, ACTIVATE={Y   N}, AGENT=agentname SERVER={servername   un-named}                                                   | Two-line informational message issued by the recovery Change Capture Agent for CA-DATACOM/DB. The first value displayed (REPORT) indicates this execution will report the current recovery information. The remaining information documents the parameter values supplied or allowed to default that are used for the report generation.         |

Table 43: eXadas Synchronization Manager Operator Messages CACG001I–CACH350W

| Error Code and Message |                                                                                            | Explanation                                                                                                    |
|------------------------|--------------------------------------------------------------------------------------------|----------------------------------------------------------------------------------------------------|
| CACH411I               | MONITOR, TIMEOUT=nnnms, RESTARTWAIT=nnnms, AGENT= agentname SERVER={servername   un-named} | Two-line informational message issued by the recovery Change Capture Agent for CA-DATACOM/DB. The first value displayed (MONITOR) indicates this execution will monitor the database for recovery status. The remaining information documents the parameter values supplied or allowed to default that are used for the monitoring process. |
| CACH412E               | NUMBER OF FILES SPECIFIED (nn) IS INVALID                                                  | Error message issued by the recovery Change Capture Agent for CA-DATACOM/DB. The FILES= parameter value is invalid. See "Service Info Entry for Correlation Server," on page 26 of the <i>eXadas Synchronization Manager Operations Manual</i> for the correct format and values of the parameter and correct JCL.                          |
| CACH413W               | RECOVERY AGENT agentname IS ALREADY ACTIVE                                                 | Warning message issued by the recovery Change Capture Agent for CA-DATACOM/DB. Another instance of the recovery Change Capture Agent for CA-DATACOM/DB is already running on the system. Only one instance of the recovery agent can run at a time.                                                                                         |
| CACH414E               | NAME TOKEN CALL FAILED RC(nn)                                                              | Error message issued by the recovery Change Capture Agent for CA-DATACOM/DB. A call to OS390 name token services failed. Contact CrossAccess Technical Support with the RC information for problem resolution.                                                                                                    |
| CACH415E               | CORRELATION SERVER IS NOT ACTIVE                                                           | Error message issued by the recovery Change Capture Agent for CA-DATACOM/DB. Recovery is not possible, as there is no Correlation Server currently running on the system. A Correlation Server must be started before recovery is possible.                                                                                                 |
| CACH416I               | AGENT agentname IS NOT IN RECOVERY MODE                                                    | Informational message issued by the recovery Change Capture Agent for CA-DATACOM/DB. The named agent is in active mode and recovery is not necessary.                                                                                                    |

Table 43: eXadas Synchronization Manager Operator Messages CACG001I–CACH350W

| Error Code a | and Message                                               | Explanation                                                                                                    |
|--------------|-----------------------------------------------------------|----------------------------------------------------------------------------------------------------|
| CACH417E     | ERROR IN CSA RC(nn)                                       | Error message issued by the recovery Change Capture Agent for CA-DATACOM/DB. An error was detected in common storage. Contact CrossAccess Technical Support with the RC value for problem diagnosis.                                                                                                    |
| CACH418E     | function ERROR SERVICE 'servicename' nn RC(nn,xxxxxxxxx)  | Error message issued by the recovery Change Capture Agent for CA-DATACOM/DB. A communications function failed for the named service. Please contact CrossAccess Technical Support with the complete message text for problem diagnosis.                                                                          |
| CACH419E     | NO RECOVERY INFO FOR AGENT agentname                      | Error message issued by the recovery Change Capture Agent for CA-DATACOM/DB. The correlation service has no recovery information for the named agent. Recovery is not possible without recovery information for restart purposes. Run the recovery agent with ACTIVATE=Y to return to active mode if applicable. |
| CACH420I     | AGENT agentname RETURNING TO ACTIVE MODE                  | Informational message issued by the recovery Change Capture Agent for CA-DATACOM/DB. The recovery agent is placing the named Change Capture Agent back in active mode.                                                                                                    |
| CACH421I     | RECOVERY<br>TIMESTAMP=timestamp, RU=nn,<br>SRU=nn, SEQ=nn | Informational message issued by the recovery Change Capture Agent for CA-DATACOM/DB. The information displayed describes the recovery start point in terms of CA-DATACOM/DB log record data and a sequence number assigned by CrossAccess. No user action is required.                                           |

Table 43: eXadas Synchronization Manager Operator Messages CACG001I–CACH350W

| Error Code | and Message                     | Explanation                                                                                                    |
|------------|---------------------------------|----------------------------------------------------------------------------------------------------|
| CACH422E   | ERROR nn OPENING DDNAME<br>RXXn | Error message issued by the recovery Change Capture Agent for CA-DATACOM/DB. An attempt to open a spill file has failed. The dataset that experienced the failure is identified by ddname. Possible error codes include:                                                                                                    |
|            |                                 | 10—failure occurred during the open command. Check console log for additional messages.                                                                                                    |
|            |                                 | 11—record length is not available after the file was successfully opened.                                                                                                    |
|            |                                 | 12—could not allocate an input buffer large enough to accommodate reading the records.                                                                                                    |
|            |                                 | 13—failure occurred during a read command. Check console log for additional messages.                                                                                                    |
|            |                                 | 14—the record data read could not be interpreted as the beginning of a valid spill file.                                                                                                    |
|            |                                 | 15—log record buffer size from the RXX file is greater than 256K.                                                                                                    |
|            |                                 | 16—log record buffer physical block count from the RXX file is greater than 24.                                                                                                    |
|            |                                 | 17—could not allocate an input buffer large enough to build a complete log record.                                                                                                    |
|            |                                 | Verify the DD statement in the JCL is correct. Verify a CA-DATACOM/DB spill process created the dataset specified. If the error code is 12, increase the region size on the JCL and retry the job. If the problem persists, please contact CrossAccess Technical Support with the available information for problem diagnosis. |

Table 43: eXadas Synchronization Manager Operator Messages CACG001I–CACH350W

| Error Code and Message |                                                                                       | Explanation                                                                                                    |
|------------------------|---------------------------------------------------------------------------------------|----------------------------------------------------------------------------------------------------|
| CACH423E               | DDNAME RXXn IS NOT IN CHRONOLOGICAL SEQUENCE                                          | Error message issued by the recovery Change Capture Agent for CA-DATACOM/DB. The last spill file date processed was greater than the date recorded in the identified spill file. Verify the spill files are specified in the JCL in order of when they were created. The oldest spill file to be processed should be named RXX1 and the most recent spill file to be processed should be named RXXn where n is the number specified in the FILES= parameter. If the problem persists, please contact CrossAccess Technical Support. Access to all spill files specified may be required for problem diagnosis. |
| CACH424E               | UNEXPECTED RETURN CODE nn (xXXXXXXXX)                                                 | Error message issued by the recovery Change Capture Agent for CA-DATACOM/DB. An unexpected error occurred while processing spill file data. Please contact CrossAccess Technical Support with the complete message text for problem diagnosis.                                                                                                    |
| CACH425E               | UNABLE TO LOCATE X'timestamp' ENTRY. RXX {FILE   FILES} MAY BE FROM WRONG DATACOM MUF | Error message issued by the recovery Change Capture Agent for CA-DATACOM/DB. All RXX files have been searched. RXX data was found that started before and ended after the specified timestamp. No matching record was found. Verify the spill files were recorded by the CA-DATACOM/DB system identified by the AGENT= parameter in the JCL. If the problem persists, please contact CrossAccess Technical Support. Access to all spill files specified may be required for problem diagnosis.                                                                                                    |
| CACH426E               | UNABLE TO LOCATE X'timestamp'<br>ENTRY. RXX {FILE   FILES} TOO<br>OLD                 | Error message issued by the recovery Change Capture Agent for CA-DATACOM/DB. All RXX files have been searched. All RXX data was before the specified timestamp. More current spill files must be used/generated for processing. If the problem persists, please contact CrossAccess Technical Support. Access to all spill files specified may be required for problem diagnosis.                                                                                                    |

Table 43: eXadas Synchronization Manager Operator Messages CACG001I–CACH350W

| Error Code and Message |                                                                       | Explanation                                                                                                    |
|------------------------|-----------------------------------------------------------------------|----------------------------------------------------------------------------------------------------|
| CACH427E               | UNABLE TO LOCATE X'timestamp'<br>ENTRY. RXX {FILE   FILES} TOO<br>NEW | Error message issued by the recovery Change Capture Agent for CA-DATACOM/DB. All RXX files have been searched. All RXX data was after the specified timestamp. Less current spill files must be used for processing. If the problem persists, please contact CrossAccess Technical Support. Access to all spill files specified may be required for problem diagnosis.                                                                                                    |
| CACH428E               | ERROR READING DDNAME<br>RXXn                                          | Error message issued by the recovery Change Capture Agent for CA-DATACOM/DB. An attempt to read a spill file has failed. The dataset that experienced the failure is identified by DDName. Check console log for additional messages.                                                                                                    |
| CACH428W               | ERROR READING DDNAME<br>RXXn                                          | Warning message issued by the recovery Change Capture Agent for CA-DATACOM/DB. An attempt to read a spill file has failed. The dataset that experienced the failure is identified by DDName. Check console log for additional messages. This error is treated as end of file and recovery processing continues because IGNERR=Y was specified in the JCL parameters. At the termination of recovery processing, a return code of 4 will remind you that this warning was present. |
| CACH429I               | RECOVERY STARTING IN<br>DDNAME RXXn AT BLOCK #nn<br>OFFSET n          | Informational message issued by the recovery Change Capture Agent for CA-DATACOM/DB. The starting point for recovery processing has been found and recovery has started. No user action is required.                                                                                                    |
| CACH430I               | RECOVERY CONTINUING IN<br>DDNAME RXXn AT BLOCK #n<br>OFFSET n         | Informational message issued by the recovery Change Capture Agent for CA-DATACOM/DB. Recovery has completed processing a spill file and is now continuing with the next sequentially named spill file. No user action is required.                                                                                                    |

Table 43: eXadas Synchronization Manager Operator Messages CACG001I–CACH350W

| Error Code and Message |                                            | Explanation                                                                                                    |
|------------------------|--------------------------------------------|----------------------------------------------------------------------------------------------------|
| CACH431W               | DDNAME RXXn IS AN EMPTY<br>SPILL FILE      | Warning message issued by the recovery Change Capture Agent for CA-DATACOM/DB. A spill file was encountered that contained no log data. Theoretically, this condition can never exist. If it does occur, close examination of the cause(s) is required. At the termination of recovery processing, a return code of 4 will remind you that this warning was present.                   |
| CACH432I               | RECOVERY PROCESSING COMPLETED SUCCESSFULLY | Informational message issued by the recovery Change Capture Agent for CA-DATACOM/DB. This message informs the user the recovery was successful. This message is accompanied by a return code zero.                                                                                                    |
| CACH432W               | RECOVERY PROCESSING ENDED WITH WARNINGS    | Warning message issued by the recovery Change Capture Agent for CA-DATACOM/DB. This message informs the user that the recovery process ended with one or more warnings. Review all warning messages to determine if the recovery is successful as executed. This message is accompanied by a return code four.                                                                         |
| CACH432E               | RECOVERY PROCESSING ENDED IN ERROR         | Error message issued by the recovery Change Capture Agent for CA-DATACOM/DB. This message informs the user that recovery was not successful. This message is accompanied by a return code eight or greater.                                                                                                    |
| CACH433E               | CONTROL MODULE (DBSIDPR) LOAD FAILED       | Error message issued by the recovery Change Capture Agent for CA-DATACOM/DB. An attempt to load the CA-DATACOM/DB module DBSIDPR failed. Verify the CA-DATACOM/DB load library that contains DBSIDPR is included in the STEPLIB concatenation of your execution JCL. Check console log for additional messages. If the problem persists, please contact CrossAccess Technical Support. |

Table 43: eXadas Synchronization Manager Operator Messages CACG001I–CACH350W

| Error Code and Message |                                                | Explanation                                                                                                    |
|------------------------|------------------------------------------------|----------------------------------------------------------------------------------------------------|
| CACH434E               | DBSIDPR VERSION NOT<br>SUPPORTED; REVISE CODE. | Error message issued by the recovery Change<br>Capture Agent for CA-DATACOM/DB. This<br>is an internal error. Please contact<br>CrossAccess Technical Support.                                                                                                    |
| CACH435E               | RECOVERY REQUIREMENTS<br>HAVE BEEN MODIFIED    | Error message issued by the recovery Change Capture Agent for CA-DATACOM/DB. An unexpected change involving a Correlation Server has been detected. Recovery is incomplete and can not continue.                                                                                                    |
|                        |                                                | Possible sources include stopping or starting a Correlation Server or modifying the list of tables that are monitored by refreshing the catalog in the active Correlation Server. You must research what action occurred and then determine the appropriate corrective action that now must be taken. If you need help determining what may have caused the condition or what steps you may need to take now, contact CrossAccess Technical Support for assistance.                                                                                                |
| CACH436E               | AGENT agentname IS NO LONGER IN RECOVERY MODE  | Error message issued by the recovery Change Capture Agent for CA-DATACOM/DB. The named agent was placed into active mode while recovery was still processing. Recovery is incomplete and can not continue.                                                                                                    |
|                        |                                                | You should determine how the agent was placed into active mode while recovery was processing to ensure this does not become a routine occurrence. You must research the current status of your CA-DATACOM/DB system and determine what steps need to be taken now. If the active Change Capture Agent processed any candidate changes, complete database synchronization will probably be required. If you need help determining what may have caused this condition or what steps you may need to take now, contact CrossAccess Technical Support for assistance. |

Table 43: eXadas Synchronization Manager Operator Messages CACG001I–CACH350W

| Error Code a | and Message                                 | Explanation                                                                                                    |
|--------------|---------------------------------------------|----------------------------------------------------------------------------------------------------|
| CACH437E     | CORRELATION SERVER IS NO LONGER ACTIVE      | Error message issued by the recovery Change Capture Agent for CA-DATACOM/DB. The Correlation Server that was handling recovery processing has been stopped. Recovery is incomplete and cannot continue. A Correlation Server must be started before recovery is possible. Recovery processing must be restarted and completed successfully or complete database synchronization will probably be required. If you need help determining what may have caused this Correlation Server to stop or what steps you may need to take now, contact CrossAccess Technical Support for assistance. |
| CACH438E     | AN ERROR OCCURRED IN RECOVERY PROCESSING    | Error message issued by the recovery Change Capture Agent for CA-DATACOM/DB. An error was detected during recovery processing. Recovery is incomplete and can not continue. Check the Correlation Server job output and log file for related error messages. Recovery processing must be restarted and completed successfully or complete database synchronization will probably be required. If you need help determining what may have caused this condition or what steps you may need to take now, contact CrossAccess Technical Support for assistance.                               |
| CACH439E     | LXX RECORD EXCEEDS MAXIMUM ALLOWABLE LENGTH | Error message issued by the recovery Change Capture Agent for CA-DATACOM/DB. Recovery processing has detected a log record that cannot be delivered to the Correlation Server. The agent remains in recovery mode. Once the problem has been resolved, recovery processing will need to be completed before the Change Capture Agent can be returned to active mode.  Contact CrossAccess Technical Support.                                                                                                    |

Table 43: eXadas Synchronization Manager Operator Messages CACG001I–CACH350W

| Error Code | and Message                                 | Explanation                                                                                                    |
|------------|---------------------------------------------|----------------------------------------------------------------------------------------------------|
| CACH481I   | EVENT CAPTURE LOCK CONTENTION.              | Informational message issued by the active Change Capture Agent for CA-DATACOM/DB from the CA-DATACOM/DB address space. This is an internal error. Contact CrossAccess Technical Support.                                                                                                    |
| CACH482E   | NAME/TOKEN STORAGE<br>ACQUIRE FAILED.       | Error message issued by the active Change Capture Agent for CA-DATACOM/DB from the CA-DATACOM/DB address space. Sufficient memory was not available to allow the Change Capture Agent to execute. The agent will go into recovery mode. After recovery processing is completed, increase the region size on the CA-DATACOM/DB startup JCL before you restart the MUF.                    |
| CACH483E   | WORKING STORAGE ACQUIRE FAILED.             | Error message issued by the active Change Capture Agent for CA-DATACOM/DB from the CA-DATACOM/DB address space. Sufficient memory was not available to allow the Change Capture Agent to execute. The agent will go into recovery mode. After recovery processing is completed, increase the region size on the CA-DATACOM/DB startup JCL before you restart the MUF.                    |
| CACH484E   | W.S. ADDRESS NAME/TOKEN<br>CREATION FAILED. | Error message issued by the active Change Capture Agent for CA-DATACOM/DB from the CA-DATACOM/DB address space. A call to OS390 name token services failed. The agent will go into recovery mode. Please, contact CrossAccess Technical Support. Once the problem has been resolved, recovery processing may be required before the Change Capture Agent can be returned to active mode. |
| CACH485E   | MESSAGE BUFFER STORAGE<br>ACQUIRE FAILED.   | Error message issued by the active Change Capture Agent for CA-DATACOM/DB from the CA-DATACOM/DB address space. Sufficient memory was not available to allow the Change Capture Agent to execute. The agent will go into recovery mode. After recovery processing is completed, increase the region size on the CA-DATACOM/DB startup JCL before you restart the MUF.                    |

Table 43: eXadas Synchronization Manager Operator Messages CACG001I–CACH350W

| Error Code and Message |                                                              | Explanation                                                                                                    |
|------------------------|--------------------------------------------------------------|----------------------------------------------------------------------------------------------------|
| CACH486E               | CONNECTION TYPE IS NOT SUPPORTED.                            | Error message issued by the active Change Capture Agent for CA-DATACOM/DB from the CA-DATACOM/DB address space. The destination for candidate log records is not a cross memory queue. The agent will go into recovery mode. Correct the second parameter on the SERVICE INFO ENTRY of the Correlation Server for this Change Capture Agent. Supply a valid cross memory specification. Stop and restart the Correlation Server so the configuration change takes effect. After recovery processing is completed, the Change Capture Agent can be returned to active mode by including the ACTIVATE=Y parameter on the recovery job JCL. |
| CACH487E               | XM DATAGRAM FAILED;<br>EXADAS SYSTEM MESSAGE =<br>xxxxxxxxx. | Error message issued by the active Change Capture Agent for CA-DATACOM/DB from the CA-DATACOM/DB address space. An error has occurred during cross memory processing. The agent will go into recovery mode. See the XM Error Messages section of the eXadas System Message documentation for further information regarding the specific error message code. If the problem persists, please contact CrossAccess Technical Support. Once the problem has been resolved, recovery processing may be required before the Change Capture Agent can be returned to active mode.                                                               |
| CACH488E               | ABEND ({Uxxx   Sxxx}) DETECTED.                              | Error message issued by the active Change Capture Agent for CA-DATACOM/DB from the CA-DATACOM/DB address space. An abend has been detected during the Change Capture Agent execution. The agent will go into recovery mode. Please contact CrossAccess Technical Support. Once the problem has been resolved, recovery processing may be required before the Change Capture Agent can be returned to active mode.                                                                                                    |

Table 43: eXadas Synchronization Manager Operator Messages CACG001I–CACH350W

| Error Code a | and Message                                        | Explanation                                                                                                    |
|--------------|----------------------------------------------------|----------------------------------------------------------------------------------------------------|
| CACH489E     | MSLAE1CS RETURN CODE<br>VALUE INCORRECT.           | Error message issued by the active Change Capture Agent for CA-DATACOM/DB from the CA-DATACOM/DB address space. An internal error has occurred. The agent will go into recovery mode. Please contact CrossAccess Technical Support. Once the problem has been resolved, recovery processing may be required before the Change Capture Agent can be returned to active mode.                                                                                                    |
| CACH490E     | DBSIDPR LOAD FAILED. ABEND=XXXXXXXX, RC=XXXXXXXXX. | Error message issued by the active Change Capture Agent for CA-DATACOM/DB from the CA-DATACOM/DB address space. An attempt to load the CA-DATACOM/DB module DBSIDPR failed. The agent will go into recovery mode. The module DBSIDPR must be accessible to the MUF during execution. Determine why the Change Capture Agent can not load it. Check console log for additional messages. If the problem persists, please contact CrossAccess Technical Support. Once the problem has been resolved, recovery processing may be required before the Change Capture Agent can be returned to active mode. |
| CACH491E     | DBSIDPR VERSION NOT<br>SUPPORTED; REVISE CODE.     | Error message issued by the active Change Capture Agent for CA-DATACOM/DB from the CA-DATACOM/DB address space. This is an internal error. The agent will go into recovery mode. Please contact CrossAccess Technical Support. Once the problem has been resolved, recovery processing may be required before the Change Capture Agent can be returned to active mode.                                                                                                    |

Table 43: eXadas Synchronization Manager Operator Messages CACG001I–CACH350W

| Error Code and Message |                                                   | Explanation                                                                                                    |
|------------------------|---------------------------------------------------|----------------------------------------------------------------------------------------------------|
| CACH492E               | LXX RECORD EXCEEDS MAXIMUM ALLOWABLE LENGTH       | Error message issued by the active Change Capture Agent for CA-DATACOM/DB from the CA-DATACOM/DB address space. Active change capture processing has detected a log record that cannot be delivered to the Correlation Server. The agent will go into recovery mode. Contact CrossAccess Technical Support. |
|                        |                                                   | Once the problem has been resolved, recover processing will be required before the Change Capture Agent can be returned to active mode.                                                                                                    |
| CACH501E               | LOAD VECTORTABLE ERROR<br>RC(nn,xxxxxxxxx)        | Error issued by the Adabas recovery agent. An unexpected error occurred in initializing the recovery agent. Please contact CrossAccess Technical Support with the RC information for problem resolution.                                                                                                    |
| CACH502E               | PARAMETER IS INVALID OR<br>MISSING                | Error issued by the Adabas recovery agent. The OS390 parameter is missing or is incorrectly specified                                                                                                    |
| CACH503E               | INVALID PARAMETER 'parm name', VALUE 'parm value' | Error issued by the Adabas recovery agent. The initial parameter in the parameter string is not valid.                                                                                                    |
| CACH504E               | PARAMETER 'parm name' SPECIFIED MORE THAN ONCE    | Error issued by the Adabas recovery agent. The named parameter is specified more than once in the JCL parameter string. Correct the JCL by removing the duplicate specification of the named parameter.                                                                                                    |
| CACH505E               | INVALID VALUE 'parm value' FOR PARAMETER 'parm'   | Error issued by the Adabas recovery agent. The value specified for the named parameter is not valid for the parameter.                                                                                                    |
| CACH506E               | UNRECOGNIZED PARAMETER 'parm name'                | Error issued by the Adabas recovery agent. The parm name is not a valid parameter.                                                                                                    |
| CACH507E               | AGENT NAME PARAMETER<br>REQUIRED                  | Error issued by the Adabas recovery agent. The AGENT= parameter is required.                                                                                                    |

Table 43: eXadas Synchronization Manager Operator Messages CACG001I–CACH350W

| Error Code a | and Message                                                                                                 | Explanation                                                                                                    |
|--------------|----------------------------------------------------------------------------------------------------|----------------------------------------------------------------------------------------------------|
| CACH508I     | PLCOPY,TIMEOUT=nnnms, THROTTLE=nnn,FILES=n ACTIVATE={Y   N}, AGENT=agentname SERVER={servername   un-named} | Two-line informational message issued by the Adabas recovery agent. The first value displayed (PLCOPY) indicates this execution will perform recovery processing. The remaining information documents the parameter values supplied (or default values) that are used for the recovery processing.     |
| CACH510I     | REPORT,TIMEOUT= nnnms,ACTIVATE={Y   N}, AGENT=agentname,SERVER={serv ername   un-named}                     | Informational message issued by the Adabas recovery agent. The first value displayed (REPORT) indicates this execution will report the current recovery information. The remaining information documents the parameter values supplied (or default values) that are used for the report generation.    |
| CACH511I     | MONITOR,TIMEOUT=nnnms,RES TARTWAIT=nnnms,AGENT= agentname,SERVER={servername   un-named}                    | Informational message issued by the Adabas recovery agent. The first value displayed (MONITOR) indicates this execution will monitor the database for recovery status. The remaining information documents the parameter values supplied (or default values) that are used for the monitoring process. |
| CACH513W     | RECOVERY AGENT agentname IS ALREADY ACTIVE                                                                  | Warning issued by the Adabas recovery agent.<br>Another instance of the Adabas recovery<br>agent is already running on the system. Only<br>one instance of the recovery agent can run at a<br>time.                                                                                                    |
| CACH514E     | NAME TOKEN CALL FAILED RC(n)                                                                                | Error issued by the Adabas recovery agent. A call to OS390 name token services failed. Contact CrossAccess Technical Support with the RC information for problem resolution.                                                                                                    |
| CACH515I     | AGENT agentname IS NOT IN RECOVERY MODE                                                                     | Informational message issued by the Adabas recovery agent. The named agent is in active mode and recovery is not necessary.                                                                                                    |
| CACH516E     | CORRELATION SERVER IS NOT ACTIVE                                                                            | Error issued by the Adabas recovery agent. Recovery is not possible as there is no Correlation Server currently running on the system. A Correlation Server must be started before recovery is possible.                                                                                               |

Table 43: eXadas Synchronization Manager Operator Messages CACG001I–CACH350W

| Error Code and Message |                                                          | Explanation                                                                                                    |
|------------------------|----------------------------------------------------------|----------------------------------------------------------------------------------------------------|
| CACH517E               | ERROR IN CSA RC(nn)                                      | Error issued by the Adabas recovery agent. An error was detected in common storage. Contact CrossAccess Technical Support with the RC value for problem diagnosis.                                                                                                    |
| CACH518E               | function ERROR SERVICE 'servicename' nn RC(nn,xxxxxxxxx) | Error message issued by the Adabas recovery agent. A communications function failed for the named service. Please contact CrossAccess Technical Support with the complete message text for problem diagnosis.                                                                                                    |
| CACH519E               | NO RECOVERY INFO FOR AGENT agentname                     | Error issued by the Adabas recovery agent. The Correlation Server has no recovery information for the named agent. Recovery is not possible without recovery information for restart purposes. Run the recovery agent with ACTIVATE=Y to return to active mode.                                                      |
| CACH520I               | AGENT agentname RETURNING<br>TO ACTIVE MODE              | Informational message issued by the Adabas recovery agent. The recovery agent is placing the named Change Capture Agent back in active mode.                                                                                                    |
| CACH521I               | RECOVERY PLOG SEQUENCE IS  xxxxxxxx xxxxxxxx             | Informational message issued by the Adabas recovery agent. This message informs the user of the record sequence number associated with the restart point for recovery purposes. This information is particularly useful in determining an archive tape or file when recovery must be done from a historical archive. |
| CACH522E               | AGENT 'agentname' RECOVERY IS IN-DOUBT                   | The Correlation Server reported that the named Adabas agent is in-doubt. The Adabas recovery agent will not attempt recovery processing on an agent which is in-doubt unless you specify 'INDOUBT=OK' in the recovery agent's parameter string.                                                                      |
| CACH523E               | ACCESS TO ACTIVE PLOG NOT SUPPORTED                      | Error issued by the Adabas recovery agent. The Adabas recovery agent does not support direct access of protection files. Use the PLCOPY function.                                                                                                    |

Table 43: eXadas Synchronization Manager Operator Messages CACG001I–CACH350W

| Error Code and Message |                                                          | Explanation                                                                                                    |
|------------------------|----------------------------------------------------------|----------------------------------------------------------------------------------------------------|
| CACH524E               | FILE VALIDATION FAILED RSN(n)                            | Error issued by the Adabas recovery agent. An error occurred while analyzing the files passed to the recovery agent. Check that the files allocated to the agent are ADARES PLCOPY files. If the files appear to be correct, contact CrossAccess Technical Support with the RSN value for problem diagnosis.                                                                         |
| CACH525I               | PROCESSING FILE SIAUSnn                                  | Informational message issued by the Adabas recovery agent. This message informs the user when a new PLCOPY file is being processed by the recovery agent                                                                                                    |
| CACH526E               | AGENT agentname RESTART SEQ xxxxxxxx xxxxxxx NOTFND      | Error issued by the Adabas recovery agent. The sequence number used as a restart point for recovery purposes was not found in the PLCOPY files passed to the recovery agent.                                                                                                    |
| CACH527E               | function ERROR SERVICE 'servicename' nn RC(nn,xxxxxxxxx) | Error message issued by the Adabas recovery agent. A communications function failed for the named service Please contact CrossAccess Technical Support with the complete message text for problem diagnosis.                                                                                                    |
| CACH528I               | RECOVERY STARTING FROM FILE SIAUSnn BLOCK nn             | Informational message issued by the Adabas recovery agent. This message informs the user where in the PLCOPY files the recovery sequence number was found.                                                                                                    |
| CACH529E               | AGENT agentname PLOGEXT2<br>ERROR RC(nn)                 | Error issued by the Adabas recovery agent. A call to the module PLOGEXT2 failed when issued by the recovery agent. Contact CrossAccess Technical Support with the RC information for problem resolution.                                                                                                    |
| CACH530E               | AGENT agentname ERROR<br>OPENING FILE nn                 | Error issued by the Adabas recovery agent. A failure occurred when opening one of the PLCOPY files allocated to the recovery process. The file number <i>nn</i> equates to the DD name SIAUS <i>nn</i> in the recovery JCL. Verify that the file allocated to SIAUS <i>nn</i> is correct. Contact CrossAccess Technical Support if the file appears correct and you need assistence. |

Table 43: eXadas Synchronization Manager Operator Messages CACG001I–CACH350W

| Error Code and Message |                                               | Explanation                                                                                                    |
|------------------------|-----------------------------------------------|----------------------------------------------------------------------------------------------------|
| CACH532I               | RECOVERING AGENT agentname<br>MODE(modevalue) | Informational message issued by the Adabas recovery agent. This message informs the user of the type of the agent name being recovered and the type of recovery being performed. When the parm does not name a specific agent, agentname is determined from the ADARES PLCOPY files allocated in the JCL. |
| CACH533I               | MONITORING AGENT 'agentname'                  | The Adabas recovery agent has been started with the parameter 'MONITOR.' The agent monitors the recovery state of <i>agentname</i> to automatically trigger a recovery process if the agent goes into recovery mode.                                                                                      |
| CACH550I               | RECOVERY PROCESSING COMPLETED SUCCESSFULLY    | Message issued by the Adabas recovery agent at completion of processing. This message informs the user whether or not recovery was successful.                                                                                                    |
| CACH550W               | RECOVERY PROCESSING ENDED<br>WITH WARNINGS    | Error message issued by the Adabas recovery agent at completion of processing. This message informs the user that the recovery process ended with one or more warnings.                                                                                                    |
| CACH550E               | RECOVERY PROCESSING ENDED IN ERROR            | Error message issued by the Adabas recovery agent at completion of processing. This message informs the that recovery was not successful.                                                                                                    |

## Appendix A

## SAS/C Error Messages

## Introduction

This appendix contains the SAS/C-specific error messages. These error messages are generated by eXadas and appear in the system log. If an undocumented error is returned, contact CrossAccess Technical Support for instructions and assistance.

Table 44: SAS/C Error Codes Related to eXadas LSCX012—LSCXnnn

| Error Code and Message |                                                                                                    | Explanation                                                                                                    |
|------------------------|----------------------------------------------------------------------------------------------------|----------------------------------------------------------------------------------------------------|
| LSCX012                | Unable to load runtime I/O routines, execution cannot continue.                                                  | The SAS/C library must be APF-authorized. Make sure this library is APF-authorized before continuing. If it is APF-authorized, use the F servername, DISPLAY, ALL command to determine that the region size the server is running in is at least 2 MB greater than the MESSAGE POOL SIZE specified in the eXadas Server configuration. |
| LSCX503                | Warning. Errno=ENFOUND. File never created, open failed. Interrupted while: Opening file "ddn:CACTAB or CACCOL". | Informational message that occurs if the Meta Data Utility Meta Data files are empty. The catalog information is still created and functional.                                                                                                    |

Table 44: SAS/C Error Codes Related to eXadas LSCX012—LSCXnnn

| Error Code a                                                                                                    | nd Message                                                                                                    | Explanation                                                                                                    |
|----------------------------------------------------------------------------------------------------|----------------------------------------------------------------------------------------------------|----------------------------------------------------------------------------------------------------|
| LSCX550                                                                                                    | Warning. ERRNO=ENOSPC. Record not written, file is full.                                                             | Logger has run out of space and will stop writing messages. The Data Server remains functional but more space is needed for the logger task.                                                                                                    |
| LSCX1210                                                                                                    |                                                                                                    | Internal error. Contact eXadas System Administrator.                                                                                                    |
| ** ERRNO = XXXXXXXX  The use of the N T4RACERTE co IP connection av APPLID (LU) u Comm Server co SNA connection  ERRNO = EACCES  Verify the socke within your assignments |                                                                                                    | Check the following table for ERRNO messages, definitions, and actions.                                                                                                    |
|                                                                                                    | XXXXXXX                                                                                                    | The use of the NETSTAT SOCKET, PING, and T4RACERTE commands will be useful in determining TCP/IP connection availability. Displaying the status of the APPLID (LU) using VTAM/NETVIEW or SNA Server/Comm Server commands will prove useful in determining SNA connection availability. |
|                                                                                                    | Verify the socket specified in the eXadas configuration is within your assigned range or that the Data Server/Userid |                                                                                                    |
|                                                                                                    | file or permission                                                                                                   | has the proper security access for the file specified in the error message.                                                                                                    |
|                                                                                                    | ERRNO =<br>EADDRINUSE                                                                                                | Verify the socket you have specified in the eXadas Server configuration is not allocated to another task, or that you have not specified a value greater than the one for the value                                                                                                    |
|                                                                                                    | Socket address already in use.                                                                                       | of the maximum tasks for a Connection Handler SIE entry.                                                                                                    |
|                                                                                                    | ERRNO =<br>EADDRNOTA-<br>VAIL                                                                                        | Verify the socket you have specified in the eXadas Server configuration is a valid socket address.                                                                                                    |
|                                                                                                    | Socket address is not available.                                                                                     |                                                                                                    |
|                                                                                                    | ERRNO =<br>EALREADY                                                                                                  | Verify the socket you have specified in the eXadas configuration is not in use.                                                                                                    |
|                                                                                                    | Previous connection not yet completed.                                                                               |                                                                                                    |
|                                                                                                    | ERRNO =<br>ECONNABOR-<br>TED                                                                                         | Verify communication software and access to it by the server is available.                                                                                                    |
|                                                                                                    | Connection aborted by local software.                                                                                |                                                                                                    |

Table 44: SAS/C Error Codes Related to eXadas LSCX012—LSCXnnn

| Error Code and Message |                                       | Explanation                                                                                                    |
|------------------------|---------------------------------------|----------------------------------------------------------------------------------------------------|
|                        | ERRNO =<br>ECONNREFU-<br>SED          | Verify the socket specified in the server configuration is within the range that has been assigned to the server.                 |
|                        | Destination host refused connection.  |                                                                                                    |
|                        | ERRNO =<br>ECONNRESET                 | Verify destination communication software is active and ready to accept connections before proceeding.                            |
|                        | Connection reset by peer.             |                                                                                                    |
|                        | ERRNO =<br>EDEVISE                    | Verify device specified in error message is active and available.                                                                 |
|                        | Physical device error.                |                                                                                                    |
|                        | ERRNO =<br>EHOSTDOWN                  | Verify the destination host and its communication software is active and ready to accept connections.                             |
|                        | Destination host is down.             |                                                                                                    |
|                        | ERRNO =<br>EHOSTUN-<br>REACH          | Verify the destination host and its communication software is active and ready to accept connections.                             |
|                        | Destination host is unreachable.      |                                                                                                    |
|                        | ERRNO = EINUSE                        | Verify the file specified in the error message is not in use by                                                                   |
|                        | File to be opened was already in use. | another task.                                                                                                    |
|                        | ERRNO =<br>EISCONN                    | Verify the socket you have specified in the eXadas configuration is valid and not duplicated for multiple entries,                |
|                        | Socket is already connected.          | and that you have not specified a value greater than one for<br>the value of the maximum tasks for the Connection Handler<br>SIE. |
|                        | ERRNO =<br>ENAME-<br>TOOLONG          | Verify the file name in the error message does not violate file naming conventions.                                               |
|                        | Filename too long.                    |                                                                                                    |

Table 44: SAS/C Error Codes Related to eXadas LSCX012—LSCXnnn

| Error Code and | Message                                                                       | Explanation                                                                                                    |
|----------------|-------------------------------------------------------------------------------|----------------------------------------------------------------------------------------------------|
|                | ERRNO = ENETDOWN Local host's network down or                                 | Verify connectivity to the remote host.                                                                                        |
|                | inaccessible.  ERRNO = ENETRESET  Remote host dropped network communications. | Verify the communication software on the remote host you were communicating with is available and ready to accept connections. |
|                | ERRNO = ENETUNREACH Destination network is unreachable.                       | Verify the communication software on the remote host you were communicating with is available and ready to accept connections. |
|                | ERRNO = ENFOUND File not found.                                               | Verify the filename displayed in the error message exists and is valid.                                                        |
|                | ERRNO = ENOENT File or directory not found.                                   | Verify the file or directory name displayed in the error message exists and is valid.                                          |
|                | ERRNO = ENOMEM Insufficient memory.                                           | Insufficient memory, shutdown some of the active programs or increase the region size before proceeding.                       |
|                | ERRNO = ENOSPC No space in file.                                              | Verify the file displayed has not exceeded 16 extents, space available within the volume/HSM storage class.                    |
|                | ERRNO = ENOTCONN Socket is not connected.                                     | Verify the communication software on the host you are connecting to is active and ready to accept connections.                 |

Table 44: SAS/C Error Codes Related to eXadas LSCX012—LSCXnnn

| Error Code and | Message                                         | Explanation                                                                                                    |
|----------------|-------------------------------------------------|----------------------------------------------------------------------------------------------------|
|                | ERRNO = EPREV Previous error is not cleared up. | Contact CrossAccess Technical Support.                                                                                                    |
|                | ERRNO = ESHUTDOWN Connection has been shutdown. | Connection has been shutdown by remote host. Verify the communication software on the remote host is active and ready to accept connections before proceeding. |
|                | ERRNO = ETIMEOUT Socket connection timed-out.   | Retry operation. If problem persists, verify that the communication software on the remote host is active and ready to accept connections.                     |

For more information on SAS/C error messages, see the SAS/C website:  $\label{local_sas_com} $$ $$ \text{http://www.sas.com/software/sas_c/document.} $$$